# $\bullet$ **electronics worldwide Supplément gratuit la collection i-TRIXX 2008**

# **Tedronique ... gyro-afficheur à DEL !**

**- Casque sans fil « Haute Fidélité » - Luminaire 3D**

 **... pilote pour del de puissance ... omni**

**-pendule ... module**

**d'interface universel**

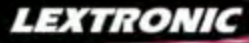

#### **Applications Internet / Eth**

1 Ajoutez en 3 mn une connexion Internet à votre application ! Convertisseur RS232 <> TCP/IP **EXE** Dont 0,01 € d'éco-participation 2 Version carte "OEM" seule **EZL-50L** .... **26 €** 

<sup>3</sup> Pilotez 8 entrées optocouplées + 8 sorties relaities + port RS232 via Internet/Ethernet. Supporte + port RS232 via Internet/Ethernet. Supporte les modes Web server (HTTP) et Modbus/TCP **CIE-H10** ....... **179 €** Dont 0,05 € d'éco-participation inclus

4 Serveur Web sur base PIC **PICMWEB 49 €**

#### / Magaz Acm

1 Interface USB avec 16 ports configurables en entrées ou sorties ou conversion "A/N" 12 bits + 4 ports entrées/sorties + 2 sorties analogiques - Livrée avec de très nombreux drivers et DLL. **U3-LV ....... 119 €** Dont 0,03 € d'éco-p

2 Analyseur USB non intrusif Full / Low Speed. Idéal pour debug, mise au point de drivers, opti-misation des équipements USB.

**TR321 ...... 419 €** Dont 0,01 € d'éco-particip

● Sonde oscilloscope USB 1 voie (1 G Ech/sec.<br>10 bits mode répétitif) + mode datalogger + mode<br>mini-analyseur de spectre (FFT) + mode voltmètre +<br>mode compteur de fréquence ! **P** .... **290 €** Dont 0,03 € d'éco-pa

2 Oscilloscope 2 voies (20 M Ech/sec. 12 bits mode répétitif) - Mêmes modes que ci-dessus + sortie supplémentaire mini générateur de fonction. **DENTES IN 1998 ENCLUS** CONSTRUCTION INC.<br>**2** ...... 419 € Dont 0,03 € d'éco-participation

3 Oscilloscope portable 2 x 20 MHz à écran couleur + mode multimètre. Livré en malette avec chargeur, sondes et cordons de mesure. Sortie USB pour exportation des mesures sur PC. **M** ... **695 €** Dont 0,05 € d'éco-p

Même modèle en version 2 x 60 MHz. **M** ... **870 €** Dont 0,05 € d'éco-pa

#### *<u><u><u><b>Drogrammatours de comu</u>*</u></u></u>

❶ ZIF 32 broches pour EPROM, EEPROM,<br>FLASH EPROM, NVRAM, EEPROM série -<br>Raccordement LTP - Supporte 8788 composants **199 €** Dont 0,03 € d'éco-partic

**② ZIF 40 broches + mode ISP pour mémoires,<br>microcontrôleurs, PLD... - Raccordement USB -<br>Supporte 19457 composants - Garantie 3 ans<br>60-0038 ....... 509 € Dont 0,03 € d'éco-participation inclus** 

3 ZIF 48 broches + mode ISP pour mémoires, microcontrôleurs, PLD... - Raccord. USB / LTP - Supporte 37723 composants - Garantie 3 ans **60-0044** ..... **1027 €** Dont 0,15 € d'éco-participation inclus

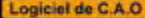

Module vidéo intell

- 1 **Splan** Logiciel de saisie de schémas **42,22 €**
- 2 **Loch Master** Aide au prototypage **43,00 €**
- 3 **Sprint layout** Logiciel de réalisation de circuits imprimés ........................................ **47,72 €**
- 4 **ProfiLab-Expert** Générateur d'application simulateur graphique ....................**121,99 €**

Développée par l'université de Carnegie Mellon<br>
et fabriquée sous licence par Lextronic, la<br>
et Mucarna est une plate forme de dévelop-<br>
perment vidéo conque autour d'un processeur<br>
ARM<sup>ma</sup> et d'un module caméra couleur.

AT-

#### **Afficheurs OLED**

Ces afficheurs graphiques couleur OLED ou LCD (résolution de 96 x 64 à<br>240 x 320 pixels) peuvent être pilotés par tout microcontrôleur via une liai-<br>son série en permettant de sélectionner la couleur du fond, de redéfinir

#### .<br>LEXTRONIC - 36/40 rue du Gal de Gaulle - 94510 La Queue en Brie - Tél.: 01.45.76.83.88 - Fax: 01.45.76.81.41 Frais de port en sus de 8 € pour toute commande (expédition en France Métropolitaine) Tarifs indiqués en T

**Documentations complètes sur le www.lextronic.fr**

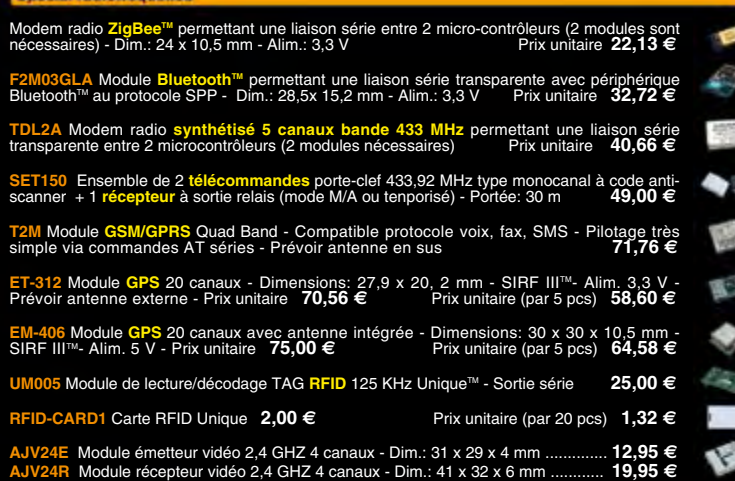

#### **Special Capteurs**

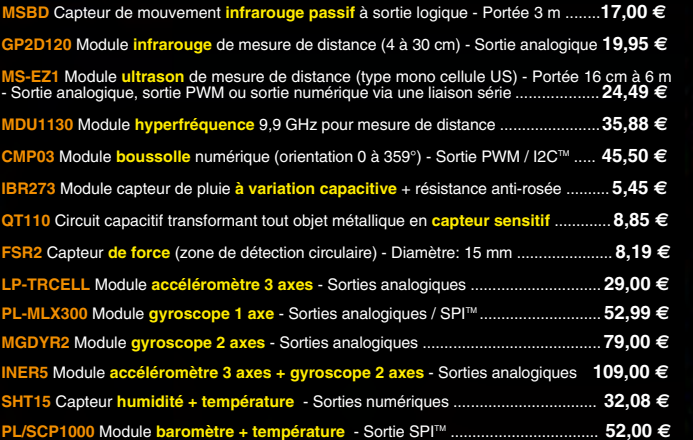

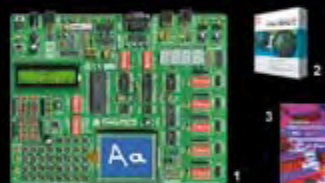

**The EasyPIC5:** Starter-kit pour développement surfactor<br>ocontrôleurs PIC<sup>31</sup> - Programmateur USB in-<br>tégré, supports pour PIC 8, 14, 20, 28 et 40 bro-<br>ches, livré avec PIC16F877, emplacements pour<br>afficheurs LCD 2 x 16 e

Option afficheur LCD 2 x 16 caractères ........ **9 €** Option afficheur LCD graphique 128 x 64 ... **28 €** Option capteur température DS18S20 .... **3,90 €**

**@ Compliateurs pour PIC interface IDE, gestion-<br>port série, USB, I2C<sup>nu</sup>, SPI<sup>nu</sup>, RS485, CAN, Ether-<br>net, écriture/lecture sur cartes SD<sup>nu</sup>/MMC<sup>u</sup>/CF<sup>nu</sup>,<br>affichage LCD alphanumerique/graphique, ges-<br>tion-de-clavier,** 

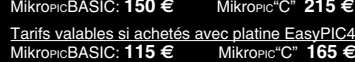

**6 Ouvrage technique** Aborde tous les aspects,<br>théoriques et pratiques de la programmation en<br>BASIC des microcontrôleurs PIC™ .............. 39 €

#### La sélection du moir

Le montant de l'éco-Participation mentionné pour certains produits est déjà comptabilisé dans le tarif affiché. Bluetooth™is a trademark on word by Bluetooth™ SIG, INC USA - ZigBee Alliance.<br>Toutes les autres marques, les

Nous proposons une gamme complète de boîtiers et de cordons permettant d'ajouter très simplement et rapidement une **communication CAN** à votre PC.

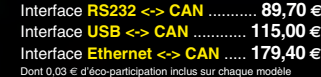

Des drivers permettent d'adresser ces modules com-me s'il s'agissait d'un port de communication série pour lequel l'envoi et la réception des données s'effectrue au format ASCII.

microcontrôleurs se programment en langage BASIC<br>(disponible en libre téléchargement) via un Pogrà<br>ce à un logiciel qui transfèrera vos instructions<br>dans sa mémoire par un câble raccordé au PC<br>Une fois "télécharge", ce de Les CUBLOC<sup>Tes</sup> sont des ver-<br>sions encore plus évoluées<br>(avec fonctions mathémati-<br>ques, 80 K de Flash, gestion<br>d'interruptions, etc...). Ils sont<br>programmables en langage<br>mate) avec utilisation simulta-<br>mée de part leur

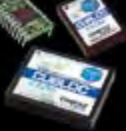

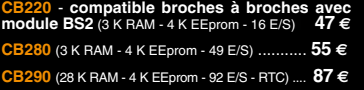

**CB405** (200 K de mémoire programme Flash + 110 K RAM + 4 K EEprom + 64 E/S + 4 port séries) ........................ **69 €**

**9** ..... **3217** € **Dont 0,25** € d'éco-p 5 Modèle ISP pour PIC - Raccordement USB **PICD** ......... **96 €** Dont 0,01 € d'éco-p

4 Modèle 4 supports ZIF 48 broches indépen-dants + mode ISP pour mémoires, microcon-trôleurs, PLD... - Raccordement USB - Supporte 37562 composants - Garantie 3 ans

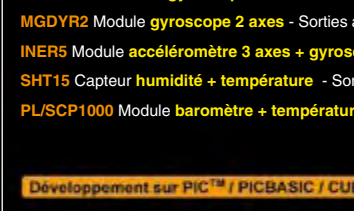

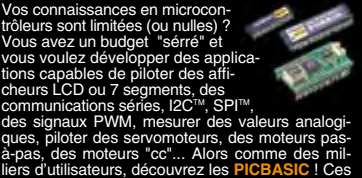

ļ

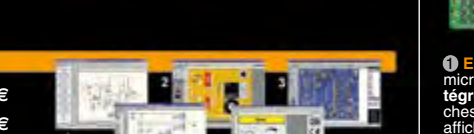

5 **Front Designer** Logiciel de conception de face avant pour boîtier ............................**47 €**

<sup>5</sup> Platine RISC 32 Bits avec Linux + serveur Web + serveur TELNETTM + FTP + compilateur C GNU dispo en téléchargement. **FOXLX832** ..... **168 €** 

**6** Boîtier ARM9™, 2 ports Ethernet, 2 USB, 2<br>RS232/RS485, 1 slot carte CF™ (non livrée), 8<br>broches E/S, Port I2C™, Port console, Linux +<br>chaîne de développement livrés **249 €** Dont 0,05 € d'éc

**6 Interface USB <> I2C™ / SPI™ - Livré avec drivers et DLL - Gestion bus maître ou esclave. TP21** .... **275 €** Dont 0,01 € d'éc ❹ Analyseur I2C™ / SPI™ non intrusif - Moni-<br>toring max. I2C™ @ 4 MHz - SPI™ @24 MHz. **TP321 .... <b>310 €** Dont 0,01 € d'éco-partici

كالع

٦

 $n \wedge m$ 

EJF

珊

 $\overline{a}$ 

 $\mathscr{O}_{\mathbb{C}}$ 

4 Oscilloscope 2 x 25 MHz à écran couleur avec sortie USB pour exportation mesures sur PC. **D22 ... 437 €** Dont 0,15 € d'éco-pa **Idem avec mode analyseur logique 16 voies**<br>MSO5022 ... 652 € Dont 0,15 € d'éco-participation inclus

« Elektor ? Je m'en inspire, pas seulement à la maison, mais aussi pour le boulot. Ça impressionne ma femme et mon patron. »

– Thomas F., 38 ans, électronicien passionné –

## **Elektor, ma (p)référence en électronique**

## **Prenez de l'avance, prenez un abonnement !**

## **Les avantages exclusifs de l'abonné :**

Notre cadeau de bien-<br>Notre cadeau de bien venue : Baladeur MP3, clé USB & Fonction dictaphone en un

lektor adio

**Minim** 

пог

pa)

- $\bullet$ 11% d'économie sur le prix de vente au numéro
- $\bullet$ jusqu'à 40% de remise sur certains produits d'Elektor

 $\bullet$ 

 $\bigcirc$ 

 $\bullet$ 

- beau baladeur MP3 2 Go (valeur marchande : 39,95 €) en cadeau de bienvenue
- collection complète, livraison ponctuelle à domicile
- toujours à jour, toujours une longueur d'avance

## electronics worldwide

+

**Datalog** carte SI

## www.elektor.fr/abo · Tél. 01 49 19 26 19

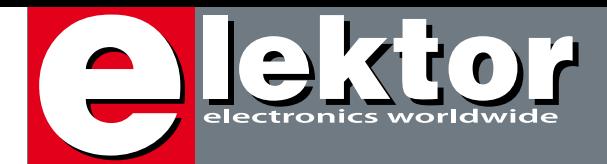

## **Éclairez-vous**

Chaque année à la fin décembre, beaucoup d'entre nous fêtent Noël. Fête au sapin décoré et aux cadeaux, tant attendus par les enfants, et, admettons-le, aussi par les adultes, déposés par le barbu en veste rouge.

En général ce monsieur discret vient la nuit à pas feutrés, quand tout le monde est couché. Mais il est difficile pour lui de s'orienter dans le noir, surtout sur Terra Incognita. Il risque de gâcher la surprise, surtout s'il balaie avec sa hotte une belle collection d'objets en verre sculpté d'un meuble invisible dans le noir. Nous installons donc des petites lumières un peu partout dans le jardin, dans et sur la maison et surtout dans le sapin, pour être sûr que le père Noël, car nous parlons bien de lui, n'aura pas trop de mal à trouver l'endroit où il est censé déposer ses paquets.

À partir de cette année vous pouvez éliminer tous les risques mentionnés plus haut arâce au pilote pour DEL de puissance décrit dans ce numéro. Avec un tel dispositif vous pouvez éclairer correctement votre salon et votre jardin pendant aux moins les dix années à venir, puisque les DEL ne s'usent presque pas.

Pour ceux qui préfèrent la lumière un peu plus subtile, il y a un cube à DEL à construire vous-même, un objet de fin d'année par excellence, à offrir ou à utiliser comme décoration.

En parlant de DEL, vous trouverez également dans ce numéro une toupie qui projette un message quand on le fait tourner. Étudiez-le bien, vous risqueriez d'apprendre une ou deux choses.

Comme l'année dernière au centre de ce numéro de décembre vous trouverez un supplément i-TRIXX avec une vingtaine de montages sympathiques à base de composants standard, faciles à trouver. Malgré leurs apparences plutôt simples, certains de ces montages sont assez astucieux et montrent qu'il est possible de faire quelque chose d'intéressant avec peu de moyens. Éclairez-vous !

Clemens Valens Rédacteur en Chef

# **Toupie électroniq 30**

## **En extra ! 24 pages i-TRIXX Collection À partir de la page 45**

## **14 Module d'interface universel**

Ce module apporte aux montages à microcontrôleur une petite interface utilisateur. Une interface sérielle transmet les instructions d'affichage de texte

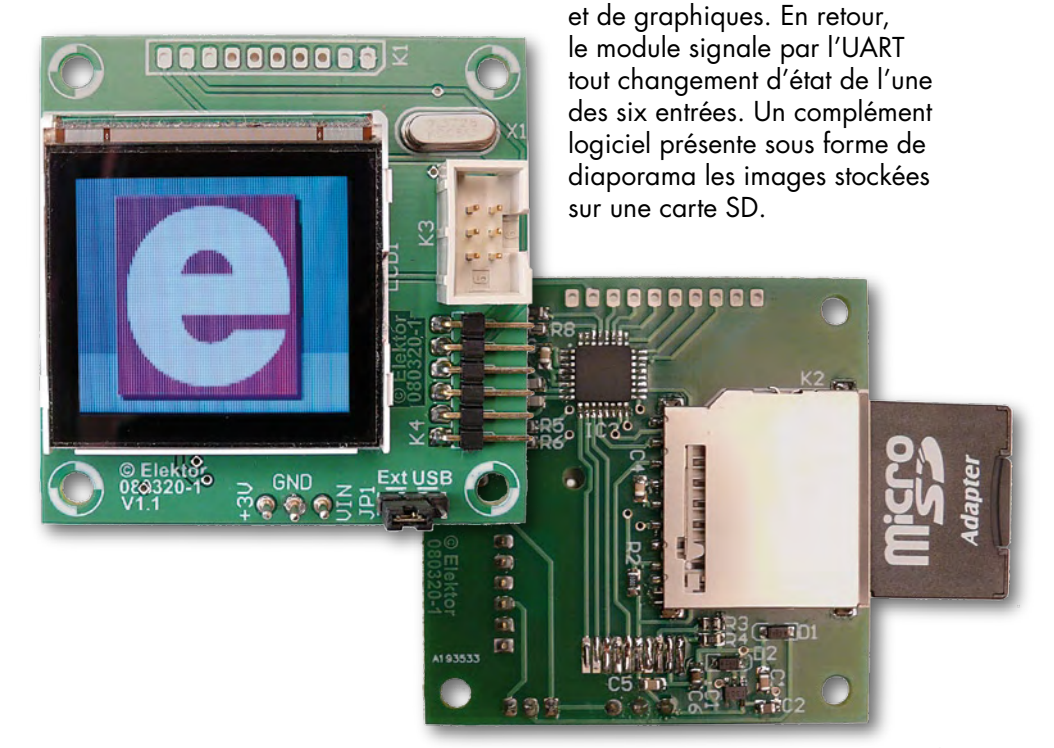

# SOMMAIRE **31ième année**

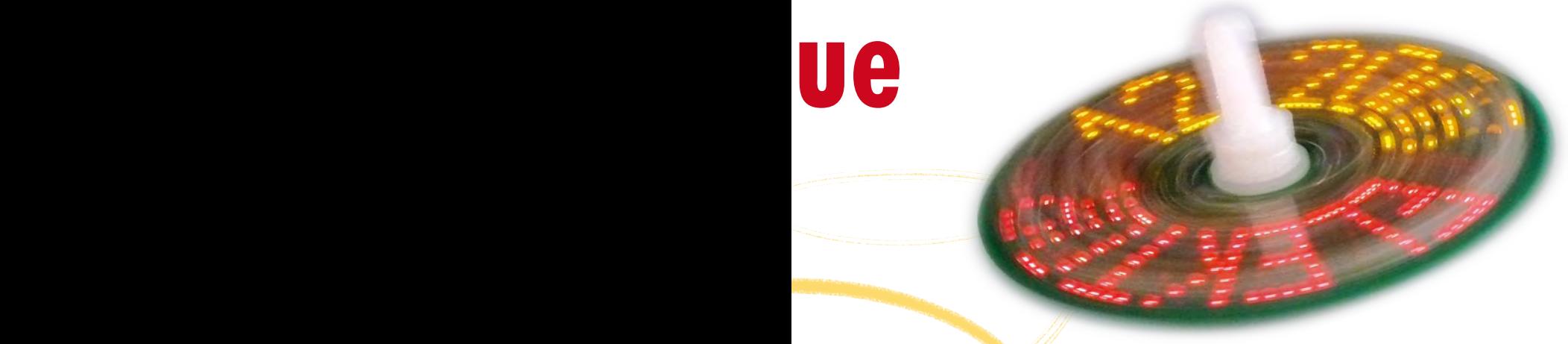

Alignez et allumez quelques DEL sur un plan. Mettez le tout en rotation et vous découvrirez une série de jolis anneaux concentriques. Plus excitant : ajoutez un microcontrôleur et moyennant un peu d'astuce vous pourrez afficher un motif, du texte ou des chiffres. Reste la question du séquencement et de la synchronisation.

## **70 Casque sans fil haute fidélité**

Bien qu'ils hantent les rayons de tous les vendeurs de matériels audio

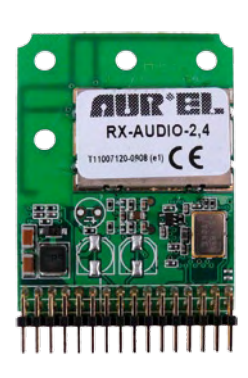

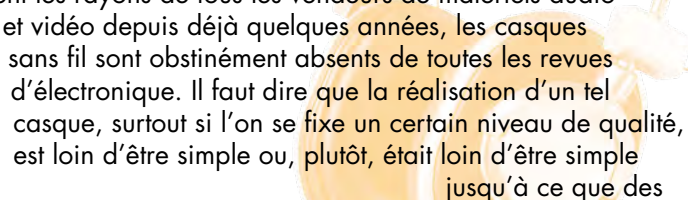

**TX-AUDIO-2,4/AE** T11006436-2508 (e1)

mis sur le marché viennent à notre secours.

modules récemment

## **94 Luminaire 3D**

Tout le monde a déjà vu une matrice de DEL à deux dimensions, mais la version dont il est question ici est d'un tout autre calibre : elle se compose de cinq matrices superposées pour constituer un cube, donc une matrice tridimensionnelle, dont on peut commuter chaque DEL séparément.

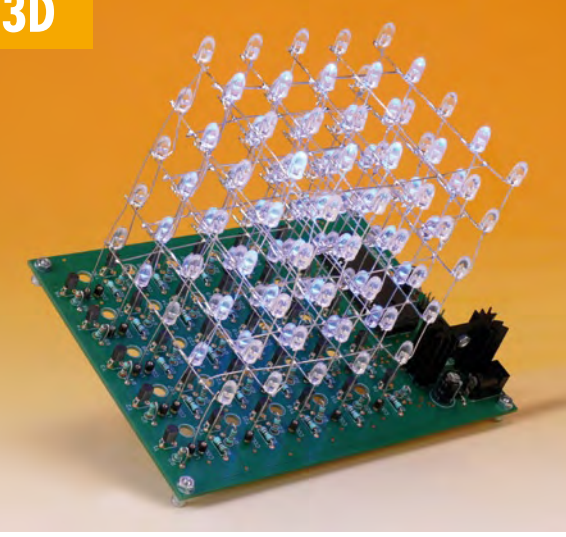

**Décembre 2008 N° 366**

## **pratique**

- **14** Module d'interface universel
- **20** ATM18 testeur d' I²C et SPI
- **30** Toupie électronique
- **70** Casque sans fil haute fidélité
- **78** Omni-pendule
- **86** Pilote pour DEL de Puissance
- **94** Luminaire 3D

## **technique**

- **26** Cours BASCOM-AVR 3
- **36** .NET sur puces
- **42** Initiation à la terminologie CMS
- **82** Transformateur électronique

## **info & marché**

- **6** Ours
- **8** Courrier
- **10** Infos & Actualités
- **90** Cinq salons pour le prix d'un
- **100** Kit de développement EDP
- **108** Avant-première

## **récréation**

**103** Rétronique **107** Hexadoku

## elektor international media

Elektor International Media propose une plateforme multimédia et interactive destinée à tous les électroniciens. Du professionnel passionné par son métier à l'amateur aux ambitions professionnelles. Du débutant à l'expert, de l'étudiant au professeur. Information, éducation, inspiration et récréation. Analogue et numérique. Théorie et pratique.

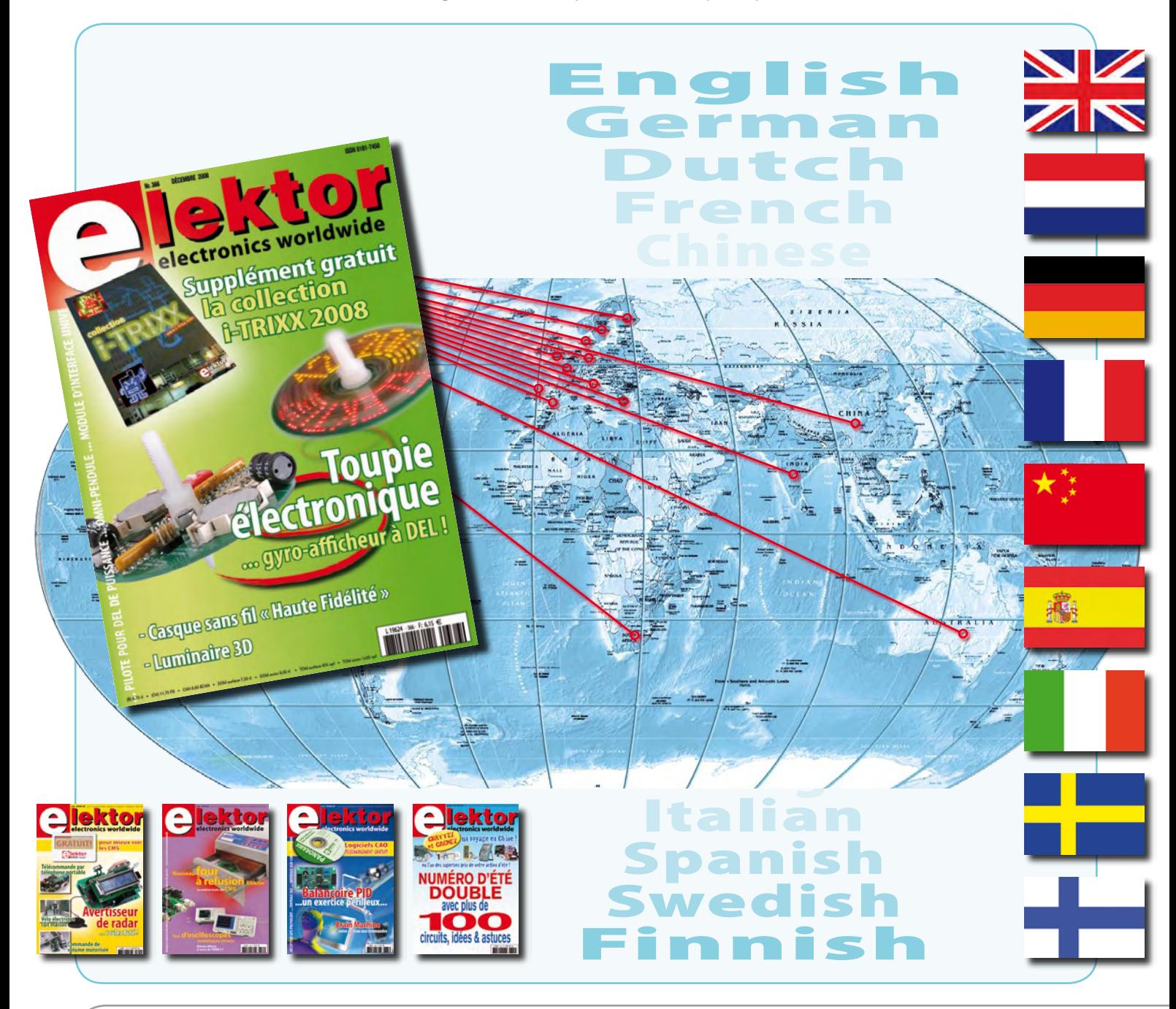

#### **31ème année, n°366 décembre 2008**

ISSN 0181-7450 Dépôt légal : novembre 2008 CPPAP n° en cours **ELEKTOR / PUBLITRONIC SARL**

c/o Regus Roissy CDG - 1, rue de la Haye - BP 12910 95731 Roissy CDG Cedex - France Tél. : (+33) 01.49.19.26.19 - Fax : (+33) 01.49.19.22.37 Internet : www.elektor.fr

Numéro de compte : 002-007-97-026 IBAN : FR76 1873 9000 0100 2007 9702 603 BIC : ABNAFRPP Monnaie : Euro – Branche ABN AMRO : Paris, France *Elektor désire être une source d'inspiration pour ses lecteurs, les intéresser à l'électronique, par la description de projets à faire soi-même, et les tenir au courant des développements en électronique et en micro-informatique.*

Elektor paraît 11 fois, le numéro de juillet/août est un numéro double. Il existe, sous le nom Elektor, des éditions anglaises, allemande, espagnole, française et néerlandaise. Elektor est vendu dans plus de 50 pays.

*Conformément à la loi "Informatique et Liberté", vous bénéficiez d'un droit d'accès et de rectification des données vous concernant. Sauf refus écrit de votre part auprès du service abonnement, ces informations pourront être utilisées par des tiers.* **Rédacteur en chef international :** Wisse Hettinga

**Rédacteur en chef France :** Clemens Valens (redaction@elektor.fr)

**Maquette et graphisme :** Giel Dols, Mart Schroijen

**Rédaction internationale :** Harry Baggen, Thijs Beckers, Jan Buiting, Ernst Krempelsauer, Jens Nickel

**Secrétariat de rédaction :** Hedwig Hennekens

**Rédaction technique :** Antoine Authier (chef labo), Ton Giesberts, Luc Lemmens, Daniel Rodrigues, Jan Visser, Christian Vossen

## **Four à refusion CMS d'Elektor NOUVEAU**

## **Elektor démocratise la soudure par refusion**

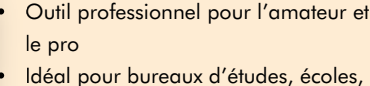

- universités, PME et particuliers
- Notice en français
- Utilisation facile grâce aux menus
- Sélectionné, testé et certifié par Elektor
- Service après-vente assuré par Elektor
- Vidéo de démonstration et téléchargements gratuits sur www.elektor.fr/four\_cms

#### **Spécifications :**

Surface de platine effective :  $28.0 \times 28.0$  cm Consommation max. : 1650 W Alimentation :  $230 V_{AC}$ Dimensions:  $41,8 \times 37,2 \times 25,0$  cm Poids net : 16,7 kg

Prix : 1095 €\* Référence : 080663-91

\*hors frais de port

## **Informations complémentaires et commandes : www.elektor.fr/four\_cms**

**Directeur/éditeur :** Paul Snakkers

**Responsable du marketing :** Carlo van Nistelrooy

CHOPPE

**Responsable des ventes :** Anouska van Ginkel

**Administration des ventes :** (ventes@elektor.fr)

**Publicité :** SL Régie - Sophie Lallonder 12, allée des Crételles - 37300 Joué-Lès-Tours Tél : 02.47.38.24.60 - Fax : 02.90.80.12.22 E-mail : sophie.lallonder@wanadoo.fr

**DROITS D'AUTEUR : © 2008 Elektor International Media B.V.**

Toute reproduction ou représentation intégrale ou partielle, par quelque procédé que ce soit, des pages publiées dans la présente publication, faite sans l'autorisation de l'éditeur est illicite et constitue une contrefaçon. Seules sont autorisées, d'une part, les reproductions strictement réservées à l'usage privé du copiste et non destinées à une utilisation collective, et, d'autre part, les analyses et courtes citations justifiées par le caractère scientifique ou d'information de l'oeuvre dans laquelle elles sont incorporées (Loi du 11 mars 1957 -art. 40 et 41 et Code Pénal art. 425).

Certains circuits, dispositifs, composants, etc. décrits dans cette revue peuvent bénéficier de droits propres aux brevets; la Société éditrice n'accepte aucune responsabilité du fait de l'absence de mention à ce sujet. Conformément à l'art. 30 de la Loi sur les Brevets, les circuits et schémas publiés dans Elektor ne peuvent être réalisés que dans des buts privés ou scientifiques et non commerciaux. L'utilisation des schémas n'implique aucune responsabilité de la part de la Société éditrice. La Société éditrice n'est pas tenue de renvoyer des articles qui lui parviennent sans demande de sa part et qu'elle n'accepte pas pour publication. Si la Société éditrice accepte pour publication un article qui lui est envoyé, elle est en droit de l'amender et/ou de le faire amender à ses frais; la Société éditrice est de même en droit de traduire et/ou de faire traduire un article et de l'utiliser pour ses autres éditions et activités, contre la rémunération en usage chez elle.

Elektor est édité par Elektor International Media B.V. Siège social : Allee 1 - 6141 AV Limbricht, Pays-Bas

Imprimé aux Pays-Bas par Senefelder Misset – Doetinchem

Distribué en France par M.L.P. et en Belgique par A.M.P.

#### **DigiButler avec carte SD et caméra**

Maintenant j'ai un DigiButler opérationnel. L'ajout d'une carte SD nécessite un port SPI. Sur la carte M52233DEMO que j'utilisais, les signaux QSPI\_DOUT, QSPI\_DIN, QSPI\_SCK, QSPI\_CS0 sont dispo sur J1. La carte DigiButler n'a pas ces signaux sortis sur pic DIL. Plutôt que de souder des fils sur les pins 25 à 28 du ColdFire (opération délicate et résultat fragile), j'ai sacrifié quatre entrées analogiques (disponibles sur J7) pour les utiliser comme SPI software. La réalisation consiste au montage d'un connecteur de carte SD sur une plaque à pastilles, le rajout d'un condo de 10µF ainsi qu'un pull-up de 47k sur SS (les deux montés sur la plaque à pastilles) et six fils d'une dizaine de centimètres pour interconnecter la carte SD au connecteur J7.

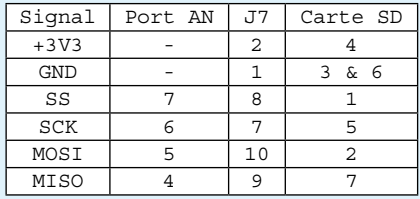

Quelques lignes d'assembleur (SPI master, c'est vrai, mais plus on va vite…) et le gestionnaire de fichier n'y voit que du feu. Toute la gestion du SPI (Hard ou Soft) est dans "EFSL\SD\_card.c". Le *define* SPI\_SOFTWARE nous permet d'utiliser ou non le QSPI. Les bits du port AN réquisitionnés peuvent être changés avec les quatre *define* :

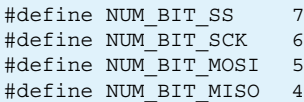

Les procédures en assembleur sont dans une procédure «C» Attention, les registres d6 et d7 ne sont pas protégés car CodeWarrior 6.3 le fait à notre place. Donc vérifier ce code si on utilise un autre compilateur :

```
uint8 spiSend(uint8 cc)
{
     __asm
   {
 ...
 ...
   }
}
uint8 spiSendNoCS(uint8 cc)
{
  idem mais sans gestion de SS
  et ajout de quelques NOP pour aller moins vite.
}
```
Le file system est EFSL-0.2.8 de Lennart Yseboodt et Michael De Nil. Il permet de lire et écrire sur une carte SD formatée en FAT16 ou FAT32. Sa limitation est l'utilisation des noms de fichiers courts (8+3).

#### **Caméra C328 sur UART2 (en cours)**

J'ai commandé et reçu une caméra C328R que je suis en train de monter sur DigiButler. UART2 est disponible en 3ème fonction du port AS à la place de I2C (J6-2 et J6-4). Les difficultés que j'ai rencontrées sont :

- Erreur dans «mcf5223\_gpio.h», les définitions MCF\_GPIO\_PASPAR\_SCL\_TXD2

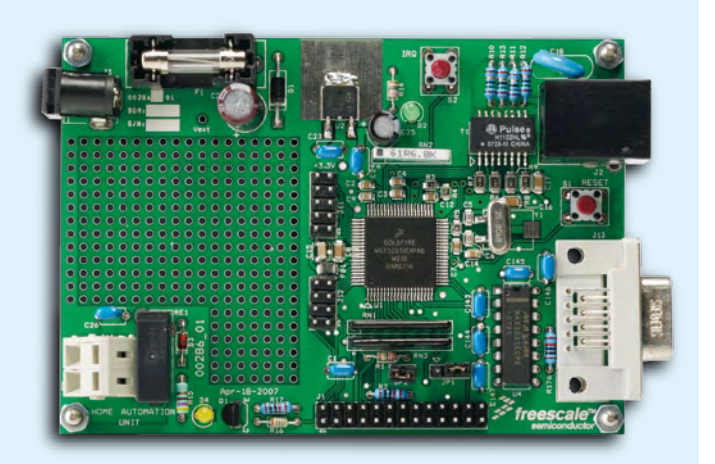

MCF\_GPIO\_PASPAR\_SDA\_RXD2 sont mauvaises

- Après la mise sous tension, la caméra reste muette et il est nécessaire de débrancher puis rebrancher le câble caméra avant qu'elle ne cesse son mutisme. A résoudre, peut-être une montée de l'alim inacceptable. J'ai déjà eu ce problème lorsque je l'utilise sur le PC (avec un MAX3232). Ca va sûrement finir avec un NCV4276 et un bit de port de plus.

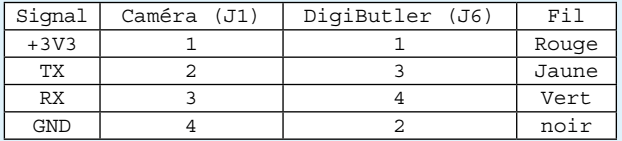

Pour l'instant, la caméra se gère avec un menu en ligne de commande :

- cr : caméra reset (fonction inutile)
- cs : caméra sync
- ci : caméra init
- cc : caméra capture

La séquence pour une acquisition est :  $cs - ci - ci - cc$ Deux fois « ci » car la commande LightFrequency échoue la première fois. La capture se fait bien et est écrit dans «c328. jpg». Si on laisse trop de temps avant une nouvelle acquisition (cc), on doit recommencer la séquence complète. J'ai modifié le client Tunnel FTP pour qu'il affiche les images capturées.

#### **A faire…**

Une fois l'accrochage caméra résolu (NCV4276), j'adapterai le serveur HTTP pour une capture et transport automatique avec sémaphore de mutuelle exclusion (ressource unique) entre les sessions HTTP concurrentes.

Optimisation taille mémoire et vitesse d'exécution.

La configuration du serveur n'est pas en DHCP mais fixe 192.168.0.99

#### **Henri LAIDET**

*Cette participation devrait plaire à pas mal d'utilisateurs du DigiButler. Vous pouvez télécharger les fichiers de Henri depuis les pages Internet du DigiButler. Attention, il y a deux pages Internet pour le DigiButler, une pour chaque partie (parues en avril et mai 2008). Pas pratique peut-être, mais c'est comme ça. Pensez aussi à faire un tour au forum du DigiButler sur notre site Internet. Ce projet rencontre beaucoup de succès et vous pouvez y trouver pleins d'informations utiles. Si vous parlez ou lisez l'étranger, pensez aussi aux forums de nos sites étrangers.*

#### **Adaptateur USB-CAN et GTK+**

Je viens de réaliser le montage EPS 071120-71 Communiquer avec le bus CAN. La platine fonctionne mais j'ai eu des soucis avec le logiciel CAN View de Tiny-CAN. Le logiciel rencontra un probléme avec une DLL provenant de GTK+ et refusa de fonctionner :

*Le point d'entrée de procédure libintl\snprintf est introuvable dans la bibliothéque de liason dynamique intl.dll*

Cette DLL se trouvant pourtant dans GTK\Bin\

Suite à des recherches sur Internet i'ai découvert que les liens ainsi le téléchargement du software ne sont pas à jour. Ils font référence à

une version

ancienne et incomplète de GTK+ (version 2.12.9). En faisant une recherche sur Google , j'ai trouvé la bonne version complète GTK+2.14.3. Cela a résolu mon probléme de plantage de CAN View au démarrage. **Bernard MAIROT**

*Pour éviter ce genre de problèmes, téléchargez la dernière version de GTK+ depuis le site officiel de GTK+ : www.gtk.org.*

**Dynamo ou alternateur** L'article L3V sur la lumière

de LED pour vélo dans le numéro d'octobre emploi le mot dynamo pour désigner un générateur de courant alternatif. Même si ce mot est entré dans le langage courant, ceci

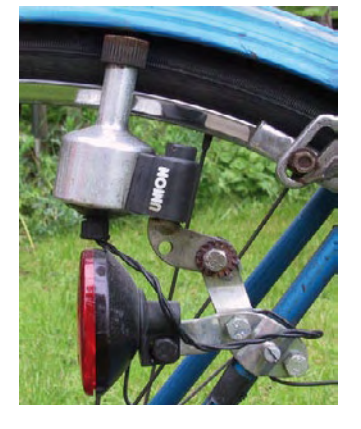

n'est pas

Wikipedia).

correct. La dynamo, inventée en 1869 par le

est une machine à courant continu fonctionnant en générateur électrique. (source

Allez faire un tour sur whe solution ou une astuce<br>
n'est pas<br>
n'est pas<br>
correct. La dynamo,<br>
inventée en 1869 par le<br>
Belge Zénobe Gramme, La dynamo d'une bicyclette est donc en réalité un alternateur, puisqu'elle produit du courant alternatif.

#### **Jean Baptiste TILLEUX**

**Vous avez des questions ?**

**Vous voulez partager une solutions ?**<br> **Illez faire un tour sur WWW.elektor.frager**<br>
est pas<br>
rect. La dynamo,<br>
orrect. La dynamo,

*Vous avez parfaitment raison, mais il n'est malheureusement pas facile de changer les habitudes.*

#### Règles du jeu

• Publication de la correspondance de lecteurs à la discrétion du rédacteur en chef • Les points de vue et opinions exprimées par les correspondants ne sont pas nécessairement ceux du rédacteur en chef ou de l'éditeur. • La correspondance pourra, le cas échéant, être traduite ou éditée en longueur, clarté et style. • En cas de réponse à COURRIER, veuillez s.v.p. indiquer le numéro concerné. • Veuillez s.v.p. adresser votre correspondance : redaction@elektor.fr ou Elektor – le rédacteur en chef c/o Regus Roissy CDG 1, rue de la Haye BP 12910 95731 Roissy CDG Cedex France

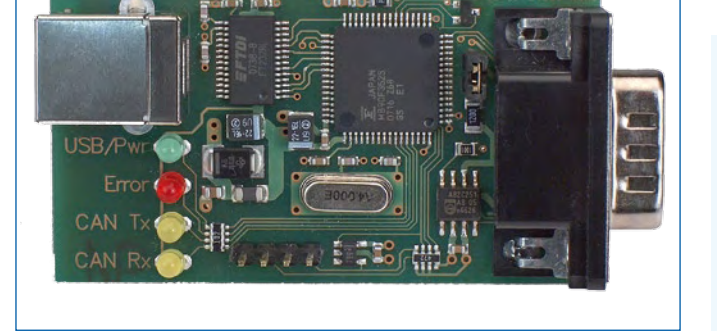

### **MISES AU POINT**

**Plusieurs Digibutler dans un seul réseau, suite...** Une petite erreur s'est glissée dans mon explication comment utiliser plusieurs DigiButler dans un seul réseau (courrier lecteurs octobre 2008).

Si on veut se connecter à un DigiButler qui n'utilise pas le port 80, il faudra mettre http:// devant l'adresse IP, sinon le protocole de communication sera incorrect. **T. Geerts**

#### **paX – 2ème partie**

Dans la deuxième partie sur l'amplificateur paX (mai 2008) certaines valeurs de composants dans le schéma de la figure 5 (p. 41) ne correspondent pas aux celles données dans la liste des composants (p. 47). D'après la liste des composants R33 = 1 kΩ et R49 = 10 kΩ, ce qui n'est pas correct. Les bonnes valeurs sont celles de figure 5, c'est-à-dire

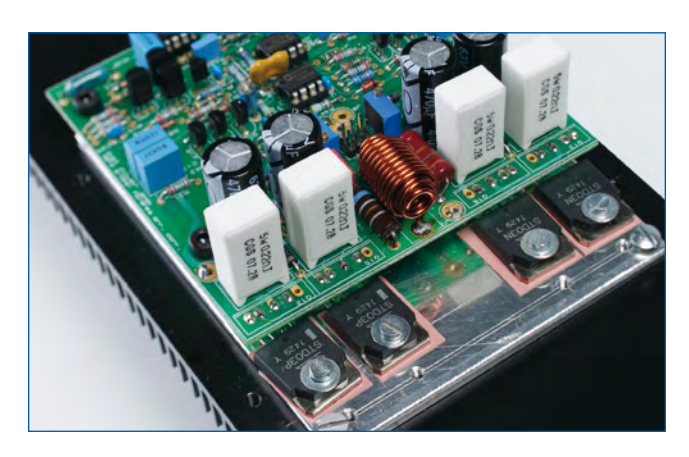

#### R33 = 100 Ω et R49 = 22 kΩ.

En plus l'auteur recommande de changer les valeurs de R6 et R17 (figure 4, p. 41) de 47  $\Omega$  en 33  $\Omega$ . Les nouvelles valeurs n'ont pas d'influences sur les performances de l'amplificateur, mais il chauffera un peu moins.

## **info & marché info & actualités**

## **2 750 cd sur 1,83 m² !**

Avec sa grande luminosité de 1 500 cd/m<sup>2</sup> et une diagonale d'écran de 82 pouces (207 cm), le nouveau panneau LCD TFT de Sharp a été conçu pour la signalétique électronique et notamment la publicité numérique extérieure.

Le nouveau panneau au format portrait est muni d'un système de rétroéclairage extrêmement performant et d'une conception optique à haute transmission. Elle se traduit par une luminance typique

de 1 500 cd/m², suffisante pour un affichage brillant des formats publicitaires numériques, même à l'extérieur. L'écran LK-

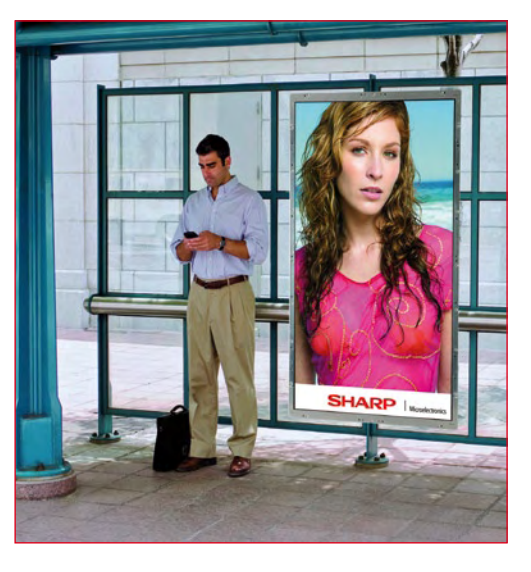

816D3LA12 à 16,7 millions de couleurs doit sa qualité d'image élevée à la résolution HD intégrale de 1 080 x 1 920

pixels, au temps de réponse de 6 ms et au contraste statique de 1 200:1 avec un angle de vue de 176° dans toutes les directions. La grande longévité de 60 000 heures en fonctionnement permanent réduit aussi, en cas d'utilisation ininterrompue, les frais d'entretien et les arrêts à un minimum absolu. C'est un aspect important pour les systèmes de signalétique électronique commerciale, généralement financés par les temps de diffu-

sion publicitaire.

Le nouveau panneau LCD dispose d'une interface LVDS, il mesure 1 094 x 1 879 x 80 mm et ne consomme « que » 1 500 W, il permettra pour la première fois aux intégrateurs systèmes de disposer d'un écran qui, par ses dimensions, correspond aux formats courants d'affiches publicitaires de la catégorie de 2 m². Il est ainsi possible de remplacer, quand l'environnement s'y prête, les affiches rétroéclairées par des panneaux numériques, sans obliger le secteur de la publicité à s'adapter à de nouveaux formats.

Des échantillons du nouveau LK-816D3LA12 seront disponibles en Europe à partir du premier trimestre 2009. Le début de la production en série est prévu pour la fin du premier trimestre 2009.

**www.sharpsme.com**

(080855-1)

## **Le CAO électronique et mécanique se rapprochent**

Mentor Graphics et PTC annonce la première solution de collaboration entre les environnements de conception électrique (ECAD) et mécanique (MCAD). Les équipes de développement pourront utiliser cette solution tout au long du cycle de conception, depuis la saisie de schéma jusqu'au processus de fabrication. Le produit ECAD-MCAD Collaborator de Mentor Graphics est conforme au standard d'échanges électromécaniques approuvé par l'Association ProSTEP iViP et développé sous l'égide de Mentor. Il permet la communication numérique bidirectionnelle des modifications incrémentales du design et automatise les processus de révision et d'approbation entre les divers domaines.

Pour répondre aux exigences croissantes des clients, les fabricants de nombreuses industries doivent intégrer des composants électroniques plus sophistiqués dans des environnements mécaniques plus complexes. Les sociétés spécialisées dans la haute technologie, en particulier dans les produits électroniques grand public, sont au premier rang de cette tendance, suivies de près par d'autres industries telles que celles de l'automobile, des appareils médicaux, l'aérospatiale, la défense et les applications industrielles. Pour concevoir ces produits, les fabricants doivent supprimer les barrières techniques et d'organisation qui limitaient jusqu'à présent la collaboration inter disciplines.

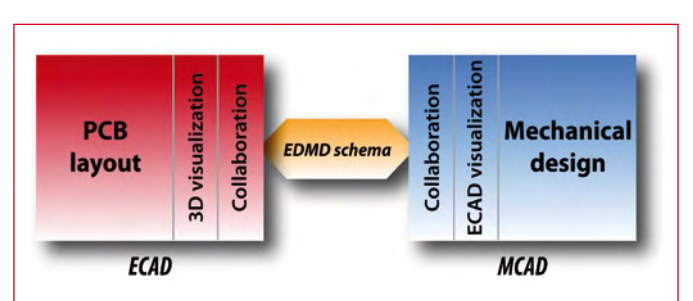

L'intégration du processus électromécanique (souvent appelé mécatronique) permet le développement plus efficace et plus rapide de produits différenciés par les composants électroniques qu'ils embarquent. Mentor Graphics et PTC ont développé de nouvelles solutions basées sur des standards de l'industrie, dans l'objectif d'améliorer leur niveau de collaboration ECAD-MCAD. Utilisées ensemble, leurs solutions peuvent réduire les conflits de la conception électromécanique et accélérer le développement de produits complexes. Le logiciel ECAD-MCAD Collaborator est disponible dès à présent.

(080855-2)

**www.pcbshows.com/webinars/ events/mentor/ecad.shtml**

## **Générateurs d'horloges programmables avec EEPROM**

Analog Devices a dévoilé deux circuits intégrés de génération et de distribution d'horloge. Ils offrent la meilleure combinaison du marché en termes d'intégration, de faible bruit, de performance de gigue et de souplesse de sortie du signal. Les générateurs d'horloges à sorties multiples AD9520 et AD9522 intègrent une mémoire EEPROM embarquée de 512 bits. Cela permet aux concepteurs d'accéder à une solution d'horloge programmable qui peut servir à la fois d'horloge source et système. En program-

mant leurs conditions spécifiques de sortie grâce à la mémoire embarquée, ils peuvent facilement configurer l'AD9520/2 comme source d'horloge pour s'assurer que les fonctions de traitement initiales soient synchronisées à la mise sous-tension ou au redémarrage du système. Les circuits d'horloge concurrents demandent une horloge source séparée qui doit être couplée indépendamment avec le processeur ou le microcontrôleur afin de programmer le circuit de génération d'horloge. Cela accroît

le nombre de composants, les coûts et la complexité de la partie génération d'horloge dans les conceptions de cartes réseaux, d'infrastructure sans fil et large bande, d'imagerie médicale, et de convertisseurs de données.

En plus de son EEPROM et de sa PLL (boucle à phase asservie), l'AD9520/2 intègre des diviseurs, des tampons de sortie et un VCO (oscillateur contrôlé en tension) qui s'ajuste de 1,4 GHz à 2,95 GHz. Un VCO/VCXO (oscillateur à quartz contrôlé en tension) externe de 3,3 V/5 V allant jusqu'à 2,4 GHz peut aussi être utilisé. Le circuit PLL/VCO de génération d'horloge offre le bruit de phase leader du marché avec -150dBc/Hz pour un décalage de 10 kHz sur un signal d'horloge de 200 MHz. Les canaux de sortie de distribution d'horloge offrent une performance de gigue large bande, ultra basse, de 225 femtosecondes. L'AD9520 est déjà disponible en quantités de production. L'AD9522 est déjà échantillonné et des quantités de production seront disponibles en octobre.

(080855-3)

**www.analog.com/pr/AD9520 www.analog.com/pr/clockgenerators**

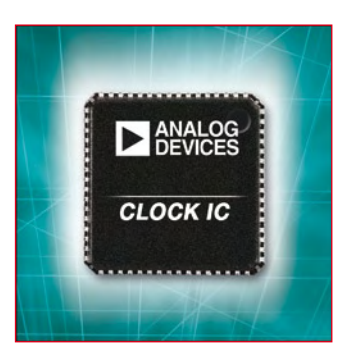

### **Connecteur bas profil pour carte SIM**

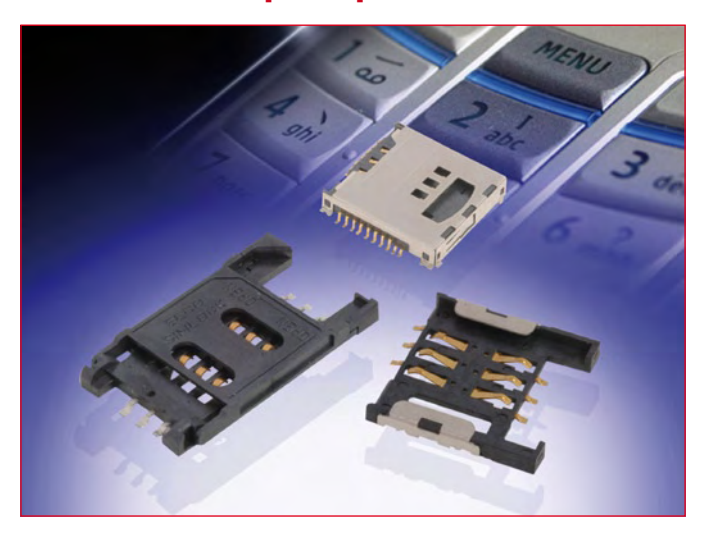

La division connecteurs Elco d'AVX Corporation enrichit sa famille bien connue de connecteurs pour cartes SIM 9162 avec trois nouvelles versions, conçues pour réduire l'encombrement et offrir une sécurité renforcée.

L'utilisateur final exigeant des produits toujours plus minces, le nouveau connecteur 9162 slidein (à guides intégrés) bas profil réduit la hauteur globale de la carte SIM installée à moins de 1,70 mm, ce qui donne un profil de seulement 0,70 mm entre le circuit imprimé et la face inférieure de la carte.

Offrant à l'utilisateur la capacité de localiser, d'aligner et de verrouiller la carte SIM en place, le connecteur 9162 à verrouillage comporte un couvercle à charnière avec des rails assurant l'alignement de la carte SIM. Un renfoncement dans le moulage empêche la carte SIM d'être verrouillée si elle est mal insérée. Le connecteur installé occupe une hauteur de 1,50 mm jusqu'à la base de la carte SIM et une hauteur totale de 2,50 mm.

Pour les deux versions bas profil et à verrouillage, AVX a conservé toutes les caractéristiques de sa famille existante de connecteurs 9162, incluant une durée de vie

de 5000 cycles d'accouplement et un courant nominal de 0,5 A. Le nouveau dispositif mixte pour cartes mémoires d'AVX/Elco combine un connecteur SIM et un connecteur micro SD de type push/push dans une structure compacte ; il minimise ainsi l'espace occupé tout en permettant d'insérer les deux cartes en même temps. Les cartes sont orientées à 90° l'une par rapport à l'autre pour pouvoir être insérées sans générer d'interférences. La durée de vie du connecteur SIM est de 10 000 opérations ; celle du connecteur micro SD est de 6000 opérations.

Les trois nouveaux connecteurs sont compatibles RoHS et résistent aux plus récents procédés de soudure par refusion à 260 °C. (080855-4)

**www.avx.com**

## **YouTube au volant, enfin !**

Clarion a annoncé que le modèle standard du ClarionMiND, un système de navigation Internet mobile (*Mobile Internet Navigation Device*) révolutionnaire, sera commercialisé sur le marché européen fin janvier 2009. Le ClarionMiND désigne un terminal mobile de la nouvelle génération qui exploite le potentiel du nouveau processeur Intel Atom pour offrir des fonctions de navigation et de divertissement avancées basées sur la connectivité Internet. C'est le premier système à intégrer à la fois des options de navigation de pointe et des possibilités de divertissement comparables à celles d'un

PC dans une même unité portable proposant des fonctionnalités haut de gamme telles que navigation GPS, accès et gestion de contenu numérique et connexion Internet haut débit.

Grâce aux diverses options de connexion Internet, à savoir le système WiFi à la maison, au bureau ou aux points de connexion en ville, ou encore, à la technologie Bluetooth en association avec un téléphone portable, l'utilisateur peut accéder aux dernières informations en temps réel, où qu'il soit. De plus, le processeur Atom, compact mais puissant, combiné à l'écran tactile LCD WVGA (800×480) de 4,8 pou-

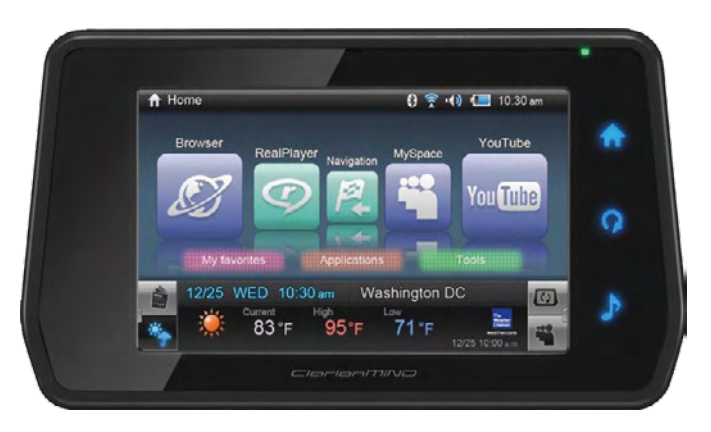

ces, permet à l'utilisateur de profiter de tout l'éventail des services Internet.

Une station d'accueil embarquée disponible en option permet aux utilisateurs de transmettre des

fichiers musicaux et audio de navigation dans le système de haut-parleurs de leur véhicule et d'accéder à des informations routières en temps réel grâce au système RDS-TMC (*Radio Data Sys-* *tem-Traffic Message Channel*). L'interface utilisateur, qui se veut une interface à visage humain (*Human Mobile Music Media Interface*), permet une utilisation intuitive et aisée. Pour garantir la

sécurité routière certaines fonctions sont automatiquement limitées lorsque le véhicule est en mouvement.

Le modèle standard sera vendu 649,99 euros. Un modèle Premium doté d'une compatibilité réseau 3G est prévu pour le printemps 2009.

(080855-5)

**www.clarion.com/fr/**

## **Époxy, gratuiciel de CAO électronique pour Mac OS, cherche des bras**

La nouvelle version 4 d'Époxy (bèta), un logiciel de création de typons électroniques (PCB) pour Mac OS, vient de sortir. Époxy, créé par Nénésoft, est un logiciel de CAO facile et compréhensible qui permet la création des calques à partir d'outils simples et de bibliothèques personnalisables et dont l'utilisation ne nécessite pas des études supérieures en utilisation de logiciel. Époxy est gratuit et a été finaliste aux trophées MacGeneration des meilleurs programmes 2005. Dans cette nouvelle version l'interface homme-machine (IHM) a été entièrement revue et l'affichage a beaucoup été amélioré. Le moteur de vérification électrique en temps réel est tout neuf et, peut-être le plus important, le programme supporte désormais les MacIntel. De plus, des tests ont étés réalisés pour tourner sous Windows XP pour un portage futur.

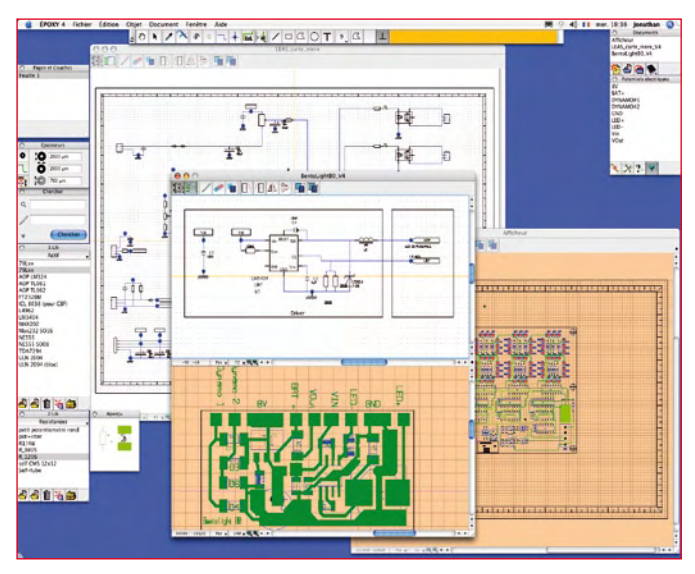

Avec Époxy le schéma et le typon sont créés ensemble, un composant placé dans le schéma se place sur la platine en même temps. Le logiciel est très facile à comprendre, car tous les docu-

ments sont construits de la même manière, pastilles, composants et documents, tous pareils. En plus, le programme à interface chaleureuse est entièrement personnalisable et rajouter, créer ou modifier des composants, des modules et même des pastilles est un jeu d'enfant. Il est possible d'afficher plusieurs bibliothèques à la fois, le nombre de couches disponibles est quasi infini et Époxy permet l'exportation du typon sous format GERBER RS274X.

Époxy, écrit en RealBasic, est le travail de Jonathan Zéhnné qui n'a malheureusement pas assez de temps pour faire avancer son logiciel comme il le souhaite. Si vous êtes doué en RealBasic et si un logiciel de plus de 50 000 lignes ne vous fait pas peur et si vous avez du temps libre, ou si vous souhaitez tout simplement participer à l'évolution du programme, n'hésitez pas à contacter Jonathan, vous trouverez ces coordonnées sur le site Internet d'Époxy.

(080855-6)

**jumpifnotzero.free.fr/logitheque/ index.html**

## **Convertisseurs continu/continu 15 W à large plage d'entrées**

Murata Power Solutions complète son offre de convertisseurs continu-continu isolés et à large plage d'entrées en lançant la série UEI15. Cette dernière délivre une puissance nominale de 15W, avec huit modèles offrant au concepteur un choix de tensions de sortie fixes allant de 3,3V à 15V.

Grâce à son excellente densité de puissance (15W dans un boîtier occupant à peine un pouce (25 mm) carré de la surface d'une carte), la série pour montage sur carte UEI15 est idéale pour les projets exigeant des courants élevés dans un espace restreint. Les applications classiques sont les produits industriels tels les petits instruments, microcontrôleurs et systèmes de cap-

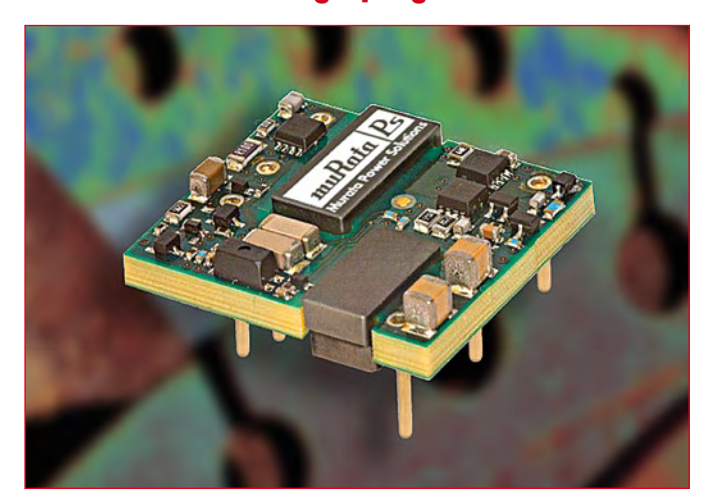

teurs distants, mais aussi l'électronique automobile, le matériel de transport et les équipements portables.

Leur boîtier standard de

24,4 mm x 27,9 mm x 9,1 mm et leur configuration de broches combinées avec une large plage de tensions d'entrée de 9-36 VCC or 18-75 VCC simplifie l'intégration des modèles de la série UEI15 dans un vaste éventail d'applications.

Les nouveaux modules utilisent une topologie directe de redresseur synchrone qui leur permet d'atteindre des niveaux de rendement de 89%. Un fonctionnement à vide stable est possible sans composants externes et ces convertisseurs possèdent une plage de température industrielle de -40ºC à +85ºC (en régime réduit).

La série UEI15 présente un complet isolement magnétique et optique de 2 000 VCC (pour la plage d'entrée de 9-36 V) et de 2 250 VCC (pour la plage d'entrée de 18-75 V) qui couvre l'isolement de base. Son faible temps d'établissement en présence de

courant de charge échelonnés et sa tolérance aux charges capacitives élevées adapte cette série au couplage à des systèmes numériques. Dans le même ordre d'idée, ses excellentes caractéristiques d'ondulation et de bruit la rendent compatible aux circuits du type UC, ASIC, FPGA et unités logiques programmables. Pour les applications exigeant des démarrages et des arrêts contrôlés, une activation/désactivation à distance est possible via un commutateur, un transistor ou un circuit numérique externe.

L'architecture des modèles UEI15 intègre un verrouillage contre les sous-tensions et un arrêt instantané en cas de surchauffe, plus une élimination des surtensions en sortie et du passage en inverse. Ces convertisseurs assurent également une limitation du courant en sortie utilisant une technique de redémarrage automatique « anti-hoquet », et offrent une protection permanente contre les courts-circuits.

(080855-7)

**www.murata-ps.com**

## **Performances sans compromis et (presque) sans consommation**

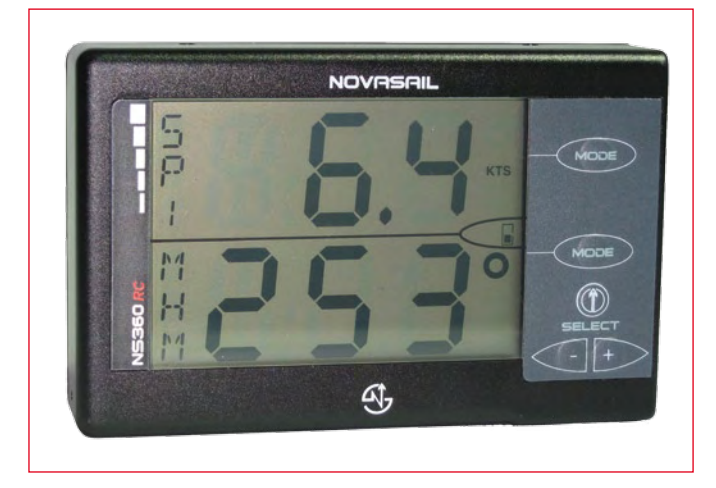

En ces temps d'énergies chères et de chasse au gaspillage, une jeune société (NOVASAIL) nous montre ce qu'il est possible de faire alimenter à l'aide d'une simple pile AA. Ce produit (le NS360RC), destiné plus particulièrement aux marins en quête de performance, contient non seulement un module GPS, mais aussi un compas magnétique tridimensionnel entièrement sur circuits intégrés (entendez par là que vous n'avez pas besoin de le tenir à plat comme une boussole pour qu'il vous donne le cap, ce qui est évidemment nécessaire sur un bateau). Des capteurs magnétique extrêmement sensibles et précis, couplés à une chaîne de filtres analogiques et numériques totalement insensibles aux dérives en températures et tensions, évitent ainsi la moindre partie mobile embarquée (compas mécanique classique) finissant toujours par s'abîmer aux temps et l'usage. Cerise sur le gâteau, le tout est en plus agrémenté d'un *transceiver* HF pour communiquer sans fil avec un répétiteur ou bien un PC : un dongle vient en effet se connecter sur le port USB, et offre ainsi la possibilité d'utiliser ce produit conjointement avec le logiciel propriétaire NOVASAIL qui gère les points tournants (*waypoints*) et la trace GPS sous GoogleEarth, mais aussi avec tous les logiciels de navigation acceptant le format NMEA-0183A. D'après le fabricant, c'est le seul produit à ce jour disponible sur ce marche, intégrant un véritable compas magnétique, la technologie GPS et le sans fil. La prouesse technique réside dans l'intégration et la chasse aux microwatts, qui permet au final une autonomie de plus de 30 heures alors qu'un simple GPS portable destiné à la voile n'offre le plus souvent que quelques heures d'autonomie. Enfin, une batterie solaire est en préparation, qui permettra de recharger en permanence une pile AA NiMh à l'aide d'un tout petit panneau solaire à monter sur le mat. Plus besoin de changer la pile ! Bel exemple de chasse au gaspillage énergétique...

**www.nova-sail.com**

### **Amplificateur d'instrumentation sans dérive**

Texas Instruments annonce la commercialisation de l'amplificateur d'instrumentation sans dérive affichant la plus faible consommation du marché. Comparé à ses concurrents, ce composant présente un courant de repos et un courant de polarisation des entrées extrêmement bas. Fonctionnant sous une tension de 1,8 V, il offre également un rapport puissance/bruit exceptionnel et une très faible dérive de tension d'offset. L'INA333 améliore donc la précision et la stabilité tout en allongeant la durée de vie sur batteries pour une multitude d'applications faible consommation, telles que les équipements médicaux et les instruments portables, les systèmes d'acquisition de données ou encore les balances de pesée.

L'INA333 utilise la technologie sans dérive de TI, qui intègre un filtre coupe-bande à capacités commutées propriétaire, conçu pour supprimer le bruit de hacha-

ge et assurer une densité de bruit d'entrée de seulement 50 nV/ rt-Hz. En outre, son architecture polyvalente à trois amplificateurs opérationnels simplifie la conception et réduit l'espace carte occupée.

Combinant un courant de repos de 75 µA seulement et un fonctionnement à 1,8 V, l'INA333

optimise le rendement énergétique. Avec une tension d'offset de 25 µV et une dérive de 0,1 µV/C, il garantit une précision et une stabilité à long terme exceptionnelles. Les applications impliquant des sources à forte impédance bénéficieront du fai-

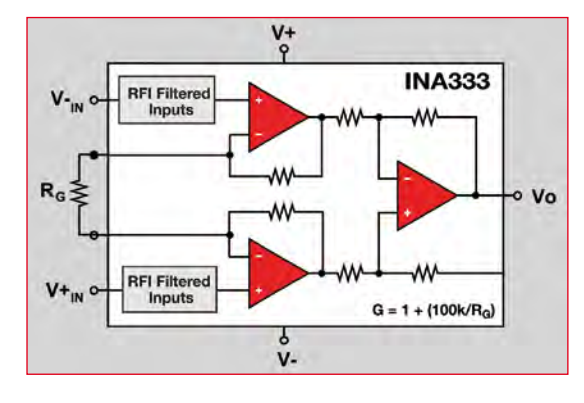

ble courant de polarisation des entrées de 200 pA.

**www.ti.com/ina333-pr** Des filtres spéciaux ont été in-

tégrés en série aux entrées de l'INA333 afin de limiter les interférences RF et réduire ainsi considérablement la sensibilité aux variations de tension d'off-

> set générées par les fréquences radio – aspect essentiel pour les applications et les équipements, tels que les balances, exigeant une parfaite stabilité DC.

(080855-11)

L'INA333 est dès à présent disponible auprès de TI et de ses distributeurs agréés en boîtier MSOP-8. Un boîtier DFN-8 sera disponi-

ble au 3ème trimestre 2008.

(080855-8)

# **Module d'interface uni** avec écran LCD et connecteur de ca

Michael Gaus, Daniel Rodrigues et Jens Nickel

**Ce module apporte aux montages à microcontrôleur une petite interface utilisateur. Une interface sérielle transmet les instructions d'affichage de texte et de graphiques. En retour, le module signale par l'UART tout changement d'état de l'une des six entrées. Un complément logiciel présente sous forme de diaporama les images stockées sur une carte SD.**

Deux pour le prix d'un, tel pourrait être le sous-titre de cet article. En effet, le projet présenté ici est d'abord une évolution d'un montage du numéro d'avril 2007 [1]. Ce badge électronique utilisait un écran de téléphone mobile bon marché pour afficher des photos et des graphiques. Il mettait en œuvre un Atmega8, mais nous avions promis de donner une suite en mettant sur pied un projet autour d'un Atmega168. Une caractéristique peu connue de ce microcontrôleur apprécié de nos lecteurs comme de notre laboratoire est qu'on peut le déboguer à l'aide de l'entrée Reset. Nous tenons cette promesse ici et nous rendons ce projet encore plus facilement reproductible avec une platine disponible sur notre site ouèbe.

Mais ce n'est pas tout. Nous utilisons aussi l'écran de ce projet pour afficher des graphiques vectoriels et du texte. Des commandes simples, envoyées à l'ATmega168 par une interface sérielle, permettent de tracer des rectangles, des lignes et des caractères sur le petit écran. En retour, le petit contrôleur AVR signale (sans sollicitation) par la ligne sérielle tout changement d'état de l'une des six entrées. On peut y connecter par exemple des touches, mais aussi bien une manette de jeu ou un organe de saisie similaire. Il en résulte un module d'interface utilisateur universelle qui se connecte – par exemple à une autre carte à microcontrôleur – par un port sériel. Le microcontrôleur principal se trouve déchargé d'autant de tâches. De plus, il devient inutile de développer du matériel et du logiciel pour l'interface de chaque nouveau projet.

#### **Interface universelle**

Le module universel offre l'avantage de se contenter d'une simple interface sérielle (TXD, RXD) pour se connecter à n'importe quel contrôleur ou montage existant. Le débit est de 115200 bauds, 8N1, mais il peut être modifié en cas de besoin dans le code source. Un autre avantage est l'utilisation d'un écran très bon marché. Le type LM15SGFNZ07 [1][2] est utilisé dans les portables Siemens A60, A65, C60, MC60, M55 et S55. On le trouve en pièce de rechange pour moins de dix euros. L'affichage est de type graphique, avec une résolution de 101 x 80 pixels en 4096 couleurs. L'afficheur reçoit par l'UART des instructions à structure simple pour définir les couleurs d'avant-plan, d'arrière-plan, dessiner des lignes et rectangles ou représenter des graphiques en matrice de points (bitmap). On peut ainsi dessiner un menu pour la représentation graphique de résultats de mesures effectuées par le microcontrôleur principal. La liste des instructions est reprise dans l'encadré ad hoc.

De nombreuses instructions sont suivies par un temps d'attente avant l'instruction suivante. On peut prendre comme règle empirique qu'il faut 10 µs par pixel à écrire sur l'écran. Les instructions envoyées pendant ce délai risquent d'être perdues en tout ou en partie. Le module d'interface renvoie par la ligne sérielle un message d'état sur un caractère pour signaler que le traitement est terminé. C'est seulement à partir de ce moment qu'une nouvelle instruction peut être envoyée.

Les avis de changement d'état d'une entrée tiennent aussi sur huit bits. Chaque changement d'état d'une entrée (par exemple si une touche est pressée, ou si elle relâchée) déclenche l'envoi d'un octet à travers l'UART (voir l'encadré « Message d'état »). Ainsi il est inutile de prévoir une scrutation ou un anti-rebonds, le module d'interface envoie automatiquement une information à chaque changement d'état des entrées. Caractéristique supplémentaire : si la broche PC0 est au niveau bas (touche 1 pressée) lors de la mise sous tension, on entre dans le menu de configuration, pour régler par exemple le contraste de l'écran LCD.

#### **Schéma**

Le centre nerveux de notre circuit (figure 1) est le microcontrôleur Atmega168. L'écran LCD utilisé est piloté par une interface SPI. L'auteur Michael Gaus a reconstitué le protocole en espionnant les données sur un téléphone portable (informations sans garantie ni prétention à l'exhaus-

# **versel** rte SD

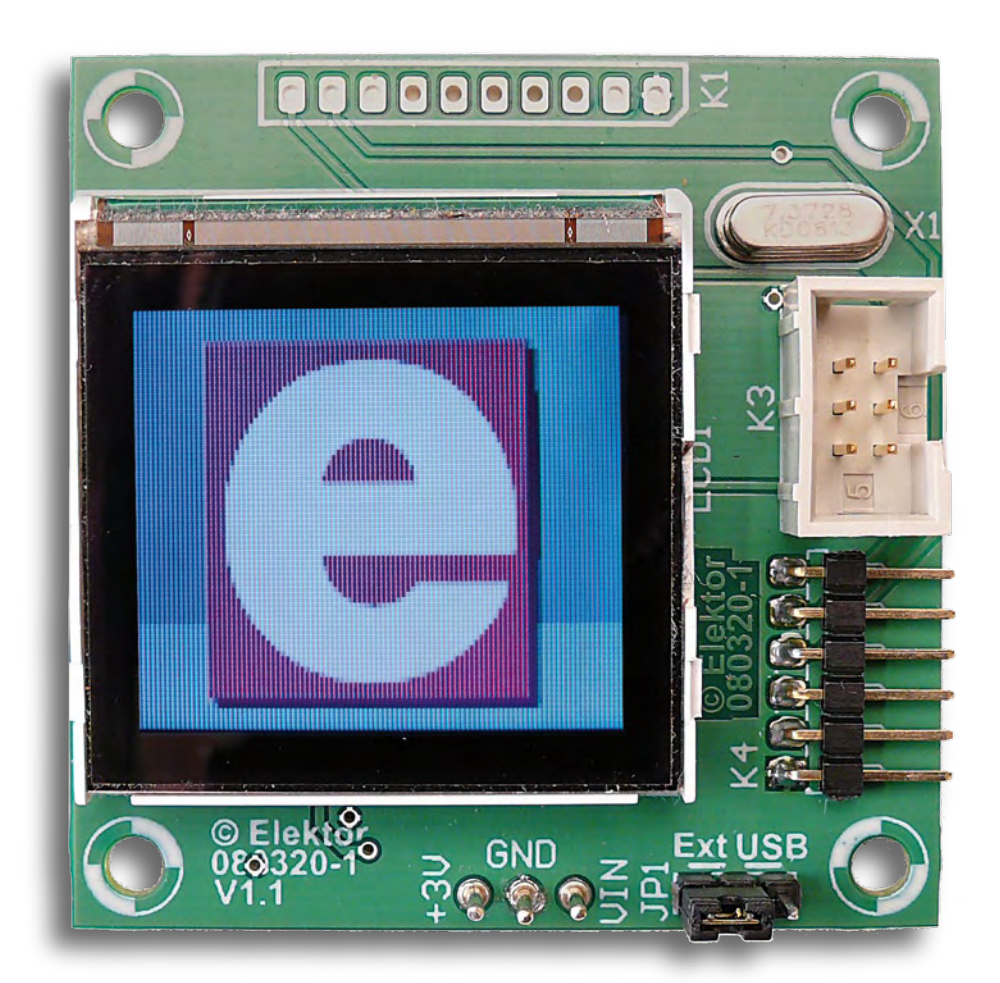

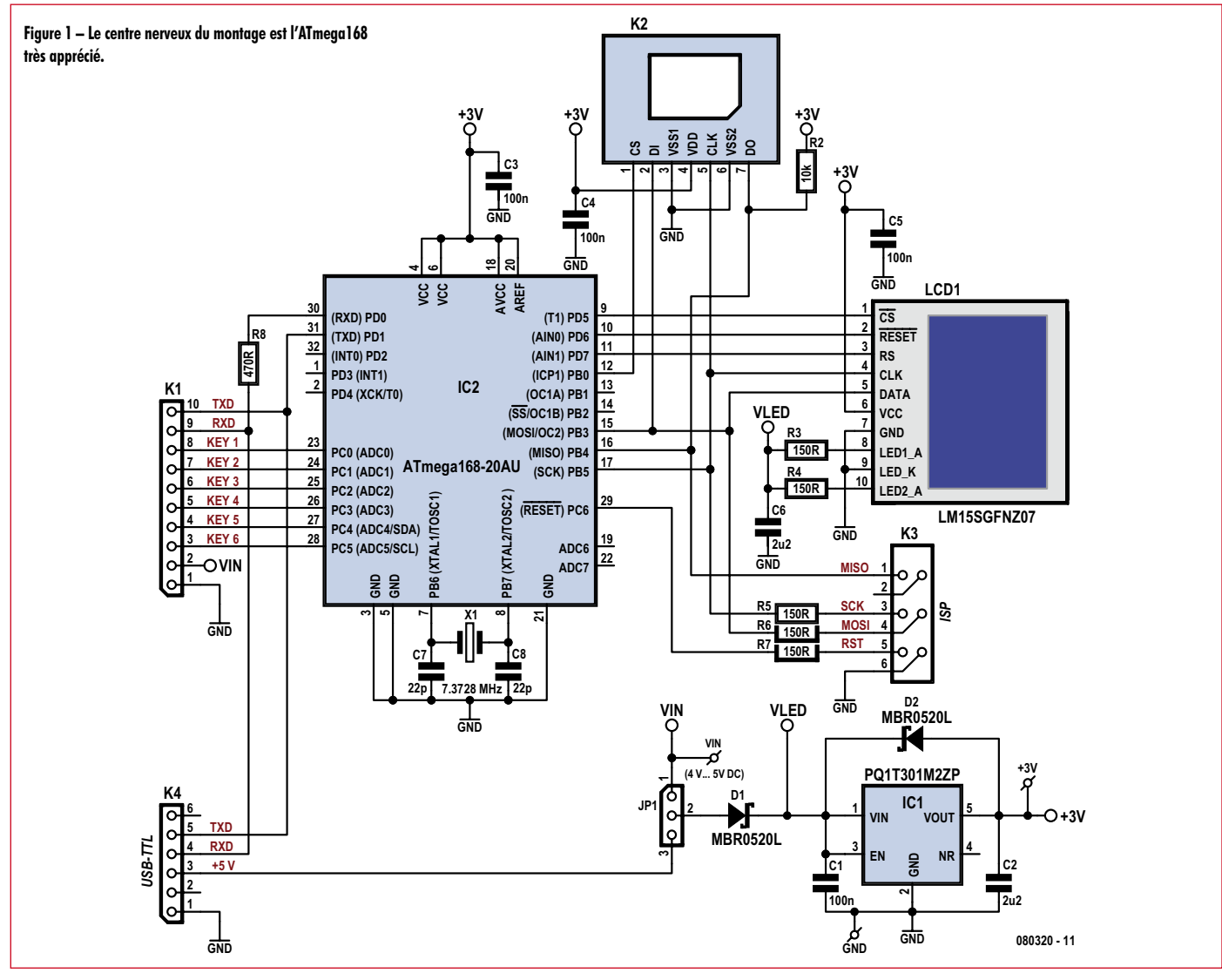

tivité). Le brochage de l'écran est indiqué dans l'encadré « Brochage LCD ». Grâce aux plages à souder au dos de l'écran, le raccordement est possible sans problème et sans connecteur minuscule. On soude simplement sur les plages des fils de cuivre assez forts, on les plie à 90°, on les passe à travers les trous du connecteur et on les soude sur la platine. Pour compléter, on fixe l'écran sur la platine avec un adhésif à double face. On trouvera sur le ouèbe un petit guide pour ce projet [4].

Le module est en contact avec le monde extérieur par l'intermédiaire de deux connecteurs. La masse et les contacts des touches (ou autre organe d'entrée) passent par K1. Les lignes TXD et RXD de l'interface sérielle passent aussi par ce connecteur, par exemple pour la connexion à un autre microcontrôleur. Une tension de 5 V sur RXD ne pose pas de problème (pas plus que sur TXD), parce que les broches de l'ATmega168 sont protégées par des diodes internes. Pour garantir la sécurité, nous avons ajouté des résistances en série.

#### **Alimentation**

Les lignes RXD et TXD sont disponibles aussi sur K4. La barrette K4 peut être connectée directement au câble USB-TTL Elektor (version 5 V) [5] (comme le circuit FT232RQ de FTDI, caché dans le câble, présente un seuil typique de 1,6 V, aucune translation de niveau n'est nécessaire). Un MAX3232 permettrait naturelle-

ment de rendre l'ensemble compatible

COM-Port Baudrate  $\overline{\phantom{0}}$ Connect Discor Send Salant & Sand Set Send Endy Clear LCD screen

**Figure 2 – Ce programme sur PC permet d'envoyer au module différentes instructions graphiques.**

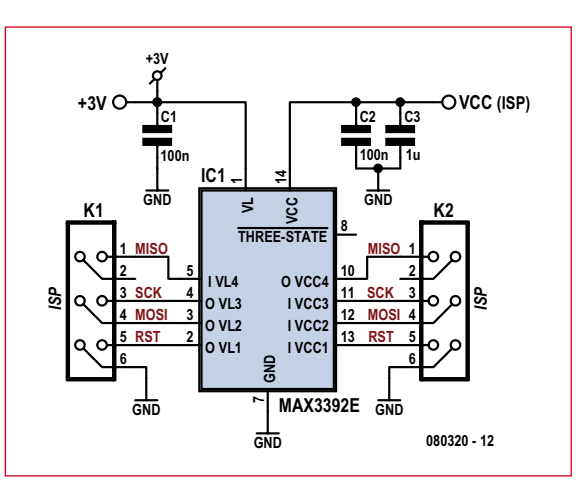

**Figure 3 – Suggestion pour un adaptateur de programmation simple.**

avec les niveaux RS-232.

La connexion à un PC avec un programme de terminal peut être utile pour les tests et la mise au point. Pour le test des instructions graphiques, l'auteur a écrit un petit programme Windows (voir figure 2). Il est disponible librement (comme le microcode du contrôleur) sur la page du serveur consacrée à ce projet [4]. Si on relie les broches 2 et 3 de JP1 (« USB » sur la platine), on peut alimenter la platine par l'USB. Au contraire si on utilise trois piles de 1,5 V (ou une alimentation de 4 à 5 V), il faut relier les broches 1 et 2 de JP1.(repère « Ext » = extérieur sur la platine). La tension d'alimentation peut être appliquée aussi bien par K1 que par les broches « VIN » et « GND ».

À partir de JP1 on passe au régulateur de tension IC1 qui fournit la tension de 3 V pour alimenter le microcontrôleur AVR et l'écran LCD (alimenté dans le téléphone sous 2,9 V).

La diode D1 protège contre les inversions de polarité, nous utilisons un type Schottky pour son faible seuil. Tout de suite après D1, on prend l'alimentation des LED de rétroéclairage, avec R3 et R4 en série. La diode D2 protège le régulateur de tension dans le cas où la sortie verrait une tension supérieure à celle de l'entrée.

Pour stabiliser la fréquence du quartz, nous utilisons des condensateurs céramique de type NP0, très peu sensibles aux variations de température.

#### **Programmation**

Le connecteur K3 permet le raccordement d'un programmateur compatible ISP qui doit présenter des niveaux

#### **Octets d'état du module interface**

Chaque changement d'état de l'une des entrées est annoncé sur la ligne sérielle par un octet (bits D7 à D0).

De plus le contrôleur annonce la fin de l'exécution d'une instruction. Les deux bits de poids fort D7 et D6 indiquent le type de message d'état suivant ce code :

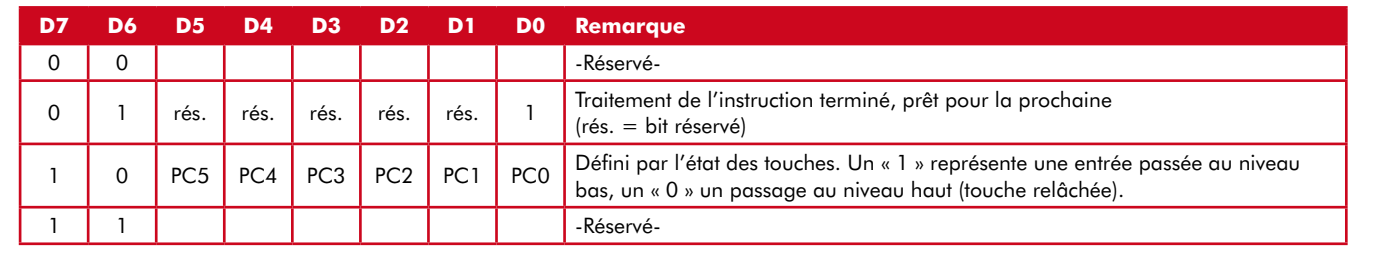

hauts de 3 à 3,3 V. Les lecteurs qui ne disposent que d'un modèle 5 V peuvent utiliser par exemple un MAX3392E (ou le modèle bidirectionnel MAX3378E, compatible broche à broche) comme adaptateur de niveau. La figure 3 représente une idée de circuit, non testée. Ce circuit permet aussi d'alimenter le microcontrôleur; pour cela la broche 1 du convertisseur est reliée à la broche 3 V de notre circuit principal. On pourrait certes en théorie amener cette tension sur la broche 2 de K3, restée libre, mais beaucoup de programmateurs l'utilisent pour une tension d'alimentation auxiliaire, ce qui nous interdit de le faire.

Le connecteur de carte SD n'est pas utilisé dans la fonction « interface uni-

#### **Liste de composants**

#### **Résistances :**

 $R2 = 10$  kΩ, CMS 0805 R3, R4, R5, R6, R7 = 150  $\Omega$ , CMS 0805 R8 = 470  $Ω$ , CMS 0805

#### **Condensateurs :**

C1, C3, C4, C5 = 100 nF, CMS 0805 C2, C6 =  $2,2 \mu$ F, CMS 0805  $C7, C8 = 22$  pF, NP0, CMS 0805

**Semi-conducteurs :**

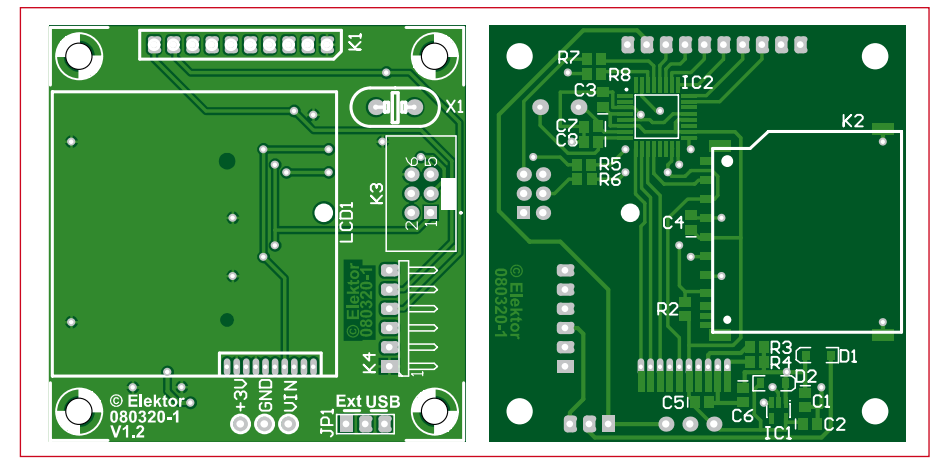

**La platine avec l'implantation des composants.**

bbbb> Rouge, Vert et Bleu, chaque couleur sur quatre bits)

D1, D2 = MBR0520L, Schottky, SOD-123 (Farnell 1467521)

IC1 = PQ1T301M2ZP, régulateur de tension (LDO), 3 V, 400 mA, SOT-23-5 (Digikey 425-1674-1-ND)

IC2 = ATmega168-20AU, TQFP32 (Atmel)

#### **Divers :**

LCD1 = LM15SGFNZ07 (voir texte)

 $X1 =$  quartz, 7,3728 MHZ, HC-49

K1 = barrette SIL 10 points pas 2,54 mm

K2 = connecteur de carte SD (Farnell

```
9186158)
```
 $K3$  = connecteur HE10 6 points (2x3) pas

```
2,54 mm (Farnell: 1096984)
K4 = barrette coudée 6 points (2x3), pas
```
2,54 mm

JP1= barrette 3 points avec cavalier, pas 2,54 mm

PC1 à PC3 = picots diamètre 1 mm fil émaillé, diamètre maximal 0,5 mm Platine 080320-1, livrable via www.thepcbshop.com

#### **Instructions**

**Le module d'interface est piloté par une interface sérielle qui permet l'envoi de symboles graphiques et de texte.**

Voici la liste des instructions :

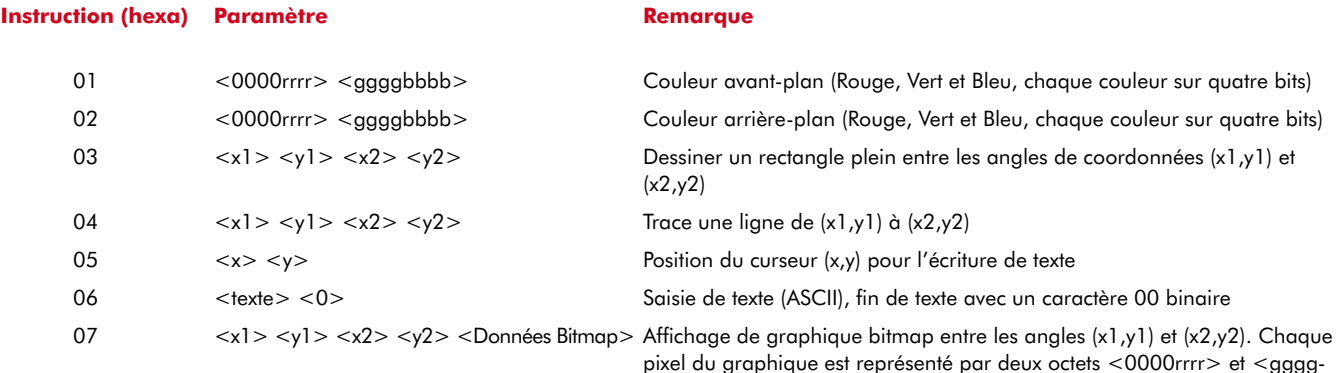

#### **Remarque :**

• Les coordonnées x doivent être comprises entre 0 et 100 décimal (= 64 hexa)

• Les coordonnées y doivent être comprises entre 0 et 79 décimal (= 4F hexa)

• Le codage d'une couleur tient sur 12 bits au total : 4 par couleur, rouge, vert et bleu.

**L'effacement de l'écran, par exemple, consiste à dessiner un rectangle de (0,0) à (100,79) avec la couleur d'avant-plan désirée :** • fixer la couleur d'avant-plan sur bleu (rouge et vert = 0, bleu =  $0x0F$ ): 01 00 0F

 $\bullet$  dessiner le rectangle (100 décimal = 64 hexa, 79 décimal = 4F hexa): 03 00 00 64 4F

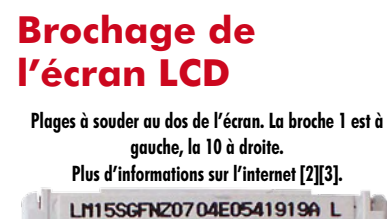

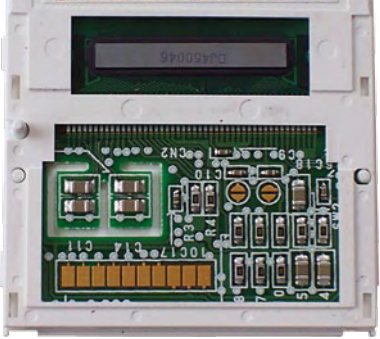

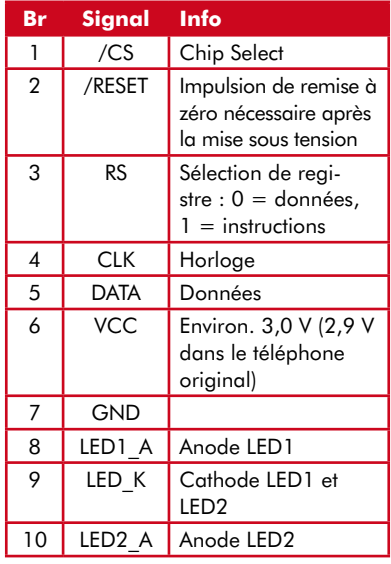

## **Spécifications**

LCD LM15SGFNZ07 (par exemple d'un Siemens C60), 101 x 80 pixels, graphique, 4096 couleurs, rétroéclairage à LED, pilotage par interface SPI

▶ Prix de l'écran LCD : sur eBay neuf pour moins de 10 €

✔ Interface UART pour l'envoi d'instructions graphiques et la réception de messages d'état

✔ Jusqu'à six entrées pour des touches ou autres dispositifs de saisie tout ou rien

Tension d'alimentation de 4 à 5 V

✔ Connectable directement au câble USB-TTL, alimentation possible par le port USB

✔ Connexion de carte SD pour l'affichage de photos et graphiques

✔ Menus de réglage de l'écran dans le microcode

verselle ». Il est raccordé au contrôleur exactement comme dans le « badge électronique ».

#### **Logiciel de cadre-photo**

Si l'on veut afficher les images d'une carte SD, il faut charger dans le microcontrôleur le microcode supplémentaire. Si on maintient PC0 au niveau bas (touche 1 enfoncée) pendant la mise sous tension, un menu apparaît après l'écran de test. Une pression brève (moins de 500 ms) sur la touche 1 fait passer à la ligne suivante du menu, une pression longue (plus de 500 ms) sélectionne la ligne courante (sur fond rouge). L'action correspondante est exécutée au relâchement de la touche.

Le menu principal permet de choisir entre le réglage du contraste, un écran d'information et le lan-

Les noms de fichiers ne doivent pas dépasser le format MSDOS : huit caractères, point, extension de trois caractères. Les fichiers bitmap doivent être exactement de 101 par 80 pixels, avec une profondeur de couleur de trois fois huit bits, desquels le contrôleur n'utilise que les quatre bits de poids fort. La carte doit obligatoirement être formatée en FAT-16. Les données ne doivent pas être fragmentées. On évite la fragmentation en copiant toutes les images en une seule fois aussitôt après le formatage de la carte.

Une remarque intéressante pour conclure : la carte ne doit jamais être insérée ou retirée quand la tension d'alimentation est présente !

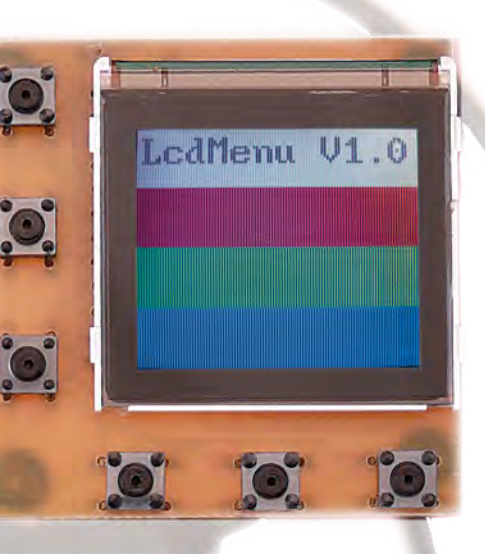

**Prototype de module d'interface par l'auteur Michael Gaus (avec image de test).**

#### cement du diapor a m a . Le contraste ne doit

être réglé, en cas de besoin, que dans une plage étroite autour de la valeur par défaut de 43. Sans pression sur une touche à la mise sous tension, une image de test s'affiche, composée de quatre barres de couleur (blanc, rouge, vert, bleu), avec l'affichage bref de la version de logiciel « Diashow V1.1 ».

Ensuite les images bitmap stockées sur la carte SD s'affichent l'une après l'autre à l'intervalle de temps réglé. Cet intervalle est stocké sur la carte SD dans le fichier config.txt.

## **Liens ouèbe**

[1] http://www.elektor.fr/magazines/2007/avril/badge-electronique.81151.lynkx

[2] http://sandiding.tripod.com/m55.html

[3] http://forum.lcdinfo.com/viewtopic. php?p=8395

[4] www.elektor.fr/080320

[5] www.elektor.fr/cable-usb-rs-232.559065. lynkx

## L'analyseur logique le plus simple à utiliser

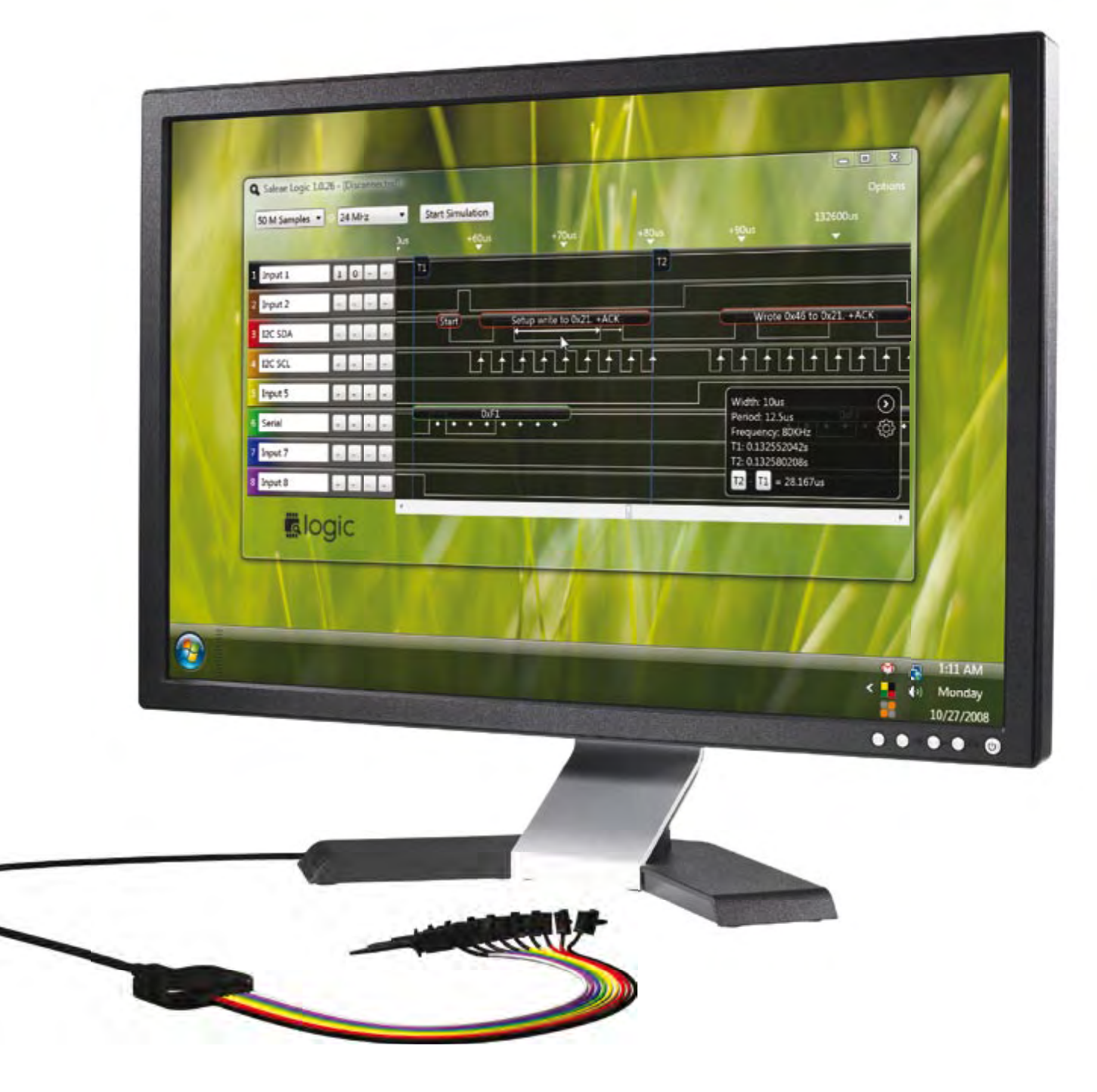

Saleae présente Logic, le nouvel analyseur logique avec interfaces SPI, Série et l<sup>2</sup>C. Maintenant pour \$149,-

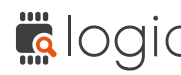

logic Rendez-vous sur **saleae.com** pour constater que Logic est digne de votre labo.

Saleae

# **Testeur d'I2C Bits à la queue leuleu**

Udo Jürß et Wolfgang Rudolph

**Ce projet, destiné au système CC2-AVR, est un testeur de bus** *« Inter Integrated Circuit »***. Il existe plusieurs conceptions de ce bus à 2 fils: IIC, I2C et – chez Atmel – également TWI (***« Two Wire Interface »***). Comme ce bus est très répandu, de nombreux microcontrôleurs ont mis en oeuvre son interface. L'outil présenté ici permet d'effectuer rapidement et simplement des contrôles de circuits ou de modules I2C.**

Lorsque les ingénieurs de Philips développèrent le bus I2C, il y a une vingtaine d'années, ils n'avaient certainement pas idée de la diffusion et de l'importance qu'il aurait un jour. Il est difficile aujourd'hui d'imaginer sans lui de nombreux systèmes de diagnostic et de commande. On le trouve également dans la plupart des applications embarquées. Les raisons de ce succès sont faciles à comprendre : des vitesses de transmission qui atteignent

3,4 Mbits par seconde et un faible coût le rendent attrayant. Dès sa conception, il était prévu pour relier plusieurs composants en réseau.

Le bus I<sup>2</sup>C, bidirectionnel, avec sa structure maître-esclave remplit cette fonction de façon parfaite. L'adressage logiciel et le protocole intégré en font un système compliqué et difficile à comprendre, mais son utilisation est simple. Ses deux fils, la ligne d'horloge

SCL (*Serial Clock Line*) et celle de données SDA (*Serial Data Line*) permettent de contrôler des quantités de capteurs et de réaliser des tâches de communication entre contrôleurs. La vitesse de transmission initiale de 100 kbit/s fut quadruplée en 1992. Elle atteignait même 3,4 Mbit/s en 1998. Des circuits très lents peuvent pourtant utiliser le bus grâce au « *clock stretching* » (qui leur permet de bloquer l'horloge). Les derniers développements permettent

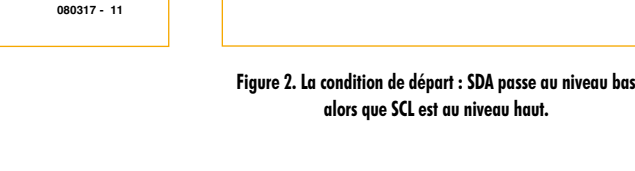

**SDA**

**SCL**

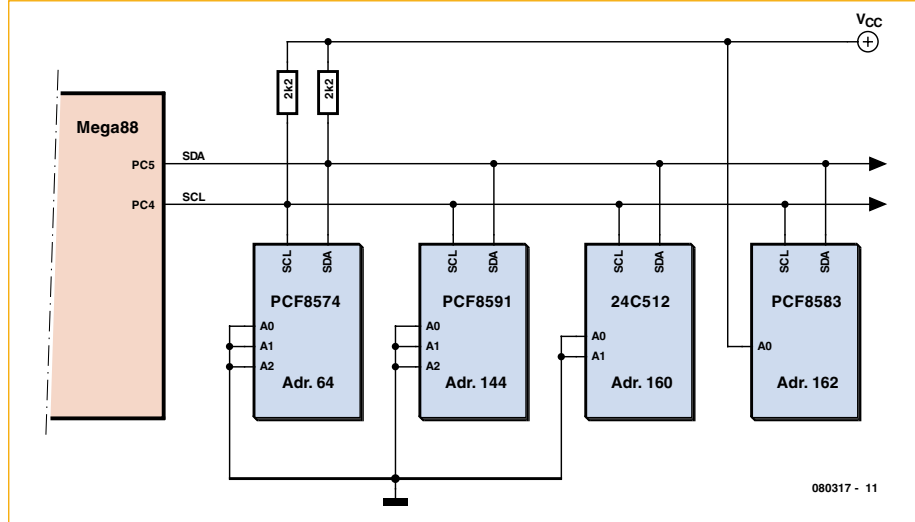

**Figure 1. Bus I2C avec quatre esclaves.**

**080317 - 12**

**condition de départ**

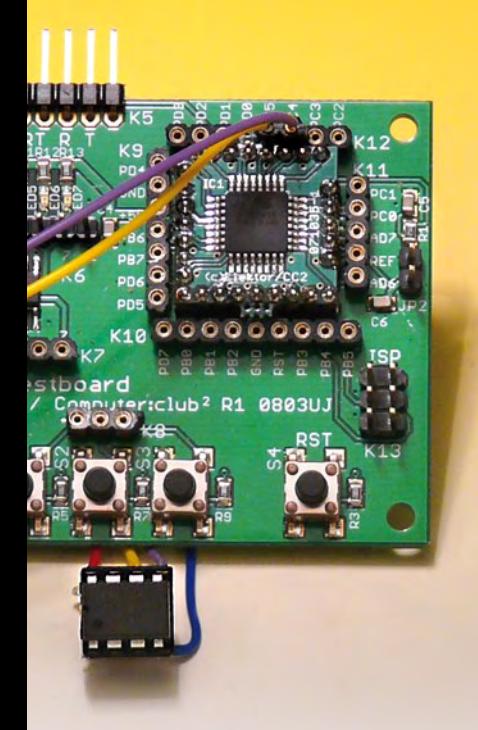

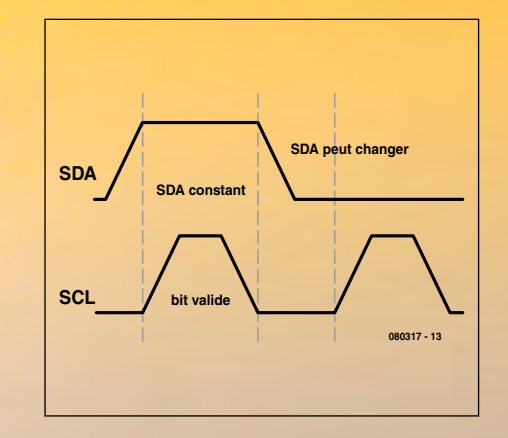

**Figure 3. La transmission d'un bit de données n'a lieu que si la ligne d'horloge (SCL) a déclaré les données valides.**

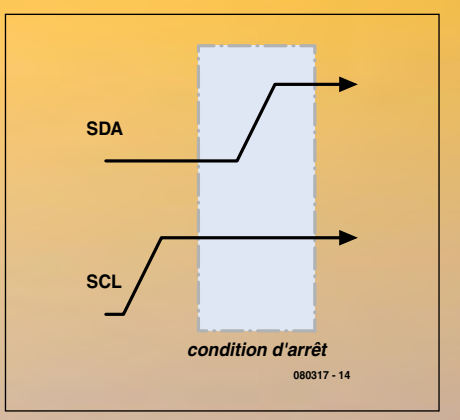

**Figure 4. La condition d'arrêt : SDA passe au niveau haut alors que SCL est au niveau haut.**

aujourd'hui de piloter beaucoup plus de 30 abonnés par segment de bus.

#### **Protocole**

Les données sont transmises dans les deux sens sur le bus. Chaque circuit intégré du bus I2C a sa propre adresse et les différents partenaires reçoivent ainsi les informations qui leur sont destinées. Le protocole du bus I2C connaît une série de situations bien définies qui permettent à chaque abonné du bus (esclave) de détecter le début et la fin d'une transmission ainsi que son adressage possible par le microcontrôleur (maître). Au repos, les deux lignes, SDA et SCL sont au niveau haut et, ainsi, inactives.

#### **Condition de départ**

La condition de départ informe les abonnés au réseau qu'une transmission de données va avoir lieu. La condition de départ est produite par le passage du niveau haut au niveau bas de la ligne SDA alors que SCL est au niveau haut (**figure 2**).

#### **Transmission de données**

L'émetteur dépose huit bits de données sur la ligne de données SDA. Des impulsions au niveau haut du maître sur la ligne d'horloge SCL les décalent (**figure 3**). La transmission commence par le bit de poids fort.

#### **Acknowledge**

Le récepteur concerné confirme (*acknowledge*, « Ack » ou « acquitte ») la réception d'un octet par un niveau bas sur SDA quand le maître produit la neuvième impulsion d'horloge sur la ligne SCL. La ligne SDA passe donc

au niveau bas pendant la neuvième impulsion d'horloge sur la ligne SCL. La confirmation signifie également l'attente de l'octet suivant. L'absence de confirmation annonce que la transmission doit se terminer. La fin de la transmission proprement dite est le fait de la condition d'arrêt.

#### **Condition d'arrêt**

La condition d'arrêt est une condition de départ inversée en ce qui concerne le niveau SDA. La ligne SCL doit être au niveau haut et SDA doit passer, pendant ce temps, du niveau bas au niveau haut (**figure 4**). La transmission de données est alors terminée.

Les adresses sont transmises et confirmées exactement comme les données. Dans le cas le plus simple d'une transmission de données du maître à un esclave, un port de sortie PCF8574 par exemple, les événements suivants ont lieu: le maître produit la condition de départ et transmet ensuite, sur les bits 7 à 1, l'adresse des composant de port et, sur le bit 0, le sens de la transmission de données voulu, à savoir 0 pour « écriture ». L'esclave concerné par cette adresse en confirme la réception. Le maître envoie alors l'octet de données dont la réception est également confirmée. Il peut maintenant interrompre la liaison par la condition d'arrêt ou continuer à envoyer des octets au même esclave.

Nous savons maintenant l'essentiel du fonctionnement du bus I2C mais nous sommes loin d'avoir épuisé le sujet. Nous aurions pu voir beaucoup de choses intéressantes, comme, par exemple, le fonctionnement de plusieurs maîtres sur un bus, la réserve de bus

(condition de départ répétée) ou nous étendre sur la transmission d'octets ou sur les accusés de réception. Pour qui voudrait approfondir, d'autres numéros d'Elektor en ont parlé et les informations sont abondantes sur Internet.

#### **Adresses**

Pour notre programme de contrôle nous devons parler de l'adressage. Chaque circuit intégré dispose d'une adresse de base définie. Par exemple :

Extension de port  $8574 : 0 \times 40 (= 64$  déc.) Convertisseur A-N PCF8591 : 0x90 (= 144 déc.) EEPROM : 0xA0 (= 160 déc.)

Horloge PCF8583 : 0xA0 (= 160 déc.)

Un octet d'adresse contient, bien sûr, 8 bits. Pour l'adressage usuel sur 7 bits, le bit supplémentaire sera celui de commande du sens des données. Avec ce bit, le maître signale s'il veut émettre ou recevoir des données. On le désigne par bit R/W (lecture/écriture). En lecture, une EEPROM recevra donc l'adresse A1 (161). Quand l'adresse a été déposée sur le bus, le composant adressé confirme la réception et indique par là même qu'il est prêt à recevoir ou à émettre des données. Si le maître ne reçoit pas de confirmation de l'esclave auquel il s'adresse, l'adresse n'est pas parvenue correctement ou l'esclave n'est pas en mesure de recevoir ou d'émettre des données.

Sur de nombreux circuits, les sousadresses sont les trois derniers bits d'adresse. Trois contacts leur correspondent et peuvent être appliqués, au choix, à GND (0) ou à VCC (1). Il est donc possible d'exploiter simul-

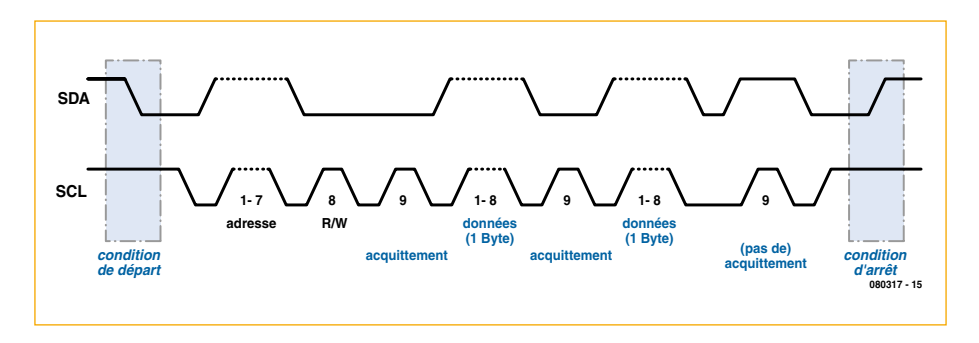

**Figure 5. Transmission de données avec adressage et ACK.**

tanément huit circuits PCF8574, par exemple, sur un bus. La **figure 5** décrit la façon dont se présenterait alors un cycle complet.

Il commence par une condition de départ, celle-ci est suivie de l'adresse et du bit R/W. La confirmation doit ensuite être détectée et le maître envoie un octet. Après confirmation de la réception de l'octet, le maître envoie l'octet suivant. Celui-ci est également confirmé par l'esclave. Comme le maître ne veut plus envoyer de données, il transmet la condition d'arrêt.

#### **Matériel minimal**

Pour pouvoir utiliser le bus I2C, nous devons nous bricoler un adaptateur de rappel au niveau haut (**figure 6**). Chacun des signaux de bus SCL (Serial-Clock, PC5) et SDA (SerialData, PC4) doit être tiré au +5 V par une résistance de 2,2 k (**figure 7**).

Si l'on souhaite connecter plusieurs abonnés au bus, la sortie du bus doit naturellement présenter plusieurs contacts. Sur la **figure 8**, nous avons connecté une EEPROM sérielle de 4 Kbits de mémoire (ST24C04MN, par exemple). L'adaptateur de test conduit ici directement au support de circuit intégré. Dans d'autres cas, nous pourrions implanter un ou plusieurs circuits intégrés sur une platine ou une plaque

d'essai.

#### **Logiciel d'essai**

Pour les premiers essais, nous proposons un programme qu'il est possible de piloter par l'intermédiaire de l'interface sérielle, avec des commandes simples et qui prend en charge la communication vers l'interface I2C. Il est disponible sur le site de téléchargement d'Elektor et de Computer:club². Chargez le programme ATM18\_I2C\_Tester dans le contrôleur et reliez le système à un terminal. Les paramètres de l'interface sont 38400,N,8,1. Après réinitialisation, l'information de démarrage suivante s'affiche :

#### *ATM18 I2C\_Tester V1.2*

Tapez maintenant un point d'interrogation. La liste des commandes possibles s'affiche. Vous disposez de commandes de bas niveau et de commandes de haut niveau, taillées sur mesure pour la commande de l'EEPROM. Chaque commande est confirmée par l'interpréteur de commande avec un chiffre, de 0 à 3 :

- $0 =$  instruction exécutée
- $1 =$  instruction inconnue

2 = paramètre erroné ou manquant

3 = exécution incorrecte de la fonction

Les principales **commandes de bas** 

#### **niveau** sont :

STA // Condition de départ STP // Condition d'arrêt DRB // Lecture d'un octet DWB // Ecriture d'un octet

Ces commandes permettent, en principe, de piloter n'importe quel circuit intégré I2C. Un exemple : l'extension de port PCF8574 doit recevoir un octet qu'elle déposera sur ses huit sorties. Attention ! Toutes les données doivent être en hexadécimal, l'adresse est donc 40 (pour 0x40) et non 64. L'octet de données est 55 (= 85 déc = 01010101 bin), en conséquence, après transmission, une broche de port sur deux sera au niveau haut, ce qu'il n'est pas difficile de vérifier ensuite au multimètre.

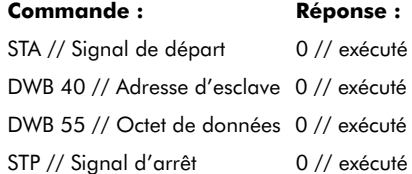

Il est aussi possible maintenant de lire le circuit intégré. Le programme attend que l'état des lignes soit lu en retour sans variation. L'adresse est maintenant 0x41, parce que le bit de lecture doit être positionné. L'octet lu est effectivement 0x55.

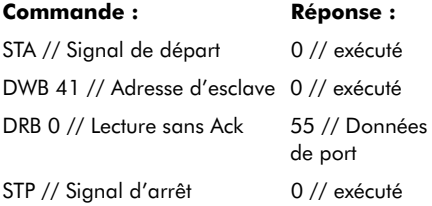

Pour le deuxième exemple de bas niveau, nous allons écrire un octet à l'adresse 0x00 d'une EEPROM 24C04 :

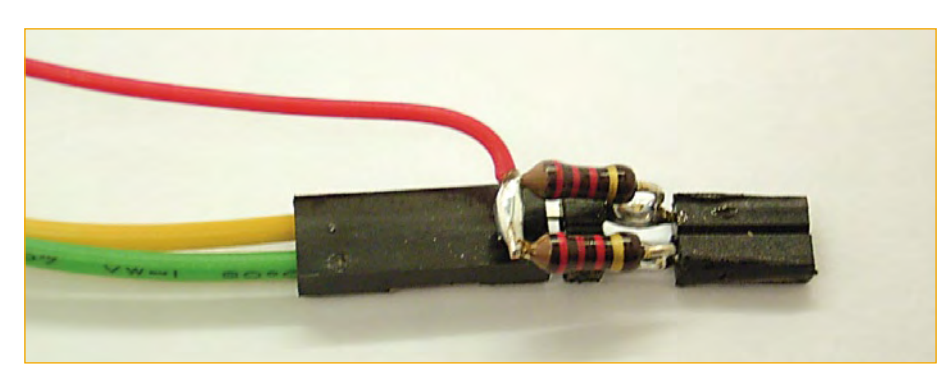

**Figure 6. Structure de l'adaptateur de test.**

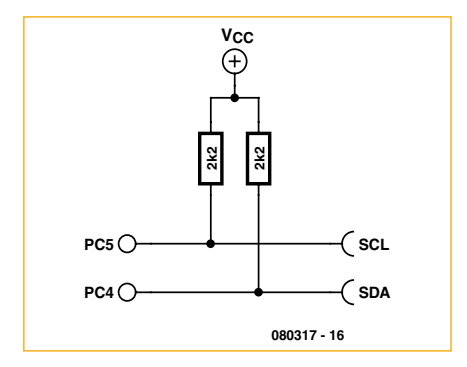

**Figure 7. Schéma de l'adaptateur.**

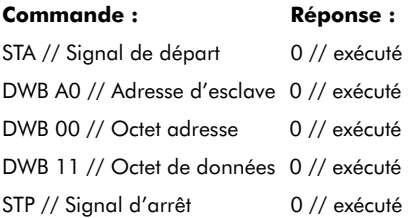

Lors de la lecture, l'EEPROM obtient d'abord, dans le sens de l'écriture, l'adresse interne des données voulues. La commande suivante s'adresse encore à elle mais dans le sens de l'écriture pour la collecte d'un ou plusieurs octets de données. L'exemple de bas niveau fait la démonstration de la lecture d'un octet à l'adresse 0x00.

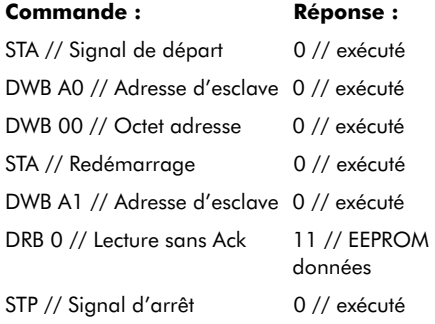

#### **Commandes de haut niveau**

Pour les commandes de haut niveau, il suffit de poser les adresses d'esclave et d'octet pour s'adresser directement en lecture ou en écriture à une EEPROM. L'interprète s'occupe tout seul de l'adressage, du démarrage et de l'arrêt. La communication s'effectue encore en hexadécimal.

RSB // Read single byte RDB // Read double byte RMB // Read multiple bytes

WSB // Write single byte WDB // Write double bytes WMB // Write multiple bytes

// Set commands SA // Set Slave Address BA // Set Byte Address

// Get commands SA? // Get Slave Address BA? // Get Byte Address IDN? // Get Identity string ? // Get Help

#### **Exemples de haut niveau**

Ecriture de plusieurs octets en EEPROM 24C04 à partir de l'adresse 0x00 :

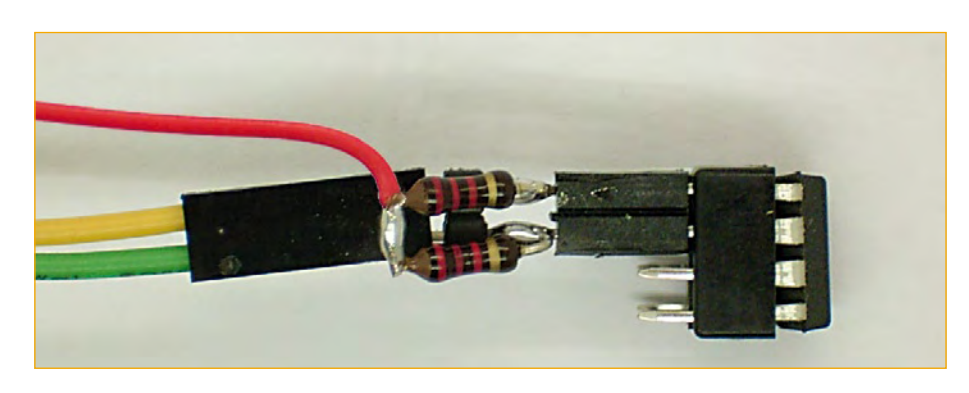

#### **Figure 8. Test d'une EEPROM 24V04.**

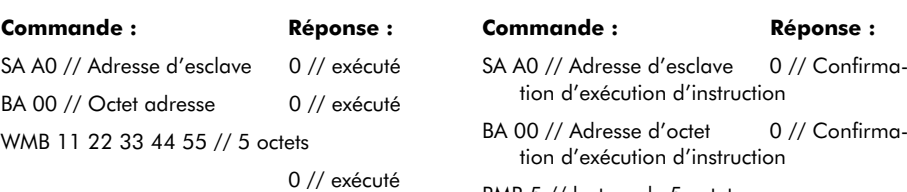

Lecture de plusieurs octets en EEPROM 24C04 à partir de l'adresse  $0x00$ 

## RMB 5 // lecture de 5 octets

11,22,33,44,55 // données de l'EEPROM

#### **Adresses réservées et adressage sur 10 bits**

Certaines adresses I2C sont réservées et ne peuvent pas être attribuées à des abonnés. Du fait de ces réservations nous ne pouvons plus disposer que de 112 adresses sur 128, pour un adressage sur 7 bits.

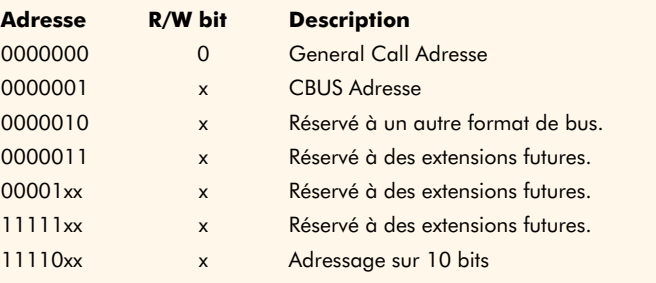

Pour pouvoir répondre au nombre sans cesse croissant de nouveaux composants I2C, les adresses sur 10 bits ont été introduites. Il est ainsi possible de s'adresser à 1024 appareils sur un bus. Les adresses 1111 0XX encore inutilisées et le bit R/W de cette adresse permettent d'exploiter sans problèmes des appareils à adresses sur 7 bits sur le même bus. Il est possible d'exploiter des appareils dont les adresses sont codées sur 7 et sur 10 bits sur un bus.

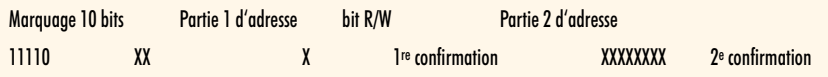

L'adresse réservée est d'abord envoyée avec ses cinq bits 11110. Viennent ensuite les deux premiers bits de l'adresse de l'appareil. Ils sont suivis par le bit R/W, puisqu'une confirmation est envoyée après chaque nouvel octet. Il se peut, naturellement, que plusieurs abonnés réagissent à cette adresse partielle et renvoient tous une confirmation. La deuxième partie d'adresse suit la confirmation. Tous les abonnés qui ont été touchés par la première partie de l'adresse décodent également le deuxième octet d'adresse. Sur un réseau régulier, il va de soi qu'un seul abonné peut envoyer une confirmation et répondre présent. La communication peut alors commencer.

#### **Listage 1**

**Chasseur d'adresses avec BASCOM**

```
'ATM18 I2C tester
'I2C: SCL = PC5, SDA = PC4
$regfile = "m88def.dat"
$crystal = 16000000Baud = 38400Dim N As Byte
   Config Portb = Output
   Config Scl = Portc.5
   Config Sda = Portc.4
   Print "ATM18 I2C ad-
   dress test"
  For N = 2 To 254 Step 2
     I2cstart
     I2cwbyte N
     If Err = 0 Then Print N
     I2cwbyte 0x55
     I2cstop
   Next N
End
```
#### **Chasseur d'adresses avec BASCOM**

Lorsque plusieurs circuits intégrés sont sur un bus, lorsque les sousadresses sont configurables à l'aide de cavaliers ou lorsque l'on veut étudier un système inconnu, il n'est pas rare que les adresses des esclaves I2C soient inconnues. Un petit programme BASCOM peut aider à résoudre ce problème. Il frappe à toutes les portes et demande s'il y a quelqu'un. Quand le programme s'est adressé à un composant sans recevoir de confirmation (signal Ack), un 1 est chargé dans la variable de système ERR. S'il y réception d'un signal Ack, elle reçoit un 0. Dans ce dernier cas, l'adresse était valide. Le programme essaie toutes les adresses paires comprises entre 0 et 254, les adresses impaires correspondantes seront les adresses de lecture des mêmes circuits.

Le programme (**listage 1**) délivre, par exemple, les adresses valides suivantes en décimal :

ATM18 I2C address test

- 64
- 144
- 160
- 162

Les adresses trouvées sont celles des circuits de la **figure 1**. Le composant d'horloge PCF8583 a bien la même adresse de base que chaque EEPROM,

#### **Listage 2 Ecriture en EEPROM**

```
$regfile = "m88def.dat"
$crystal = 16000000
Baud = 38400
Dim N As Byte
Dim Adr As Word
Dim H As Byte
Dim L As Byte
Dim Dat As Byte
  Config Portb = Output
  Config Scl = Portc.5
  Config Sda = Portc.4
  Print "ATM18 24C512 write"
 For Adr = 0 To 1000 Input Dat 'start
   I2cstart
   I2cwbyte 160 'slave adsress 24C512
  H = High (adr)L = Low (adr) I2cwbyte H 'high address
   I2cwbyte L 'low address
  I2cwbyte Dat
   I2cstop 'stop
  Next Adr
End
```
mais, pour éviter un conflit d'adresse, sa sous-adresse a été modifiée par l'application de  $V_{CC}$  à la broche A0. Il n'apparaît plus à l'adresse 160 mais à l'adresse 162.

#### **Ecriture en EEPROM**

Nous utilisons ici une EEPROM 24C512 de 64 Ko. Le plus grand espace d'adresses demande une adresse sur 16 bits pour les données enregistrées. C'est la raison pour laquelle, après l'adressage I2C, deux octets d'adresse internes sont envoyés. Un ou plusieurs octets de données suivent. Le programme (**listage 2**) reçoit les différents octets de l'interface sérielle et les dépose en EEPROM à partir de l'adresse 0.

#### **Envoi de données à une extension de port**

Les données en EEPROM doivent être à nouveau collectées pour être transmises à une extension de port PCF8574. Nous avons ainsi l'équipement de base d'une commande programmable pour appareils et machines de toutes sortes. Simultanément, le programme (**listage 3**) envoie aussi les données par l'interface sérielle à des fins de contrôle.

La collecte de différents octets de l'EE-PROM demande les mêmes actions que la commande à bas niveau du 24C04, à la différence près que l'adresse d'octet est transmise en octet de poids fort et octet de poids faible. Il est ensuite nécessaire ici, comme auparavant, de renvoyer l'adresse I2C avec bit de lecture positionné (161 au lieu de 160) de façon à pouvoir maintenant lire les données.

Lors de la lecture proprement dite avec I2CRBYTE, on utilise ACK si d'autres octets doivent suivre, le dernier octet est collecté avec NACK.

(080317-I)

#### **Le projet ATM18 de** Computer:**club2**

Le projet ATM18 est un projet mené en commun par Elektor et le Computer:club2 (*www. cczwei.de*) en collaboration avec Udo Jürß, le responsable du développement de *www. microdrones.de*. Wolfgang Rudolph de Computer:club2 présente tous les mois les dernières évolutions et applications du système ATM18 lors d'une émission de la NRW-TV (Düsseldorf), CC2-tv. CC2-tv est émise par NRW-TV comme programme du câble NRW et en flux direct sur Internet (*www.nrw.tv/home/cc2*). CC2-tv est baladodiffusée par *www.cczwei.de* et, quelques jours plus tard, également par *sevenload.de*.

**Réduisez vos délais de conception de 45% avec le kit EDP de Radiospares, la seule plate-forme de développement universelle pour les applications sur microcontrôleurs.**

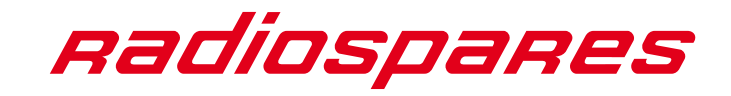

**www.radiospares.fr/edp**

# **Cours BASCOM-AVR Temporisation et interruptions 3e partie**

Burkhard Kainka

**La résolution de certains problèmes requiert une temporisation exacte. Les Timer/ Counter d'ATmega arrivent à point nommé. Les modèles de Mega8 à Mega32 comportent 3 temporisateurs : Timer 1 avec une capacité de temporisation de 16 bits plus Timer 0 et Timer 2 de 8 bits chacun.**

Un coup d'œil au descriptif technique (**figure 1**) donne une idée des multiples possibilités des temporisateurs. Le schéma fonctionnel de Timer 1 semble tout d'abord compliqué. Il ne semble pas évident de farfouiller dans les nombreux réglages quand on programme par exemple en langage assembleur. Avec BASCOM, par contre, l'utilisation d'un temporisateur est un jeu d'enfant.

On dispose de deux possibilités. L'une consiste à appliquer la fréquence interne (directe ou par un prédiviseur) au compteur qui devient alors un Timer. L'autre consiste à utiliser une broche externe (P1 pour Timer 1) comme entrée. Dans ce cas on peut aussi choisir le flanc qui sert au comptage. L'état du compteur peut être lu ou modifié par un accès à TCNT1. Il est possible d'engendrer une interruption lors d'un dépassement de capacité. Pour terminer, le compteur permet d'engendrer un signal modulé en largeur. Voilà pour les applications principales, mais il reste encore bien d'autres modes de fonctionnement spéciaux.

#### **Lecture du temporisateur**

Le premier test fait appel au temporisateur 16 bits activé par la fréquence du quartz divisée par 256. Ce réglage ne nécessite qu'une ligne de BASCOM :

Config Timer1 = Timer, Prescale = 256.

Cette ligne active aussi le temporisateur : Start Timer1 n'est plus nécessaire.

Le **listage 1** est celui de ce premier test. Ici aussi, une partie du programme est lancée par « Goto Test1 » pour que les tests suivants puissent être effectués à partir du même texte source. Il suffit de modifier la ligne en « Goto Test2 », etc. et de recompiler.

L'exemple Test1 lit l'état du compteur et envoie environ 5 valeurs par seconde au terminal. On voit que les valeurs numériques croissent dans l'intervalle de 0 à 65535 ; un dépassement de capacité se produit environ une fois par seconde :

3695

En fait, le dépassement de capacité ne se produit pas exactement une fois par seconde mais à un rythme un peu plus lent. La valeur de 16 MHz est tout d'abord divisée par 256. Le temporisateur est donc activé au rythme de 62,5 kHz. Un dépassement de capacité se produit après chaque cycle de 65536. Le dépassement de capacité se répète donc toutes les 1,049 s.

Dans cette application, le temporisateur joue simultanément le rôle d'une horloge de haute précision. On pourrait se demander par exemple quel est le temps nécessaire pour exécuter les 2 lignes suivantes : « Print Timer1 » et « Waitms 200 ». La différence entre 2 états du compteur est par exemple 43547 – 30706 = 12841. Une impulsion dure 1 / 62,5 kHz = 15,267 µs. Le temps d'activation vaut donc  $12841 * 15,267$   $\mu s = 196$  ms. Waitms attend donc un peu moins d'une milliseconde et il vaut mieux l'éviter pour des mesures de temps précises.

#### **Interruption du temporisateur**

Comment faire pour « battre la seconde » avec précision ? Il serait presque dommage d'utiliser Timer 1 à cet effet. Les 8 bits de résolution de Timer 0 feront l'affaire. Le temporisateur doit engendrer un dépassement de capacité – donc une interruption – toutes les 1000 µs.

Une interruption (*interrupt*) arrête le programme principal et

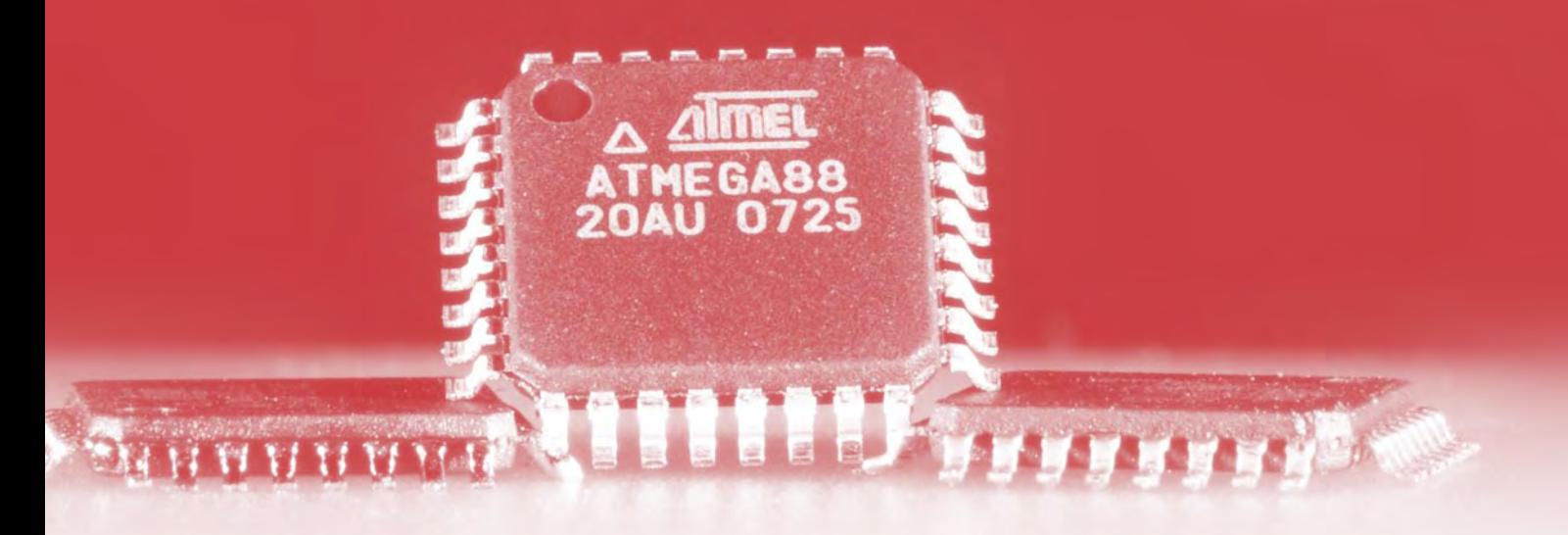

appelle un sous-programme. On écrit un sous-programme de traitement des interruptions (*Interrupt Service Routine, ISR*) pour chaque interruption. Dans le cas présent, le sousprogramme d'interruption se dénomme Tim0. Il ne s'agit pas ici d'un « Sub ». Tim0\_isr: est un Label désignant l'adresse à laquelle le contrôleur doit sauter en cas d'interruption. Le sous-programme d'interruption doit se terminer par Return. L'interruption suivante pourra alors être traitée.

Test 2 initialise Timer 0 avec un prédiviseur de 64. Le temporisateur fonctionne donc à la fréquence de 250 kHz. Comme le compteur comporte 8 bits, un dépassement de capacité se produira après 256 impulsions de comptage si on ne prend pas de mesures particulières. Le compteur, positionné à 6 tout au début du sous-programme d'interruption, subira un dépassement de capacité à chaque cycle de 250. Le rythme est donc exactement d'une milliseconde. La variable « Ticks », longue d'un mot, est incrémentée de 1 lors de chaque dépassement de capacité du temporisateur. Une variable des secondes est incrémentée chaque fois que « Ticks » atteint 1000. Les secondes et millisecondes peuvent être évaluées dans le programme principal. Dans le cas présent, le programme envoie au terminal le nombre de secondes écoulées depuis le début.

Pour que le sous-programme d'interruption puisse être appelé, il faut activer l'interruption globale (Enable Interrupts) ainsi que l'interruption de dépassement de capacité de Timer 0 (Enable Timer0). Les secondes croissantes apparaissent alors au terminal :

- $\Omega$
- 1
- $\overline{2}$
- 3

On peut inversement désactiver toutes les interruptions avec Disable Interrupts.

#### **Moyenne des mesures**

Les mesures analogiques sont souvent faussées par la superposition de perturbations à 50 Hz. Le calcul de la moyenne peut améliorer les choses. On annule, ou tout au moins affaiblit considérablement la composante de 50 Hz, en effectuant la moyenne des mesures sur une période de 20 ms exactement.

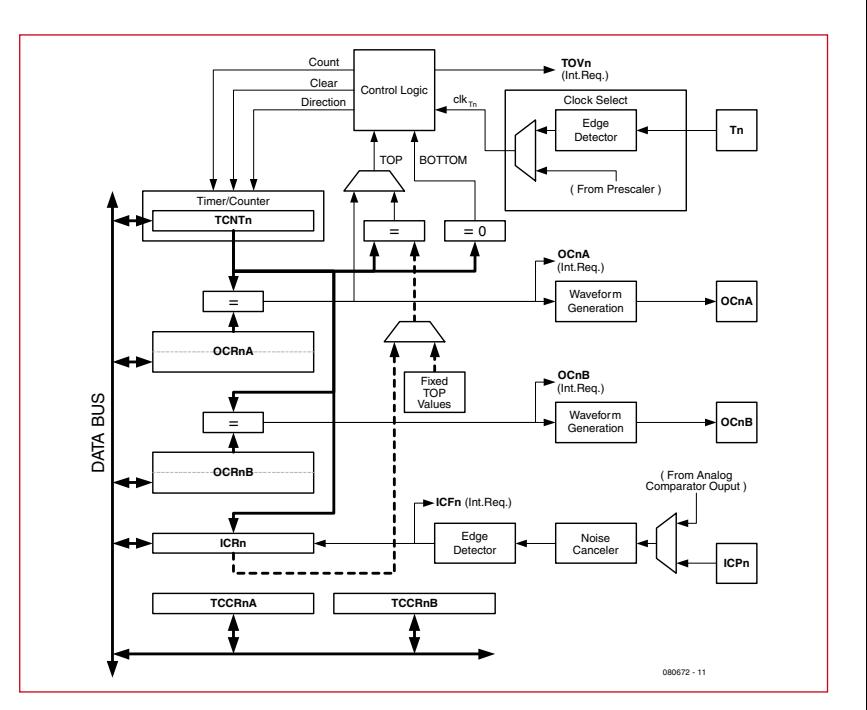

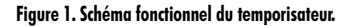

#### **Listage 1 Lecture du registre de temporisation** , Bascom ATmega88, Timer  $$regfile = _{n}m88def.dat"$  $$crystal = 16000000$  $Baud = 9600$ Goto Test1 Test1: Config Timer1 = Timer , Prescale = 256 'Start Timer1 Do

```
 Print Timer1
   Waitms 200
Loop
```
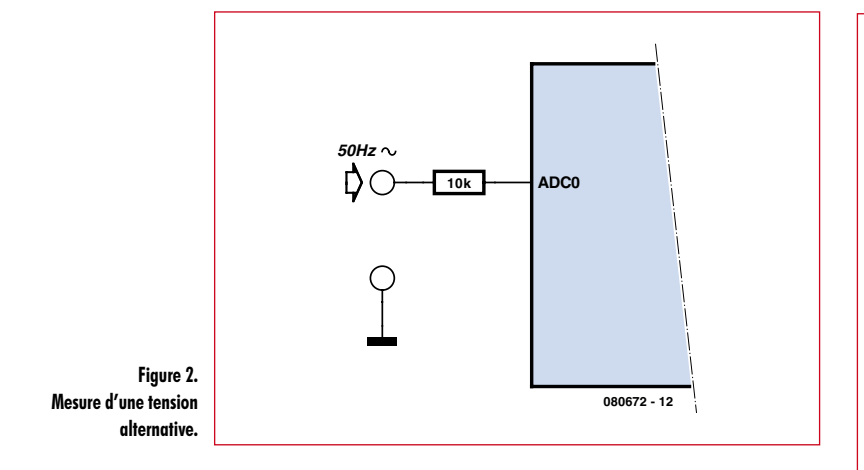

Dans ce cas aussi, une interruption du temporisateur assurera le déroulement exact des opérations dans le temps. Il faut effectuer la moyenne de 25 mesures réparties sur 20 ms. La mesure est donc répétée toutes les 800 µs. C'est Timer 2, avec un prédiviseur de 64, qui va être mis à contribution cette fois. Le registre Timer2 est chargé avec 56 lors de chaque dépassement, de sorte que chaque dépassement suivant se produira 200 impulsions de comptage plus tard.

L'intervalle de 800 µs est amplement suffisant pour effectuer une ou plusieurs mesures et effectuer la somme des valeurs mesurées. Les appels dus aux interruptions, donc les mesures individuelles, sont comptabilisés dans « Ticks ». La somme AD0 dans la variable AD0\_mean est transférée dans le programme principal toutes les 25 mesures. Celui-ci évalue le résultat final et l'envoie au terminal.

Le filtrage de la composante 50 Hz par la moyenne est très efficace. La méthode peut être appliquée à la mesure de tension alternative par redressement demi-onde. La tension

#### **Listage 2**

#### **Secondes exactes par interruptions**

```
Test2:
Dim Ticks As Word
Dim Seconds As Word
Dim Seconds_old As Word
Config Timer0 = Timer , Prescale = 64On Ovf0 Tim0_isr
Enable Timer0
Enable Interrupts
Do
   If Seconds <> Seconds_old Then
     Print Seconds
     Seconds_old = Seconds
   End If
Loop
Tim0_isr:
   '1000 µs
   Timer0 = 6
   Ticks = Ticks + 1
   If Ticks = 1000 Then
     Ticks = 0
     Seconds = Seconds + 1
   End If
Return
```
#### **Listage 3**

**Calcul de la moyenne**

```
Test3:
Dim Ad0 As Word
Dim Ad0_mean As Word
Config \overline{A}dc = Single , Prescaler = 64 , Re-
   ference = Off
Config Timer2 = Timer , Prescale = 64On Ovf2 Tim2_isr
Enable Timer2
Enable Interrupts
Do
  Ad0 mean = Ad0 mean / 25
   Print Ad0_mean
   Waitms 100
Loop
Tim2_isr:
   '800 µs
  Timer2 = 56 Ticks = Ticks + 1
  Ad0 = Ad0 + Getadc(0) If Ticks > 24 Then
    T_1'cks = 0
    Ad0 mean = Ad0\overline{\text{Ad0}} = 0 End If
Return
```
alternative est appliquée directement à l'entrée de mesure à travers une résistance de protection de 10 k (**figure 2**). Le programme détermine la moyenne des demi-ondes positives qui correspond à la moitié de la moyenne des valeurs absolues. On trouve par exemple à la sortie :

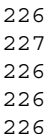

La valeur est égale à 226, hormis de légères fluctuations. Une valeur de 226 correspond à une tension moyenne de 5 V \* 226 / 1023 = 1,10 V. La moyenne absolue de la tension alternative mesurée est donc de 2,20 V. La valeur efficace est de 2,44 V si la tension est sinusoïdale. Cela équivaut à une valeur de crête de 3,46 V. Le rapport entre la tension de crête et la tension efficace est de  $\sqrt{2} = 1,414$ pour une tension alternative sinusoïdale. Le rapport entre la tension de crête et la tension moyenne est de  $\pi/2 = 1.571$ quand la moyenne arithmétique est utilisée. Autrement dit, la moyenne affichée est égale à 90,03 % de la valeur efficace.

(080672-1e)

## **Téléchargements et infos :**

Vous trouverez sur *www.elektor.fr* une page web se référant à chaque série de cours et permettant de *télécharger le logiciel* nécessaire.

# EasyPIC<mark>5</mark> est un outil de classe mondiale<br>permettant la conception de prototype immédiate...

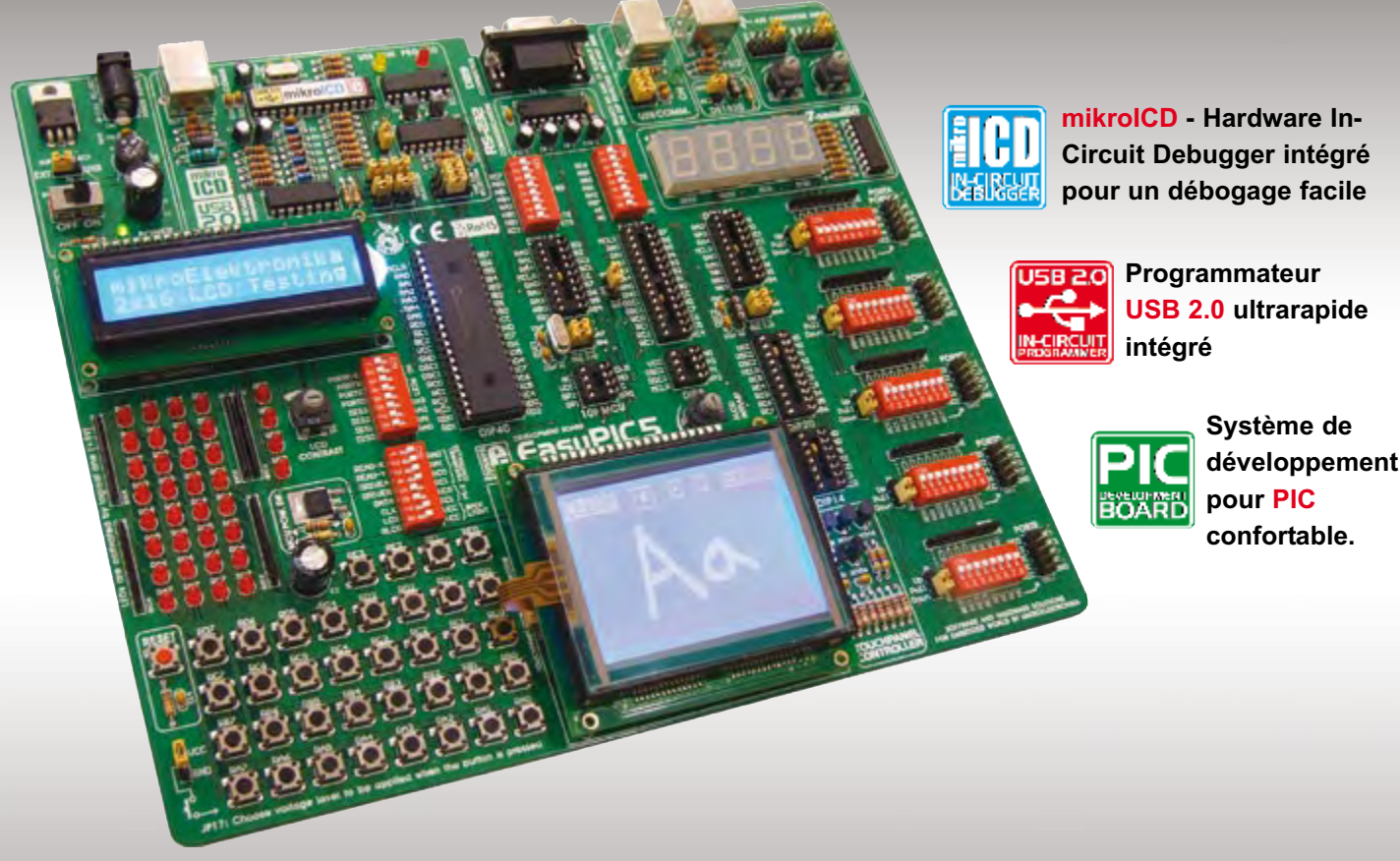

Vous pouvez, grâce à de nombreuses possibilités nouvelles, créer immédiatement<br>vos superbes composants. **EasyPIC5** supporte les microcontrôleurs PIC à 8, 14, 18,<br>20, 28 et 40 broches (est fourni avec un PIC16F887). **mikrol** 

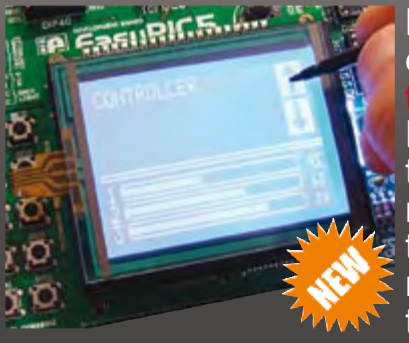

L'évolution des caractéristiques produits et la saisie moderne requièrent la mise en oeuvre d'écrans tactiles. Le contrôleur d'écran avec connecteur disponible sur la carte EasyPIC5 possède une fonction de **superposition**

**SE LUES ET LOGICIELLES** 

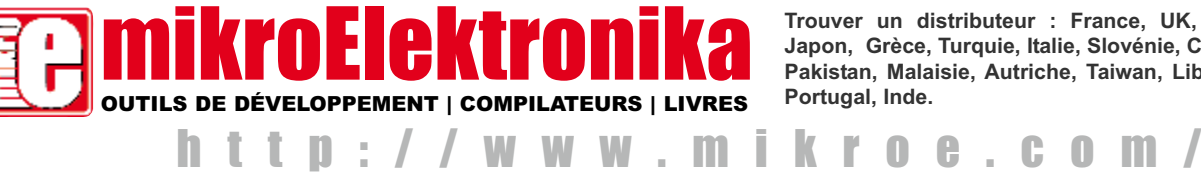

**Trouver un distributeur : France, UK, USA, Allemagne, Japon, Grèce, Turquie, Italie, Slovénie, Croatie, Macédoine, Pakistan, Malaisie, Autriche, Taiwan, Liban, Syrie, Egypte, Portugal, Inde.** 

# **Toupie électronid Il affiche du texte … tant qu'il tourne**

Michael Bragard

**Alignez et allumez quelques LED sur un plan. Mettez le tout en rotation et vous découvrirez une série de jolis anneaux concentriques. Plus excitant : ajoutez un microcontrôleur et moyennant un peu d'astuce vous pourrez afficher un motif, du texte ou un nombre. Reste la question du séquencement et de la synchronisation. La réalisation présentée ici innove dans la mesure où le signal de synchronisation dérive du champ magnétique terrestre capté par le microprocesseur. Dès lors les applications s'étendent aux compte-tours et aux boussoles.**

Petit saut dans le passé : une leçon de physique en classe. Le bout de fil conducteur se balance paresseusement entre les pôles d'un aimant en forme de fer à cheval. Le prof, sérieux comme un pape, lance un courant continu dans le fil conducteur. Surprise et émerveillement - chez moi en tout cas - le fil conducteur se met à vivre et prend une position décalée contraire aux lois de l'équilibre. Il est soumis à l'action d'une force mystérieuse. « Vous avez vu ? Le fil a changé de *place* sous l'effet de la force de Laplace » indique le prof avec un demi-sourire. Une pause. Il modifie le montage. Il débranche le générateur de courant et le remplace par un ampèremètre. Il se saisit du fil conducteur et lui imprime un mouvement latéral, d'un pole à l'autre. Nouvelle surprise : l'ampèremètre posé sur la table voit son aiguille trembler au rythme du fil. « Vous voyez cette magie *hindoue* : c'est le courant induit ». Puis redevenu sérieux : « Ce que je viens de vous montrer est le fondement de l'électromagnétisme et la preuve de sa réversibilité ». Nouvelle pause, remplacement du fil conducteur par un fil de cuivre bobiné et remplacement de l'ampèremètre par un oscilloscope. Le prof fait alors pivoter le plus rapidement possible la bobine qu'il s'efforce de maintenir entre les pôles de l'aimant en fer à cheval. Il s'ensuit une onde de tension électrique sur l'écran de l'oscilloscope et le prof de conclure : « voici une sinusoïde, suivant le schéma universel de la production d'électricité industrielle : une surface bobinée mise en rotation dans un champ magnétique ».

Et trente années plus tard, aujourd'hui bien à sa place sur ma table, mon bel afficheur gyroscopique à LED, une toupie électronique. Par-dessous, un aimant de 5,977 x 1024 kg - notre bonne vieille Terre. Rien de neuf sous le soleil car mon montage comporte une petite bobine en fil de cuivre qui intercepte les lignes du champ magnétique terrestre, dès lors en cas de mouvement relatif s'y développe une tension de même nature que celle apparue sur l'écran de l'oscilloscope. Les ordres de grandeurs sont certes différents : d'une part seulement  $20 \mu$ T dans nos régions d'Europe pour le champ magnétique terrestre, et d'autre part une bobine de cuivre miniaturisée qui comporte néanmoins des centaines de spires, ce qui tend à compenser son manque de surface. Miniaturisation oblige puisque, rappelons-le, la bobine doit prendre place sur le carrousel. Pour éviter d'avoir à se lancer dans la fabrication d'un bobinage, on a préféré utiliser un

composant bobiné bien disponible, qui une fois amené en rotation dans le champ magnétique terrestre délivre tout de même une tension alternative exploitable, de l'ordre de 50  $\mu$ V.

#### **L'idée**

Bien que brillante sous tous rapports, elle n'est pas neuve. Il n'y a qu'à se reporter à notre article intitulé « Hélimessage défilant » publié dans Elektor n°342 en décembre 2006. Huit LED bleues de forte puissance permettaient d'afficher un texte tel "ELEKTOR", bien visible et de loin [1].

Le principe de fonctionnement est basé sur le phénomène de la persistance rétinienne à l'instar des anciens tubes TV, qu'un fin pinceau d'électrons balayait rapidement de l'intérieur. Lorsque le clignotement dépasse une certaine vitesse, il n'est plus perçu. On obtient donc l'illusion que rien ne bouge, que tout est stable.

Tout l'intérêt du nouveau montage présenté aujourd'hui ici réside dans deux perfectionnements qui simplifient la mise en œuvre.

Premièrement, le fait d'obtenir la synchronisation dans le rotor lui-même via référencement par rapport au champ magnétique terrestre est un bel avan**Toupie électronique**

tage. Cela élimine différents ajustements mécaniques soumis à usure entre le pylône qui doit faire office de référence angulaire, et le rotor qui doit venir lire cette référence à chaque tour via une fourche optique ou un capteur à effet Hall.

Deuxièmement, tant qu'à bien faire, on a tout simplement éliminé le stator et son rôle étant donné que le montage fonctionne sur piles, avec les piles situées de part et d'autre du rotor pour un bon équilibrage.

Ceci est à comparer avec le montage de l'année 2006 qui comportait un transformateur rotatif dans le stator en forme de pylône, ceci pour arriver à acheminer sans casse ni frottement le courant d'alimentation vers le rotor. On obtient donc une belle simplification mais cela se paie quelque part puisqu'en contrepartie le montage fonctionnera uniquement dans des environnements où règne un champ magnétique homogène. La surface de la terre répond grosso-modo à cette

#### **Figure 1.**

**Le schéma de la toupie électronique consiste essentiellement en un microcontrôleur ATmega8 de Atmel flanqué d'une circuiterie analogique chargée d'extraire le signal de synchronisation. S1.2 permet de choisir le sens de rotation.**

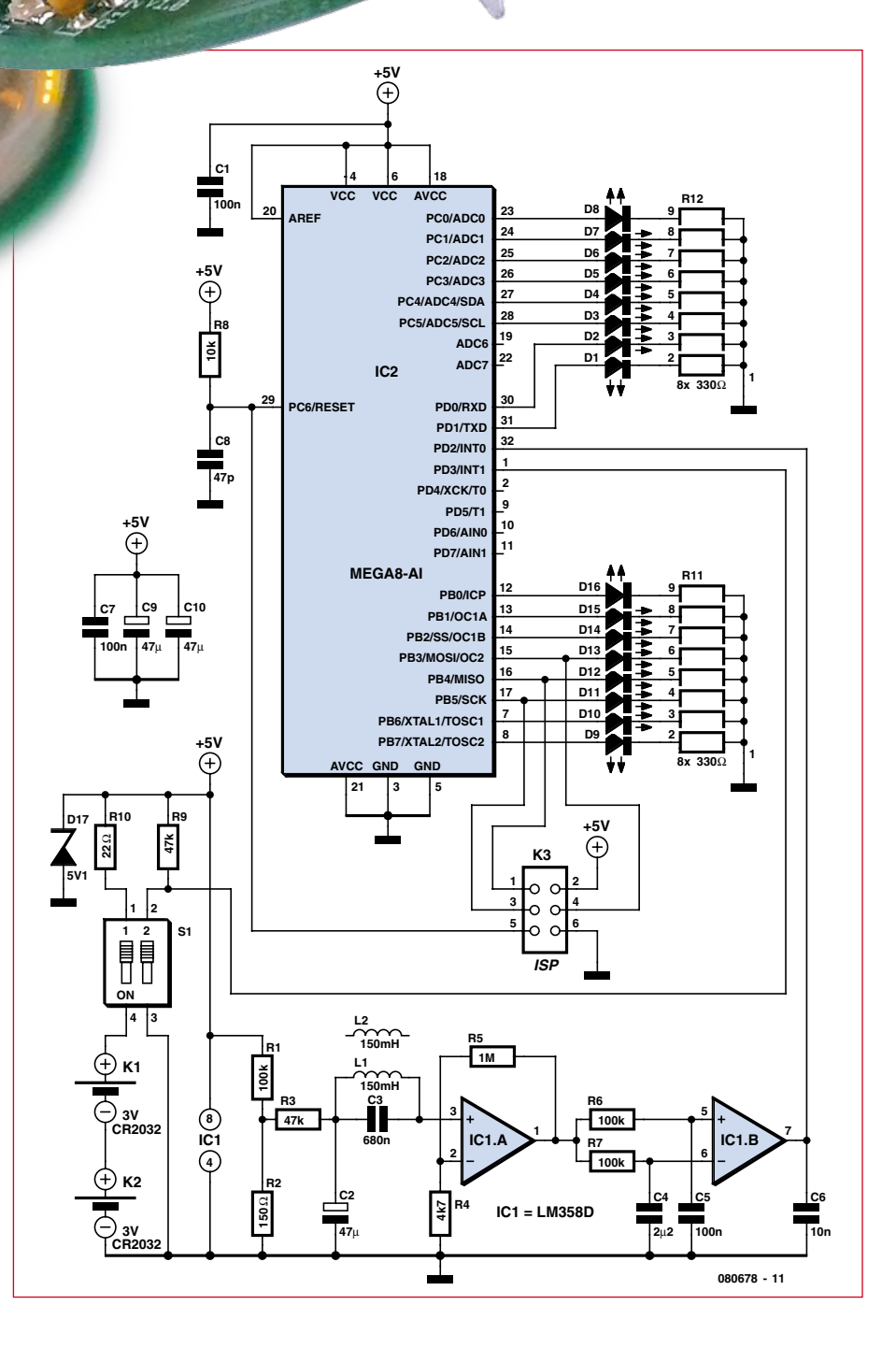

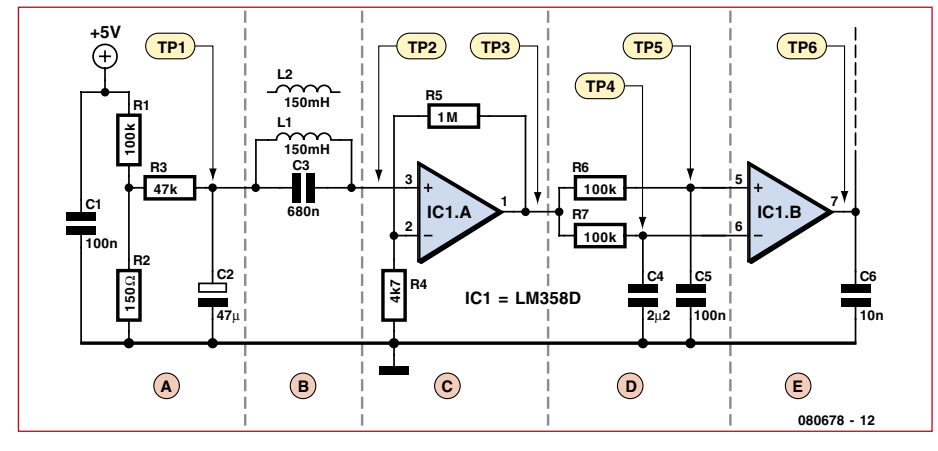

**Figure 2. La circuiterie analogique comporte cinq sous-ensembles repérés A à E. On a relevé les signaux présents sur TP1 à TP6 qui correspondent à ceux représentés sur les figures 3 à 5.**

condition, mais ce serait oublier les habituelles perturbations du champ

magnétique terrestre comme les moteurs électriques, les haut-parleurs,

### **LISTAGE**

```
Squelette de l'application construite sur 3 sources 
d'interruption distinctes qui interagissent au moyen de 
variables partagées.
/* @brief Interruption INT0
 * @author Michael Bragard
 * @date 2008/09/24
 */
ISR (INT0_vect)
{
   // flanc montant détecté : on met à jour la va-
  riable qui mesure la période de rotation en ms
  current round time = current round time zaehl;
   // ce flanc montant intervient-il à plus 
   de 80% du précédent affichage ?
   if (current column > (column number*8)/10) {
        // oui, c'est bon et on revient à la pre-
  mière colonne via initialisation Timer1
        // c'est ici que l'on calcule la nou-
   velle période "colonne" qui gère Timer1
        // RAZ de la variable "colonne"
       timer1 startvalue =
   1000/column_number*current_round_time;
       current \overline{\text{column}} = 0;
#ifdef ROTATION_COUNTER
        if (game_status == GAME_ONGOING)
        // mode compte-tour : ça ne coûte rien 
   de comptabiliser le nombre de tours
              number of turns++;
#endif // ROTATION_COUNTER
  }
   // RAZ de la variable tempo-
   raire après traitement
   // car celle-ci sera incrémen-
   tée par la base de temps TIMER0
  current round time zaehl = 0;}
   // Donc filtrage inhérent via fenêtrage. On ig-
   nore les impulsions parasites trop en avance
/* @brief Interruption TIMER0 qui est la
```
les calorimètres, et bien évidemment certains individus malins - qui lisent Elektor – munis d'aimants, histoire de voir ce que cela donne.

#### **Schéma**

Il est représenté en **Figure 1** et consiste en un microcontrôleur ATmega8 de Atmel épaulé par un circuit analogique pour l'extraction du signal de synchronisation à partir du champ magnétique terrestre. Le microcontrôleur gère les 16 LED en direct, miniaturisées en montage SMD et limitées en courant via les réseaux de résistances R11 et R12 représentés sur le schéma de façon condensée, pour une meilleure lisibilité. Rien d'autre à signaler si ce n'est le réseau R8/C8 pour le Reset et l'embase K3 pour la liaison avec le

```
base de temps de 1 ms, utilisée par INT0
                                                 * @author Michael Bragard
                                                 * @date 2008/09/24
                                                 */
                                               ISR (TIMER0_OVF_vect)
                                               {
                                                  // cette interruption intervient toutes les ms 
                                                  à la suite de quoi on recharge son compteur
                                                  TCNT0 = 255 - 125;// on incremente le compteur de période avec 
                                                  protection anti-dépassement arithmétique
                                                  if (current round time zaehl < 255) {
                                                      current round time zaehl++;
                                                  } else {
                                                      current round time zaehl = 255;}
                                               }
                                               /* @brief Interruption TIMER1 ali-
                                                  menté par l'horloge 1 MHz
                                                 * @author Michael Bragard
                                                 * @date 2008/09/24
                                                 */
                                               ISR (TIMER1_OVF_vect)
                                               {
                                                  // ici on définit la période d'interruption 
                                                  variable qui est la période "colonne"
                                                  // on se sert à cet effet du cal-
                                                  cul effectué dans INT0
                                                  // noter l'arithmétique 16 bits car cet-
                                                  te fois-ci on charge un compteur 16 bits
                                                  TCNT1H = 255 - (timer1 startvalue >> 8);TCNT1L = 255 - \text{(timer1} startvalue & 255);
                                                  // on passe à la colonne suivante , mais véri-
                                                  fions qu'on n'est pas au-delà de la dernière
                                                  if (current_column < column_number) {
                                                       // c'est bon, on est 
                                                  toujours dans la fenêtre
                                                      current_column++;
                                                  } else {
                                                       // zut, on est déjà trop loin; on recule
                                                      current_column--;
                                                  }
                                               }
```
programmateur-debugger. La partie analogique bénéficie d'un découplage d'alimentation sous la forme de C1. On note une alimentation réduite à sa plus simple expression via les deux piles CR2032 en série qui définissent un voltage à l'état neuf pouvant aller jusqu'à 6 V prudemment rabotés aux alentours de 5,1 V via R10/ D17. Le microcontrôleur exploite au mieux la tension des piles. Il s'arrête lorsque la tension totale tombe endessous de 3 V. Les condensateurs C7, C9 et C10 s'efforcent d'abaisser l'impédance dynamique des piles. On remarque que C9 et C10 sont stratégiquement dédoublés et placés sur le circuit imprimé pour respecter l'équilibrage mécanique.

La partie analogique (**Figure 2**) est relativement simple. Une faible tension de polarisation de 7,5 mV est définie à l'entrée par le diviseur R1/R2 puis énergiquement filtrée par C2 (TP1). La bobine de captation L1 ajoute son propre signal qui n'est autre que la tension induite par la rotation dans le champ magnétique terrestre (TP2) (**Figure 3)**. Le condensateur C3 limite la bande passante en absorbant les signaux électromagnétiques parasites. Vient alors l'amplificateur opérationnel IC1A qui de par son réseau de rétroaction négative R4/R5 rehausse l'amplitude des signaux dans un rapport 200, y compris la tension continue. Partant donc d'un point de travail de 7,5 mV sur lequel se superpose le signal alternatif utile d'environ 50  $\mu$ V au niveau de la bobine de captation (TP2), on obtient sur la sortie de IC1A un point de travail de 1,5 V sur lequel se superpose le signal utile alternatif de 10 mV (**Figure 4)**. Si le mouvement de rotation est bien uniforme et dans le plan horizontal, le signal utile alternatif a toutes les chances de ressembler à une sinusoïde. C'est cette fragile

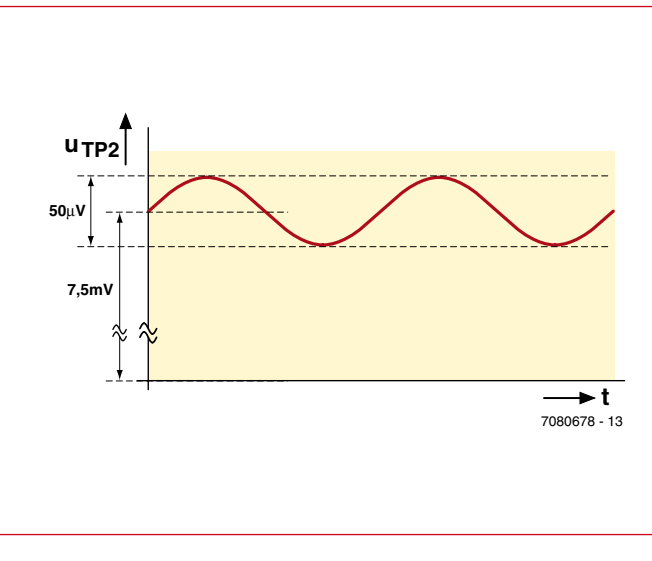

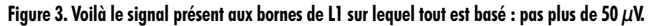

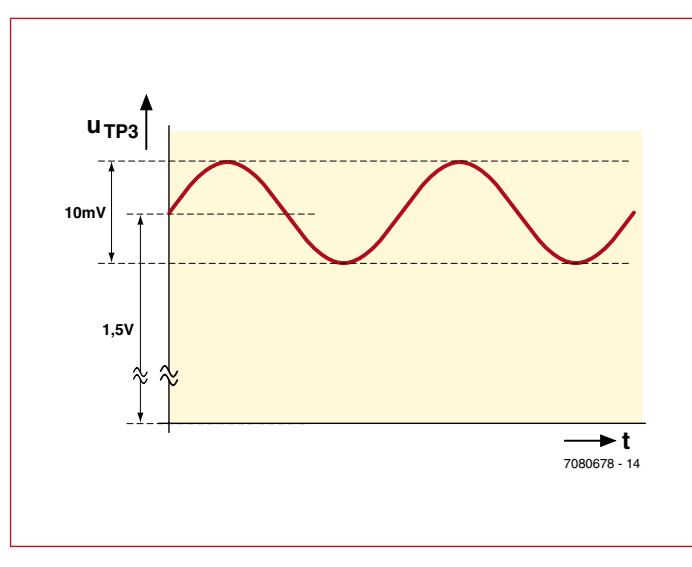

**Figure 4. Voici le même, amplifié par IC1A.**

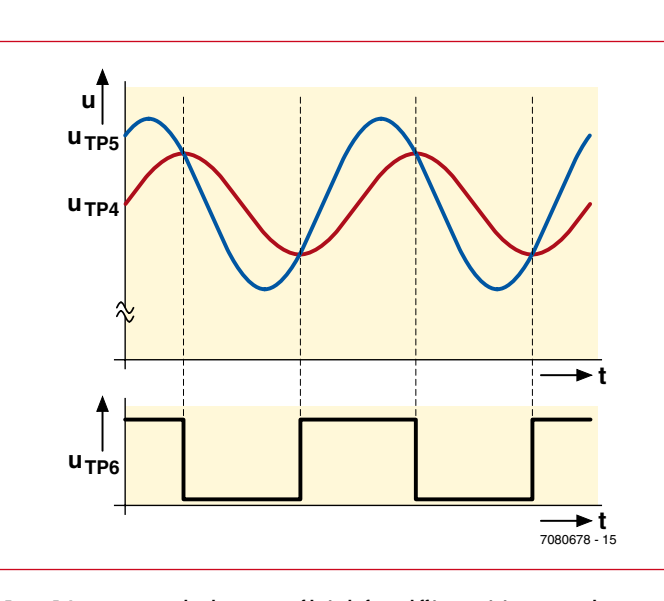

**Figure 5. La comparaison des deux signaux filtrés de façon différente génère une impulsion qui est envoyé vers le microcontrôleur.**

sinusoïde que IC1B se charge d'analyser, notamment son passage par zéro. L'astuce réside dans le réseau R7/C4 qui se comporte comme un moyenneur d'auto-centrage (TP4) et le réseau R6/C5 qui se comporte comme réjecteur de parasites impulsionnels (TP5). IC1B est monté sans rétroaction et fonctionne dès lors en boucle ouverte, en comparateur. Sa sortie est à « un » lorsque la sinusoïde est dans sa partie haute, et à « zéro » lorsque la sinusoïde est dans sa partie basse. Les plus futés verront sur la **Figure 5** que c'est un peu plus compliqué que cela étant donné les retards (déphasages) que les deux réseaux induisent. Les quelques éventuels parasites de commutation qui pourraient subsister autour de la transition un/zéro et zéro/un sont crûment absorbés par C6, monté sans procès à la sortie de IC1B qui aboutit sur l'entrée d'interruption externe (INT0) du microcontrôleur. Le choix d'un LM358 pour IC1 s'explique au niveau de IC1A qui doit traiter à son entrée une tension très proche de son alimentation négative (la masse). On remarque que L2 n'est pas connectée. Elle est là uniquement pour l'équilibrage mécanique du rotor.

#### **Assemblage**

L'assemblage du rotor représenté en **Figure 6 et Figure 7** se simplifie notablement si l'on opte pour le kit disponible sur le site Internet d'Elektor, tous les composants SMD s'y trouvant déjà installés et soudés. Ne reste plus qu'à installer et souder les quelques composants à fils. En jouant quelque peu sur le positionnement des composants à fil, on arrive à parfaitement équilibrer le rotor. Si par contre on opte pour un circuit nu il faudra installer et souder tous les composants SMD, et gare aux erreurs notamment la polarité des LED au format SMD que l'on devra tester une à une au

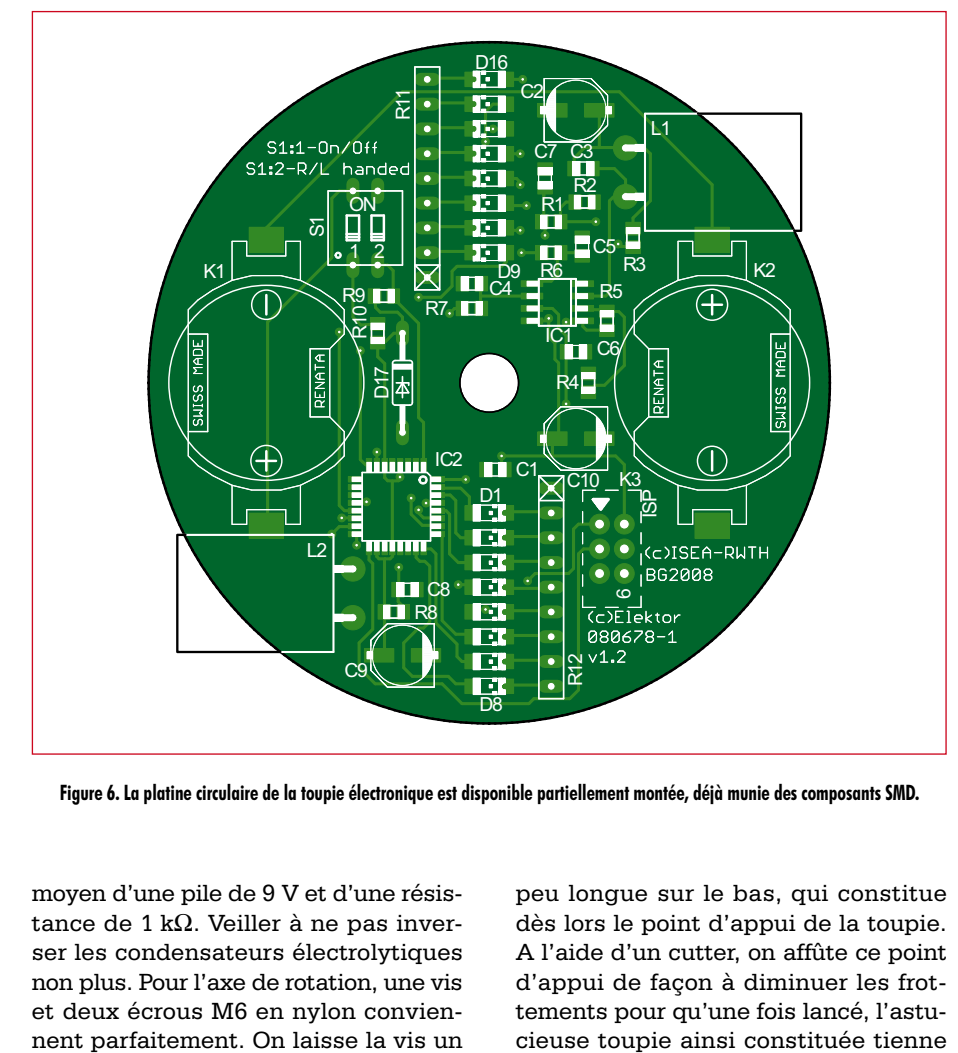

**Figure 6. La platine circulaire de la toupie électronique est disponible partiellement montée, déjà munie des composants SMD.**

moyen d'une pile de 9 V et d'une résistance de 1 kΩ. Veiller à ne pas inverser les condensateurs électrolytiques non plus. Pour l'axe de rotation, une vis et deux écrous M6 en nylon conviennent parfaitement. On laisse la vis un

#### **Liste des composants**

#### **Résistances (CMS 0805, 1%) :**

R1, R6, R7 = 100 kΩ  $R2 = 150 \Omega$ R3, R9 = 47 kΩ  $R4 = 4k\Omega$  $R5 = 1 M\Omega$  $R8 = 10 k\Omega$  $R10 = 22 k\Omega$ R11, R12 =  $8x$  330  $\Omega$ , réseau de résistances masse commune (SIL09)

#### **Condensateurs :**

C1, C5, C7 = 100 nF (CMS 0805) C2, C9, C10 = 47  $\mu$ F/16 V (CMS Electrolytique)  $C3 = 680$  nF (CMS 0805)  $C4 = 2,2 \mu F/16$  V (CMS 0805)  $C6 = 10$  nF (CMS 0805)  $C8 = 47$  pF (CMS 0805 NPO)

#### **Inductances :**

L1, L2 = 150 mH,  $Q_{\text{min}} = 50$ , RM5 (12x16 mm), par exemple Fastron 11P-154J-50

#### **Semiconducteurs :**

D1 à D8 = LED rouge 628 nm, CMS 1206 avec lentille intégrée Kingbright peu longue sur le bas, qui constitue dès lors le point d'appui de la toupie. A l'aide d'un cutter, on affûte ce point d'appui de façon à diminuer les frottements pour qu'une fois lancé, l'astu-

#### KPTD-3216SURC

- D9 à D16 = LED jaune 588 nm, CMS 1206 avec lentille intégrée Kingbright
- KPTD-3216SYC  $D17 = Z-Diode 5,1 V/1,3 W (ZD 5,1,$
- BZV85-C5V1)
- $IC1 = L M358$  (CMS SO8) IC2 = ATmega8-16AU (Atmel), CMS TQFP-32

#### **Divers :**

- S1 = interrupteur DIP 2 poles (MULTI-COMP MCDS02 DIL04)
- K1, K2 = porte-piles CR2032 CMS (Renata SMTU-2032-1-LF, SMTU-2032-1)
- K3 = embase à 2 rangées de 6 contacts au pas de 2,54 mm (Tyco-AMP 1241050-3 AMP)
- Vis nylon ou polyamide M6x20, écrous et rondelles
- BAT1, BAT2 = Piles-boutons au Lithium type CR2032
- Platine PDF 080678-1 en téléchargement gratuit sur www.elektor.fr

#### Option :

\_\_\_\_\_\_\_\_\_\_\_\_\_\_\_\_\_\_

Platine semi-montée équipée des composants CMS ref. 080678-71, voir boutique en ligne Elektor

debout le plus longtemps possible.

#### **Logiciel**

Comme d'habitude, nous nous sommes reposés sur l'environnement de développement AVR-Studio [2] disponible en téléchargement libre sur site de Atmel. S'agissant d'une petite application écrite en langage C, c'est le compilateur GCC qui a été mis à contribution. Comme à l'accoutumée, le code compilé est téléchargé dans le microcontrôleur via l'embase ISP repérée K3. Le Listage donné en annexe décrit le squelette de l'application qui est (vicieusement diront certains) construite sur trois sources d'interruption distinctes qui interagissent au moyen de variables partagées. Remarque en passant, on peut se demander ce qui se passe au cas où survient une interruption au moment où le processeur est déjà occupé à servir une autre interruption.

L'organisation du code laisse apparaître le rôle prédominant de l'interruption INT0, en relation avec le signal de commutation Nord/Sud. Une fois l'initialisation des périphériques du microcontrôleur effectuée, à chaque flanc montant du signal présent sur la broche INT0 s'exécute la routine d'INT0 qui met à jour la variable akt\_rundenzeit zaehl qui reflète la période en millisecondes. Si les rotations successives sont du même ordre de grandeur et en légère perte de vitesse, cela veut dire que la toupie a été lancée et tourne librement. Si l'on détecte une accélération, ce n'est peut-être pas la peine de poursuivre l'affichage car cela veut dire que la toupie est manipulée (on le lance). Bien évidement pour pouvoir disposer d'une base de temps en millisecondes nous utilisons le Timer0 matériel qui se signale à chaque milliseconde via l'interruption Timer0. Si entre deux interruptions INT0 on a enregistré 156 interruptions Timer0, cela veut dure que la période de rotation est de 156 ms, dès lors on positionne la variable akt\_rundenzeit\_zaehl à la valeur 156. Il faut ensuite gérer l'affichage proprement dit qui est organisé en colonnes. Cela se fait à l'aide de Timer1, de haute précision car alimenté par l'horloge de 1 MHz. La période d'interruption que définit Timer1, une fois préchargé, est soigneusement calculée à chaque tour en fonction de la variable akt\_rundenzeit\_zaehl définie par INT0, et du nombre de colonnes virtuelles que l'on affiche. A chaque occurrence de l'interruption Timer1,

il est nécessaire d'écrire un nouveau motif sur la petite barre de LED. Le code source au grand complet est disponible en téléchargement libre sur le site Elektor. On remarque tout en haut du code source une section qui contient le texte à afficher, texte que l'on peut modifier et qui après compilation fournit le nouveau code à télécharger via le connecteur ISP. C'est de cette façon que l'on définit, au labo, le texte à afficher. Noter qu'au niveau du microcontrôleur, les bits fusibles qui définissent la source d'horloge doivent rester dans leur configuration d'origine étant donné que c'est horloge interne à 1 MHz qui est utilisée. Les microcontrôleurs qui se trouvent déjà soudés  $S1:2-R/1$ ont été programmés par les soins de Elektor, ce qui signifie qu'ils sont prêts à l'emploi, affichant un petit texte démonstratif qu'il convient de changer comme expliqué plus haut via édition du texte, recompilation et téléchargement via l'embase ISP.

 $S1:1 - 0n/0f$ 

 $0<sub>N</sub>$ 

#### **Applications**

Elles sont quasiment sans limite. Elles vont du sempiternel "Hello World" au classique "Happy Birthday". Elles peuvent aller plus loin en raffinant quelque peu la programmation. On peut imaginer un texte variable en fonction du temps ou en fonction d'un calendrier établi. De cette façon la toupie affichera chaque jour un nouveau message en guise de surprise. On peut éga-

lement penser aux jeux comme par exemple un concours de toupie, à celui qui la lance le mieux. Dans ce cas la programmation se limite à un simple compte-tours avant la chute. C'est ce qui a été réalisé pour l'expo de Munich où plusieurs gyroscopes de ce type étaient rassemblés. Ils ont déclenché une compétition qui a passionné le public. Une toupie bien lancée et bien équilibrée opérait plusieurs centaines de tours avant de tomber. Le gagnant est évidemment reparti avec un telle toupie en guise de trophée. La toupie peut être programmée pour avoir de la mémoire, comme par exemple se souvenir du record et signaler si le record est battu. Il suffit pour cela d'utiliser la mémoire EEPROM du microcontrôleur. Il est possible d'afficher non seulement le nombre de tours, mais aussi la vitesse angulaire ou d'autres grandeurs physiques intéressantes. Une application consiste à afficher les points cardinaux N-S-E-O. Ce serait la première boussole-toupie avec, ce qui ne gâche rien, un bel aspect didactique puis- que que

ø

۱o CELektor 080678-1  $V1.0$ 

(c)ISEA-RUTH **BG2008** 

**Figure 7. La platine de la toupie électronique, vue d'en haut. On distingue la deuxième bobine non exploitée par l'électronique, uniquement présente pour assurer l'équilibre mécanique.**

IC<sub>2</sub>

**80 MC1** 

21123965

混混混混混混混混

N∩¤

le principe de fonctionnement est luimême basé sur le champ magnétique terrestre. Une vraie boussole doublée d'un amusante toupie. On s'imagine la réaction du Bédouin ou du copain, dans le désert, mis en présence d'un tel engin auquel il ne faudra toutefois pas confier sa vie.

#### **En guise de conclusion**

Il est certain que Michael Faraday, en 1831 lorsqu'il travaillait sur les lois de l'induction magnétique, ne pouvait s'imaginer qu'un jour ses travaux

allaient déboucher sur une toupie électronique. Plus proche de nous, mon prof d'il y a 30 ans ne pouvait se l'imaginer, lui non plus. Car trop de nouvelles notions sont ici en jeu qui n'existaient pas à l'époque. Cette application somme toute anodine d'un phénomène parfaitement connu aujourd'hui est le fruit de la réflexion d'un groupe de spécialistes, désirant offrir quelque chose d'amusant et instructif aux étudiants de l'école de l'ISEA à Aachen (Allemagne) [3]. Le but de l'opération a été de stimuler la curiosité de jeunes étudiants en électronique en les aidant à

> tielles de l'électronique. Ceci avec des moyens simples et bon marché leur permettant de poursuivre la démarche chez eux en tant que hobby s'ils en éprouvent l'envie. Il suffit en effet d'une prise de courant, d'un fer à souder et d'un PC muni des logiciels adéquats. La beauté est que tout en s'amusant l'étudiant peut acquérir la maîtrise des principes ancestraux de l'électromagnétisme (champ magnétique, tension induite). Il peut se frotter aux rudiments de la technique analogique d'il y a 30 ans (les amplificateurs opérationnels, les filtres, les comparateurs), et il peut comprendre des notions comme les microcontrôleurs modernes et leur programmation en langage C. Vaste programme qui une fois accompli tient dans la poche sous la forme d'un

découvrir les notions essen-

étrange jouet qui, last but not least, peut éventuellement susciter d'autres vocations chez d'autres jeunes lorsque exposé et démontré.

(080678e)

#### **Liens et ouvrages :**

[1] Steffen Sorge : « Héli-message défilant : Afficheur rotatif à LED à contrôleur AVR », Elektor n°342 – décembre 2006

- [2] AVR-Studio : www.atmel.com/avrstudio
- [3] ISEA : www.isea.rwth-aachen.de

## **.NET sur puces Programmation des contrôleurs en C# et en Visual Studio de Microsoft**

Jens Kühner

**Le framework .NET est un puissant outil de programmation pour PC qui décharge le programmeur de nombreuses tâches chronophages. Une forme allégée du framework est maintenant disponible pour les microcontrôleurs de 32 bits. Elle permet de programmer simplement de nombreuses fonctions, dont I2C, SPI, Ethernet, sans obliger le programmeur à se colleter avec des détails matériels. Et l'environnement de développement ne coûte pas un centime!**

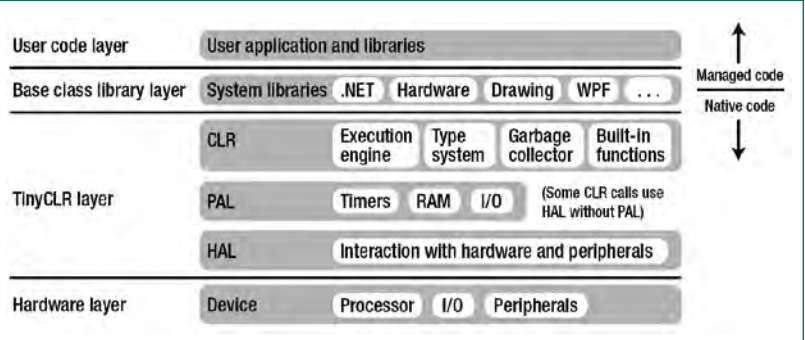

**Figure 1. Architecture du Micro framework .NET (HAL/PAL = Hardware/Peripheral Abstraction Layer, couche d'abstraction matérielle/périphérique).**

La rapidité toujours croissante des ordinateurs, dotés de toujours plus de mémoire, rend également la programmation plus confortable. Les programmeurs qui développent les logiciels n'ont plus que rarement, voire jamais, affaire aux langages assembleurs puisqu'ils peuvent traiter la plupart des tâches en langages évolués. Qu'ils parviennent plus vite au résultat n'est pas le seul avantage, leur code est également, et dans une grande mesure, indépendant des particularités du matériel.

Le framework .Net (un « framework » est une « ossature ») de Microsoft introduit un niveau supplémentaire dans le développement de logiciels. Le code source – qui peut s'écrire, par exemple, dans une variante du C orientée objet, C# – est d'abord traduit en une sorte de langage intermédiaire qui est indépendant de la plateforme matérielle. Ce « code géré » n'est traduit ensuite en langage machine qu'au moment de l'exécution par ce que Microsoft appelle, exécution en langage commun (Common Language Runtime, CLR). Une collection complète de classes de base, qui simplifie au programmeur toutes les tâches imaginables ou presque, fait de l'ensemble un puissant outil. Cela va de la programmation de bas niveau, au plus près du matériel, à l'édition graphique en passant par la gestion des bases de données. Un environnement de développement confortable, Visual Studio, dont l'« édition express » est même gratuite, parachève le tout (Elektor publiera, à partir de février 2009, un article en deux parties sur la pratique de la programmation pour PC avec .NET).

#### **.NET embarqué**

Il existe aussi, depuis 2007, un framework .Net pour le secteur embarqué (après la présentation par Microsoft, avec le .NET Compact Framework, d'une variante pour les ordinateurs de poches et autres PDA). Le Micro framework .NET est un petit environnement d'exécution .NET efficace qui peut exécuter les codes gérés sur contrôleurs de 32 bits. Si Visual Studio et, peut-être aussi C#, vous sont familiers, vous pouvez maintenant utiliser cet outil et ce langage de programmation moderne pour programmer des microcontrôleurs (Visual Basic n'est pas encore mais pourrait bientôt être pris en charge). La compilation du code source, donc sa traduction en code géré, se déroule comme celle de framework .NET pour PC (voir encadré).

Le Micro framework .NET se passe de la couche du système d'exploitation. Une version allégée du CLR repose directement sur le matériel (raison pour laquelle on l'appelle aussi environnement d'exécution « bootable »). Cet environnement d'exécution n'impose que peu de contraintes. Il ne demande en principe qu'un processeur de 32 bits, 100 Ko de mémoire de travail et se passe même d'unité de gestion de mémoire (MMU).
### **Points forts du Micro framework .NET (Version 3.0)**

- Langage de programmation moderne : Visual C#
- Environnement de développement puissant et répandu : Microsoft Visual Studio 2008
- Édition express gratuite de l'environnement de développement
- Le matériel peut être piloté de façon orientée objet (pilotes gérés)
- Libération automatique de la mémoire par le nettoyeur (*garbage collector*)
- Puissante bibliothèque de classes de base (une partie est issue du .NET standard et des extensions sont prévues pour le développement embarqué)
- Cartes de développement à partir de \$ 100, avec afficheur LCD QVGA à partir de \$ 300, module à partir de \$ 30
- Prototypage et débogage rapide à l'aide de l'émulateur évolutif
- Débogage en direct sur les appareils
- Prise en charge de matériels variés: ports GPIO, interfaces sérielles, bus SPI, bus I²C, Ethernet avec mécanismes d'échange (*sockets*) TCP/IP et UDP, réseau local sans fil, afficheurs LCD, écrans tactiles, appareils USB (hôte USB, CAN et PWM sont pris en charge indirectement par le fabricant du matériel)
- Liaisons sûres aux réseaux avec Secure Sockets Layer (SSL)
- Interfaces utilisateur avec classes allégées Windows Presentation Foundation
- Système de fichiers (sur cartes SD, par exemple)

#### **Démarche différente**

Il était indispensable pour programmer un microcontrôleur, de se colleter avec les particularités du matériel. Ce n'est plus le cas ici. Le Micro framework .NET traite abstraitement les accès au matériel par l'intermédiaire de sa bibliothèque de classes de base. Il traite les composants matériels comme objets.

Il n'est plus nécessaire d'utiliser des masques de bits pour configurer la périphérie matérielle, il suffit de définir les propriétés d'un objet pour arriver au même résultat. Le principe est dit des « pilotes gérés ». Le programme d'application n'a pas non plus à s'occuper lui-même de l'organisation de la mémoire. Ce travail est confié, comme sur les PC, au nettoyeur (*garbage collector*) qui débarrasse la mémoire lorsqu'elle vient à manquer. L'autre avantage de cette démarche est qu'elle assure la portabilité des programmes de la plus simple des façons d'une plateforme à l'autre.

Le framework assure des services dont se charge normalement un système d'exploitation (mais il ne s'agit pas d'un système d'exploitation complet). La **figure 1** présente l'architecture des couches du Micro framework .NET. Bien qu'il n'ait pas besoin d'un système d'exploitation en sous-couche, il peut très bien l'utiliser et profiter de ses services.

Le Micro framework .NET n'est pas prévu pour la programmation en temps réel. Il est certes très rapide, mais on ne peut pas en attendre un comportement déterministe. Le nettoyage de la mémoire à lui seul doit faire compter avec des écarts de quelques millisecondes. De plus, l'exécution du code géré est toujours plus lente que celle d'un code exécuté (natif). Pour Micro framework .NET, l'ensemble du code géré est, en effet, interprété (à la différence de framework .NET pour PC, pour lequel un compilateur « JIT » (*just in time*, à la volée) compile le code géré avant la première exécution en code machine natif).

#### **IDE gratis**

Le développement pour le Micro framework .NET demande l'environnement de développement Microsoft Visual Studio

### **Listage 1: commande d'un port**

```
using System.Threading;
using Microsoft.SPOT.Hardware;
namespace GpioOutputPortSample
{
        public class Program
 {
                public static void Main()
\{ OutputPort outputPort = new OutputPort(Cpu.Pin.GPIO_Pin0, true);
                        while (true)
\left\{ \begin{array}{ccc} 0 & 0 & 0 \\ 0 & 0 & 0 \\ 0 & 0 & 0 \\ 0 & 0 & 0 \\ 0 & 0 & 0 \\ 0 & 0 & 0 \\ 0 & 0 & 0 \\ 0 & 0 & 0 \\ 0 & 0 & 0 \\ 0 & 0 & 0 \\ 0 & 0 & 0 \\ 0 & 0 & 0 \\ 0 & 0 & 0 \\ 0 & 0 & 0 & 0 \\ 0 & 0 & 0 & 0 \\ 0 & 0 & 0 & 0 \\ 0 & 0 & 0 & 0 & 0 \\ 0 & 0 & 0 & 0 & 0 \\ 0 & 0 & 0 & 0 & 0 \\ 0 & 0 & 0 & 0 Thread.Sleep(500);
                                outputPort.Write(!outputPort.Read()); // commuter port
 }
                 }
         }
}
```
### **technique microcontrôleurs**

### **Listage 2: déclencheur de port**

```
using System;
using System.Threading;
using Microsoft.SPOT;
using Microsoft.SPOT.Hardware;
namespace GpioInterruptPortEdgeSample
{
     public class Program
\{ public static void Main()
\{ InterruptPort port = new InterruptPort(Cpu.Pin.GPIO_Pin3,
                                                        false, // pas de filtre antirebond
                                                        Port.ResistorMode.PullDown,
                                                        Port.InterruptMode.InterruptEdgeBoth);
              port.OnInterrupt += new NativeEventHandler(port_OnInterrupt);
              Thread.Sleep(Timeout.Infinite);
 }
         private static void port_OnInterrupt(uint port, uint state, TimeSpan time)
\{Debug. Print (\text{while } * \text{ prime}) + port + \text{while } * State=\text{while } * + \text{while } * + \text{time};
 }
     }
}
```
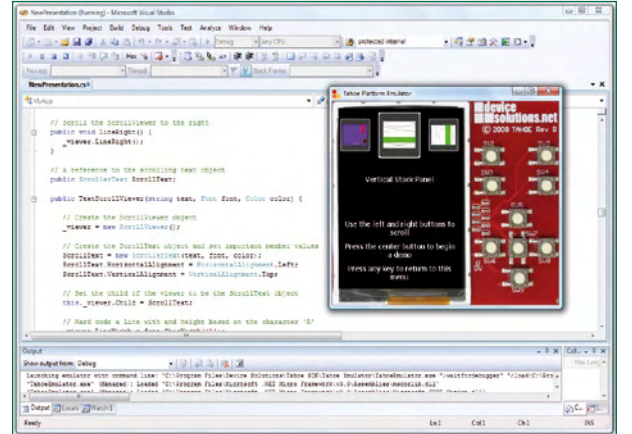

**Figure 2. Un émulateur en service - ici pour la carte de développement Tahoe.** 2008, mais il est possible d'utiliser l'édition express gratuite pour Visual C# [1]. Vous pouvez également télécharger gratuitement le kit de développement « .NET Micro Framework SDK » en module externe. Vous n'aurez pas à débourser un centime (de plus) pour le logiciel [2][3].

En principe chaque appareil sur lequel vous installez le Micro framework .NET est soumis à une redevance mais cette redevance de licence est couverte par l'achat d'un module préconfiguré puisque son fabricant l'a déjà versée à Microsoft. Les premières étapes peuvent cependant se passer de matériel. Le kit de développement (SDK) met en effet un émulateur évolutif à votre disposition. Celui-ci représente au fond un portage du CLR vers les processeurs X86, avec utilisation du système d'exploitation (Windows XP ou Vista) sous-jacent. L'émulateur prend d'origine en charge

### **Listage 3: émission par l'interface sérielle**

```
using System.IO.Ports;
using System.Text;
using System.Threading;
namespace SerialPortWriteSample
{
     public class Program
\{ public static void Main()
\{ SerialPort serialPort = new SerialPort(«COM1», 9600, Parity.None);
            byte[] outBuffer = Encoding.UTF8.GetBytes(«Hello World!\r\n»);
            serialPort.Write(outBuffer, 0, outBuffer.Length);
             serialPort.Dispose();
             //l'émulateur reste actif pour pouvoir voir les résultats
             Thread.Sleep(Timeout.Infinite);
         }
     }
}
```
les composants matériels (voir encadré) adressables par le Micro framework .NET. Les fabricants de matériel proposent, en outre, des kits de développement avec émulateurs dont l'aspect et le comportement s'inspirent des cartes de développement (voir **figure 2**). Il est ainsi possible de simuler des ports GPIO, des appareils SPI, I2C, des interfaces sérielles, des afficheurs LCD, de la mémoire RAM et flash et beaucoup d'autres composants.

Les informations ne manquent pas pour ceux qui s'intéressent au Micro framework .NET, on en trouve sur Internet [2][3][4][5] et dans le livre de l'auteur (en anglais) [6].

#### **Plateformes**

Pour l'heure, le Micro framework .NET tourne sur les contrôleurs compatibles avec ARM7 et ARM9 ; la prise en charge des processeurs Blackfin d'Analog Devices a été annoncée.

Quelques plateformes, qui ont en partie intégré la périphérie prise en charge par Framework, sont disponibles à des fins de développement et de mise en oeuvre. Nous n'en mentionnerons que deux exemples. La société Device Solutions [7] propose la Meridian CPU. Ce module à processeur i.MXS de Freescale est fondé sur un processeur ARM920T cadencé à 100 MHz et équipé de 8 MB de

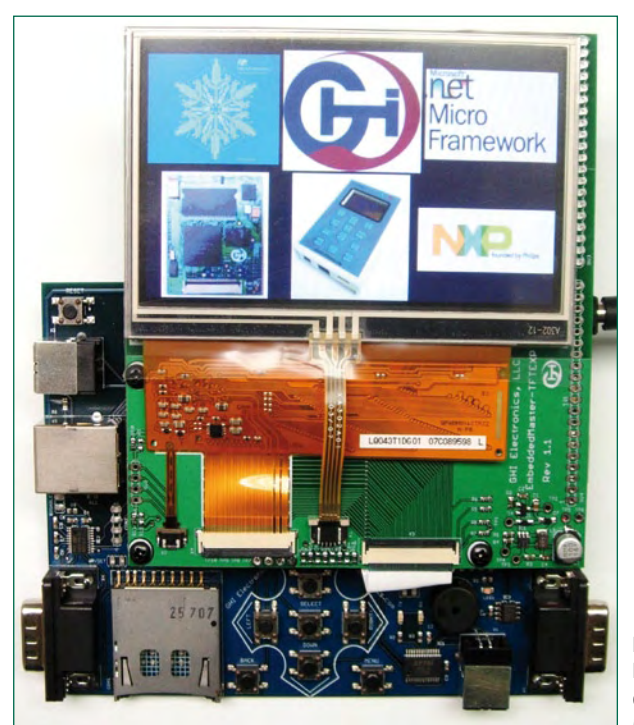

**Figure 3. Kit de dévéloppement avec le module Embedded Master TFT.**

### **Compiler pour le Micro framework .NET**

Dans .NET, les compilateurs convertissent le code source en assemblages (fichiers exécutables = .exe et bibliothèques de classes = .dll), qui contiennent le code en langage intermédiaire commun (CIL) et des métadonnées (code autodescriptif). Le code CIL est le même, quel que soit le langage de programmation évolué (C#, C++ ou Visual Basic). Des parties de l'application programmées en C# et en VB peuvent ainsi coopérer sans problème. A l'exécution, le code géré est exécuté par l'environnement d'exécution CLR qui doit être présent sur l'ordinateur de destination.

Le Micro framework .NET utilise une expression spéciale, plus compacte, du langage intermédiaire de façon à réduire les besoins en ROM et RAM sur les appareils. Pour ce faire, l'outil processeur de métadonnées du Micro framework .NET produit des exécutables portables (PE en anglais : *Portable Executable*) optimisés à partir des assemblages .NET gérés. Visual Studio et le module d'extension Micro framework .NET cachent toutes ces étapes au programmeur.

Pour l'instant, le Micro framework .NET ne prend en charge que Visual C#. Théoriquement, n'importe quel compilateur de langages .NET pourrait être pris en charge puisque le processeur de métadonnées rentre les assemblages ordinaires .NET que tout compilateur .NET devrait produire. Pratiquement, Visual Basic utilise toutefois une bibliothèque d'exécution Visual Basic spéciale qui n'a pas encore été portée vers le Micro framework .NET.

SDRAM ainsi que de 4 MB de mémoire flash. Le module CPU propose, pour \$ 75 une connexion pour un afficheur LCD TFT QVGA de 2,7", 16 à 32 ports GPIO, deux interfaces RS232, des interfaces SPI et I²C ainsi qu'une voie PWM. La carte de développement adaptée « Tahoe » avec toutes ses connexions, alimentation et afficheur LCD est disponible pour \$ 400.

GHI Electronics [8] propose son module Embedded Master TFT pour \$ 80 et une carte de développement à afficheur LCD TFT pour \$ 350 (**figure 3**). L'entreprise a également à son catalogue le plus petit et le plus intéressant, financièrement, des systèmes de développement qui tournent sous le Micro framework .NET (**figure 4**). Pour \$ 100, USBizi offre un processeur ARM cadencé à 72 MHz, 96 Ko de RAM, 512 Ko de mémoire flash, un emplacement pour carte SD, 44 ports GPIO (dont 35 permettant des interruptions), SPI, I2C, quatre interfaces sérielles compatibles TTL, deux convertisseurs, analogique-numérique et numériqueanalogique, sur 10 bits, sans parler du reste. Le jeu de composants LQFP 100 du même fabricant est un module processeur de caractéristiques identiques, dont l'encombrement est de 20 x 20 mm et qui ne coûte que \$ 30.

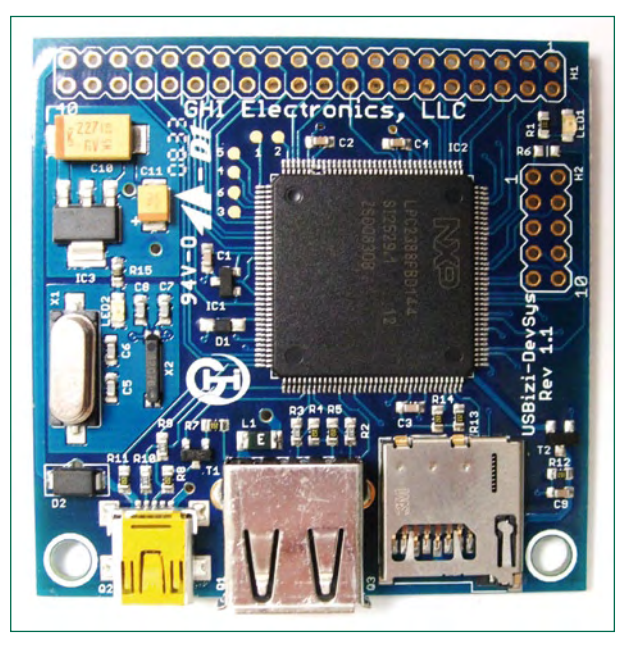

**Figure 4. Carte de développeme USBizi.**

### **technique microcontrôleurs**

```
________________________
Listage 4: sonde de température sur le bus I2C (pilote géré)
using System;
using System.Threading;
using Microsoft.SPOT.Hardware;
namespace I2CTemperatureSensorSample
{
     /// <summary>
     /// Pilote géré du capteur de température TMP100
     /// de Texas Instruments sur le bus I2C.
    // / </summary>
     public class TMP100Sensor
\{ #region constants
         private const byte clockRateKHz = 59;
         private const byte REGISTER_Control = 0x01; //commande pour configurer le capteur
        private const byte REGISTER_Temperature = 0x00; //commande pour demander les résultats
         private const byte CONTROL_EnergyModeShutdown = 0x01;
         private const byte CONTROL_DataLengthTwelveBits = 0x60;
        private const byte CONTROL OneShot = 0x80;
         //ms Le temps max. nécessaire par le capteur pour convertir 12 bits
         private const int conversionTime = 600;
         private const int transactionTimeout = 1000; //ms
         #endregion
         private readonly byte address;
         private readonly I2CDevice device;
         public TMP100Sensor(byte address)
\{ this.address = address;
             I2CDevice.Configuration config =
             new I2CDevice.Configuration(address,
             clockRateKHz);
            this.device = new I2CDevice(config);
 }
         public float Temperature()
\{ //écrire bit dans registre de contrôle pour déclencher la mesure,
             //donc dire au capteur de faire une mesure.
             byte controlByte = CONTROL_OneShot |
             CONTROL_DataLengthTwelveBits |
             CONTROL_EnergyModeShutdown;
             byte[] captureData = new byte[] { REGISTER_Control, controlByte };
             WriteToDevice(captureData);
             //le temps de conversion est le temps maximum nécessaire
             //par le capteur pour numériser une mesure
            Thread.Sleep(conversionTime);
             //préparer l'octet de contrôle pour dire au capteur
             //d'envoyer son registre de température
            byte[] temperatureData = new byte[] \{ REGISTER Temperature \}; WriteToDevice(temperatureData);
             //préparer le tableau d'octets qui recevra les données
             //envoyées par le capteur
            byte[] inputData = new byte[2];
             ReadFromDevice(inputData);
             //lire température brute
            short rawTemperature = (short) ((inputData[0] << 8) | inputData[1]);
             //convertir température brute en degrés Celsius
             //les 12 bits poids fort du 16 bit entier signé (short) sont utilisés
             //un digit correspond à 0,0625 °Celsius, diviser par 16 pour décaler
             //4 bits vers la droite, résultant en une division par 256.
            float temperature = rawTemperature * (1 / 256.0f);
             return temperature;
 }
         private void WriteToDevice(byte[] outputData)
\{ //créer une transaction d'écriture I2C à envoyer vers le capteur de température
             I2CDevice.I2CTransaction writeXAction =
             device.CreateWriteTransaction(outputData);
             //les données I2C sont envoyées ici vers le capteur de température
             int transferred =
             this.device.Execute(new I2CDevice.I2CTransaction[] { writeXAction },
```

```
 transactionTimeout);
             //vérifier que les données ont été transmises
             if (transferred != outputData.Length)
                  throw new Exception(«Could not write to device.»);
 }
         private void ReadFromDevice(byte[] inputData)
\left\{ \begin{array}{c} \end{array} \right. //créer une transaction de lecture I2C pour lire le capteur de température
             I2CDevice.I2CTransaction readXAction =
             device.CreateReadTransaction(inputData);
             //les données I2C du capteur de température sont reçues ici
             int transferred =
             this.device.Execute(new I2CDevice.I2CTransaction[] { readXAction },
             transactionTimeout);
             //vérifier que les données ont été recues
             if (transferred != inputData.Length)
                  throw new Exception(«Could not read from device.»);
 }
         public byte Address
\{ get { return this.address; }
 }
     }
}
```
#### **Exemples pratiques**

La **figure 5** présente l'environnement de développement Microsoft Visual Studio 2008 avec fenêtre de code et une application Micro framework .NET. Le projet permet, par exemple, de définir où une application doit être transmise, exécutée ou déboguée. Divers émulateurs installés offrent le choix qui peut également se porter sur un matériel réel connecté à l'interface USB, un réseau ou l'interface sérielle.

Nos listages montrent combien la programmation avec le Micro framework .NET est simple. Si vous connaissez un peu de C, vous serez vite à l'aise. Dans le listage 1, un

#### **L'auteur**

Jens Kühner est programmeur, concepteur-développeur de logiciels dans une société allemande (Vallon) où il développe des applications .NET pour le .NET Desktop et Compact Framework. Jens est, outre cela, l'auteur de l'ouvrage sorti récemment « Expert .NET Micro Framework » (en anglais) [6]. Il s'intéresse activement au Micro framework .NET depuis les débuts, en particulier, comme bêta-testeur de cette technologie. Ses interventions sur le forum .NET Micro Framework sont toujours très attendues. Vous pouvez le joindre à l'adresse kuehner75@web.de ou sur son blog [4].

pilote géré fait commuter, toutes les demi-secondes, une ligne de sortie GPIO, pour faire clignoter une LED, par exemple. Le listage 2 démontre comment la variation d'une ligne d'entrée GPIO peut appeler une méthode de traitement, pour réagir, par exemple, à l'appui sur un bouton. Vous verrez, dans le listage 3, avec quelle simplicité il est possible d'envoyer une chaîne de caractères par l'interface sérielle. La réception n'est pas plus compliquée. Le listage 4 présente un pilote géré pour la sonde de température TMP100 de Texas Instruments sur le bus I²C.

Vous trouverez, sur le site de GHI Electronics [8], une page de projets qui propose une nombreuse collection d'autres

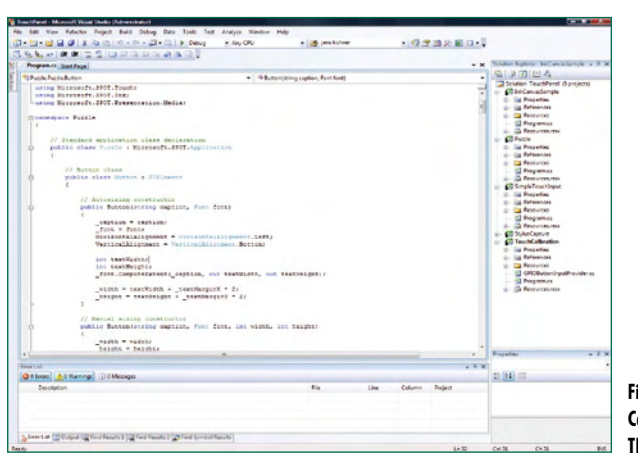

**Figure 5. Carte Embedded Master TFT.**

exemples. Citons, par exemple, les codes source d'un simple serveur Web ou d'une radio Internet avec composant de conversion MP3 !

(080450-I)

### **Liens et littérature**

- [1] Microsoft Visual Studio 2008 édition express pour Visual C# : msdn.microsoft.com/fr-fr/express/default.aspx
- [2] Page officielle MSDN .NET Micro Framework : www.microsoft.com/netmf
- [3].NET Micro Framework Team Blog : http://blogs.msdn. com/netmfteam
- [4] Blog de l'auteur (en anglais) : http://bloggingabout. net/blogs/jens
- [5] Page de Jan Kucera sur le Micro framework .NET (en anglais) : www.microframework.eu
- [6] Jens Kühner, Expert .NET Micro Framework, Apress 2008, ISBN 1-59059-973-X
- [7] www.devicesolutions.net
- [8] www.ghielectronics.com

### **SMT Surfaterminologi packa mitiotion d'Id printingria<br>11 <b>Parmin d'Aniel CMC <sup>tim</sup> to mbstones SMT tape leads**<br>backa**lnificitioned<sup>ic</sup> direction RoHA** quoi riment ces néologismes? **syrfa** leade civid-x tape  $\mathbf t$ **info & marché cms Initiation à la terminologie CMS À quoi riment ces néologismes ?**

Thijs Beckers

**C'est souvent le début qui est difficile. Raison pour laquelle nous vous proposons d'aborder ensemble la technique du montage en surface (TMS). Passons en revue le jargon du métier, les pièges et les emballages, de quoi vous permettre d'en parler à bon escient, parce que cette technique devient incontournable dans l'appareillage électronique d'aujourd'hui.**

Qui se lance dans la TMS (SMT outre-Manche, pour Surface Mount Technology) doit posséder un minimum de connaissances de base. Cet article clarifie certaines notions, discute des points délicats et offre un tremplin vers la collecte d'information supplémentaire, de manière à pouvoir échanger sans embarras des idées sur la question dans la terminologie adéquate.

#### **De quoi s'agit-il ?**

Tout d'abord, deux abréviations que l'on confond souvent à tort : CMS (composant monté en surface, SMD) et TMS (technique du montage en surface, SMT pour les autres). La TMS fait usage de petits composants sans pattes à glisser dans les trous de la platine, alors que CMS désigne les composants eux-mêmes.

Il existe encore l'abréviation SMA de Surface Mount Assembly qui indique que les composants sont prévus pour un montage **sur** le circuit imprimé, donc qui ne traversent pas la platine. Le même sigle peut aussi représenter Surface Mount Adhesive : la colle qui tient en place le composant sur la carte pour l'empêcher de bouger pendant le soudage.

#### **Jargon**

Impossible actuellement d'encore concevoir des appareils électroniques sans CMS. Très probablement, le nombre de CMS mis aujourd'hui sur le marché dépasse celui des composants traversants. La cause est naturellement la miniaturisation physique sans cesse plus poussée des circuits. Même dans le monde de la fabrication personnelle, les CMS émergent de plus en plus souvent.

Dès que vous voulez travailler avec des CMS, vous êtes confronté à une accumulation de termes de métier. Utopique d'imaginer s'y retrouver dans l'environnement des CMS sans connaître leur terminologie propre et savoir ce qui se cache derrière elle. Peut-être avez-vous entendu parler de BGA (*Ball Grid Array*), un boîtier à matrice de billes, mais moins connu est probablement le terme « flip chip ». Dans cette technique, le côté actif de la puce est positionné vers le bas (**figure 1**), d'où la correspondance française de « puce retournée ». Cela permet de réaliser de nombreuses liaisons directes avec le circuit intégré et donc de réduire l'induction du fait que la distance est raccourcie de la longueur des anciens fils conducteurs.

Un autre développement récent s'appelle le PoP (*Package on Package*). Ici, deux puces sont accolées l'une à l'autre, la plupart du temps de la logique discrète avec de la mémoire, d'où gain de place et liaisons plus courtes, donc moins de pertes par induction.

Quand les platines sont garnies par des machines, on doit les munir de « *fiducials* », un genre de marqueurs, appliqués sur la carte, qui permettent de déterminer avec une haute précision sa position pour appliquer la pâte à souder exactement où il faut, puis amener par bras articulé les composants précisément à l'endroit prévu du tracé avant d'introduire le tout dans le four pour le soudage.

Pour apporter mécaniquement la pâte à souder sur la platine, il existe deux méthodes standard : par sérigraphie, que l'on appelle aussi *screen* ou stencil, et l'impression directe. En sérigraphie, on prépare un pochoir qui reproduit en creux l'exact tracé des pistes cuivrées et on le positionne en parfaite concordance sur la platine. C'est faisable dans le cas d'une production en série, mais pour une seule carte, le coût serait bien entendu insupportable. On utilise alors la méthode d'impression directe. La pâte de soudure est reportée directement sur le circuit imprimé à l'aide d'une imprimante spéciale, dont le prix est forcément très élevé.

#### **Problèmes de refusion**

On peut citer un certain nombre d'embarras typiques qui peuvent survenir au cours de l'opération de refusion avec

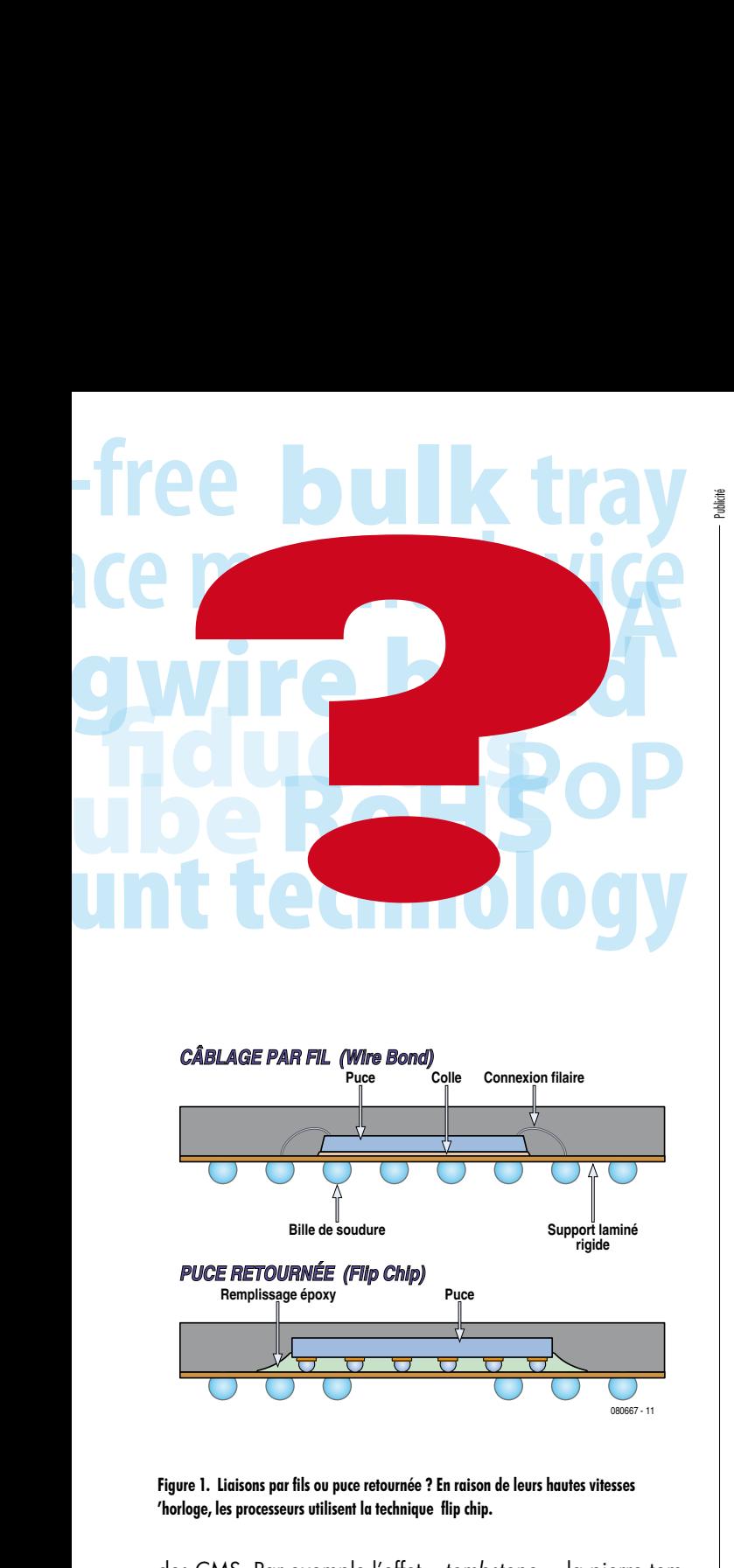

des CMS. Par exemple l'effet « *tombstone* », la pierre tombale. La **figure 2** montre les efforts auxquels sont soumis les CMS pendant le soudage. Le résultat de toutes ces contraintes peut faire que le composant se retrouve debout sur la platine et ne sera donc pas correctement soudé. Des résistances CMS debout sur la carte font penser à des pier-

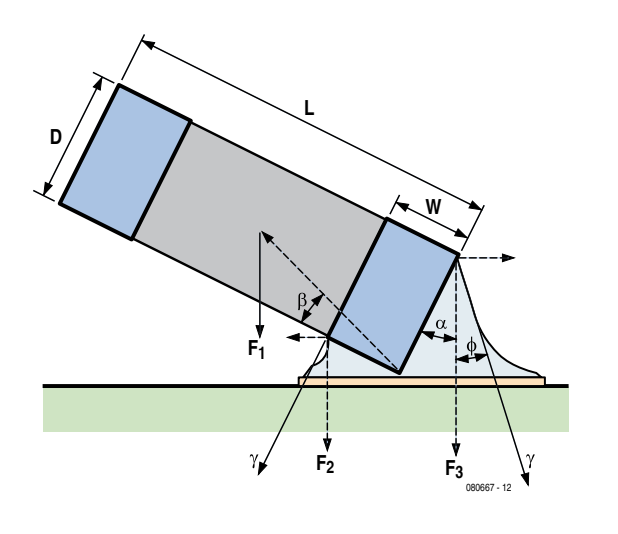

**Figure 2. Le funeste effet « tombstone » résulte des différentes forces exercées sur le CMS.**

### **FRAISEUSES NUMERIQUES KOSY MAX COMPUTER**

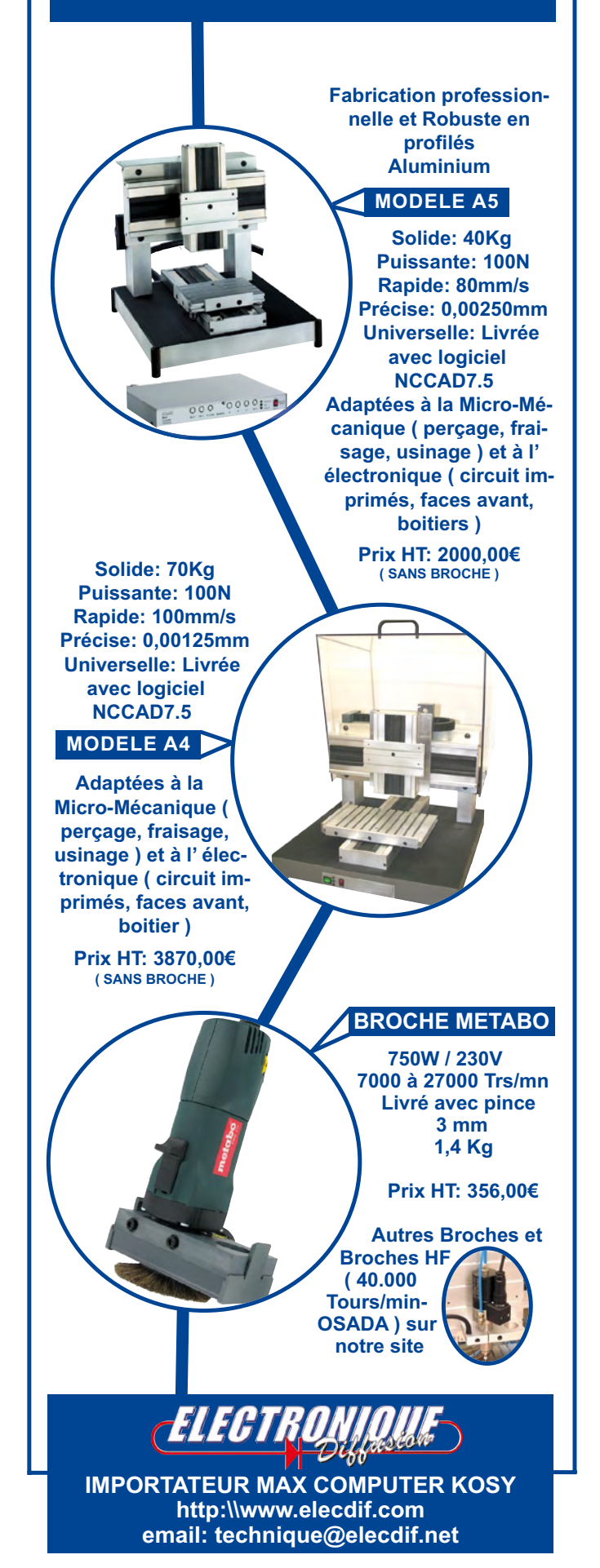

res tombales en miniature, d'où le nom attribué au phénomène. Le composant se redressera si  $F_1 + F_2 < F_3$ , ou de manière plus formulée :

m⋅g⋅[(D<sup>2</sup>+L<sup>2</sup>)/2] cos(α+β)+γ⋅W⋅cos(α/2) < γ⋅D⋅sin(α+Φ), avec m qui représente la masse du composant et g la constante gravitationnelle.

Il y a différentes causes de *tombstoning*. Les composants de faible masse sont plus sensibles à cet effet. Les longues surfaces de contact provoquent aussi cette réaction indésirable. La partie de la terminaison qui dépasse derrière le composant occasionne un plus fort couple (le Φ de la figure 1 augmente).

De même, si la température sur les deux faces ne s'élève pas de la même façon, elle peut entraîner une pierre tombale. En réalité, si l'un des côtés est plus chaud que l'autre, la soudure y fond plus vite et peut relever la pièce. Dans un four moderne à convection, tout se passe généralement bien, mais des facteurs relatifs au projet, tels qu'un blindage et des surfaces de refroidissement peuvent contribuer à une différence de températures.

Un placement incorrect d'un composant peut aussi provoquer une pierre tombale, mais la cause principale reste le gradient de température entre les deux extrémités qui fait que la soudure fond plus tôt d'un côté que de l'autre.

L'effet pop-corn constitue un autre exemple de ce qui peut rater pendant le processus de soudure. C'est un phénomène qui se produit quand des composants sensibles à l'humidité ont séjourné trop longtemps exposés à l'extérieur de leur emballage étanche avant d'être soudés au four à refusion. À cause de l'hygroscopie, de l'humidité s'est introduite dans le boîtier et s'il est chauffé relativement vite, l'humidité passe en phase vapeur, ce qui crée une forte pression interne dans le boîtier qui risque alors de se déchirer, voire éclater comme un grain de maïs.

Encore un ennui possible, c'est le cas où le composant se met à flotter sur la soudure en fusion et bascule (dans le sens de la largeur). C'est particulièrement gênant avec les LED, parce qu'elles risquent de rayonner de travers plutôt qu'à la verticale.

#### **Normes et standards**

Depuis le 1er juillet 2006, tout appareil électronique mis en vente sur le marché de l'UE doit être exempt de certaines matières. Il s'agit de la directive RoHS (*Restriction of Hazardous Substances*). Dans le grand public, on entend souvent dire que les appareils et les composants doivent être sans plomb. Qu'un composant soit sans plomb ou soit conforme à la norme RoHS ne veut pas nécessairement dire qu'il convient dans un procédé de traitement sans plomb. Il est seulement indiqué que sa composition (chimique) concorde, mais pas qu'il sera capable de résister aux plus hautes températures engendrées par la soudure sans plomb. Attention donc !

Pour les standards industriels qui se rapportent aux composants, vous pouvez vous adresser à l'IPC (*Institute for Interconnecting and Packaging Electronic Circuits*), reportez-vous aux liens Internet. Ce sont en particulier les standards IPC-7351 à IPC-7359 qui sont utiles lors du développement de circuits imprimés. Ils donnent des informations sur les dimensions, la forme et la tolérance des contacts des CMS, de manière à garder une surface suffisante pour un bon soudage, mais sans excès, à cause du risque de pierre tombale.

#### **Emballage**

Sur les formes de boîtiers des CMS, on pourrait remplir des dizaines de pages, il semble que la liste s'allonge sans arrêt. Il est conseillé d'aller compulser le répertoire systématique des codes et brochages les plus utilisés, il est l'oeuvre de R. P. Blackwell [1].

Concernant les emballages, nous pouvons rester concis. Comme les CMS sont normalement destinés au traitement automatisé, il est indispensable de les livrer conditionnés sous une forme acceptée par la machine qui les distribuera. On peut distinguer :

- *Tape* ou *Reel*, les composants sont disposés sur une bande enroulée comme les bobines des (anciens) magnétophones ;

*- Tray* ou *Pallet,* les composants dont l'intervalle entre broches est petit comme les BGA sont généralement disposés sur des plateaux ;

- *Stick* ou *Tube*, les puces dotées de broches latérales sont souvent livrées en tube ou dans un profilé en plastique pour éviter de plier les broches ;

- *Bulk*, beaucoup de composants identiques sont livrés en vrac, ce qui était déjà le cas précédemment pour les grosses quantités.

#### **Faire son marché**

Comme amateur, on allait dans le temps chercher ses composants à la pièce chez un commerçant spécialisé. Du fait qu'il y a actuellement une telle variété de boîtiers pour le même article, un magasin moyen n'a plus les moyens de garder en stock tous les types existants. La plupart du temps, il peut vous livrer l'exécution souhaitée si vous en passez commande.

Les magasins en ligne disposent souvent d'un plus grand choix, mais il y a toujours le risque d'une rupture de stock et il faudra les commander au distributeur. À cela s'ajoutent évidemment les frais de port. Les vrais « grands » tels que Farnell, Radiospares ou Conrad sont généralement en état de livrer directement de stock.

Finalement, pour souder au four à refusion, il vous faudra encore de la pâte à souder. Il existe un vaste choix de pâtes aux caractéristiques spécifiques à chacune. L'une présente une plus haute température de fusion, les autres diffèrent par les proportions de l'alliage et ainsi de suite. Vous trouverez davantage de renseignements sur les pâtes à souder via le lien [2].

Pour des informations de fond sur les sujets traités, vous pourrez encore aller chiner sur les liens Internet repris cidessous. Riche de tout ce savoir, vous pourrez assurément disserter sur le sujet, si pas tenir une conférence sur la TMS !

(080667-I)

### **Liens Internet**

[1] www.marsport.org.uk/smd/mainframe.htm [2] www.siliconfareast.com/solder-paste.htm

#### **Informations fondamentales :**

www.answers.com/topic/flip-chip

www.ipc.org

www.ami.ac.uk/courses/topics/0229\_place/index.html

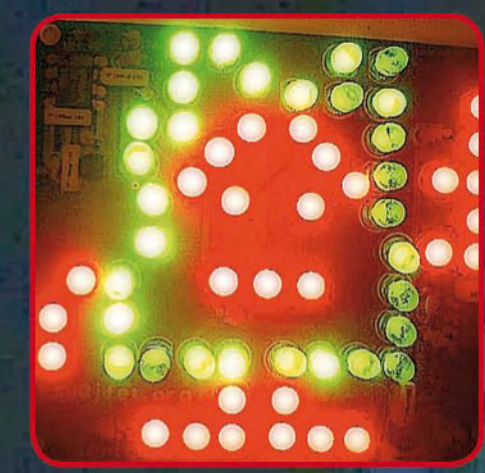

# collection

ww.i-trixx.com

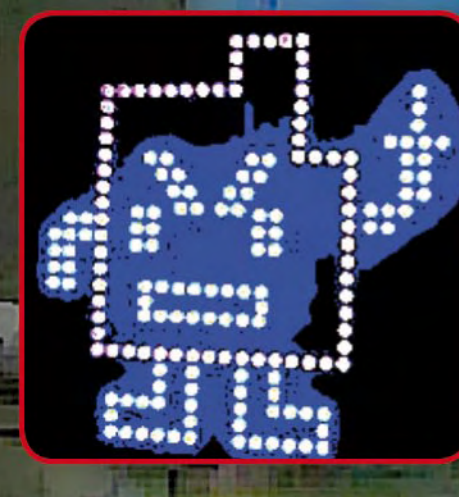

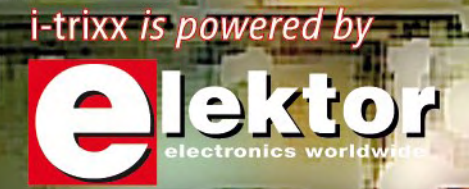

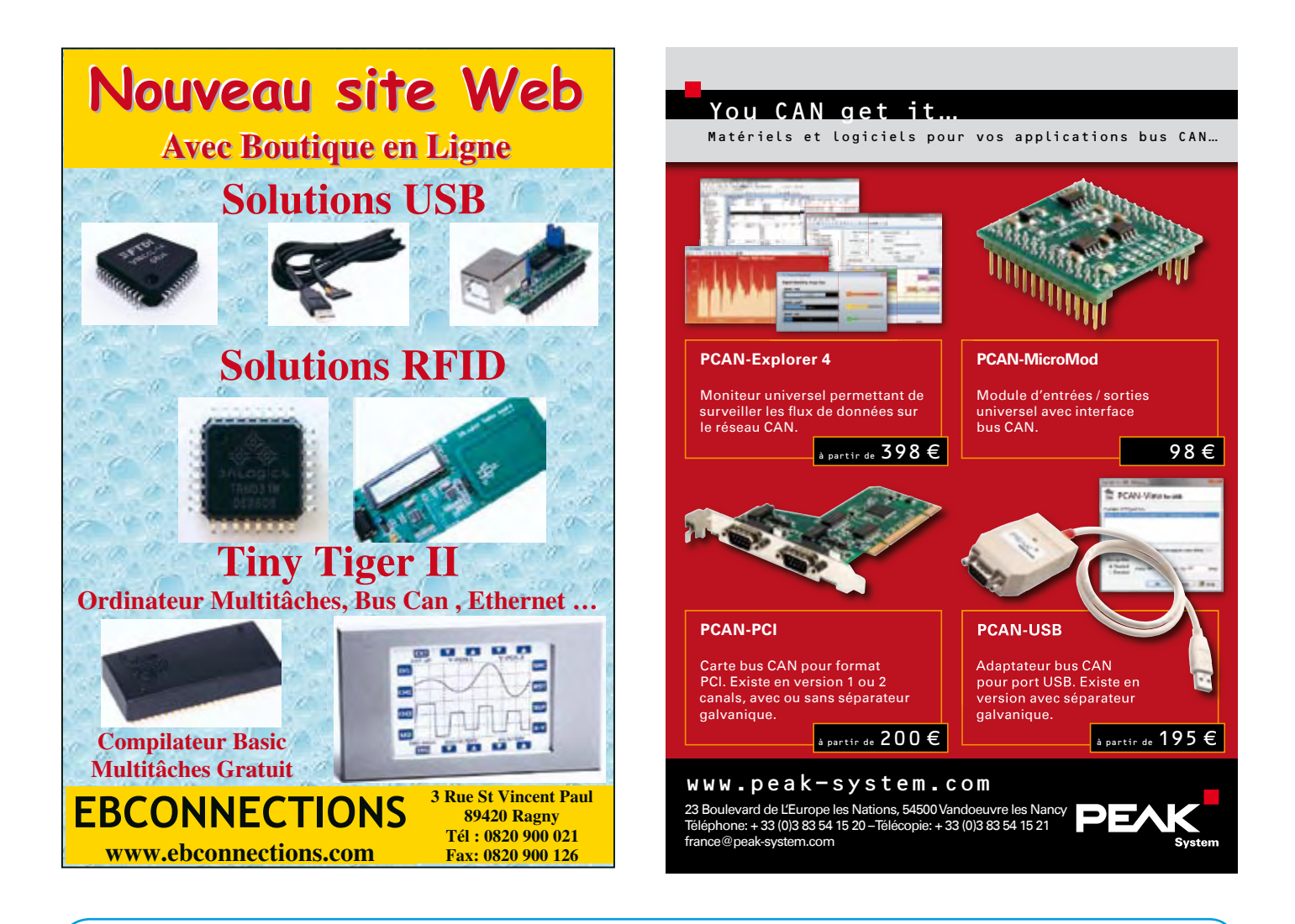

# **Les antennes**

### **théorie & pratique émission & réception**

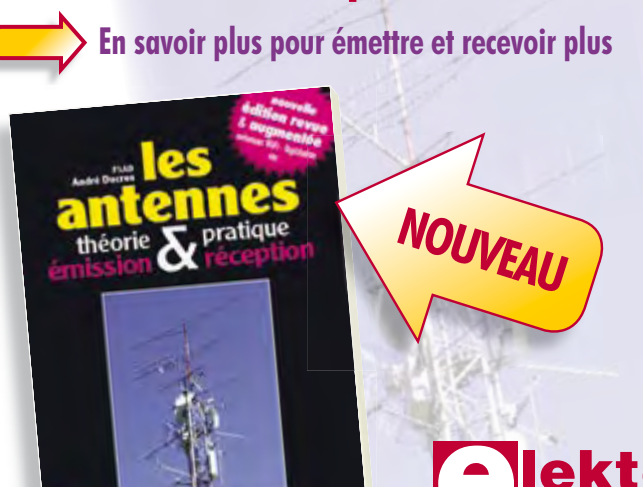

Dans sa nouvelle édition 2009, cette bible des antennes devient l'ouvrage de référence pour les radioamateurs, les techniciens et les ingénieurs. La première partie traite de la propagation des ondes dans l'espace et sur les lignes ainsi que des caractéristiques fondamentales des antennes (gain, rayonnement, courant, tension…). Cette étude théorique est suivie de réalisations pratiques : antennes filaires, antennes à gain, antennes THF, antennes courtes, antennes à large bande et multibandes, antennes de réception.

La dernière partie est consacrée aux ultimes réglages : adaptation des impédances, appareils de mesure, conseils de sécurité (poussée du vent, résistance des matériaux, pylônes et haubans, foudre…).

#### **472 pages • 14 x 21 cm • ISBN 978-2-86661-165-1 • 48,50 €**

Elektor / Publitronic SARL 1, rue de la Haye BP 12910 95731 Roissy CDG Cedex Tél. : +33 (0)1.49.19.26.19 Fax : +33 (0)1.49.19.22.37 E-mail : ventes@elektor.fr

**Informations complémentaires et catalogue complet sur www.elektor.fr/e-choppe** 

**CHOPPE** 

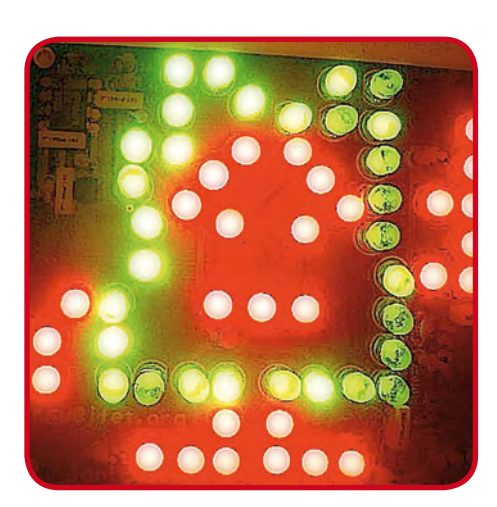

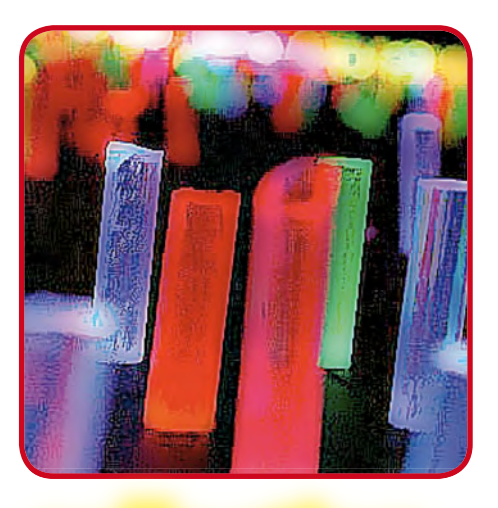

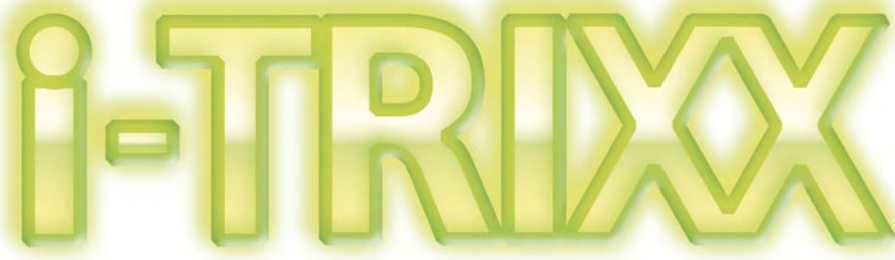

### Une anthologie de petits montages

Dans la foulée des deux dernières années, nous avons une fois de plus rassemblé dans le numéro de décembre, en prévision des longues soirées d'hiver, un choix de petits circuits utiles avec les informations nécessaires pour les construire vous-même. Les nombreuses réactions positives qui nous sont parvenues de la part de nos lecteurs nous encouragent à en poursuivre la publication.

La source de ces montages est i-TRIXX, un e-zine hebdomadaire qui existe actuellement en allemand, en anglais, en espagnol et en néerlandais. Si vous lisez l'une de ces langues, vous pouvez dès à présent vous abonner gratuitement : www.i-trixx.com et vous en recevrez régulièrement par courriel. Vous aurez également accès aux archives qui comptent déjà plus de 150 pièces. Sinon, vous avez ici l'occasion de découvrir une nouvelle fournée de montages variés qui traitent des aspects intrigants de l'électronique, d'anecdotes intéressantes, des nouveautés, mais proposent aussi des accessoires amusants, astucieux, voire extravagants. Pour la plupart sortis tout droit des laboratoires Elektor, ils ne demandent que des composants courants, aisément disponibles et peu coûteux.

Nous vous souhaitons beaucoup de plaisir à les réaliser, d'autant que certains d'entre eux ne nécessitent même pas de fer à souder !

Pierre Kersemakers Rédacteur en Chef i-TRIXX

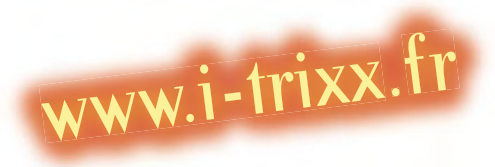

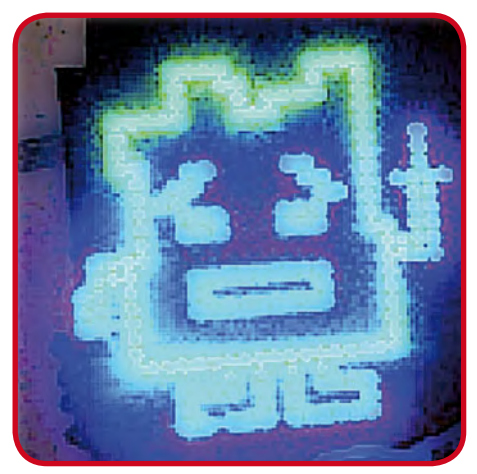

### INDEX

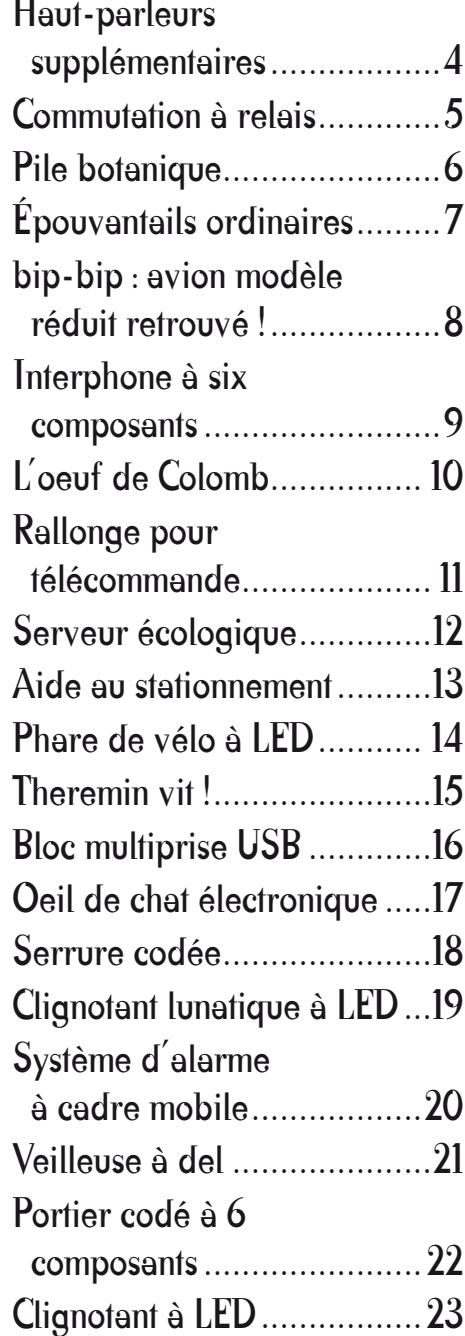

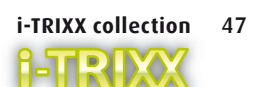

# Haut-parleurs supplémentaires

*Projet : Franz-Peter Zantis (Allemagne)*

De nombreuses installations mini HiFi ne possèdent qu'une seule sortie pour une paire de haut-parleurs. Le simple raccordement en parallèle d'une paire d'enceintes supplémentaire peut endommager l'étage final de l'amplificateur. Il suffit de peu pour que l'impédance de raccordement soit plus faible que la valeur minimale exigée par l'amplifi cateur de sortie. La sonorisation d'une autre pièce (comme la chambre à coucher ou le bureau) avec une seconde paire de hautparleurs n'est donc pas entièrement dépourvue de problèmes.

La petite extension présentée ici est très utile lorsqu'on a reçu une mini-installation sans haut-parleurs ou pour utiliser les enceintes (souvent de piètre qualité) reçues avec l'installation comme enceintes secondaires. On se procure une paire de haut-parleurs principaux dont l'impédance est plus élevée que l'impédance minimale admissible. L'installation possède une impédance minimale de raccordement de 4 Ω ? Utiliser alors des haut-parleurs de 6 ou mieux de 8 Ω comme haut-parleurs principaux. L'impédance minimale de raccordement est de 6 Ω ? Utiliser alors des haut-parleurs de 8 ou mieux de 12 Ω comme haut-parleurs principaux. Avec la puissance atteinte par les amplificateurs actuels, il est facile de prendre son parti de la perte insignifiante de volume qui en résulte. En outre, la perception du volume sonore n'est pas linéaire mais à peu près logarithmique en fonction de la puissance. L'impédance des haut-parleurs secondaires LS3 (à gauche) et LS4 (à droite, n'est pas reproduit dans la figure) doit être égale ou supérieure à celle des haut-parleurs principaux LS1 (à gauche) et LS2 (à droite, n'est pas reproduit dans la figure). La figure illustre la simplicité du principe utilisé. L'impédance des haut-parleurs principaux est plus élevée que l'impédance minimale de l'installation stéréo. On dispose donc d'une certaine latitude pour ajouter une paire d'enceintes et ses

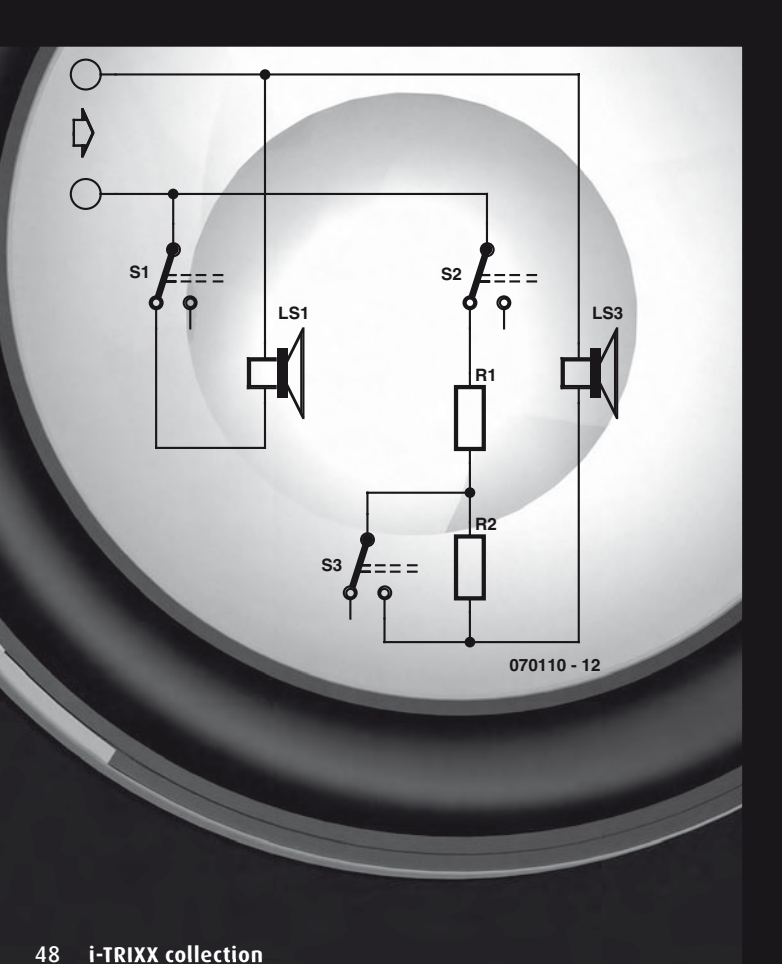

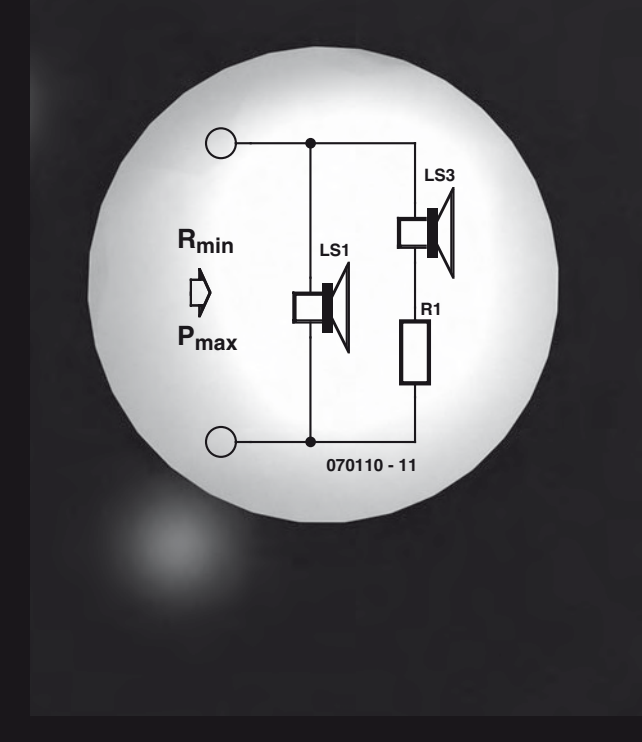

résistances d'ajustement. La valeur minimale de la résistance d'appoint est donnée par :

$$
R1 = (R_{\min} \cdot Z_{151} + R_{\min} \cdot Z_{153} - Z_{151} \cdot Z_{153}) : (Z_{151} - R_{\min})
$$

R<sub>min</sub> représente la valeur la plus faible de l'impédance du haut-parleur pouvant être raccordée à l'amplificateur.

La puissance de dissipation ( $P_{R1}$ ) de la résistance R1 est alors donnée par la formule :

$$
P_{R1} = (P_{max} \cdot R1) : ((Z_{L53} + R1)^2 \cdot Z : Z_{L51} + Z_{L51} \cdot R1)
$$

De façon similaire, on a pour la puissance de dissipation des haut-parleurs supplémentaires :

$$
P_{LS3} = (P_{max} \cdot Z_{LS3}) : ((Z_{LS3} + R1)^2 \cdot Z : Z_{LS1} + Z_{LS1} \cdot R1)
$$

Puissance maximale appliquée aux haut-parleurs :

$$
P_{LS1} = P_{max}
$$
: (1 + Z<sub>LS1</sub> : (Z<sub>LS3</sub> + R1))

Dans le cas de la configuration typique R<sub>min</sub> = 4  $\Omega$ , P<sub>max</sub> = 50 W,  $Z_{L_{51}}$  = 8  $\Omega$  et  $Z_{L_{52}}$  = 8  $\Omega$ , on peut presque effectuer le calcul de tête. R1 est supprimée ou vaut 0  $\Omega$  et les deux haut-parleurs se partagent également la charge avec 25 W pour chacun. Si toutefois Z<sub>LS1</sub> vaut 6  $\Omega$ , on obtient R1 = 4  $\Omega$ , P<sub>LS1</sub> = 33,3 W,  $P_{LS3}$  = 11,1 W et  $P_{R1}$  = 5,6 W.

Le schéma du circuit final est montré ici (seulement la voie de gauche est montrée). Une deuxième résistance (R2) a été placée en série avec R1 (R1 = R2). Avec en total trois interrupteurs doubles on obtient maintenant les possibilités suivantes :

S1 active ou désactive les haut-parleurs principaux, S2 active ou désactive les haut-parleurs secondaires. Il est donc possible de n'activer que les haut-parleurs dans l'autre pièce. S3 permet de choisir entre deux niveaux sonores pour les haut-parleurs secondaires. Si cet interrupteur est fermé, le niveau sonore est au plus fort. Avec S3 ouvert le niveau sonore est moins élevé.

Les semi-conducteurs que sont les triacs et les thyristors prennent toujours davantage la place des relais classiques. Cela ne veut pourtant pas dire que les commutateurs électromagnétiques traditionnels ne présentent plus d'utilité ni d'intérêt.

### Commutation à relais

NOUS ALLONS VOIR QU'IL EXISTE DE NOMBREUX USAGES DE CE CIRCUIT :

#### *Un projet de Thomas Scarborough (Afrique du Sud)*

En pratique, il y a de nombreuses applications pour lesquelles il faut allumer une lampe ou un appareil sous l'effet d'une brève impulsion ou d'un appui momentané sur un bouton, puis de l'éteindre plus tard. Ce système désigné sous le terme de bascule (*toggle*), on l'utilise couramment dans les cages d'escalier, par exemple, pour allumer la lumière sur les paliers. Les relais se prêtent parfaitement à ce genre de service.

Particulièrement adaptés à ce fonctionnement, on connaît les relais à deux jeux séparés de contacts de commutation. Ils sont souvent encapsulés pour mieux protéger les contacts de la corrosion et de la salissure. En principe, peu importe la fabrication, pourvu que le **relais** soit en état de faire ce qu'on lui demande. Aussi bien les contacts que les bobines doivent pouvoir supporter les tensions et courants auxquels ils seront soumis.

L'un des inverseurs (RLA1b) branche ou débranche un appareil (lampe, machine ou moteur). Le second (RLA1a) sert au maintien de la position du relais. Cela veut dire simplement que le relais reste excité, même après cessation de l'action sur l'interrupteur S1, normalement ouvert. Après qu'on ait poussé sur S1, RLA1a se ferme et court-circuite S1. Donc, même si le bouton est relâché, le courant continue à traverser le relais. Il suffit d'une brève interruption du courant pour faire retomber le relais. C'est ce que produit S2, un interrupteur fermé au repos.

À la place de S1 ou en parallèle sur lui, on peut évidemment raccorder un autre interrupteur, comme un détecteur de mouvement, par exemple. Si l'on veut, il est aussi possible d'activer la bobine du relais par une tension en parallèle (Optional Switching).

#### **Circuit farces et attrapes**

Pour terminer, une petite anecdote de l'auteur. Dans sa jeunesse, il avait caché un montage tel que celui-ci dans une poubelle conteneur. Au moment de soulever le couvercle, le dispositif composé d'une petite lampe à incandescence débarrassée de l'ampoule de verre devait allumer un pétard. Pour attirer l'attention des curieux, victimes potentielles, Thomas avait collé sur le conteneur une feuille qui prévenait qu'il ne fallait en aucun cas ouvrir le couvercle. Quand son père, le soir, revient du travail, il demande tout étonné ce que signifie cet écriteau, ajoute qu'il a soulevé le couvercle, mais que rien ne s'est passé. Et comme le fils pensait que son montage n'avait pas fonctionné, il se rendit au conteneur, l'ouvrit et se retrouva sous une pluie d'étincelles à l'explosion du pétard. Son père l'avait observé le matin, par hasard, occupé à la construction de l'alarme à

pétard.

#### ALARME ANTI-INTRUSION

Si S1 est un contact de porte ou de fenêtre, le circuit devient un système d'alarme domestique. Dans cette variante, on peut installer en parallèle sur S1 autant de contacts que l'on veut. Pour S2, on peut utiliser dans ce cas un interrupteur à clé de manière à ce que seul le propriétaire puisse arrêter la sirène à la fin de l'alarme.

#### INTERRUPTEUR SECTEUR DE SÉCURITÉ

Voici la situation : dans une scierie, une scie circulaire tourne et tout à coup survient une coupure de courant. C'est l'arrêt du travail, on prend une pause. Le contremaître oublie de mettre hors service la dangereuse machine et au moment du retour de la tension, la scie redémarre comme par enchantement. Cela peut se révéler drôlement dangereux ! Avec le circuit ci-dessus, rien ne pourrait se passerait. La scie circulaire reste hors tension quand l'alimentation revient et pour remettre l'outil en marche, il faut appuyer sur S1. C'est vraiment professionnel si S1 est un gros bouton vert et S2, un gros interrupteur rouge de sécurité comme on en trouve dans les rayons du département électricité des magasins de matériaux de construction.

#### ALARME ANTI-VOL

Si l'on remplace S1 par un interrupteur normalement fermé (contact au repos) et qu'on dépose dessus l'objet à protéger (un PC par exemple), l'interrupteur est enfoncé sous le poids de l'objet. S'il est enlevé, le circuit se ferme et une sirène activée par RLA1b retentit jusqu'à ce que quelqu'un actionne le poussoir (dissimulé) S2.

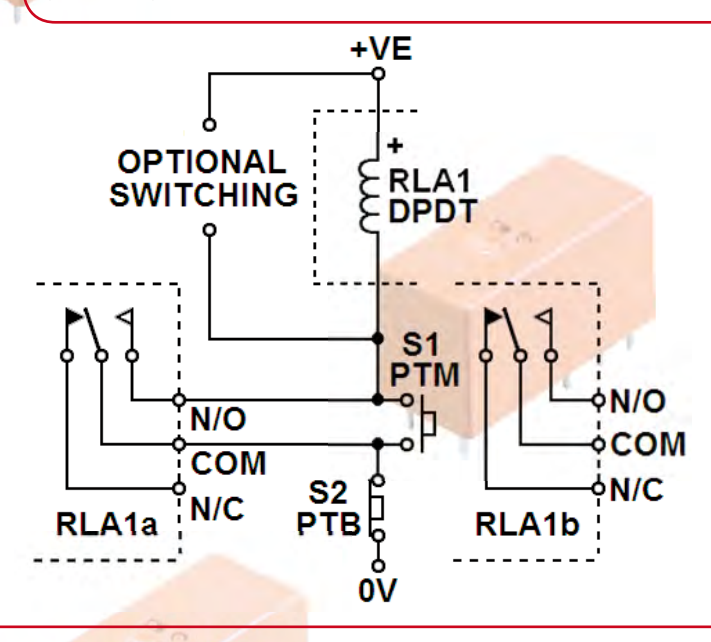

#### ALARME POUR DEUX-ROUES

Les détecteurs de manipulation réagissent aux mouvements. Si S1 est un pareil détecteur et se trouve associé au circuit sur un vélomoteur, un scooter ou une moto, alors l'alarme se déclenche dès qu'un voleur déplace le deux-roues.

**i-TRIXX collection** 49

# Pile botanique

biologique.

*Conception et développement : Thomas Scarborough (Afrique du Sud)* la même raison, il faut aussi poser les pots sur une surface

Aussi incroyable que cela puisse paraître, l'auteur a récemment alimenté un module d'horloge LCD à partir de plantes en pots. Un tel « générateur biologique » doit certainement vous rappeler les piles bien connues à pomme ou citron, dans lesquelles deux électrodes faites de métaux différents insérées dans la chair du fruit forment une simple cellule galvanique. Cependant, dans le cas présent, les éléments de pile tirent leur énergie directement de la plante et pas d'un processus électrochimique. Devons-nous en déduire que les plantes génèrent vraiment de l'électricité ?

Sur un point au moins, la question ne se pose pas : l'énergie que la plante fournit est gratuite. Il n'y en a pas beaucoup, mais c'est quand même de l'énergie. Apparemment, ce n'est pas un processus électrochimique qui la produit, mais la plante elle-même, elle le fait aussi longtemps qu'elle est en vie. L'auteur ne comprend pas au juste comment, mais il sait par expérience que ça marche.

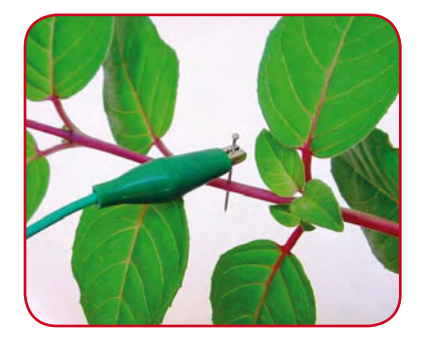

On peut mesurer une différence de potentiel d'approximativement 0,4 V entre la plante et la terre du pot. Cette source peut générer environ 0,8 μW, qu'elle émane d'une petite plante d'appartement ou d'un gros buisson. Bien sûr, c'est beaucoup trop peu pour la plupart des usages, mais il est quand même possible d'y alimenter un module d'horloge LCD, pour autant qu'on mette en batterie plusieurs plantes dans des pots séparés. En effet, si les végétaux partageaient le même substrat, il y aurait une « mise à la terre » commune, au sens propre comme au figuré. Pour

#### COMMENT ÇA MARCHE ?

Toute cette explication est clairement illustrée par les photos présentées.

non conductrice de l'électricité. Le dessin montre comment connecter en série cinq cellules pour constituer une batterie

Cinq ou six plantes suffisent à faire fonctionner une horloge ou un thermomètre à LCD. Comme toute pile, chaque plante a deux électrodes. La première se situe dans une de ses branches, elle est constituée d'une épingle ou d'un clou fiché dans la branche. On la relie par un cordon muni d'une pince crocodile. L'autre borne est en contact avec la terre du pot. Un fil métallique relativement grand enfoncé dans le pot, lui

Ainsi connectées ensemble, cinq ou six plantes forment un circuit en série, comme le schéma l'indique. À présent, on peut y brancher un appareil électronique tel qu'une horloge LCD à faible consommation. La borne positive de l'appareil est reliée à la branche libre de la première plante, la borne négative est celle du pot de la dernière.

Voir aussi : L'électricité grimpe aux arbres, www.elektor.fr/ nouvelles/l-electricite-grimpe-aux-arbres.698373.lynkx

Le principe de fonctionnement de la pile botanique est actuellement au centre de discussions intensives sur de nombreux forums. Nous n'envisageons pas de nous en mêler ici, contentons-nous pour l'instant de présenter des faits que l'auteur a mis en exergue en réponse à ses opposants.

- 1. L'objection selon laquelle il s'agirait simplement d'une réaction électrochimique, on peut la considérer comme fausse en utilisant des électrodes dorées. Comme l'or est un métal noble, inerte, qui ne participe pas aux réactions électrochimiques. Et pourtant, la plante produit encore de l'électricité quand on utilise des électrodes plaquées or.
- 2. On a suggéré que l'énergie proviendrait de la réception de signaux radio. Faux, répond l'auteur, ça marche aussi dans une cage de Faraday.
- 3. Un expert en botanique a proposé l'idée que l'électricité serait générée par l'ADN de la plante. L'auteur considère que ce pourrait être l'explication la plus plausible.

*(Fin de la discussion)*

+VE  $\overline{ov}$ 

aussi relié par une croco, conviendra.

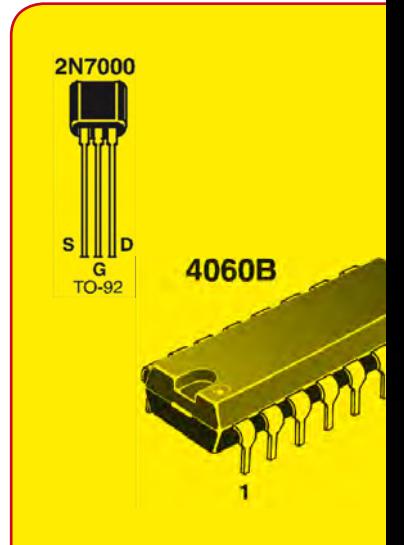

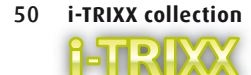

# Épouvantails ordinaires

*Un projet de Thomas Scarborough (Afrique du Sud)*

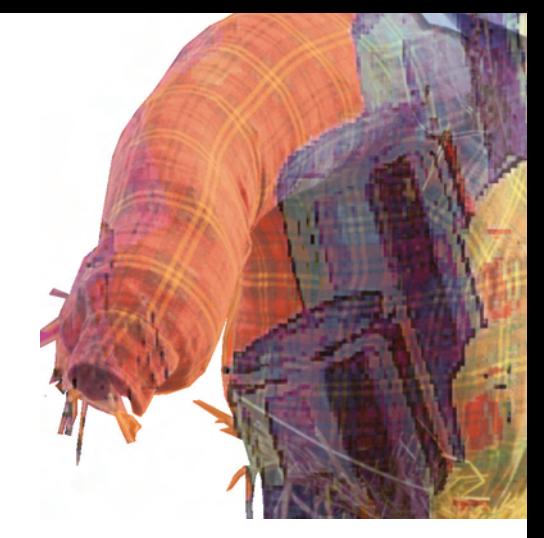

Les humains aiment les oiseaux. On voit partout des nids, des abreuvoirs, et non seulement les rigueurs de l'hiver sont rendues plus supportables aux créatures emplumées par des mangeoires et des corps gras, mais on leur jette aussi pendant les mois chauds des croûtes de pain et des graines de tournesol. Le gazouillis des oiseaux est souvent interprété –à tort– comme un remerciement pour ces bonnes actions. Nous avons tendance à toujours attendre une récompense.

Les amateurs de fruits et légumes de leur jardin, comme les maraîchers professionnels, ne sont pas aussi heureux de la présence des volatiles. Il n'y a guère de meilleurs « auxiliaires de cueillette » que les oiseaux...

Comme le sait tout jardinier amateur, la seule aide vient des épouvantails. On en voit encore à l'occasion, des balais habillés de vieux vêtements qui gardent les semences d'un champ. Et comme on peut l'observer facilement, l'épouvantail cesse bien vite d'être effrayant, pour devenir un poste d'observation pour les oiseaux, d'où ils peuvent surveiller parfaitement de nouvelles gourmandises. Les oiseaux ne respectent rien, ce grand idiot est planté là et ne sert à rien, sinon ils fuiraient le moindre arbrisseau. Ils s'habituent beaucoup moins vite aux bruits violents et soudains. Sur un coup de fusil par exemple –pour autant que les oiseaux se soient réglés sur l'époque actuelle– ils prennent tous la poudre d'escampette.

Thomas Scarborough a construit un épouvantail électronique. Et logiquement son idée repose sur la production de bruits effrayants pour les oiseaux. Comme on n'a pas recours au mouvement, le projet se résume à un peu d'électronique et un haut-parleur piezo, efficaces même avec une faible consommation de courant. Les tests en plein air se sont révélés positifs : les oiseaux s'enfuient. Toutefois, ce n'est que momentané. Il est apparu que les oiseaux s'habituent à tout avec le temps. Pourtant le principe du vacarme s'est montré efficace par le passé dans les exploitations viticoles, si on veut bien ignorer les protestations des nonvignerons. Avant que les oiseaux se soient habitués au bruit, le plus gros des vendanges était terminé.

Le noyau du circuit est un compteur binaire CMOS 4060B (IC1). Ce circuit contient un oscillateur interne dont la fréquence est fixée par R1 et C1. Il contient aussi quelques diviseurs binaires en série. Les sorties Q4 et Q14 utilisées ici divisent par 24 (=16) et 214 (=16 384). Avec les valeurs données la fréquence sur Q14 est très basse et se situe à une fraction de hertz. Cette fréquence est inaudible, elle commute le haut-parleur entre marche et arrêt. La conséquence est un craquement périodique bruyant. Si on veut obtenir le volume nécessaire, on prendra pour X1 non pas un résonateur piézo miniature, mais un vrai tweeter piézo à cône.

Cette machine à terreur peut s'alimenter sur piles sans problème. Si le circuit doit faire du bruit pendant des semaines, un petit accu au plomb se justifie. On peut aussi asservir le montage à la lumière et ainsi s'éviter (et aux voisins) d'être maintenu éveillé par sa propre création. Pour cela on insère simplement une photo-résistance (LDR) entre la broche 12 (reset) et la masse. Vient ensuite un potentiomètre ajustable d'environ 10 kΩ entre la broche 12 et l'alimentation +12 V. De cette façon on peut régler avec le potentiomètre le degré d'obscurité qui fera taire l'épouvantail.

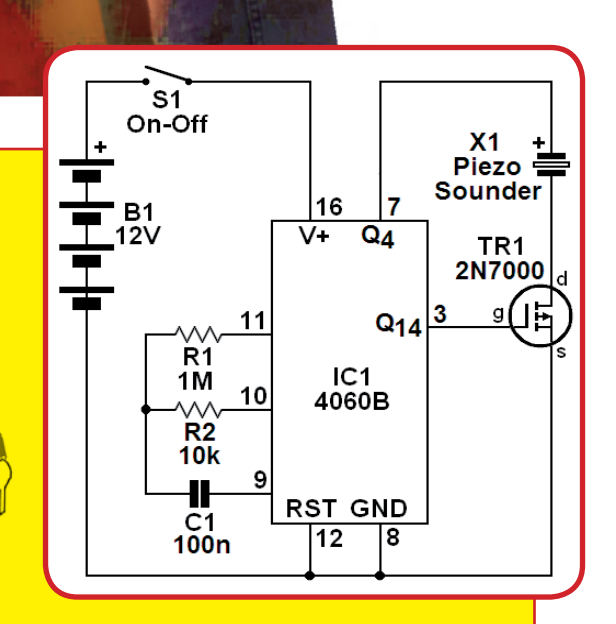

(c)Tomo.yun

(http://www.yunphoto.net/en/)

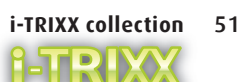

### bip-bip : avion modèle réduit retrouvé !

Quel plaisir de faire évoluer un avion modèle réduit, quand tout va bien ! Mais qu'en estil quand le modèle cesse de faire preuve d'un comportement modèle et ne répond plus à la télécommande, mais file toujours droit vers l'horizon ? Il a finalement disparu et devra atterrir tôt ou tard. L'unique question est : où ? Un petit dérangement technique peut occasionner des heures de recherche. On crapahute dans les buissons, on se mouille les pieds dans les fossés et le satané engin reste invisible. On devrait peut-être chercher son modèle volant avec les oreilles plutôt qu'avec les yeux. Un « cliqueur » acoustique ferait l'affaire.

Quand on a investi tellement de temps, d'argent et d'énergie dans son avion modèle réduit, on tient à le retrouver à tout prix. Il existe une assurance contre la disparition aussi peu coûteuse qu'élémentaire : un avertisseur acoustique est audible sur de grandes distances et donc facile à repérer sans accessoires élaborés. Les bips réguliers ne devraient être activés que lorsque l'appareil volant baguenaude hors de portée de l'émetteur, présente un défaut technique ou lorsque la tension de l'accumulateur est trop basse pour permettre la réception hertzienne. Tous ces cas sont couverts par l'activation de l'aide à la détection lors de la disparition des impulsions de servocommande.

Le circuit est plus simple qu'il n'y paraît. L'entrée est simplement raccordée à une sortie de servocommande du récepteur. Il va sans dire que cette sortie doit faire partie de la logique de télécommande. Lorsque les impulsions de servocommande disparaissent, IC1. A cesse de maintenir par D1 et R2 la charge de C2. Après un bref laps de temps, IC1.B se met à fonctionner comme oscillateur basse fréquence commute rythmiquement l'avertisseur sonore piézo BZ1. Et c'est tout. Les entrées des portes superflues IC1.C et IC1.D sont simplement désactivées par leur mise à la masse (leur sortie sera donc au niveau haut).

Le circuit, qui ne nécessite que quelques μA veille, peut être alimenté sans problème par

l'accumulateur du récepteur. Le récepteur cesse le premier de fonctionner quand son accumulateur est sur le déclin. La partie acoustique suit bien plus tard (quand l'accu est complètement à plat). Il s'agit donc d'une excellente solution. On pourrait bien entendu acquérir un accumulateur supplémentaire dédié à l'acoustique. Il faudrait alors ne jamais oublier de mettre l'avertisseur en marche (et de l'arrêter après le vol) pour qu'il serve à quelque chose.

La simplicité du circuit permet de le monter sans peine sur un petit morceau de carte perforée pour montage expérimental. Il faut bien entendu procéder à un test à l'issue du montage dans le modèle réduit. Ce dernier doit émettre des bips quand on éteint la télécommande. On peut alors s'adonner au vol d'un cœur léger. L'alarme devrait être bien entendu enclenchée ou déclenchée en même temps que le récepteur, en d'autres termes avec le même interrupteur. Enclencher la télécommande après l'appareil volant permet au signal acoustique de se manifester pendant un court instant : tout est en ordre.

Si l'aide à la détection doit un jour faire ses preuves, il faut naturellement espérer que l'électronique se montrera à la hauteur et que le module ne se trouve pas au fond d'un plan d'eau. L'électronique n'aime pas faire trempette !

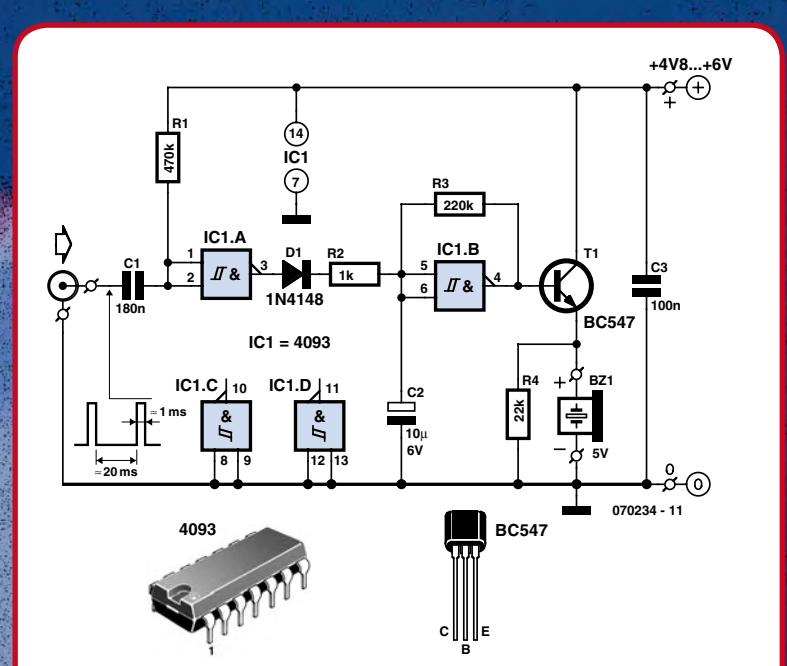

**i-TRIXX collection** 

### Interphone à six composants

#### *Un projet de Thomas Scarborough (Afrique du Sud)*

De nombreux composants électroniques se prêtent à un détournement de leur fonction : par exemple l'utilisation d'un moteur comme génératrice ou d'un microphone comme haut-parleur. Cela permet de construire un interphone extrêmement simple, utilisable aussi comme bébéphone. Deux résonateurs piézo jouent les rôles de micro et de haut-parleur, avec un total de six composants.

Un interphone qui fonctionne bien n'est pas forcément compliqué, c'est ce que montre un coup d'œil au schéma. Le circuit capte la parole et les bruits à une distance de quelques mètres et les envoie, après amplification jusqu'à une puissance maximale de 0,5 W, par une ligne à deux fils ordinaires, au récepteur à une grande distance. Le circuit fonctionne suivant le principe maîtreesclave, dans lequel celui qui se trouve du côté maître possède le contrôle complet de l'appareil : il peut décider avec un commutateur si le poste distant doit écouter ou parler. Les

possibilités d'application sont presque illimitées et vont de l'interphone domestique au bébéphone.

Si on ne tient pas compte de l'alimentation et de S1, le montage ne comporte que six composants. L'inverseur bipolaire effectue l'inversion complète du montage. C'est une des raisons pour lesquelles il faut que les deux haut-parleurs-microphones soient identiques. Certes, le montage fonctionnerait aussi avec des haut-parleurs ordinaires, mais le recours à deux *tweeters* piézo (haut-parleurs d'aigus X1 et X2), bien adaptés à ce montage par leur forte impédance, limite le nombre de composants.

Le composant amplificateur du signal dans l'interphone est l'amplificateur opérationnel de puissance LM380N (IC1). Dans la position de S2 telle qu'elle est représentée, X2 sert de micro et X1 de haut-parleur. En basculant S2, on inverse les rôles ; l'inverseur est monté avec un des hautparleurs piézo (X1 ou X2) et le reste des composants dans le coffret du poste maître. L'autre haut-parleur est déporté, au bout de la ligne à deux conducteurs, dans l'autre poste (porte d'entrée, cabane de jardin, chambre d'enfant etc.).

Les haut-parleurs X1 et X2 doivent être de même type. Le type KSN1020A, un *tweeter* Motorola de 2'', est un bon exemple. Naturellement, on peut utiliser d'autres types, mais en aucun cas des modèles à bobine mobile. L'interphone est extraordinairement sensible. On l'entend à la rétroaction acoustique qui se manifeste quand les deux haut-parleurs se trouvent dans la même pièce pendant les tests. Placez les deux exemplaires dans des pièces différentes et/ou adaptez la sensibilité en modifiant la valeur de C1.

Le circuit consomme environ 12 mA et peut donc fonctionner sur piles en cas de besoin. Une meilleure solution est le bloc secteur avec une tension de 12 V bien stabilisée, si l'interphone ne doit servir que rarement ou pour des durées courtes.

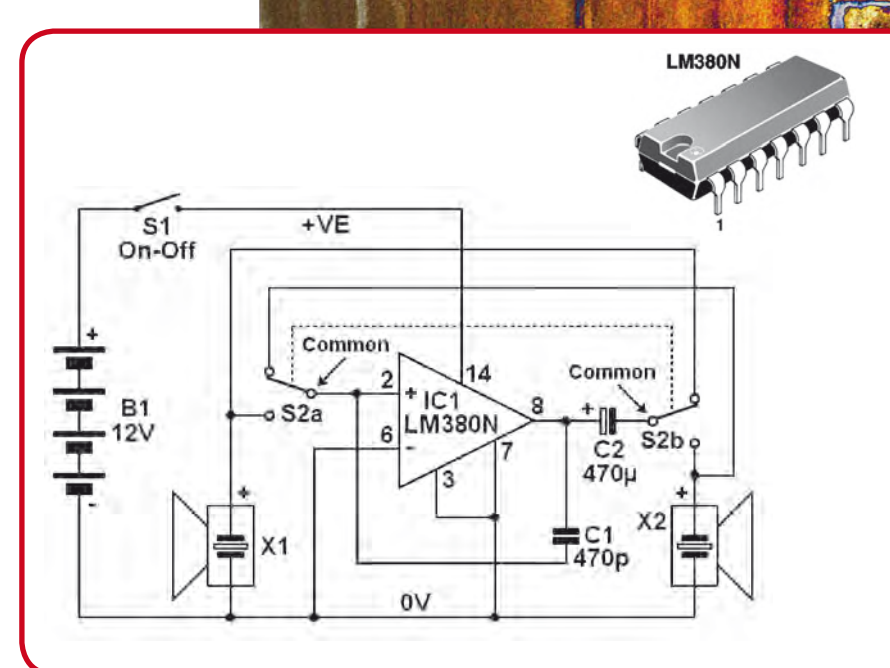

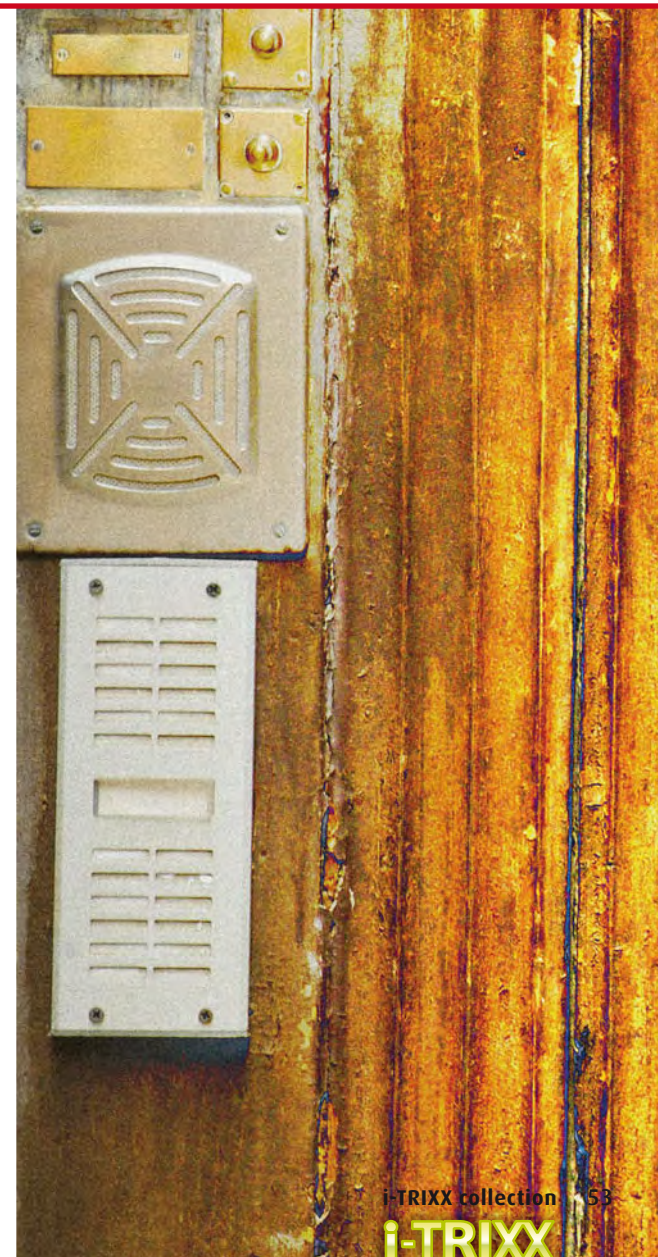

# L'oeuf de Colomb

*Un projet de Rob Reilink (Pays-Bas)*

La cuisson de l'œuf du petit déjeuner, jusqu'au point exact de dureté ou de moelleux n'est pas un jeu d'enfant. Une petite recherche sur la Toile [1] montre combien le sujet est important et contesté depuis de longues années. C'est pour garantir la paix des ménages qu'un compte-minutes, ou temporisateur, ou sablier, est d'une absolue nécessité. Pour un électronicien il ne peut être question que d'un appareil de construction maison. Le projet de Rob Reilinks est une variante amusante de ce thème. Même la platine qu'il a dessinée prend la forme d'un œuf –comment pourrait-il en être autrement ?

On peut réaliser des temporisateurs d'un nombre incroyable de façons. Le sablier pour œuf à la coque proposé ici est une adaptation du minuteur bien connu pour toutes les cuissons en général : la durée se règle avec deux touches, puis elle est décomptée jusqu'à zéro. En plus de la tâche banale de mesurer le temps, l'appareil l'affiche de façon intéressante sur dix LED qui s'éteignent l'une après l'autre au fur et à mesure.

Il va de soi que ce sablier renferme des entrailles numériques. Chaque LED doit s'allumer un temps donné et de plus la logique se charge du réglage et de du décompte du temps. Alors, choisir quelques circuits intégrés logiques ou un petit microcontrôleur ? Ou bien quelque chose de tout différent ?

En fait, c'est encore beaucoup plus simple. On peut réaliser un tel sablier en technique analogique. Comme élément déterminant de la durée, on choisit un simple réseau RC, que les électroniciens du numérique ne connaissent guère que par ouï-dire, du temps des cours de technologie au collège. Si un C chargé se décharge à travers un R, la tension diminue suivant une courbe typique (ligne rouge). Cette courbe représente une fonction exponentielle. Si on affectait chaque LED à une fenêtre de tension de 0,5 V par exemple, la première apparaîtrait toujours éteinte, la suivante serait allumée un peu plus longtemps, la troisième encore un peu plus, et ainsi de suite. Ce serait loin de l'idéal. Mesurer cette tension de façon linéaire serait du travail bâclé.

La solution du problème tient dans l'utilisation du circuit intégré LM3915. Il s'agit d'un *Dot/Bar-Display-Driver*, ou pilote d'afficheur par point ou barre, pour 10 LED. Il contient

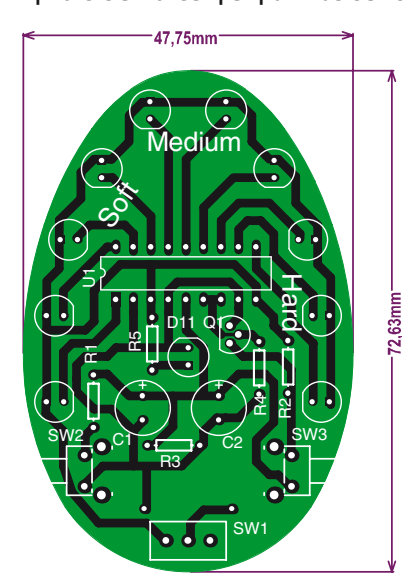

une chaîne de dix comparateurs qui comparent la tension d'entrée à différentes tensions de référence. Dans la version LM3915, l'étagement des tensions de référence est logarithmique, ce qui compense la courbe exponentielle du réseau RC. Le résultat est que les temps d'allumage des LED sont égaux.

Dans le circuit, le réseau RC qui sert de base de temps est constitué du montage parallèle C1/C2 et de R3. Deux petits condensateurs sont

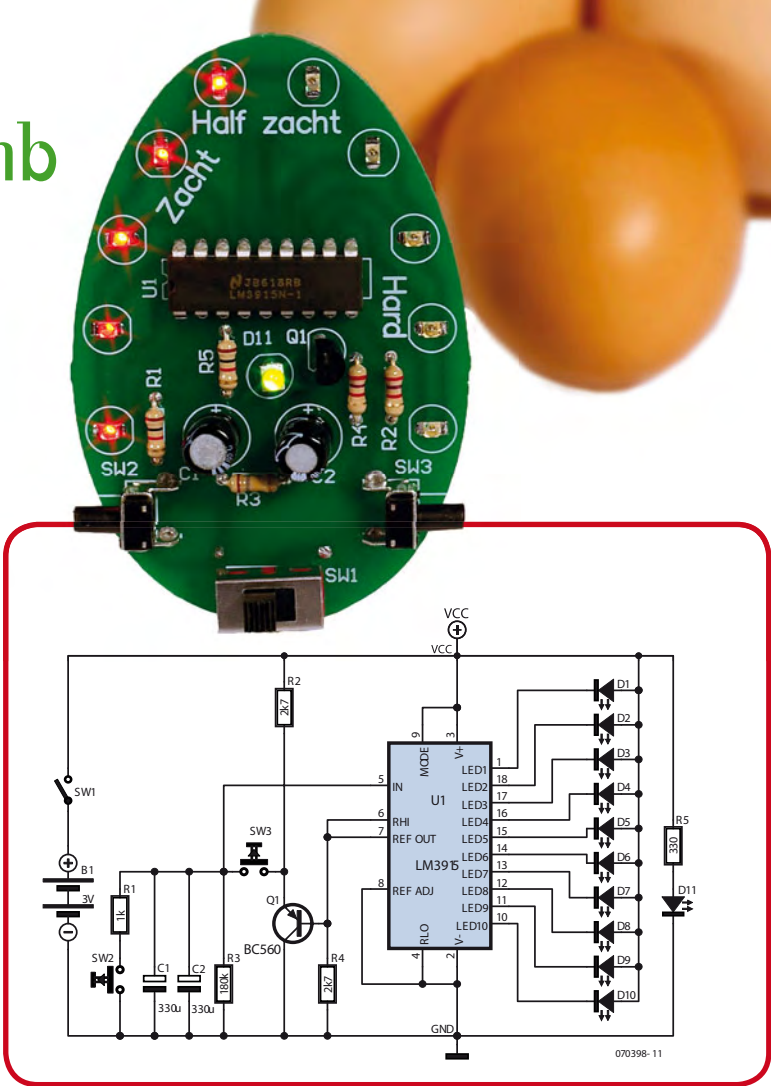

moins volumineux qu'un gros, d'où l'assemblage en parallèle. Les deux touches SW2 et SW3 servent à régler la durée. Une pression sur SW3 l'allonge, une pression sur SW2 la raccourcit. Dès que la valeur voulue est atteinte, le décompte commence. Le transistor Q1 limite la tension maximale de C1 et C2. Sans lui, on pourrait charger le condensateur jusqu'à la tension maximale d'alimentation, ce qui donnerait une durée excessive pour la première LED. Le transistor limite la tension à quelque 0,6 V au-dessus de la tension de référence (broche 7 de U1). La résistance R4 sert à charger la référence de tension avec au minimum 0,5 mA. Cela règle en même temps la luminosité des LED, puisque le courant qui les traverse dépend du courant qui traverse la référence de tension.

À l'aide du dessin de platine représenté, il est possible de fabriquer un circuit imprimé pour le sablier. Pour une exposition correcte, il est important d'appliquer sur le cuivre le dessin des pistes imprimé sur un film transparent de format 72,6 x 47,8 mm. On trouvera sur la page ouèbe consacrée à cet article un fichier pdf à imprimer. Cliquer simplement sur le dessin, le lecteur Adobe doit démarrer. Le film imprimé permet de faire réaliser une platine dans une boutique d'électronique, si on ne veut pas manipuler soi-même la chimie nécessaire.

La platine est d'abord équipée comme d'habitude des résistances, puis des condensateurs. Viennent ensuite les LED et le transistor. Le support est recommandé pour le circuit intégré, enfin viennent les LED et le porte-pile monté au dos de la platine pour deux piles AAA de 1,5 V câblées en série. Une modification de la capacité de C1, C2 et R3 permet d'obtenir un temps de cuisson maximal différent. Lien :

[1] http://www.cuisine-recettes.com/pages/recette.php/ oeufs\_a\_la\_coque.html

## Rallonge pour télécommande

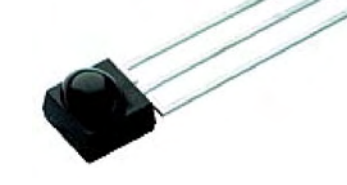

*Un projet de Jeroen Peters (Pays-Bas)*

Non, pas de danger de retrouver ici les commandes à distance par fils des années 60. Les télécommandes actuelles aux infrarouges servent un peu à tout et n'importe quoi. Et il est encore possible d'augmenter leur commodité. Sur de longues distances et quand l'appareil à commander est dans une autre pièce, voire dans une armoire, la zappette est inefficace. On peut changer ça !

Le système à employer est assez simple. On installe un récepteur IR à portée de la télécommande d'origine. Le signal électrique ainsi recueilli est alors nettoyé puis renvoyé par un émetteur IR à LED, éventuellement après transfert par câble, à portée de l'appareil. Vous voilà déjà en mesure d'augmenter la distance efficace, mais aussi de télécommander étonnamment « derrière les coins ». Rien de plus simple, alors, que de pondérer la musique qui vient du salon au moment où les plats sont servis dans la salle à manger, mais bien d'autres choses encore.

Ce qu'il importe de savoir sur les télécommandes IR, c'est qu'il n'existe aucun principe universel qui les régit. Le genre de signal, la modulation et le codage peuvent varier très fort. Que ce soit Sony, Philips, Sharp ou Panasonic, chaque fabricant est persuadé qu'il doit faire autrement que les autres. Le seul dénominateur commun, c'est l'utilisation d'impulsions de rayonnement IR. Autrement dit, les signaux sont transmis comme des salves d'impulsions plus longues et plus brèves sur une fréquence porteuse déterminée. Les largeurs d'impulsions sont de l'ordre de quelques microsecondes. L'utilisation de rayonnement IR modulé offre une meilleure insensibilité aux parasites de la lumière du soleil et des lampes d'éclairage des habitations. Les fréquences de modulation typiques se situent dans le domaine de 30 à 45 kHz. Pour la simplicité, on peut prendre une valeur moyenne de 36 kHz, puisque les modules de réception ne sont en réalité pas tellement sélectifs.

Le SFH5110-36 de Osram (IC1) est un récepteur IR (cf. photo) complètement intégré qui travaille à 36 kHz et qui convertit le rayonnement IR reçu en un signal formé d'impulsions. Vous pouvez acheter des puces de ce genre pour différentes fréquences, mais l'expérience montre que la plupart des télécommandes fonctionnent avec le modèle à 36 kHz. Pour des usages particuliers, en revanche, il existe un SFH5110-33 (33 kHz) ou un SFH5110-40 (40 kHz).

Le transistor T1 est ici un simple inverseur. Le signal sur R2 se retrouve alors dans la bonne polarité pour IC2. Quand IC1 reçoit une émission IR, sa sortie devient basse et en conséquence le collecteur de T1 passe au niveau haut. Ce signal attaque l'entrée de mise à zéro du temporisateur IC2, qui constitue une source commandée de signal à 36 kHz.

IC2 travaille en oscillateur. Tant que T1 lui fournit un niveau haut, IC2 génère en sortie un signal rectangulaire

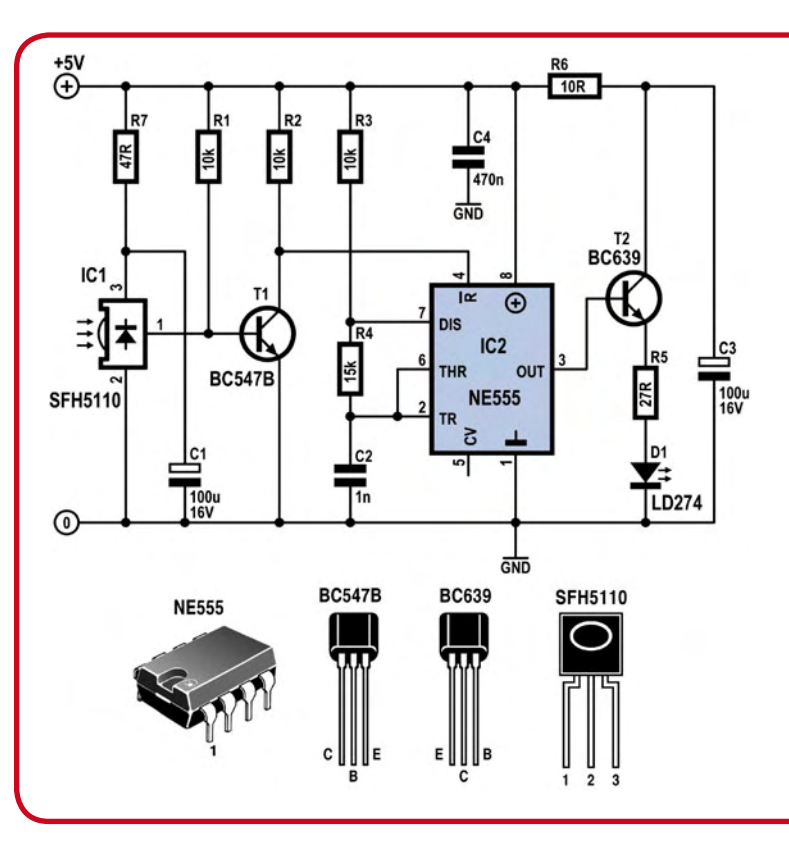

à la fréquence requise de 36 kHz. Ce sont R3, R4 et C2 qui déterminent cette fréquence. En raison de la tolérance sur les composants, il y a bien de petites déviations, mais elles ne jouent aucun rôle en pratique. En résumé, on peut dire que chaque fois que le récepteur détecte des signaux IR (dans sa bande passante), IC2 commande à la LED infrarouge D1 d'envoyer un rayonnement scandé à 36 kHz.

Le transistor T2 sert d'étage amplificateur de courant pour fournir en pointe 60 mA environ à la LED. Pour ne pas surcharger la source par ces impulsions, un réseau composé de R6 et C3 assouplit la consommation.

La tension maximale admissible est de 5,5 V, un 7805 convient donc parfaitement pour former une alimentation stabilisée, approvisionnée par une tension continue entre 8 et 12 V. Il faut veiller à ce que le rayonnement de la LED n'atteigne pas IC1, auquel cas l'électronique « tournerait en rond » comme un serpent qui se mord la queue, elle n'arrêterait pas d'émettre et ne pourrait pas remplir sa fonction de répétition.

Il est prévu de pouvoir relier la LED émettrice à la platine par câble. Cela fonctionnait parfaitement sur une paire torsadée de trois mètres de long. Des distances considérablement plus longues sont probablement possibles.

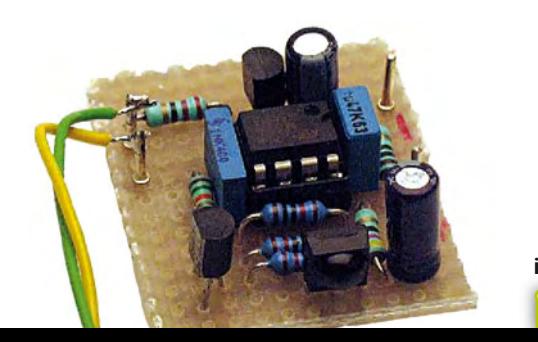

**i-TRIXX collection** 55

# Serveur écologique *Idée et exécution : Thomas Scherer (Allemagne)*

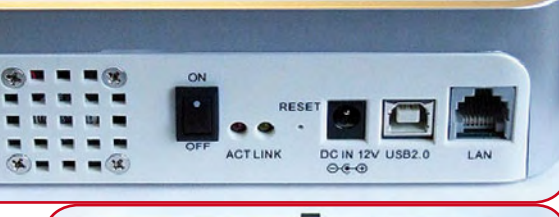

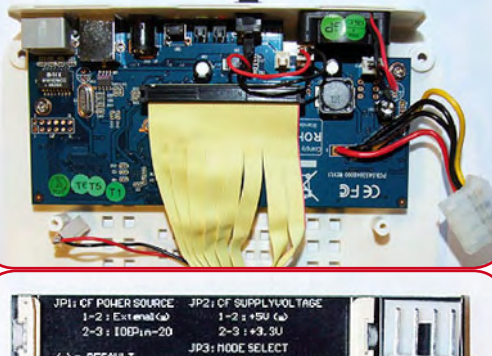

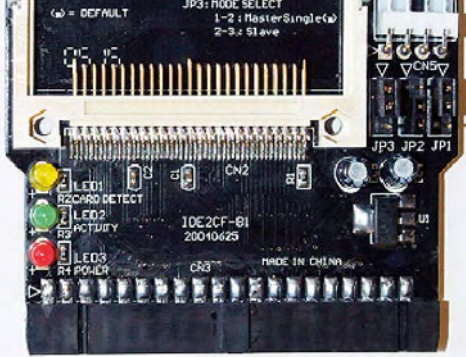

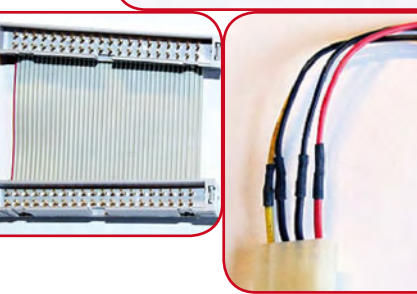

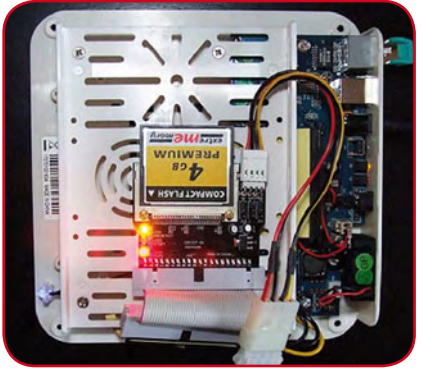

Veut-on permettre à des amis et connaissances de disposer d'images, de vidéos ou de fichiers texte pour leur utilisation privée ? Préférerait-on gérer intégralement les photos de ses enchères eBay ? On peut y parvenir avec son propre PC. Il est toutefois coûteux et peu écologique de le laisser en permanence sous tension. L'ouverture des ports dans le pare-feu du PC et le routeur présente aussi un certain danger.

Il est préférable de recourir à un petit serveur Internet, élégant et silencieux, ne consommant que 2 watts. Il suffit de débourser moins de 100 €...

Un petit serveur à usage domestique pourrait se présenter comme sur la photo. Est-ce un Mac Mini ? Non, c'est bien un serveur. Il suffit de googler sous l'expression « Landisk Mac Mini », etc. pour qu'apparaissent des fournisseurs. Il s'agit d'une sorte de boîtier NAS (Network-Attached Storage) équipé d'une interface USB supplémentaire. On peut l'acquérir sur eBay ou auprès d'un bon commerce spécialisé pour moins de 50 €, ci-inclus les frais d'envoi. Et on en a pour son argent.

L'arrière de l'appareil comporte un petit ventilateur et un interrupteur. On y trouve aussi 2 DEL de surveillance du réseau, l'entrée 12 V d'une alimentation secteur à découpage peu gourmande incluse avec l'appareil, une prise USB 2.0 et la connexion Ethernet 10/100 Mbits. L'appareil, qui contient une unité disque USB externe, dissimule aussi un petit PC Linux complet. Ce dernier inclut un logiciel serveur gérant les protocoles SMB pour les partages administratifs Windows et **FTP** pour l'accès Internet. La gestion dépourvue de complications (configuration de l'utilisateur et protection des répertoires) est effectuée au moyen d'une page Web intégrée.

Il serait impossible de monter soi-même un PC Linux pour ce prix. On peut voir sur la photo les câbles plats assurant l'alimentation et le transfert des données d'un disque dur IDE. Le PC micro complet consomme à peine 150 mA sous 12 V. Une consommation aussi basse nous inciterait à convertir le serveur au tout-électronique au moyen d'une carte flash. Et il se trouve que les cartes CompactFlash se comportent électriquement comme des disques durs et offrent un nombre respectable de Go. On peut alors débrancher le ventilateur. Il faut encore prévoir un adaptateur entre le large connecteur IDE du câble plat et le connecteur fluet de la carte CF. On en trouve pour bien moins de 10 €. Le

raccordement électrique de ces adaptateurs est toutefois prévu pour le format des unités de disquettes. Il faut donc prévoir encore un autre petit câble d'adaptation. Malheureusement, le connecteur IDE de l'adaptateur de carte CF est souvent femelle et non pas mâle comme pour un véritable disque dur. On a le choix entre un câble d'extension IDE approprié et l'inverseur de connexion représenté sur la photo. Ce dernier se compose de deux connecteurs mâles à 2x20 broches reliés par un morceau de câble.

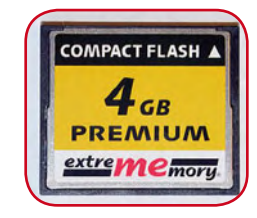

C'est tout. Il n'est pas nécessaire que la carte CF batte des records de vitesse. Pas besoin de dépasser 4 Go à 40x, prix à partir d'environ 10 €. La consommation totale est de l'ordre de 170 mA à 12 V = 2 W ! Et voici l'assemblage final :

Le mini-serveur peut être simplement posé sur un rayon d'une étagère. Le serveur, dépourvu de ventilation, est totalement silencieux ! SMB permet de charger localement des données sur la carte CF, etc. On transfert simplement le port 21 à l'adresse IP du serveur dans le pare-feu du routeur. Il est préférable d'attribuer une adresse IP fixe au serveur dans le domaine du routeur (par exemple 192.168.1.100 si le routeur lui-même a l'adresse 192.168.1.1) et de désactiver le service DHCP du serveur. Le débit maximum du serveur atteint aisément 3,5 Mo/s. Pour terminer, une saisie de la page Web intégrée permettant de se faire une idée de l'utilisation :

Encore un mot. Un petit serveur de ce genre est très sûr car il serait très difficile de compromettre le logiciel enregistré statiquement en mémoire flash.

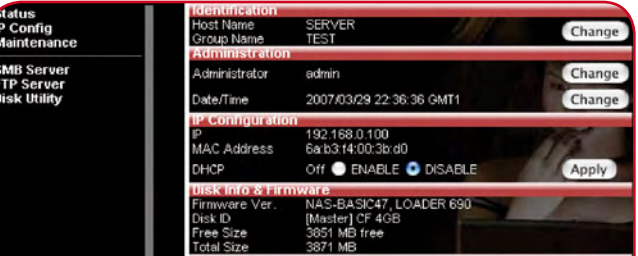

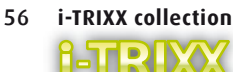

### Aide au stationnement (pour vous aussi, messieurs)

#### *Un projet de Thomas Scarborough (Afrique du Sud)*

Il est bien connu que les femmes ne savent pas se garer, ou alors infiniment moins bien que les hommes. Ce cliché est même devenu un argument commercial. Pourtant il est fortement mis en doute maintenant. Tout tiendrait dans la représentation de l'espace. Naturellement on n'a besoin d'aucun fondement scientifique pour asseoir cette vérité éternelle et inébranlable : on le voit bien tous les jours. Profondément persuadé de cette aptitude supérieure à se garer, liée au genre, Pierre Kersemaker rangeait l'emblème de sa qualité de rédacteur en chef de i-TRIXX, autrement dit sa « chère petite boîte en tôle », dans l'espace entre d'autres boîtes en tôle. Et alors qu'il voulait offrir à un certain nombre de dames sur la terrasse supérieure un exemple particulièrement intéressant et élégant de l'art de se garer, ses oreilles ont capté un bruit malsain...Il est toujours persuadé que les hommes sont plus capables de se garer et il le dit aujourd'hui. Mais les hommes se laissent si facilement distraire... C'est pourquoi un peu s'assistance de la part d'une aide électronique au stationnement serait bienvenue. Pour les connaisseurs aussi, non ?

Comme les dernières connaissances scientifiques montrent que la partie essentielle de *l'homo electronicus* est une paire de chromosomes X-Y, on pourrait douter par un examen superficiel (non, pas des chromosomes ; de la capacité supérieure à se garer) de la question de savoir si une aide au stationnement dans Elektor va susciter plus qu'un regard rapide, avec l'étiquette « pour les femmes », et ne sera pas ignorée. En fait comme les hommes sont particulièrement friands de technique, une aide au stationnement est même quelque chose de vraiment intéressant et viril. En cas de nécessité, on peut aussi la monter à l'intention de sa femme, son amie, sa belle-mère, dans sa propre voiture ; pourquoi pas ?

Thomas Scarborough, d'Afrique du Sud, a mis au point cette petite aide électronique. Avec seulement cinq composants et quelques heures de son temps, il a équipé un véhicule d'un système de sonar élégant. Sonar est l'acronyme de *SOund Navigation And Ranging system*, il désigne la technique de mesure acoustique de la distance entre les objets. C'est vrai en particulier sous l'eau (sondage et applications militaires) mais cela permet aussi de détecter d'autres navires dans l'air par exemple par temps de brouillard. Les systèmes de sonar ont été développés quasiment en parallèle par différents scientifiques et à partir de 1918, après le naufrage du Titanic, ont été appliqués à la détection des icebergs. L'aide au stationnement décrite ici est un sonar actif. Le circuit détecte un obstacle à une distance d'environ un mètre. Ce sonar à construire soi-même ne sera pas forcément monté dans une voiture, il peut aussi bien être posé au fond d'un garage. Quand une voiture approche, il siffle. Le principe du schéma est tellement simple qu'on se demande comment on n'y a pas pensé soi-même : on applique simplement une rétroaction acoustique qui ne se produit que quand un réflecteur adéquat (mur du garage, autre voiture etc.) renvoie un écho d'énergie suffisante. L'obstacle doit être suffisamment proche et gros. suffisamment proche et gros.<br>L'élément central est l'amplificateur de puissance LM380N

(IC1), un petit amplificateur BF avec un gain fixe de 50. Le résonateur piézo X2 convertit en ondes sonores le signal résonateur piézo X2 convertit en ondes sonores le signal<br>amplifié par le circuit intégré. Au départ ce signal n'est que du souffle augmenté du bruit capté par les X1. Normalement,

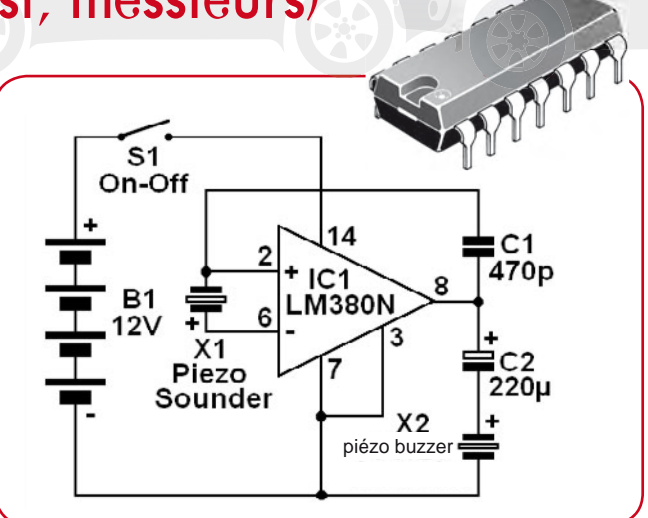

**LM380N**

sans réflecteur, le son émis par X2 et capté par X1 ne suffit pas pour que le gain total, IC1 inclus, soit supérieur à 1. Par suite, aucune rétroaction ne peut se produire. Avec un réflecteur une partie suffisamment importante du son de X2 est captée par X1 et amplifiée par IC1 au point qu'une rétroaction se déclenche très vite. Le sifflement qui en résulte se situe dans une plage de fréquence de quelques kilohertz, suivant la fréquence de résonance des deux résonateurs piézo, peu dépendante de la distance. Le sifflement ne peut quère être ignoré, parce que les résonateurs à la résonance donnent leur volume maximal.

Pour notre application, X1 et X2 doivent être dépourvus d'électronique, c'est-à-dire de simples résonateurs et non des *buzzers*. Il faut aussi qu'ils soient du même type, pour résonner sur la même fréquence et donner au sonar une sensibilité suffisante. La rétroaction positive par C1 augmente encore un peu le gain d'IC1 et augmente la sensibilité du circuit. Le condensateur de sortie C2 bloque la tension continue pour le « haut-parleur » X2.

Avec des résonateurs ordinaires, on atteint une portée d'environ 1 m. Des haut-parleurs d'aigus à cône, un peu plus chers, portent à 2 m.

Avec une valeur de 470 pF pour C1, la sensibilité est suffisante pour la plupart des usages. Les résonateurs X1 et X2 doivent viser dans la même direction à une distance d'un bon mètre. Sans le condensateur C1, le sonar perd sa sensibilité. Pour cette sorte de détection à faible distance, la distance de X1 et X2 doit être ramenée à quelques centimètres. La portée typique va de 1 à 10 cm. Avec deux circuits à l'arrière gauche et droit de la voiture, l'aide au stationnement est prête. Il vaut mieux régler la sensibilité avec la valeur de C1 adaptée aux besoins particuliers.

Si le circuit est monté sur le mur du fond du garage, il a besoin d'une petite alimentation secteur de 12 V. Comme le circuit ne consomme que 12 mA au repos, le fonctionnement permanent ne représente pas un gros inconvénient écologique. Avec des piles ou des accus, l'autonomie ne dépasserait pas quelques jours.

Par un placement judicieux des résonateurs près des portes, on peut envisager l'utilisation comme alarme d'intrusion ou panonceau acoustique « merci de fermer la porte derrière toi ! » On peut aussi protéger de cette façon des armoires ou autres biens contre l'ouverture non autorisée. On peut même garantir un ordinateur portable (avec X1 et X2 en dessous) contre les mains crochues. Il suffit de le soulever pour déclencher le vacarme.

# Phare de vélo à LED

Vous voilà l'heureux propriétaire d'un beau nouveau vélo, avec feu de position arrière phosphorescent, dynamo de moyeu et tout le saint-frusquin. Mais après avoir roulé quelques kilomètres phare allumé, l'ampoule halogène est déjà grillée ? La frustration ! C'est exactement ce qu'a éprouvé l'auteur lors de sa première sortie de nuit avec son nouveau deux-roues.

Pour que « ça n'arrive plus jamais », il aurait pu naturellement aller le lendemain s'acheter une ampoule de rechange (plus une réserve). Mieux vaudrait installer une LED de puissance dans cette lampe, on pourrait alors rouler de nuit pendant 20 000 heures sans en changer.

L'auteur n'aurait pas cru possible qu'une petite ampoule halogène de 2,4 W ne tienne même pas le coup une heure sur un vélo. Statistiquement, on explique le phénomène par la courbe de la baignoire : les choses techniques tombent en panne au tout début de leur vie ou alors quand elles sont très vieilles. Donc, il a eu de la malchance, tout simplement. Ou peut-être pas ? Et si c'était la faute de la dynamo de moyeu ? Il n'avait encore jamais vu une génératrice « High-Tech » sur sa bécane. Mais personne ne saisit un tournevis aussi vite qu'un électronicien et dès le lendemain matin, il avait déposé le phare de sa bicyclette pour le disséquer sur la table. Il découvrit alors que derrière l'interrupteur se trouvaient deux diodes Zener tête-bêche dont la tension d'avalanche était de 6,5 V pour protéger la lampe d'un excès de tension. Elles n'étaient pas en panne, c'était donc la fatalité.

Mais enfin, des ampoules à incandescence sur un vélo aussi racé, c'est malséant, à faire disparaître tout de suite. L'arrêt était tombé : il faut y mettre une LED ! Une LED, comparée à un filament tire-bouchonné dans un ballon de verre, n'offre pas seulement l'avantage d'une espérance de vie considérablement plus longue et une luminosité plus constante. Une LED de puissance moderne est bien supérieure à l'ampoule à incandescence en termes de rendement lumineux. Donc, le choix n'est pas difficile : LED = plus de lumière + jamais plus de loupiote à remplacer ! Heureusement, depuis un certain temps, il existe pour cet usage des LED de puissance blanches d'une puissance de 3 W. Avec les modèles d'un watt, on avait auparavant des boîtiers diffusants plutôt que la lumière directe. Tout va bien : on peut commander des LED de 3 W avec une optique adapté Il lui faut une optique, parce que toute seule, une LED présente un angle de rayonnement de plus de 120 degrés, mais ne peut pas vraiment profiter du réflecteur d'origine. Ce qui convient bien, c'est une optique qui lui procure une ouverture du faisceau entre 20 et 30 degrés.

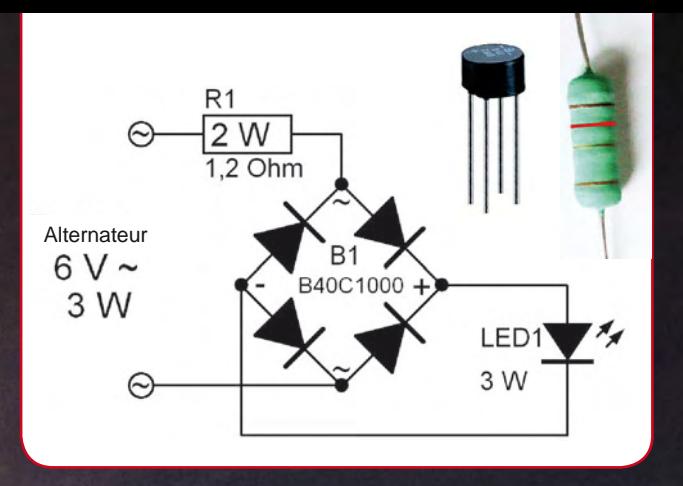

Pourtant, avec une LED et son optique, on n'est pas encore sauvé : la « dynamo » de moyeu est en fait un alternateur, comme sur l'auto, mais qui fournit une tension alternative de 6 V et une puissance nominale de 3 W, ce qui ne nous convient pas. Une LED utilise du continu, il faut prévoir un redresseur. Une LED Luxeon de 3 W, pour un courant nominal de 700 mA, voit sa tension caractéristique atteindre 3,7 V. Avec ses 6 V pour 0,5 A, l'alternateur n'est pas bien adapté. Un pont redresseur intercale toujours deux diodes en série avec l'alimentation, donc LED + redresseur présentent ensemble une tension de 5,2 V. Une résistance de protection en série de 1,2  $\Omega$  d'une puissance de 2 W ajoutera une chute de tension de 0,84 V lors des pointes de courant d'environ 0,7 A (l'alternateur ne peut d'ailleurs pas en fournir davantage). En charge, l'alternateur ne dépasse que rarement les 6 V. La LED peut supporter des impulsions jusqu'à 1 A.

Passons au montage. Normalement, il faut scier un morceau à l'arrière du réflecteur du phare pour y faire passer l'optique. C'est dans cette ouverture que l'on attachera l'optique au réfl ecteur à la colle à chaud. La liaison est à l'épreuve des bombes.

Pour une meilleure dissipation de la chaleur, mieux vaut visser la petite plaque d'aluminium de la LED sur un plus grand carré d'aluminium de 4 cm de côté. Dans cette plaque carrée, on aura foré quatre trous dans lesquels doivent venir les picots en plastique à l'arrière de l'optique. Après le montage, on écrasera les morceaux de plastique qui dépassent à l'aide d'un fer à souder bien chaud pour fixer la LED à demeure. Il faut encore trouver une place quelque part dans le phare pour le pont redresseur rond et la résistance et voilà !

#### En conclusion.

Une LED de 3 W comme celle-ci ne donne pas beaucoup plus de lumière que l'ampoule aux halogènes en raison de l'adaptation imparfaite.

Un autre point à soulever concerne la réglementation de la circulation routière. Dans certains États, aussi pénible que cela puisse paraître, les transformations personnelles ne sont tout simplement pas autorisées (non-conformité à un type agréé). Mais comme en principe, il n'y a rien qui dépasse, mieux vaut une lumière convenable qu'une ampoule grillée.

# Theremin vit !

*Un projet de Thomas Scarborough (Afrique du Sud)*

Léon Theremin *[1896-1993]* (ou plus authentiquement *Lev Sergueïevitch Termen*, même s'il était d'ascendance française), un inventeur russe, nous a quitté en 1993, mais grâce à sa découverte de 1919 et ses célèbres instruments de musique électronique, il s'est rendu presque immortel [1]. Sous l'inspiration de ces instruments fascinants de mysticisme et dont on joue encore, en voici une nouvelle version. Il suffit d'une heure pour la construire et déjà charmer son auditoire par des sons étranges.

Les entrailles d'un authentique thérémin (qui s'est appelé aussi éthérophone, puis thereminvox aux USA) sont rétrospectivement plus compliquées que le circuit présenté ici. En utilisant un petit récepteur de MA pour ondes moyennes comme composant accessoire externe, nous sommes parvenus à réduire considérablement le nombre de pièces nécessaires. Un thérémin n'est en principe rien d'autre qu'un petit émetteur HF dont on peut faire varier la fréquence sans y toucher, en approchant les mains à une distance qui peut aller jusqu'à 30 cm environ. La variation de fréquence (la modulation) s'opère par effet de couplage capacitif et peut alors être convertie en un signal dans le domaine audible par un récepteur adéquat accordé sur la fréquence de base. Avec un peu d'entraînement, on découvre très aisément comment mouvoir les mains et les bras à proximité du thérémin pour que les personnes présentes soient convaincues que les mélodies jouées sont vraiment intentionnelles – parce que le spectateur non averti pourrait les interpréter comme de la magie. Contrairement au vrai thérémin, le circuit présenté ici ne permet malheureusement pas de faire varier l'intensité du son produit.

Le circuit est basé sur la puce CMOS 4093. C'est un MC14093BCP de Motorola qui a pris place sur le prototype. Il compte quatre portes, mais il ne nous en faut que trois. Les entrées inutilisées de la porte IC1d sont reliées au pôle positif d'alimentation pour empêcher la production de parasites.

Les deux premières portes font office d'oscillateurs. IC1a génère une fréquence d'environ 3 MHz selon la formule : *f* = 1 / (2,2 x R x C). En pratique, la fréquence réelle est légèrement plus basse. Quant à IC1b, il oscille à proximité du 100 kHz. Les signaux des deux oscillateurs sont mélangés par IC1c. Le mélange produit plusieurs signaux, dont une note audible, les autres, on peut les repérer à l'aide du récepteur de radio placé à proximité et pas seulement sur 3 MHz, mais

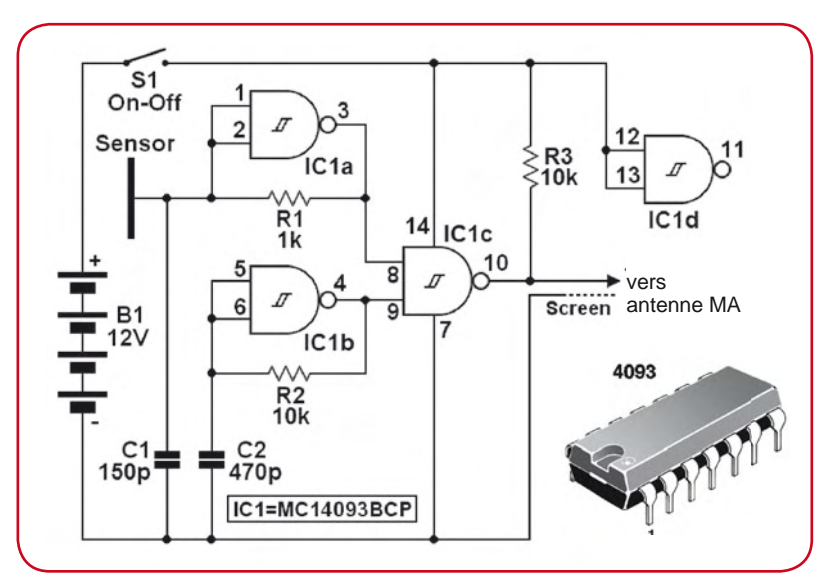

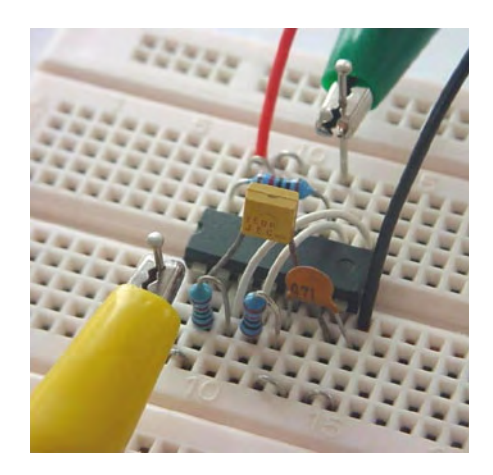

aussi en différents endroits du cadran. Il y en a même à capter dans les ondes courtes.

Après mise sous tension de l'électronique, on tourne le bouton d'accord de la radio à la recherche d'une réception suffisamment puissante et sans distorsion. Vous entendrez alors du haut-parleur une note constante. Si vous approchez la main du capteur (*Sensor* reconnaissable dans le schéma), votre corps va constituer une sorte de condensateur en parallèle sur C1. En conséquence, la fréquence de l'oscillateur IC1a change et donc aussi la hauteur de la note entendue. Avec un peu de pratique, des mouvements habiles de la main vous permettront vite de jouer des mélodies bien reconnaissables.

Le capteur, un morceau de feuille d'aluminium ou la face cuivrée d'une platine présentée à l'envers, par exemple, est relié par un bout de fil au circuit. Sur la photo, c'est la pince crocodile jaune d'un cordon d'essai qui en tient lieu. La sortie du circuit (la pince crocodile verte sur la photo) est reliée à l'entrée d'antenne de la radio MA au moyen d'un morceau de câble d'antenne dont la tresse de blindage doit être reliée à la masse de l'électronique.

Comme de nos jours il est bien difficile de trouver un récepteur pour ondes moyennes équipé d'une prise d'antenne, il reste la possibilité de doter l'extrémité du câble d'une pince crocodile à accrocher sur l'antenne télescopique de l'appareil.

Votre thérémin, vous pouvez aussi le « détourner » de son but pour en faire un détecteur de présence ou une alarme contre le vol. Le capteur sera dans ce cas une grande feuille d'aluminium cachée sous le paillasson, un changement de tonalité vous avertira alors de l'arrivée d'un visiteur. Naturellement, la poignée de porte, si elle est métallique, peut aussi servir de capteur.

S'il s'agit de protéger du vol un objet placé sur la feuille d'alu, il devient alors partie du capteur. Cela signifie qu'éloigner l'objet produit aussi un changement de la hauteur de la note. Mais on peut parfaitement cacher le capteur à l'aide d'un objet non conducteur de l'électricité comme une nappe ou un livre.

Le circuit peut aussi bien être alimenté sur piles que par un bloc secteur qui produit du 12 V stabilisé. Il ne demande que quelques milliampères.

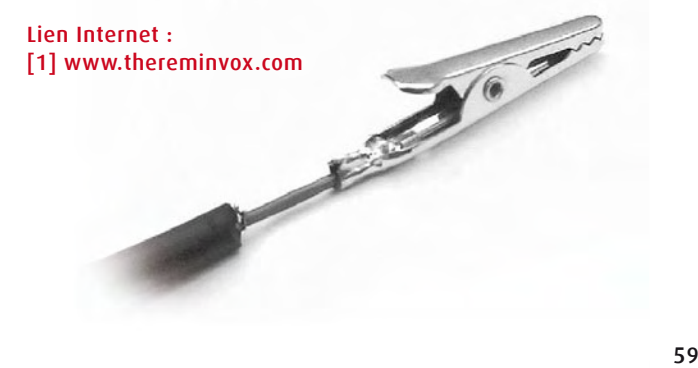

PC, mais le moniteur, les enceintes actives et tout le reste continuent à pomper allègrement du courant parce qu'on n'a pas pensé à éteindre aussi les périphériques individuellement. Il est vrai qu'il existe des blocs multiprises dotés d'un interrupteur, mais primo, sur la table, ça ne ressemble à rien, et deuzio, l'interrupteur devient vite inaccessible. Tertio, il arrive même qu'on en oublie l'existence… Meilleures et plus commodes sont les multiprises maître-esclave qui alimentent les périphériques (esclaves) pour autant que le maître, le PC consomme du courant. Mais de nombreux exemplaires donnent des embarras, tout spécialement avec le PC, pour des questions de sensibilité.

Pour qu'une multiprise maître-esclave fonctionne bien, elle doit mesurer le courant du maître et n'alimenter les esclaves que si un certain niveau de consommation est dépassé chez lui. Ce n'est pas seulement commode, c'est aussi réellement profi table. Quand on a affaire à de gros gourmands comme le système RAID avec de nombreux disques durs et une alimentation à découpage plantureuse qui s'enclenchent en même temps qu'un PC surpuissant (il y en a aujourd'hui qui sont équipés d'une alimentation secteur qui engloutissent un ahurissant kilowatt), il y a de quoi faire sauter les fusibles dans toute la maison. Comme esclaves, les périphériques sont allumés avec un léger décalage, puisque l'électronique a besoin d'un certain temps pour réagir. Une excellente chose, quand ça marche…

Malheureusement, ça ne fonctionne pas toujours fi dèlement avec un PC. Ceux d'aujourd'hui ne travaillent pas, hélas, avec un véritable interrupteur qui les isole complètement du secteur. Au contraire, il y a un bouton qui déclenche une électronique, laquelle commute la section de puissance de l'alimentation secteur. La mise hors service, depuis longtemps, on l'obtient par Démarrer > Arrêter l'ordinateur. La conséquence, c'est qu'un PC connaît, question consommation, (au moins) trois modes de fonctionnement. 1° service normal, 2° divers états de veille, 3° arrêt, dans lequel il continue encore à consommer du courant. Avec ces différents modes, il est bien difficile pour la multiprise de s'y retrouver et son électronique ne fait pas toujours la distinction. Il arrive alors que les esclaves soient mis sous et hors tension rapidement et de manière répétitive. Il n'y a pas que les périphériques qui en souffrent, les contacts des relais, immanquablement présents dans ces blocs de prises, sont aussi soumis à rude épreuve et s'usent prématurément.

Mais avec seulement quatre composants électroniques, on

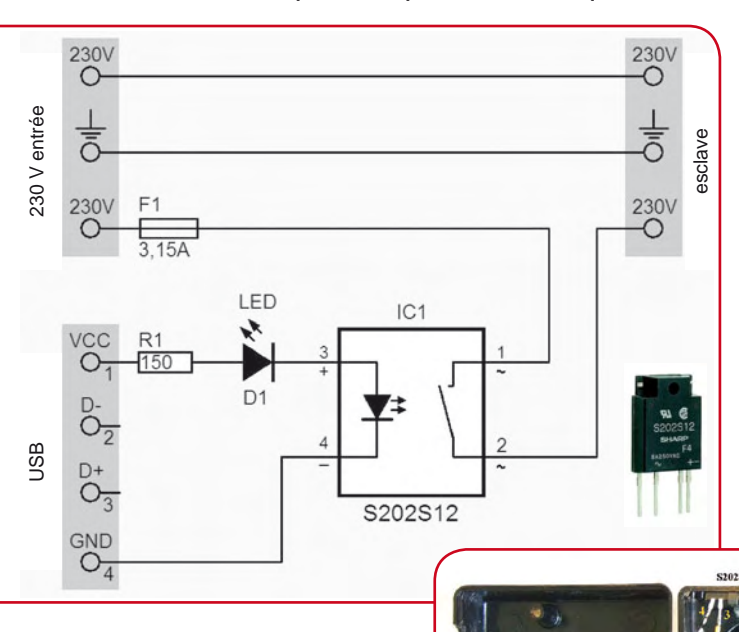

## Qui d'entre nous n'a pas vécu la situation : on arrête le **Bloc multiprise USB**

*Idée et réalisation : Thomas Scherer (Allemagne)*

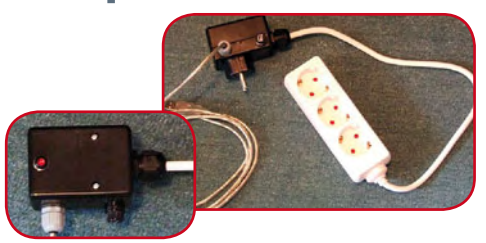

peut se construire vite et facilement une rangée de prises qui marche à tout coup, commandée par USB, comme le schéma l'indique.

On y voit une résistance, une LED (rouge) et un relais à semiconducteur, aussi qualifié de *Solid-State*. Convenablement refroidi, IC1 encaisse 8 A, ce qui donne presque 2 kW sous 230 V. Comme on a rarement besoin d'autant, le circuit est protégé par un fusible (lent) de 3,15 A.

Et voici comment tout cela fonctionne. Quand on a fait démarrer un PC, ses interfaces USB délivrent du +5 V. Alors, il y a un courant qui circule dans R1, dans la LED D1 et l'entrée de commande de IC1. Un courant de 8 mA suffirait, mais avec les 150  $\Omega$  de R1, on mesure ici 13 mA. Mais attention : Il n'y a qu'avec le type S202S12 [1] que l'on peut se contenter de si peu de composants. C'est qu'il incorpore non seulement un détecteur de passage par zéro, mais aussi un réseau d'amortissement intégré, qui réduit les pics de tension lors de la commutation.

Pour la réalisation. Nous sommes ici en présence de la **tension du secteur** qui peut se révéler mortelle en cas de bidouillage. Il ne faut jamais souder ensemble les quatre composants n'importe comment et les mettre en boîte ou laisser le montage à découvert pour s'en servir. **Jamais !** Voici comment procéder.

- 1. Procurez-vous les quatre composants.
- 2. Achetez un petit boîtier en plastique avec fiche secteur.
- 3. Le fusible nécessite un support du type à encastrer.
- 4. Pour la LED aussi, il est raisonnable de lui prévoir une monture, elle tiendra mieux.
- 5. D'un câble USB, on coupe la fiche B et l'on sépare les brins à l'extrémité.
- 6. On coupe la fiche secteur au bout du cordon d'une multiprise (triple).
- 7. Pour les points 5 et 6, utilisez des passages de câble à visser munis d'anti-traction pour que les fils ne puissent pas sortir sous l'effort. **Important !**

Quand tout est assemblé, vissez IC1 dans le petit boîtier à fiche, fixez la LED avec sa monture, les deux passages de câble dans les trous que vous aurez forés pour eux. Maintenant, il faut encore enfiler les deux câbles et les bloquer. Ne pas laisser les conducteurs trop longs. Pour terminer, câbler avec de petits fils (fins pour le LED et la résistance, gros pour les broches 1 et 2 de IC1). Quand le montage ressemble à ceci, vous pouvez refermer le boîtier, le visser, insérer le fusible, en visser le couvercle, puis mettre la fiche dans une prise de courant. Si vous n'entendez pas de bruit particulier, qu'il ne se dégage aucune fumée suspecte, vérifiez la fiche USB avec un testeur de phase. S'il ne s'allume sur aucun des contacts, alors, vous pouvez risquer de la brancher sur une prise USB du PC. Si la LED rouge s'allume quand le PC fonctionne, c'est que vous avez fait tout comme il faut, vous pouvez brancher sur la multiprise esclave le cordon d'alimentation du moniteur et

> d'autres périphériques. Avec le fusible de 3,15 A, vous pouvez y brancher des appareils pour un total de 500 W.

Lien : [1] www.datasheetcatalog.org/ datasheet/Sharp/mXtvrsx.pdf

60 **i-TRIXX collection**

## Oeil de chat électroniqu

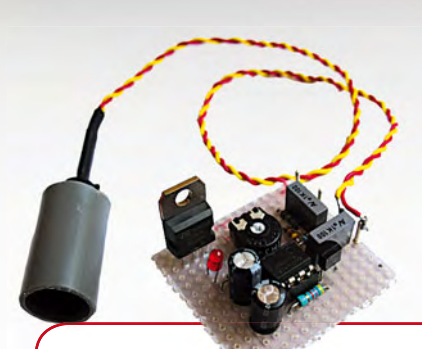

Il n'y a pas que le lynx qui dispose d'yeux réputés pour leur sensibilité supérieure à celle des humains, c'est vrai pour presque tous les membres de la famille des félins. Sous une faible luminosité, le chat voit deux fois mieux que nous, mais en outre, il détecte aussi les plus petits mouvements dans tout son champ visuel, une aptitude qui a été fatale à de nombreux représentants de la gent trotte-menu. Au fait, le chat pourrait théoriquement excellent <mark>chien de garde, pour peu qu'il daigne s'intéresser</mark> aux intrus. Comme ce n'est pas<br>gagné d'avance, nous avons tout intérêt à construire un oeil de chat électronique pour veiller gagné d'avance, nous avons tout intérêt à construire un oeil de cha sur nos biens et laisser à loisir notre tigre domestique s'adonner à la chasse aux souris.

Quand l'auteur a eu l'idée de construire un oeil de chat artificiel, il pensait à un capteur de lumière aussi sensible et simple que possible. Son œil à tout voir est un capteur passif qui détecte les changements de luminosité. Cela signifie qu'il est aveugle dans l'obscurité totale, il lui faut une source lumineuse auxiliaire pour travailler. Cependant, le circuit fonctionne bien dans une pénombre très profonde. Comme il répond à des changements de lumière, l'oeil électronique est capable de détecter une voiture qui approche ou un intrus prudent qui agit sans lampe de poche, rien qu'à la lumière d'un lointain éclairage public. Si le circuit est réglé pour la sensibilité maximale, il répond à l'interruption d'un faisceau lumineux de la même manière qu'une barrière à rayonnement et peut servir à sécuriser sur une distance d'environ 10 m. l'élément capteur de base, R5, est une photorésistance (LDR) du type A 9060. Si vous la placez dans un tube noirci (cf. photo) le circuit peut détecter des ombres sur un mur blanc à une distance de 2 mètres. On peut allonger considérablement la portée en plaçant la LDR au foyer d'une lentille grossissante.

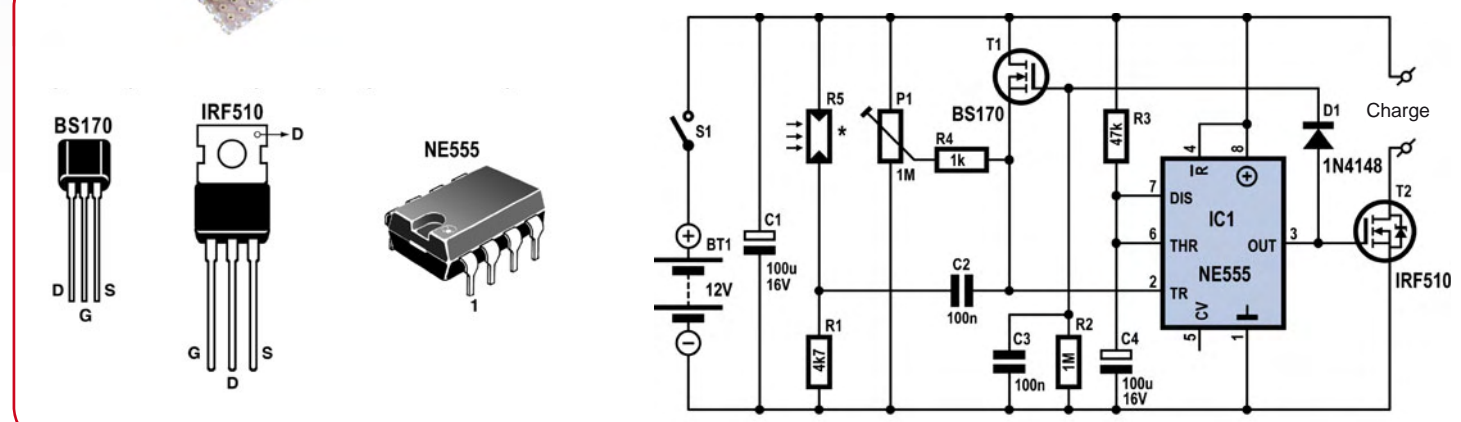

Le circuit met en oeuvre la version CMOS (TLC555) du temporisateur 555 utilisé en détecteur de niveau. La puce est branchée en multivibrateur monostable. Quand il est déclenché par un signal sur la broche 2, il délivre une impulsion positive sur la broche 3. La largeur d'impulsion est déterminée par R3 et C4 selon la formule : t = 1,1 × R3 × C4 = 1,1 × 47 kΩ × 100 µF = 5,2 s L'impulsion est déclenchée lors du passage de la tension sur la broche 2 en dessous du tiers de la tension d'alimentation. Le courant de la LDR éclairée produit une tension aux bornes de R1. Si la lumière baisse sur la LDR, le courant diminue et la tension sur R1 chute. La variation de tension sur R1 subit une différenciation par la combinaison de C2, P1 et R4, qui a pour effet que seul un changement relativement brusque du niveau de lumière (et donc de tension) peut atteindre l'entrée de déclenchement. La sensibilité ou, en d'autres mots, la quantité de variation de l'intensité lumineuse nécessaire pour fournir une impulsion, se règle par P1. Le capteur répond donc au mouvement, comme l'oeil du chat, et ignore les variations lentes de lumière, dues au passage de nuages, à l'aube ou à la tombée de la nuit.

La combinaison de C1, T1, R2 et C3 assure un fonctionnement stable. Quand le monostable est déclenché, l'impulsion positive de sortie met T1 et D1 en conduction. La broche 2 est donc connectée à la tension d'alimentation pour éviter la détection d'une autre fluctuation de l'éclairement. En raison de la lente décharge de C1, IC1 reste bloqué pendant environ 0,1 s de plus que la durée de l'impulsion de sortie. Ces quatre composants ne sont pas essentiels, le circuit fonctionnerait aussi sans eux. La sortie de IC1 commute le transistor FET DMOS de puissance T2, qui à son tour commande la charge. T2 peut commuter jusqu'à 1 A sous 12 V sans radiateur supplémentaire. Avec un refroidissement adéquat, le courant maximum atteint 5 A.

Vous pouvez ajuster le circuit pour la plus grande sensibilité et tournant P1 jusqu'à ce que C1 s'arrête à peine de déclencher automatiquement. La résistance R4 empêche le court-circuit de l'alimentation via T1 quand le curseur de P1 est à la masse. La consommation au repos approche 0,5 mA dans le noir. Elle peut atteindre 2,5 mA en pleine clarté. Vous pouvez expérimenter avec des valeurs différentes pour C1 et R1 pour voir comment elles affectent le comportement du circuit. Pour éviter le déclenchement au moment de la mise sous tension du circuit, il est possible de brancher à l'entrée de mise à zéro (broche 4) le point de jonction entre un condensateur de 1 000 μF et une résistance de 100 kΩ connectée au +12 V.

**i-TRIXX collection** 61

# Serrure codée

#### *Un projet de Rob Reilink (Pays-Bas)*

Dans les films de gangsters, le moment le plus haletant est celui où le cambrioleur épie la serrure à combinaison avec un stéthoscope. C'est du passé. Aujourd'hui le gangster connecte un machin électronique indéfini et -merveille des merveilles- le code exact apparaît sur l'écran. Tout spectateur un peu au courant des choses de l'électronique sait que c'est impossible. Et s'il reste un doute, voici une serrure codée électronique conçue par Rob Reilink. Essayez donc de la craquer !

Il est vrai que les serrures mécaniques sont toujours très répandues. Pourtant le progrès fait que le nombre de serrures électroniques augmente. Bientôt sera passé le temps où il suffisait d'une épingle à cheveux, d'un passe-partout ou d'une copie.

La variante électronique la plus connue est le modèle à clavier numérique. On peut le construire soi-même avec des moyens simples tout en conservant la sécurité.

Le schéma est organisé autour d'un circuit intégré CMOS 4017, un compteur décimal *Johnson*. Chaque impulsion d'entrée fait passer à 1 la sortie suivante ; après la sortie 9, le cycle recommence avec la sortie 0.

Pour l'entrée du code, il faut un clavier dont toutes les touches sont reliées à un commun. Les claviers en matrice (genre téléphone) ne conviennent pas. Naturellement, on peut aussi construire soi-même un clavier constitué de touches individuelles. Le nombre de touches n'est pas obligatoire. Plus il y a de touches, plus il y a de combinaisons et plus grande est la sécurité. Il est donc logique d'en ajouter. Il y a une limite au code : sa longueur est de six touches au maximum. Le minimum est d'une touche en principe, mais ce n'est pas recommandé.

Le code résulte de la façon dont le clavier est connecté à l'électronique. La ligne commune est repérée « COMM ». Le premier chiffre du code vient à la sortie 0 (broche 3) de U1.

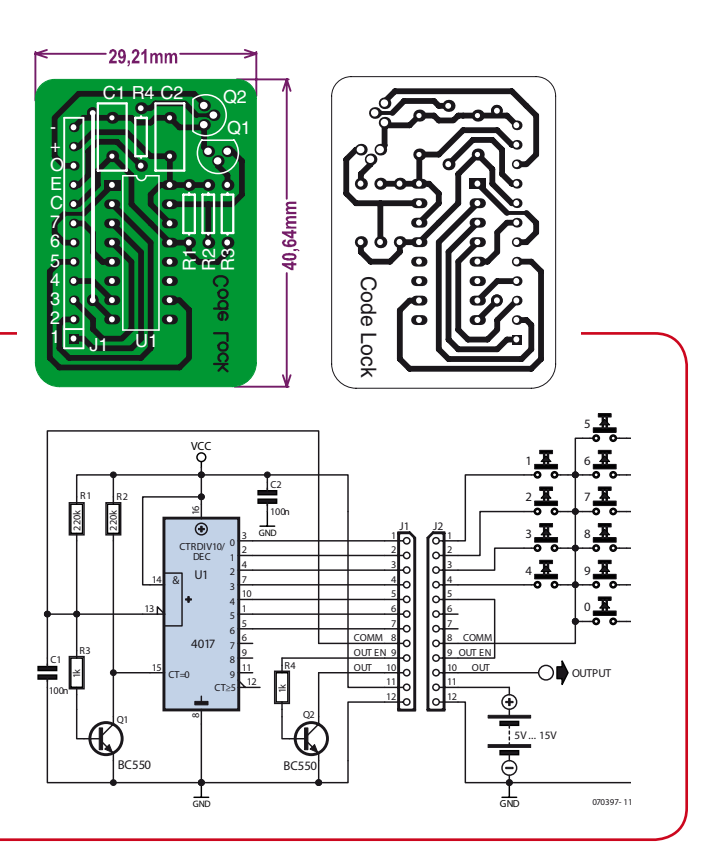

Naturellement une serrure aussi simple n'atteint pas les normes de sécurité de Fort Knox. Un hacker pourrait démonter le clavier et appliquer simplement à la ligne COMM

З

le nombre d'impulsions nécessaire. Il est donc inutile qu'il connaisse le code. Mais il faut quand même qu'il sache déjà que la chose est possible et quelles sont les

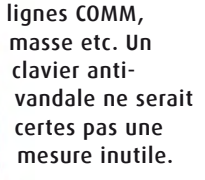

La touche du deuxième chiffre vient à la sortie 2 (broche 2) etc. Quand chaque touche du code est reliée à une sortie, la sortie suivante est reliée à la sortie « OUT EN ». Le schéma représente un circuit établi pour le code « 1234 ». Toutes les touche inutilisées par le code sont reliées à la masse. La serrure fonctionne comme suit : après une remise à zéro (par une touche qui n'est pas utilisée par le code, la sortie 0 passe à 1. Les résistances R1 et R3 saturent le transistor Q1 et maintiennent à 0 l'entrée RESET du circuit intégré (CT=0). L'entrée d'horloge du circuit intégré (broche 13) ne voit que 0,6 v, ce qui est considéré comme un niveau bas. Quand la touche 1 est relâchée, l'entrée d'horloge repasse à zéro, ce qui termine l'impulsion d'entrée. Cela a pour conséquence que seule la sortie suivante présente un niveau haut. Chaque pression sur la touche correcte active ainsi la sortie suivante, jusqu'à la saisie du code complet. Après le dernier chiffre, c'est la sortie « OUT EN » (validation sortie) qui passe au niveau haut, ce qui rend Q2 conducteur et tire à la masse la sortie de la serrure «OUT ». Ainsi on peut activer un relais ou autre gâche électrique tant que la consommation de courant ne dépasse pas 100 mA.

Que se passe-t-il donc si une mauvaise touche est actionnée ? Dans ce cas la ligne COMM est tirée au niveau bas, Q1 se bloque et le circuit intégré est remis à zéro. Toutes les « mauvaises » sorties sont au niveau bas, toutes les touches inutilisées sont reliées à la masse. Il faut donc recommencer le code depuis le début.

À l'aide du dessin de circuit proposé (voir le site Elektor) il est facile de fabriquer une platine. Il est important pour une bonne exposition que la surface de cuivre soit en contact avec les pistes reproduites sur un film transparent, format 40,6 x 29,2 mm.

Le circuit peut être alimenté sous une tension de 3 à 15 V. L'important pour l'alimentation sur piles est que la consommation au repos est de 30 μA. Deux piles ordinaires AA suffisent pour une année. Toutefois si les piles sont vides ou que le courant du secteur est coupé, la serrures codée électronique reste bloquée.

Naturellement une serrure aussi simple n'atteint pas les normes de sécurité de Fort Knox. Un hacker pourrait démonter le clavier et appliquer simplement à la ligne COMM le nombre d'impulsions nécessaire. Il est donc inutile qu'il connaisse le code. Mais il faut quand même qu'il sache déjà que la chose est possible et quelles sont les lignes COMM, masse etc. Un clavier anti-vandale ne serait certes pas une mesure inutile.

#### *Développement : Thomas Scarborough (Afrique du Sud)*

L'une des grandes qualités des appareils électroniques est leur fiabilité. Quand vous allumez la télévision, vous présumez que dans quelques instants l'image sera sur écran. S'il reste noir, c'est sûrement qu'il y a quelque chose qui cloche. Même si vous avez construit un circuit vousmême, vous lui accorderez sans doute la même confiance, ce qui explique que parfois, on assiste à une explosion et un nuage de fumée, si par exemple il y a malencontreusement un électrolytique branché à l'envers. Bref, nous pouvons dire qu'il est presque impossible de construire un circuit dont le comportement sera imprévisible. Ah bon ?

À titre d'exemple, vous pouvez en vitesse assembler un circuit composé de multivibrateurs astables pour faire clignoter des LED. La caractéristique de ce genre de circuits, c'est que les LED vont s'allumer et s'éteindre à intervalle régulier. Pourtant, il serait bien plus amusant que la LED clignote de manière complètement aléatoire, que personne ne puisse prédire ce qui va se passer.

Le circuit présenté ici utilise trois multivibrateurs astables à base d'inverseurs à trigger de Schmitt d'entrée, IC1a, IC1b et IC1c, chacun d'eux suivi d'un étage tampon (IC1d, IC1e et  $IC1f$ ).

Pour comprendre comment ça marche, partons de l'état où la sortie de l'inverseur 1 est haute. Alors, le condensateur C2 à l'entrée se charge à travers la résistance R1, branchée entre la sortie et l'entrée. Après un certain temps, la tension sur le condensateur aura atteint un niveau qui entraîne le changement d'état de l'inverseur et la sortie passera au niveau bas. Ensuite, le condensateur se décharge dans la résistance jusqu'à ce que l'inverseur rechange d'état et le processus recommence depuis le début. Cette séquence se répète inlassablement, du moins jusqu'à ce que la pile soit à plat. L'intervalle entre les états est fixé par le condensateur C1 et la résistance R1.

Notez au passage que ce type d'oscillateur ne fonctionne bien qu'avec un trigger de Schmitt. Les inverseurs normaux, tout comme les portes logiques ordinaires, n'acceptent pas

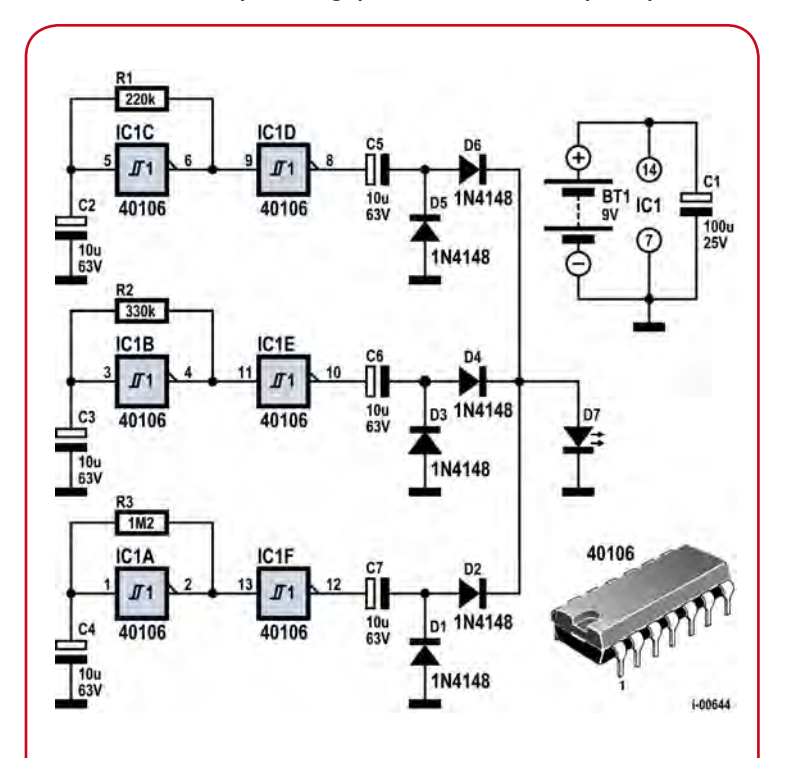

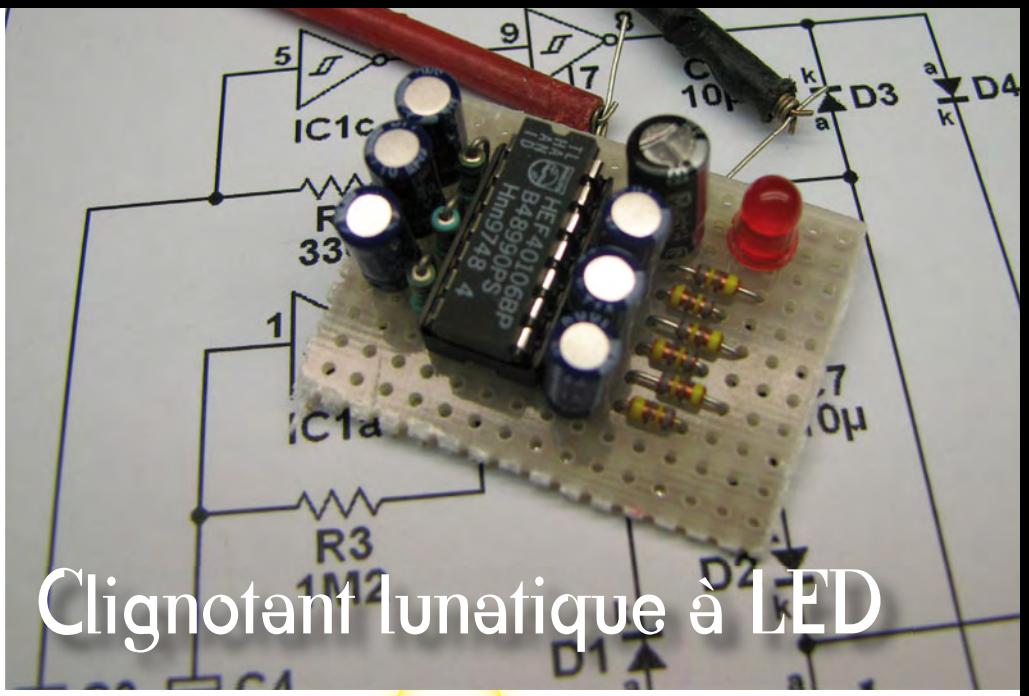

de tensions d'entrée « indéterminées », dans la zone « grise » intermédiaire entre le niveau haut et le niveau bas, parce qu'à ces tensions, le comportement de la puce est imprévisible et peut même occasionner la destruction du circuit intégré. Au contraire, le trigger de Schmitt ne connaît pas de plage de tensions d'entrée indéterminées, d'ailleurs, avec lui, les domaines correspondants au niveau haut et au niveau bas se chevauchent.

Ici, l'unique fonction des tampons est de découpler les trois multivibrateurs des composants situés plus à droite dans le schéma. Comme un condensateur ne peut pas transmettre une tension continue, C5, C6 et C7 servent à convertir les flancs montants de chaque sortie de tampon en impulsions qui font s'éclairer la LED brièvement, mais vigoureusement. C'est ce qui réduit considérablement la consommation, puisqu'elle est due principalement aux impulsions de courant quand la LED s'allume.

Les diodes D2, D4 et D6 réalisent collectivement une fonction logique OU. Cet arrangement a pour résultante que la LED brille à chaque fois qu'elle reçoit un pic de tension par l'intermédiaire de D2, D4 ou D6. Voici pourquoi le circuit a des allures aléatoires : chaque oscillateur travaille à une fréquence différente, aussi l'entrelacement des impulsions est en perpétuelle évolution. Il en résulte que la LED clignote de manière hasardeuse, comme le montre ici le diagramme temporel.

Bien entendu, le comportement du circuit n'est pas absolument aléatoire, mieux vaudrait l'appeler un clignotant pseudo aléatoire. Les trois oscillateurs travaillent à des fréquences invariables, donc la structure des impulsions superposées finit par se répéter. Mais le délai de la récurrence est tellement long qu'on ne peut pas déceler la répétition par la simple observation du clignotement de la LED.

Les véritables générateurs de nombres aléatoires utilisent des phénomènes imprévisibles comme le bruit thermique de résistances et de semi-conducteurs. Mais ce bruit est tellement faible qu'il faut faire appel à une énorme amplification pour s'en servir. La circuiterie nécessaire serait alors beaucoup plus complexe que ce montage-ci.

Alimenté par une pile de 9 V, la consommation moyenne (mesurée sur plusieurs minutes) est approximativement de 0,84 mA, du moins sur nos prototypes, et le courant de pointe dans la LED est de 16 mA. On en déduit que le circuit peut fonctionner à peu près un mois sur une pile de 600 mAh. Avec une tension d'alimentation de 12 V, la résistance de sortie du 40106 diminue et du coup le courant de pointe dans la LED monte jusqu'à 28 mA environ. Naturellement, la consommation du circuit augmente dans la même proportion.

# Système d'alarme à cadre mobile

*Projet : Bernd Geveshausen (l'Allemagne)*

Si le concept d'un « instrument à cadre mobile » n'évoque rien pour vous : il s'agit d'un instrument de mesure analogique datant de l'âge pré-numérique. Il comporte une aiguille. On dirait le tachymètre d'une voiture.)

Il y a de cela un certain temps, le labo d'Elektor a reçu du courrier d'un lecteur. Bernd Geveshausen faisait part d'une installation d'alarme au fonctionnement incroyablement simple. Elle lui permettait de protéger sa moto contre le vol et était, selon lui, à l'épreuve de toutes les manips. Il a proposé de publier le circuit et a joint une photo du prototype (en bas de la page).

L'idée sur laquelle est basé son circuit est vraiment intéressante. La vérification du principe de fonctionnement par le labo d'Elektor a finalement nécessité l'étripage de plusieurs instruments à cadre mobile. Et vous avez bien raison si vous vous en demandez la raison, car c'est ainsi que l'histoire continue :

monsieur Geveshausen a eu en effet l'idée qu'un affichage pourrait parfaitement fonctionner en sens inverse. De nombreux effets électroniques sont réversibles. Un instrument à cadre mobile n'est pas seulement en mesure d'indiquer un courant passant par son enroulement. Il peut en engendrer un lui-même !

Un déplacement de l'aiguille induit une tension dans l'enroulement accouplé se mouvant dans un champ magnétique. Et cette tension peut être mesurée ! Monsieur Geveshausen explique le phénomène de la façon suivante : « On place l'appareil la tête en bas, de sorte que l'aiguille pointe vers le sol. On leste l'aiguille avec un petit poids. La tension de sortie est alors proportionnelle à l'accélération selon l'axe oscillant de l'aiguille. » Aha ! En d'autres termes : l'instrument modifié produit du courant lorsqu'il est secoué. C'est un capteur d'accélération ! Des expériences effectuées dans le labo d'Elektor ont montré

que ce type de capteur présentait en effet une sensibilité élevée lors de n'importe quel changement de position. Il serait vraiment difficile de dérober subrepticement une moto protégée de cette façon. Il suffit d'une électronique très modeste pour réaliser une installation d'alarme sur cette base.

Le poids supplémentaire de l'aiguille a été réalisé à l'aide d'un petit morceau d'isolation de toron que monsieur Geveshausen enfilait sur l'aiguille. Il utilisait deux instruments à un angle de 90° pour détecter les déplacements selon les deux axes du plan. Il ne reste alors plus qu'à amplifier correctement les signaux des deux instruments placés en série. Un ampliop « tout bête » de type 741 et quelques composants supplémentaires suffisent. Le potentiomètre 4k7 permet d'ajuster la sensibilité de l'installation d'alarme. Si la tension du 741 est assez élevée, le transistor (par exemple BC547B) est commuté à l'état passant et une DEL s'allume en réponse aux secousses infligées. La diode (par exemple 1N4148) protège le transistor des tensions négatives. Un petit dispositif sonore qui consomme largement 100 mA peut être raccordé à la sortie (entre 12 V et OC = Open Collector). Un vibreur piézo 12 V devrait faire fuir n'importe quel voleur potentiel et répondre par un signal acoustique à chaque choc brutal.

Le circuit peut être monté facilement comme le prototype sur une petite carte perforée pour montage expérimental. Le type d'instrument à cadre mobile ne joue pas un grand rôle. Il importe seulement d'éliminer toute résistance série présente. Un vieux VU-mètre comme sur la photo convient parfaitement. Le circuit devrait parfaitement jouer son rôle d'alarme pour moto pendant plus d'un mois. Son courant de fonctionnement est de l'ordre de 2 mA. Le replacement du 741 par un TL061 permet même d'atteindre une bonne demiannée de fonctionnement sans recharge de l'accumulateur.

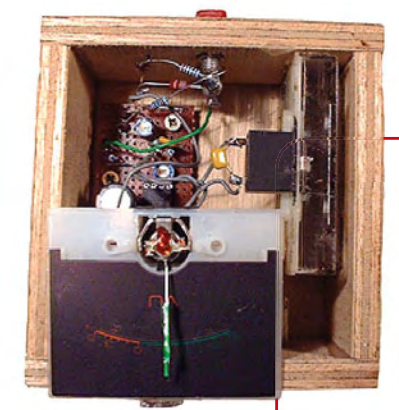

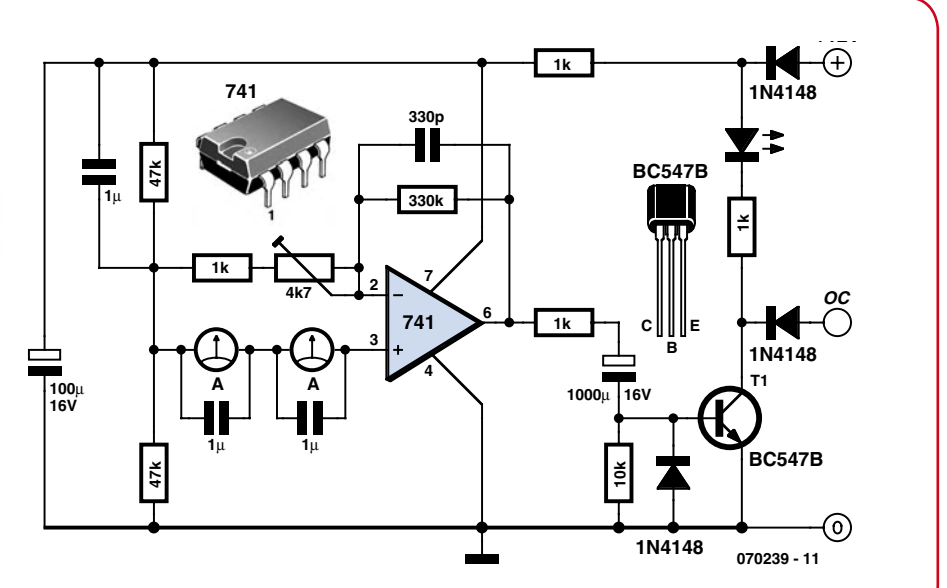

## Veilleuse à del

*Projet : Thomas Scherer (Allemagne)*

La veilleuse a rendu l'âme ? Même les éclairages basés sur les petits tubes fluorescents de 1 W tirent leur révérence après 2 à 3 ans de bons et loyaux services. Il faut alors remplacer la veilleuse pour éviter que le bambin pleurniche ou de se casser la figure en se rendant la nuit aux toilettes et j'en passe. Mais, l'écologie, redécouverte dans ce nouvel âge, nous enseigne qu'il est mal de jeter. Remplacer le tube fluorescent par des DEL est non seulement rationnel mais aussi écologique, économique et efficace. En effet, un tube fluorescent n'est pas éternel, même s'il n'est soumis qu'à des allumages peu fréquents et reste plutôt allumé en permanence dans une veilleuse. Il s'éteindra définitivement, au plus tard après deux à trois ans de service ininterrompu. Extrayons les entrailles de cet excellent boîtier à double isolation, idéal pour une veilleuse recyclée basée sur des DEL.

Il faut absolument utiliser un boîtier optimisé pour ce genre d'application. Bricoler avec des appareils alimentés par le secteur n'est pas entièrement sans danger. Il vaut donc mieux sacrifier une veilleuse à l'état neuf (le tube fluorescent n'a pas sa place dans les ordures ménagères !) si on tient absolument à avoir une veilleuse à DEL. C'est en effet une décision judicieuse car les DEL ont une vie bien plus longue. Avec une durée de vie de plus de 100 000 heures, on peut compter sur plus de 10 ans de service continu ! Les DEL ont en outre un bien meilleur rendement total dans ce cas, car l'efficacité lumineuse de mini-tubes fluorescents si courts ne peut être qu'assez médiocre. Autrement dit : moins d'argent et moins d'énergie.

À propos du circuit : il faut normalement disposer d'une petite alimentation secteur avec transformateur pour faire fonctionner une DEL sur le réseau 230 V. Le boîtier de la petite veilleuse n'offre évidemment pas la place nécessaire. On fait donc appel à un condensateur comme une sorte de résistance chutrice. À une fréquence secteur de 50 Hz, l'impédance du « condensateur chuteur » est donnée par :

#### $Z = 1 / (2\pi \times 50$  Hz x C1)

Le condensateur chuteur présente un avantage : la puissance engendrée à ses bornes est purement réactive. Elle ne le donc pas chauffer et est gratuite pour les clients privés compteur électrique n'enregistre que la puissance active). Il y a mieux : la plupart des charges du réseau possèdent une composante inductive. La veilleuse en compense une partie et même l'exploitant de la centrale en profite...

La DEL est une diode. Le courant ne passe donc que dans un sens. Il faudrait donc monter 2 DEL de façon antiparallèle pour permettre au courant alternatif de passer. Mais les DEL scintilleraient alors visiblement à 50 Hz. On introduit donc un petit redresseur en pont Br1 en amont des DEL. La fréquence

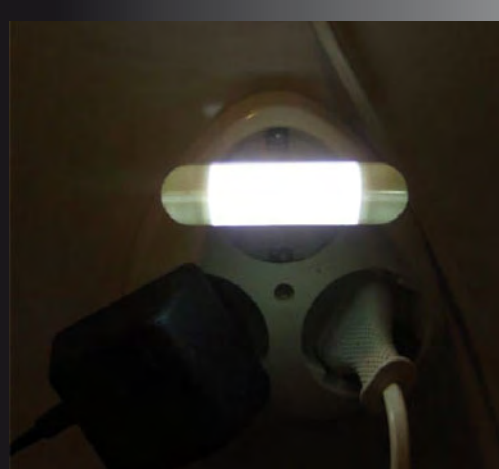

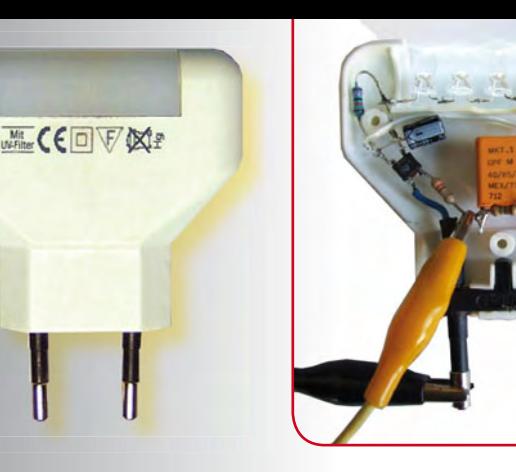

de 100 Hz ne cause pratiquement plus aucun scintillement. Le rôle de C2 est double : il filtre les impulsions100 Hz pour fournir une tension continue dépourvue de scintillement et protège les DEL des pointes de tension trop élevées lors de la mise sous tension. En effet, si on branche par hasard la veilleuse lorsque la tension du secteur atteint son maximum, le circuit et C1 sont soumis momentanément à 330 V. Il s'ensuit une impulsion de courant de charge très élevée. Un « pschitt » audible signalerait le passage de l'électronique à l'état de déchet. R1 limite à 1 A cette impulsion de courant. Comme C2 n'est pas encore chargé, il protège les DEL en captant la majeure partie de la pointe de courant initiale. R2 décharge C2 lorsqu'on retire la veilleuse de la prise. La protection offerte par C2 sera donc pleinement disponible lors de la réintroduction dans la prise. Les broches de la veilleuse retirée de la prise pourraient se trouver à la tension de quelques centaines de volts due à la

charge de C1. Les toucher provoquerait un picotement fort désagréable. R3 et R4, deux résistances de 1 M $\Omega$  en série, se chargent de décharger C1. Le branchement en série est indispensable, car la tension aux bornes d'une résistance ordinaire ne doit pas dépasser 250 V. La tension alternative du secteur dépasse cette valeur 100 fois par seconde. R1 doit être une résistance à couche de carbone  $\geq 0.5$  W. Les résistances à couche métallique sont en effet un peu trop sensibles aux impulsions de courant.

Il reste à décider quelle sera la luminosité de la veilleuse : LED1 et LED2 ont disparu du prototype représenté. Elles sont remplacées par cinq DEL blanches à haute efficacité raccordées en série, chacune atteignant 10 000 mcd à 25 mA. Les 25 mA sont obtenus avec un condensateur C1 de 330 nF. C1 a été réduit à 100 nF et le courant, par conséquent, à 7 mA environ car la luminosité était trop brutale. On parvient au même but avec un plus petit nombre de DEL ou des exemplaires moins lumineux. La puissance active réelle consommée n'est alors que de 140 mW, tout compris. On peut parler d'une consommation réduite !

Un dernier mot sur les composants : C1 doit appartenir au type X2 pour tension alternative du secteur et doit porter la mention « 250~ » ou plus. Une tenue en tension continue de 630 V (plus l'appartenance au type X2) suffit aussi. Répétons une fois encore que la tension du secteur n'est pas entièrement sans danger. Procéder avec prudence même si le circuit est très simple.

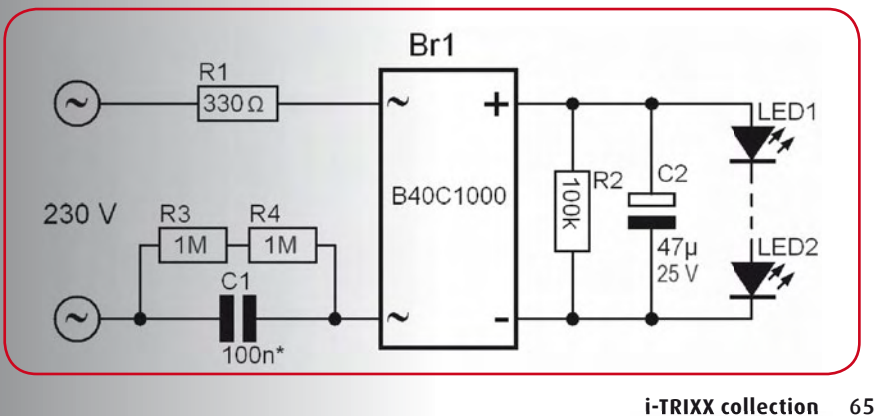

an D

# Portier codé à 6 composants

Le chiffre six semble plaire à Thomas Scarborough. Après l'Interphone à six composants, il nous présente une serrure codée qui, elle aussi, se satisfait de six composants (électroniques), si l'on excepte le clavier et la pile.

Une serrure codée n'est pas seulement destinée à ouvrir une porte par un système électromécanique : elle sert avant tout à barrer l'accès à un quelconque intrus ignorant du code. C'est le but de ce circuit.

La serrure s'ouvre si l'on appuie simultanément sur les deux bons boutons. Toute autre manoeuvre, comme de pousser sur un mauvais bouton (représenté par S3 sur le schéma), induit un délai d'attente de 90 secondes avant de pouvoir tenter un nouvel essai. C'est ce qui transforme une recherche aléatoire en aventure interminable. Pour un clavier à 12 touches, dix sont reliées en parallèle pour former ensemble S3. En outre, le fait qu'il soit indispensable de pousser sur les deux bonnes touches au même instant et non successivement constitue une difficulté supplémentaire, alors que d'habitude les claviers sont des entrées sérielles.

Le circuit utilise un décodeur CMOS 4028B qui convertit un code binaire à quatre bits en une valeur décimale. Mais nous ne ferons pas usage de cette fonction. Tout ce qui compte, c'est qu'un « 1 » n'apparaît sur la sortie 0 (broche 3) que si les entrées de A à D sont au niveau « 0 ». Dans ce cas, le MOSFET de puissance TR1 est conducteur, la serrure électromagnétique est alimentée et la porte s'ouvre.

Au repos, les entrées C et D (via R3) sont déjà à l'état « 0 ». Pour que la serrure s'ouvre, les entrées A et B elles aussi doivent passer à l'état « 0 » en appuyant simultanément sur les poussoirs S1 et S2. Mais si l'on appuie sur un mauvais bouton (S3), l'entrée D passe à l'état « 1 », ce qui

empêche l'ouverture de la serrure (un seul «  $1$  » suffit pour cela). Le condensateur C1 se décharge lentement à travers R3 et bloque le circuit pour les 90 secondes à venir, empêchant toute entrée. On peut changer la valeur de C1 pour augmenter encore la protection contre les tentatives de découverte du code. Si vous montez jusqu'à 1 000 μF, le cambrioleur potentiel ferait bien de venir avec sa tente et son sac de couchage.

Par sécurité, il convient cependant de ne pas exagérer la valeur du condensateur, mais d'envisager que le « châtelain » pourrait lui aussi commettre une faute de frappe.

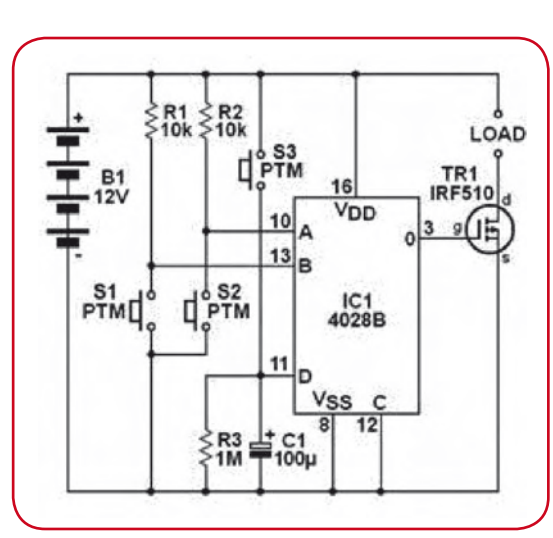

*Ce circuit a été développé par Thomas Scarborough. (Afrique du Sud)*

Nous l'avons déjà dit, c'est un **clavier** à 12 touches qui a été choisi pour former le code. Deux de ces touches, celles que vous voulez, se raccordent comme S1 et S2. Sésame ne s'ouvrira que si ces deux touches sont actionnées en même temps. Les autres sont mises en parallèle et prennent la place de S3 dans le circuit.

Э

9

Vérifiez bien qu'il est possible de relier entre elles les touches de clavier. Le fait qu'une des bornes de ces touches soit commune ne cause pas d'embarras, l'essentiel est de pouvoir les raccorder en parallèle.

Si jamais S1 et S2 sont également reliées entre elles, il faudra les isoler du restant des touches (S3), sous peine de provoquer un court-circuit sur l'alimentation. Dans la plupart des cas, on réalise cette coupure en grattant la piste conductrice correspondante sur la platine du clavier.

Le MOSFET de puissance peut sans difficulté supporter 10 W. Pour aller plus haut (maximum 43 W), il faut l'isoler et le monter sur un radiateur.

Savoir s'il est préférable d'alimenter le circuit sur piles ou sur adaptateur secteur dépend de l'usage particulier qu'on veut en faire. Au repos, le circuit ne consomme presque

> pas de courant, rien ne s'oppose donc à une alimentation sur piles. Il faut seulement qu'elles soient capables de fournir un fort courant pendant de courtes périodes, lors de l'activation de l'électroaimant. Pour une utilisation fréquente, l'alimentation sur secteur est-elle donc le meilleur choix ? Il ne faut pas oublier l'éventualité d'une panne secteur, auquel cas l'accès devient impossible.

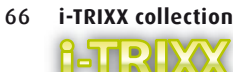

# Clignotant à LED

*Un projet de Thomas Scarborough (Afrique du Sud)*

Une lumière, ça se remarque ; deux lumières, encore plus. Et si elles clignotent ou se déplacent, on risque peu de les louper. Ce qui existe depuis si longtemps dans le domaine professionnel, dans la circulation routière ou le trafic aérien, ne peut certainement pas faire de tort en modélisme privé. Alors pourquoi ne pas équiper un avion télécommandé d'effets lumineux tape-à-l'oeil ?

Le circuit simple qui suit peut allumer alternativement deux diodes électroluminescentes à un intervalle d'environ une seconde.

Le montage se compose d'une puce CMOS 4093 entourée de quelques autres composants. La puce contient quatre portes NON ET, mais nous n'en utiliserons que deux. Les entrées des portes excédentaires, IC1c et IC1d, seront reliées à la tension d'alimentation pour éviter la production de parasites.

La façon dont le circuit fonctionne est très simple. La porte NON ET IC1a est montée en oscillateur à la fréquence de 1 Hz et commande la deuxième, IC1b, qui fait office de tampon. La sortie de cette deuxième porte est reliée aux diodes électroluminescentes D1 et D2 à travers les condensateurs C1 et C3.

Chaque fois que la sortie passe de « 0 » à « 1 », un courant charge C3 et provoque sur la LED 2 un bref éclat. Le

condensateur est vite chargé puisque le courant n'est limité que par la résistance de la sortie de la porte. Le résultat est une courte impulsion de courant qui fait produire à la LED un petit coup de flash. Ensuite, la sortie repasse de « 1 » à « 0 », ce qui fait se charger C2 tout aussi vite et D1 se comporte exactement comme D2. Donc les LED flashent en opposition.

Les condensateurs C2 et C3 se déchargent par les diodes D3 et D4 qui en outre protègent les LED des tensions inverses trop élevées.

On peut alimenter le circuit par un accumulateur de 6 ou 12 V, il demande à peine 1 mA. En cas de nécessité, on peut aussi remplacer la résistance de limitation de courant R1 par un pont de câblage. Dans ce cas, la consommation de courant s'élève à 2 mA. Si l'intervalle entre les éclats est trop long, la fréquence de clignotement peut être accélérée en réduisant la valeur de C1.

#### Qui veut augmenter le nombre de diodes

électroluminescentes sur son avion pourra toujours utiliser les deux portes restantes, IC1c et IC1d. Il suffira alors de relier leurs entrées au point A, la sortie de IC1b. À la sortie de ces portes, on reproduit alors le réseau situé derrière le point A. Il faut aussi court-circuiter R1.

4093

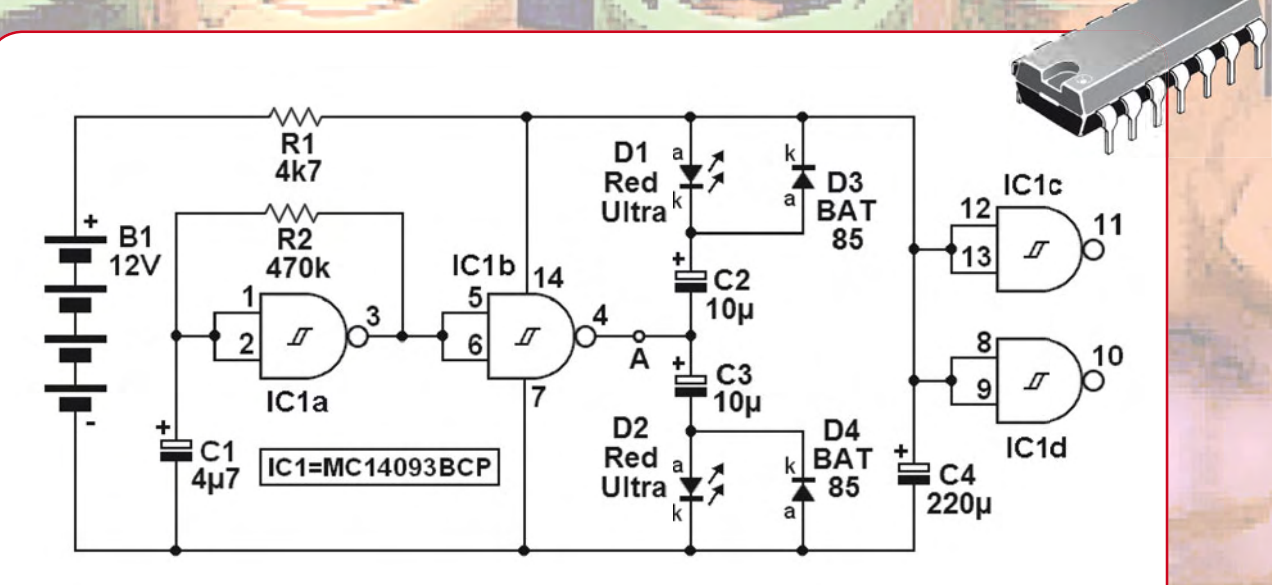

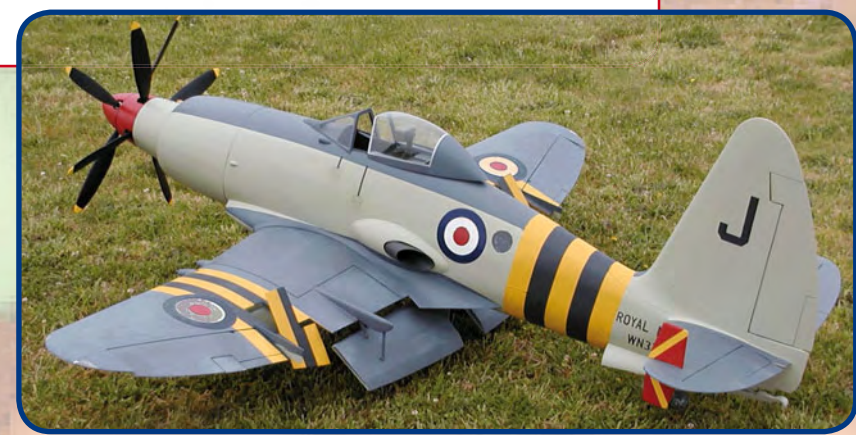

Quad, console, manga, rat, portable, MP3... vous cherchez des idées de cadeaux pour vos enfants ou vos petits-enfants ?

# inoculez-leur le virus

de l'électronique avant qu'il soit trop tard

- · Collection complète des 58 numéros du mensuel d'initiation à l'électronique publiés par Elektor d'avril 1988 à sept. 1993
- · Livret de 16 pages en couleur
- · Vidéo d'initiation avec les personnages de la BD Rési& Transi

DVD

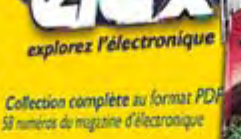

Montages et rubriques d'initiation

lex revient sur dvd-rom

**NIVEAU INITIATION** 

### explorez l'électronique

**Collection complète au format PDF** 58 numéros du magazine d'électronique

**Montages et rubriques d'initiation** logique sans hic, analogique anti-choc

Bonus : vidéo pour débutants

**PUBLITRONIC ELEKTOR** 

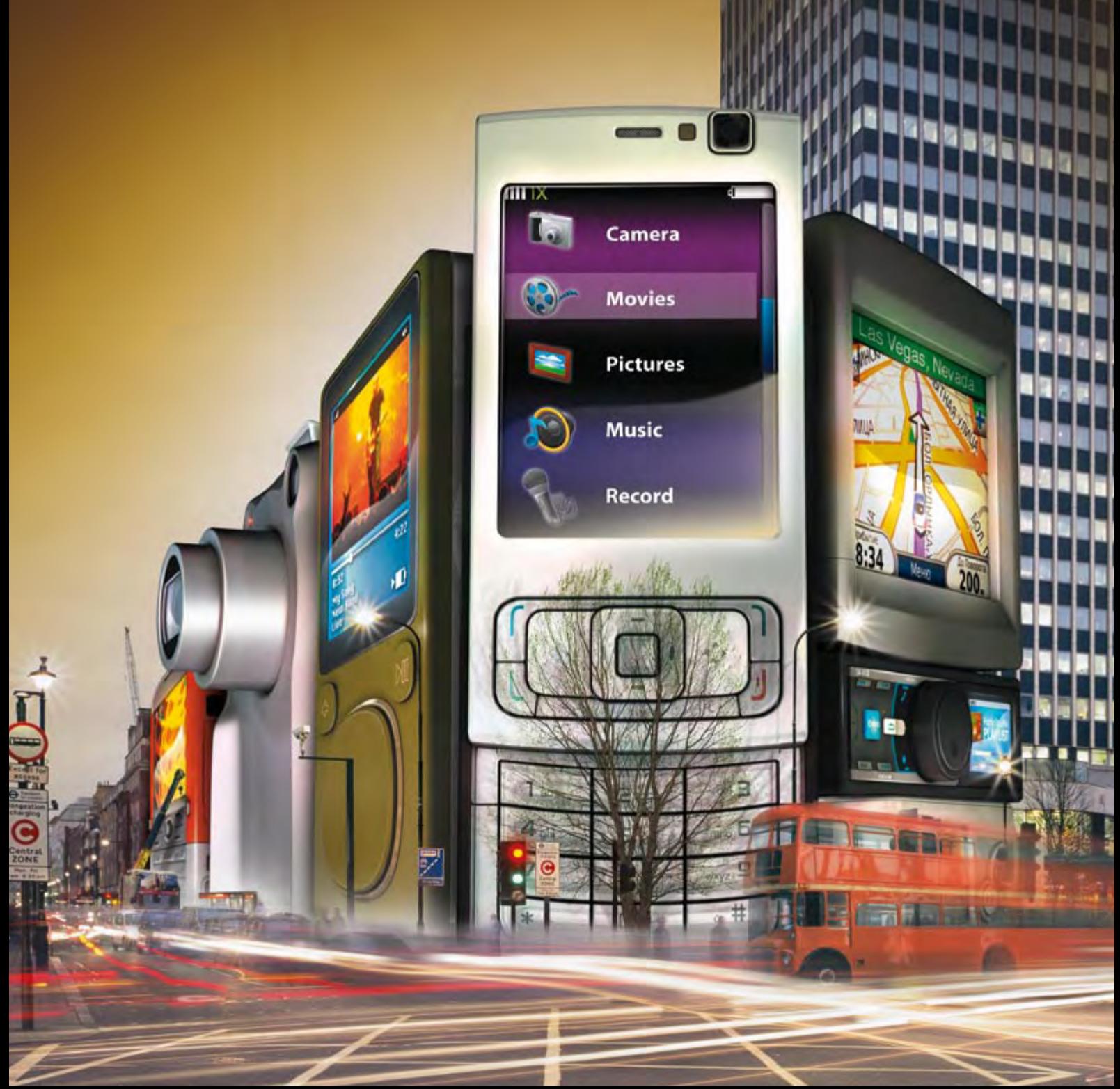

# What's Driving the Digital Economy

always plugged in—even when you're not. See the latest in-vehicle and wireless technologies, plus an astounding array of portable content, at the 2009 International CES®. If there's only one show on your Smartphone, make it CES. It's the trade-only event that drives the digital economy. **Register now at CESweb.org.** 

**JANUARY 8-11, 2009** THURSDAY-SUNDAY **LAS VEGAS, NEVADA** www.CESweb.org

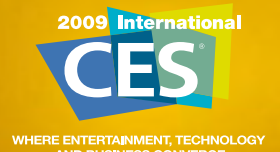

**KS CFA** 

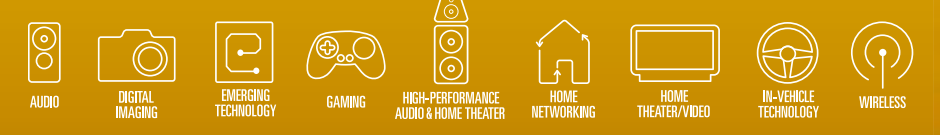

# **Casque sans fil haute liaison audio numérique à 2,4 GHz**

Christian Tavernier

**Bien qu'ils hantent les rayons de tous les vendeurs de matériels audio et vidéo depuis déjà quelques années, les casques sans fil sont obstinément absents de toutes les revues d'électronique amateur. Il** 

**faut dire que la réalisation d'un tel casque, surtout si l'on se fixe un certain niveau de qualité, est loin d'être simple ou, plutôt, était loin d'être simple jusqu'à ce que des modules récemment mis sur le marché viennent à notre secours.**

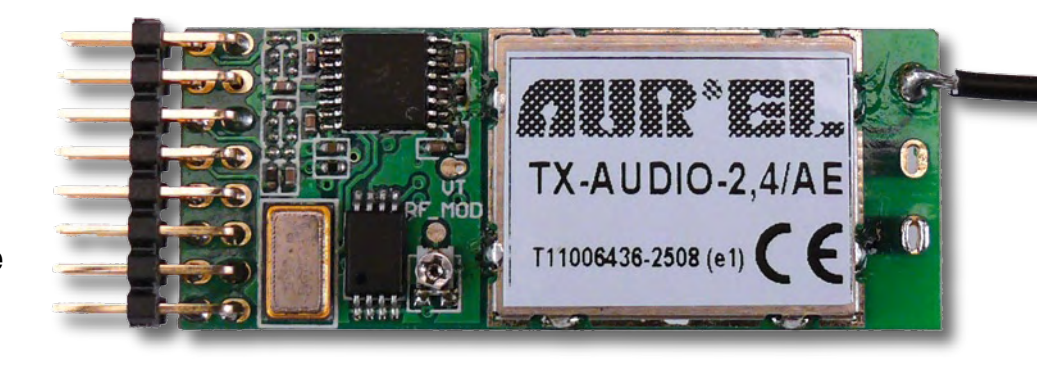

En effet, grâce à la commercialisation par la société Aurel de trois nouveaux modules, il est possible aujourd'hui, non seulement de réaliser un casque sans fil, mais de le doter de performances à faire pâlir d'envie la majorité des produits du commerce. Avant que vous ne les découvriez plus en détail en fin d'article, sachez donc dès à présent que notre casque affiche une distorsion aussi faible que 0,016% à 1 kHz et un rapport signal sur bruit de 75 dB ; ces données étant réellement mesurées sur la maquette d'Elektor entre l'entrée de l'émetteur et la sortie de la prise casque du récepteur, c'est-à-dire en y incluant la liaison radio ; les connaisseurs apprécieront !

#### **Présentation générale**

Notre casque sans fil est évidemment constitué de deux éléments distincts : un émetteur destiné à être raccordé à

n'importe quelle source audio ou vidéo (lecteur CD ou DVD, téléviseur, chaîne HiFi, etc.) et un récepteur sur lequel vient se brancher n'importe quel casque de votre choix ; casque que vous pourrez choisir de très bonne qualité vu les performances du couple émetteur-récepteur. Le montage peut également servir sans casque comme simple liaison audio sans fil. Plusieurs systèmes peuvent être utilisés en même temps ce qui permet par exemple la réalisation d'une chaîne surround 5.1 sans fil.

Deux technologies s'affrontent aujourd'hui dans le domaine des casques sans fil : les infrarouges et la liaison radio. En ce qui nous concerne, et compte tenu des caractéristiques des modules Aurel, nous avons retenu la liaison radio qui fonctionne ici dans la bande des 2,4 GHz, sur des fréquences qui sont bien sûr légalement autorisées en Europe.

La réalisation est d'une très grande simplicité et à la portée de tout amateur sachant tenir (par le bon bout !) un fer à souder.

#### **Les modules Aurel audio 2,4 GHz**

Destinés à remplacer peu à peu les anciens modules TX FM audio et RX FM audio d'Aurel, ces trois nouveaux modules permettent de faire un bond en avant en matière de qualité. En effet, ce sont véritablement des modules audio numériques, c'est-à-dire que les signaux BF sont numérisés au niveau de l'émetteur. Ils sont ensuite transmis en numérique, ce qui les met à l'abri des distorsions et autres bruits propres aux transmissions radio analogiques, pour être reconvertis en analogique au niveau du récepteur.

Côté émetteur, il existe deux modules différents, le TX-AUDIO-2.4 et le plus récent TX-AUDIO-2.4/AE. Au plan des

# **fidélité**

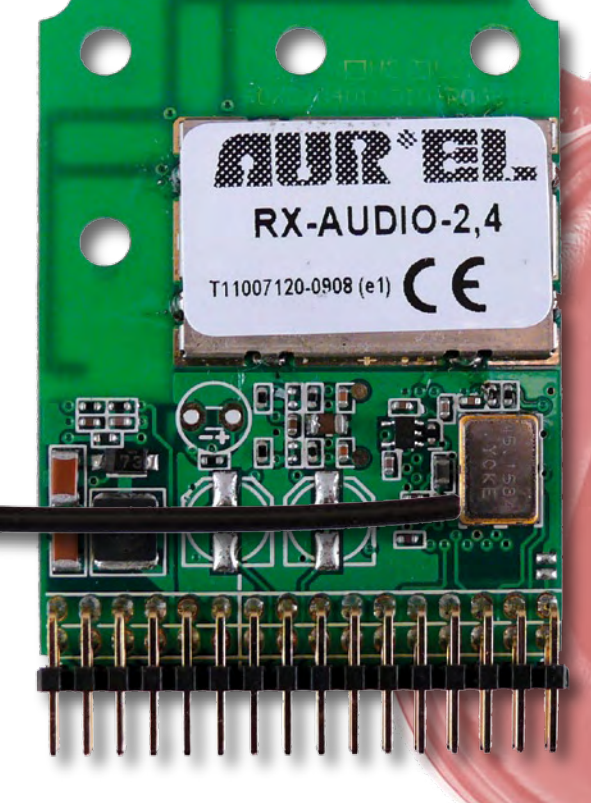

### **Caractéristiques techniques**

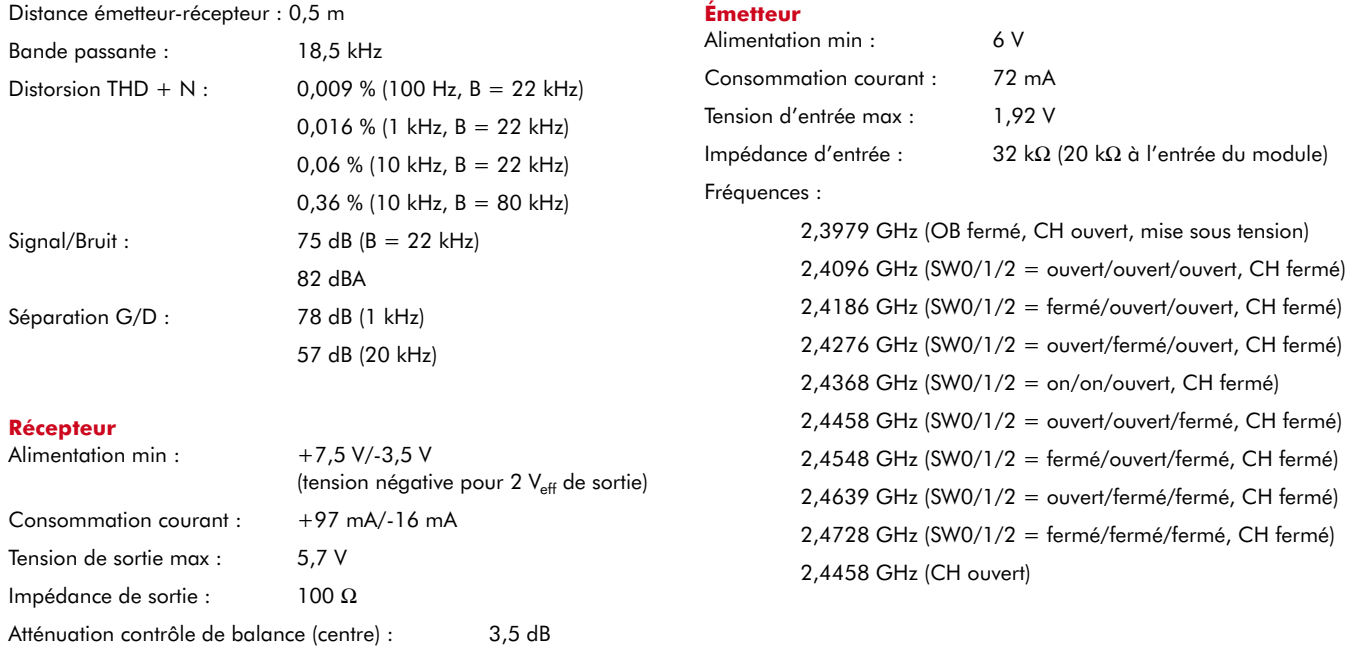

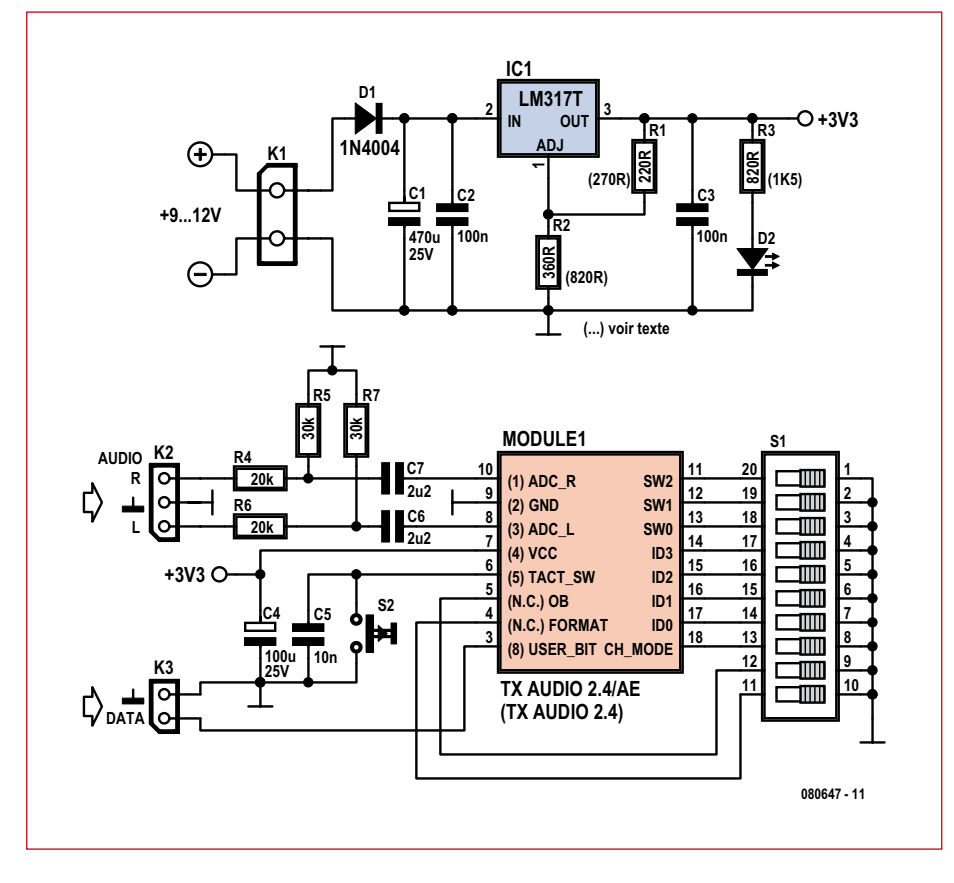

**Figure 1. Schéma de l'émetteur. Si vous utilisez le module 2.4, veillez à utiliser les valeurs entre parenthèses pour R1, R2 et R3.**

performances, ces deux modules sont quasiment équivalents et notre réalisation supporte aussi bien l'un que l'autre. Les seules différences « visibles » se situent au niveau du mode de sélection des canaux qui est un peu plus complète sur le modèle de suffixe AE et leurs brochages qui ne sont pas tout à fait identiques. En plus, le module 2.4/AE permet de transmettre des données numériques à 5 kbps en dehors le signal audio.

Les principales caractéristiques de tous ces modules sont indiquées dans les tableaux 1 et 2.

#### **Schéma de l'émetteur**

Compte tenu du haut niveau d'intégration des modules Aurel émetteurs, le schéma de notre montage est d'une grande simplicité comme vous pouvez le constater en figure 1.

L'alimentation est confiée à un bloc secteur style « prise de courant » qui doit délivrer une tension continue comprise entre 7,5 V et 10 V sous 120 mA au minimum. Cette tension n'a pas besoin d'être stabilisée puisqu'elle l'est au niveau de l'émetteur par IC1,

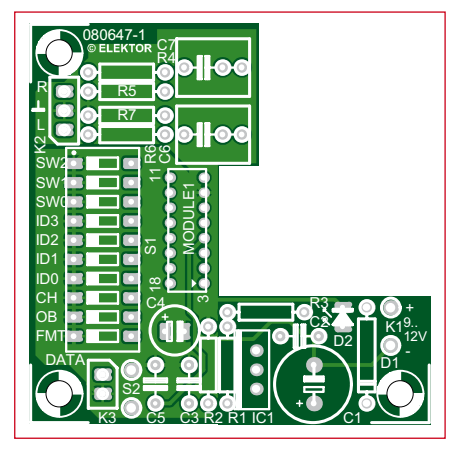

**Figure 2. La platine de l'émetteur. L'émetteur audio numérique d'Aurel**

### **Liste des composants de l'émetteur**

#### **Résistances :**

**½ ou ¼ de watt, couche métal, 5% :**  $RI = 220 \Omega$  (270  $\Omega$  pour module 2.4) R2 = 360 Ω (E96: 357 Ω) (820 Ω pour module 2.4) R3 =  $820 \Omega$  (1kΩ5 pour module 2.4) R4, R6 =  $20k\Omega$ R5, R7 = 30kΩ0 (E96: 30kΩ1)

#### **Condensateurs :**

- $C1 = 470 \mu$ F/25 V radial au pas de 5 mm C2, C3 = 100 nF céramique au pas de
- 5 mm
- $C4 = 100 \mu$ F/25 V radial au pas de 2,5 mm C5 = 10 nF céramique au pas de 5 mm
- $C6$ ,  $C7 = 2\mu F2$  MKT au pas de 5 ou 7,5 mm

#### **Semi-conducteurs :**

----------------------------

 $D1 = 1N4004$ D2 = LED rouge à faible courant  $IC1 = L M317 (TO-220)$ 

#### **Divers :**

AUDIO-2.4/A

K1 = bornier à vis à 2 contacts au pas de 5 mm

umu

- K2 = embase à broches 3 contacts
- K3 = embase à broches 2 contacts
- S1 = interrupteur DIL à 10 contacts
- S2 = bouton poussoir à 1 contact  $Module1 = TX-AUDIO-2.4/AE (AureI S.p.A.)$ + embase 2 x 8 contacts coudés au pas
- de 2,0 mm (par exemple 872641652 de Molex, Farnell 856-0145)
- Platine 080647-1
	- ------------------
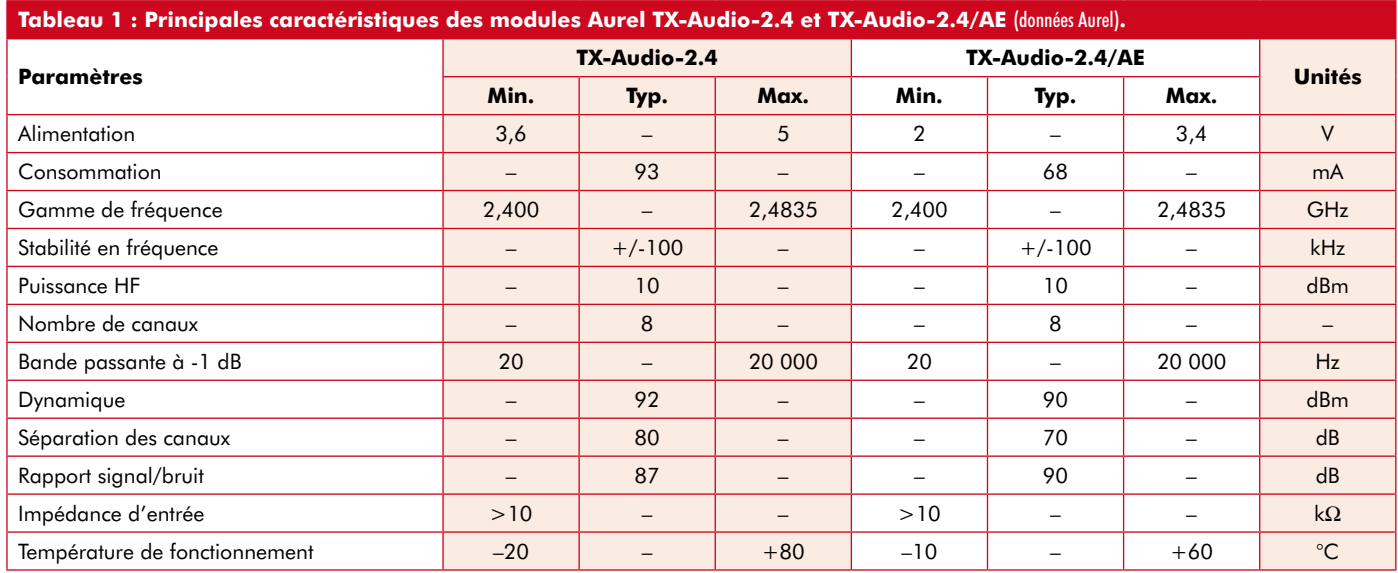

un LM 317 et dont la tension de sortie est déterminée par le rapport des résistances R1 et R2. Cette alimentation un peu compliquée était nécessaire car Aurel a eu la « bonne » idée d'alimenter le module 2.4 sous 5 V et le 2.4/AE sous 3,3 V. Utiliser les valeurs de R1, R2 et R3 entre parenthèses pour le module 2.4.

La source audio connectée à K2 est isolée de l'émetteur au moyen des condensateurs C6 et C7 qui sont, malgré leur valeur assez élevée, en aucun cas des chimiques afin de préserver la qualité globale de la liaison.

Le poussoir S2 permet de changer de canal d'émission lors de chaque appui sur ce dernier. Si l'on utilise le module 2.4/AE, la partie droite de la figure 1 devient utile et permet, au moyen des trois interrupteurs du haut de S1, de fixer

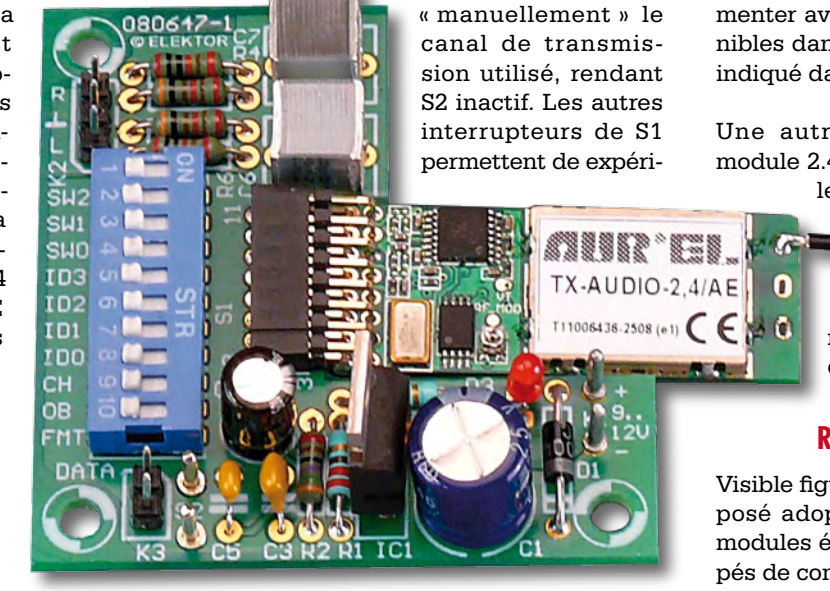

menter avec les autres options disponibles dans le module 2.4/AE, comme indiqué dans tableau 3.

Une autre option intéressant du module 2.4/AE, accessible par K3, est le canal supplémentaire

> pour transmettre des données numériques avec un débit maximum de 5 kbps.

## **Réalisation de l'émetteur**

Visible figure 2, le circuit imprimé proposé adopte une forme en L car les modules émetteurs sont en effet équipés de composants sur les deux faces, ce qui interdit de les plaquer sur le cir-

cuit imprimé, comme l'impose pourtant la petite taille de leur connecteur de raccordement.

Attention au connecteur femelle à 16 contacts destiné à ce module. Il s'agit d'un modèle au pas de 2 mm disponible chez par exemple Farnell. Veillez également à choisir les bonnes valeurs pour R1, R2 et R3 selon le module Aurel que vous aurez retenu, conformément aux indications dans le

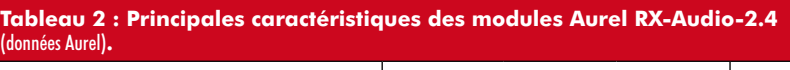

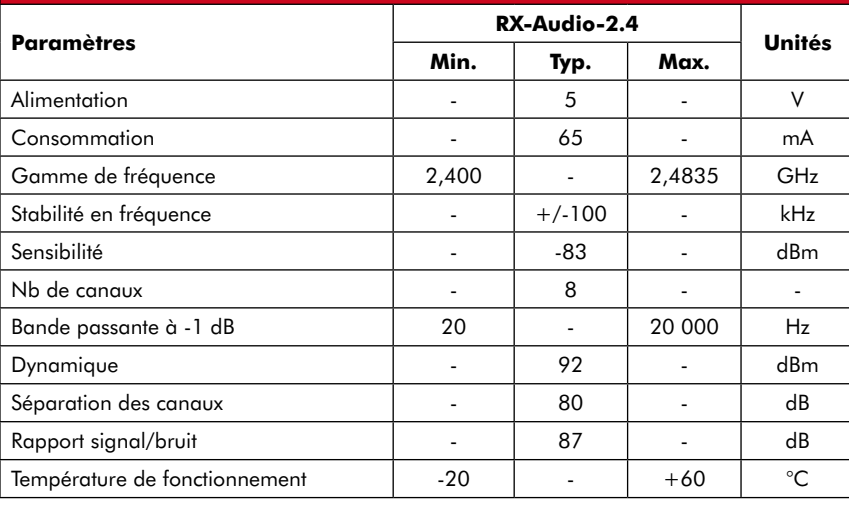

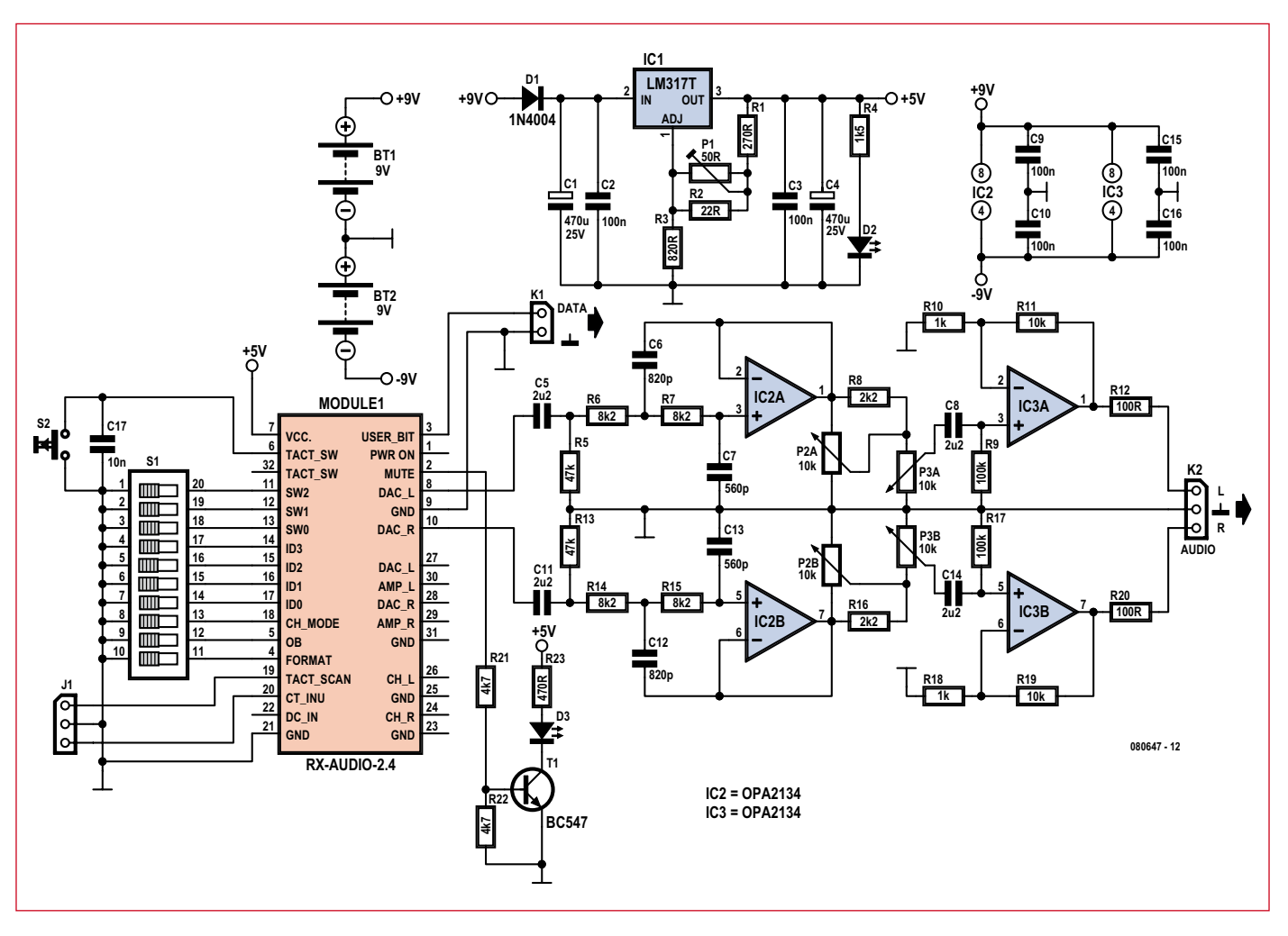

**Figure 3. Schéma du récepteur.**

schéma car le module 2.4/AE n'aime pas vraiment être alimenté sous 5 V !

Avant d'enficher le module dans le connecteur femelle du circuit imprimé, notez que, si c'est un 2.4 avec son connecteur à simple rangée, il s'enfiche dans la rangée du bas du connecteur femelle, avec la face marquée Aurel Tx-Audio-2.4 vers le haut, comme sur les photos de notre maquette. Si c'est un 2.4/AE, il occupe l'intégralité du connecteur femelle.

L'émetteur ne pouvant être testé

qu'avec son récepteur associé, passons sans plus tarder à l'étude de ce dernier.

## **Schéma du récepteur**

Le schéma du récepteur, visible figure 3, est un peu plus chargé que

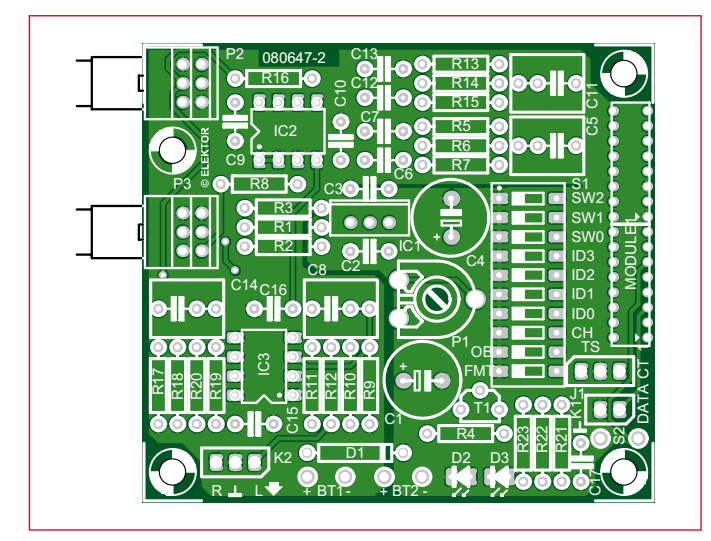

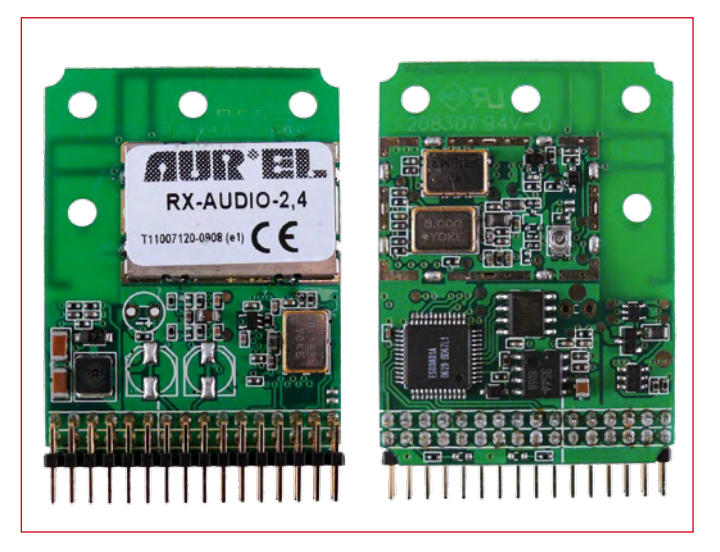

**Figure 4. La platine du récepteur. Le récepteur audio numérique d'Aurel**

## **Liste des composants du récepteur**

#### **Résistances :**

**½ ou ¼ de watt, couche métal, 5%**  $R1 = 270$  O  $R2 = 22 \Omega$  $R3 = 820 \Omega$ R4, R23 = 1kΩ5 R5, R13 = 47 kΩ  $R6, R7, R14, R15 = 8kΩ2$ R8, R16 = 2kΩ2 R9, R17 = 100 kΩ R10, R18 = 1 kΩ  $R11. R19 = 10 k\Omega$ R12, R20 = 100  $\Omega$ R21, R22 = 4kΩ7 P1 = 50  $\Omega$  résistance ajustable couchée  $P2 = 10$  kΩ potentiomètre double linéaire Vishay-Sfernice P9A2RFISX1BB2103MAE3 P3 = 10 kΩ potentiomètre double logarithmique Vishay-Sfernice P9A2RFISX1BB2103MLE3

#### **Condensateurs :**

- C1, C4 = 470  $\mu$ F/25 V radial au pas de 5 mm C2, C3, C9, C10, C15, C16 = 100 nF céramique au pas de 5 mm C5, C8, C11, C14 =  $2\mu$ F2 MKT au pas de 5 ou 7,5 mm
- $C6$ ,  $C12 = 820$  pF
- $C7, C13 = 560$  pF
- C17 = 10 nF céramique au pas de 5 mm

#### **Semi-conducteurs :**

 $D1 = 1N4004$ D2,D3 = LED rouge à faible courant

 $T1 = BC547B$ IC1 = LM317 (TO-220)  $IC2, IC3 = OPA2134PA (DIP-8)$ 

#### **Divers :**

- $K1 =$ embase à broches 2 contacts
- K2 = embase à broches 3 contacts J1 = embase à broches 3 contacts +
- cavalier
- S1 = interrupteur DIL à 10 contacts
- S2 = bouton poussoir à 1 contact
- BT1, BT2 = pile 9 V PP3 + coupleur (et éventuellement un interrupteur bipolaire)
- $Module1 = RX-ALDDIO-2.4 (AureI S.p.A.) +$ 2 connecteurs 2 x 8 contacts coudés au pas de 2,0 mm (par exemple 872641652 de Molex, Farnell 856-0145) Platine 080647-2

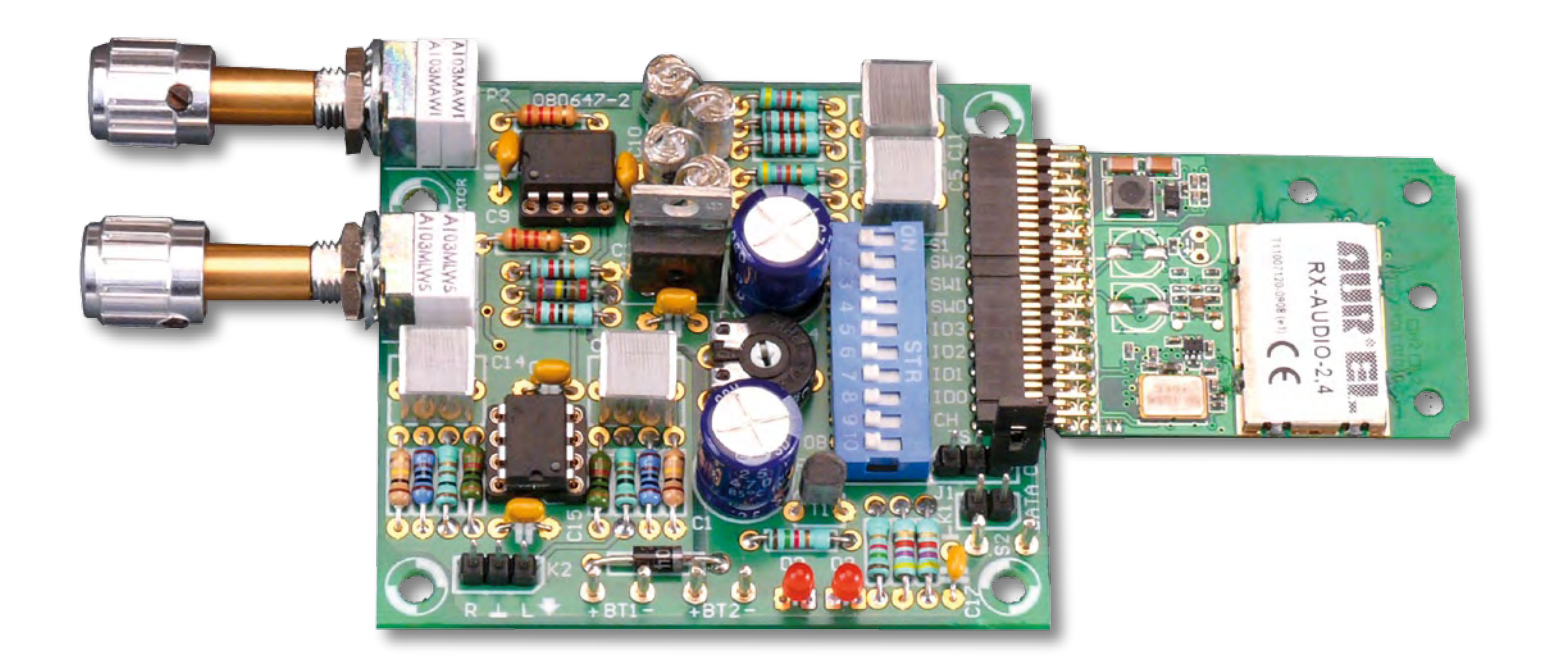

celui de l'émetteur, principalement à cause de l'amplificateur pour casque que nous avons voulu d'aussi bonne qualité que les modules Aurel qui lui sont associés.

Le récepteur dispose des mêmes interrupteurs DIL S1 et bouton poussoir S2 que l'émetteur, avec les mêmes fonctions, mais il est possible de ne pas les câbler puisque, dès qu'il ne reçoit plus rien, le module récepteur se met à balayer automatiquement les 8 canaux qu'il peut recevoir et se cale sur le premier qu'il détecte. Si vous n'avez qu'un émetteur associé, ce qui est généralement le cas, la liaison s'établit donc toute seule et, pour le confirmer, la patte 2 du module passe à 2,7 V, ce qui est mis en évidence par l'allumage de D3 après amplification par T1. Rapportez-vous à tableau 4 pour les autres modes de sélection de canal, car il y

en a quatre en total, que vous pouvez choisir à l'aide de S1.8 et un cavalier sur J1.

Les sorties audio sont disponibles sur les pattes 8 et 10 et attaquent deux voies identiques. Un premier étage, réalisé autour de IC2.A (resp. IC2.B), constitue un filtre passe-bas du deuxième ordre à structure dite de Sallen and Key. Il permet de couper tout ce qui se trouve au dessus de 24 kHz et d'éliminer ainsi les résidus de numérisation des modules Aurel. Alors qu'en son absence la distorsion globale évolue aux environs de 0,5% à 1%, elle chute à 0,016% à 1 kHz grâce à son action.

Ce filtre est suivi par le potentiomètre double de balance P2 associé au potentiomètre de volume P3.

L'amplificateur « de puissance », si l'on peut dire s'agissant d'un casque,

est constitué du double amplificateur opérationnel IC3 choisi, comme IC2, dans la gamme des excellents modèles audio du défunt Burr Brown (aujourd'hui Texas Instruments) sous la référence OPA 2134. Ce circuit présente en effet une distorsion intrinsèque et un bruit extrêmement faibles et convient parfaitement bien ici.

Les amplificateurs sont alimentés par une tension symétrique par rapport à une masse commune dans le but de se débarrasser du « gros » condensateur chimique de sortie nécessaire dans le cas contraire. Nous avons utilisé deux batteries de 9 V au format 6F22 (PP3), malgré la consommation du récepteur de presque 100 mA. Si vous êtes sûr de ne jamais vous tromper en branchant les piles, vous pouvez remplacer D1 par un bout de fil et gagner un peu plus en autonomie. Une autre possibilité est d'utiliser 12 batteries AA rechargeables en série et de prélever la masse à 4,8 V, donc après quatre batteries, ce qui donne une alimentation de  $+9.6$  V / -4,8 V. Cette asymétrie est parfaitement supportée par le montage.

D'après sa fiche technique le module Aurel doit être alimenté sous 5 V  $\pm$  0,1 V, ce qui correspond à une précision de 2%. Potentiomètre P1 ensemble avec R2 permettent

de régler la tension à exactement 5 V. Si vous avez opté pour l'émetteur 2.4/ AE, vous pouvez également recevoir des données numériques, rendues accessibles par K1.

## **Réalisation du récepteur**

Le circuit imprimé proposé vous est présenté en figure 4 et ne présente pas de difficulté de câblage particulière. L'approvisionnement des composants nécessite par contre les quelques commentaires.

Les OPA 2314 sont disponibles chez Farnell ou Radiospares par exemple. Il en est de même pour les potentiomètres que nous avons utilisés ; potentiomètres choisis dans la gamme spéciale audio de Vishay-Sfernice afin de ne pas dégrader les performances de notre système avec des modèles qui auraient le mauvais goût de « cracher » après quelques utilisations.

Comme pour l'émetteur, le connecteur femelle destiné au module récepteur est un modèle au pas de 2 mm mais doit comporter deux fois 16 contacts. Comme un tel modèle ne semble pas être disponible, nous avons juxtaposé deux modèles à 2 x 8 contacts.

## **Tableau 3 : Les fonctions des interrupteurs DIL de l'émetteur et du récepteur.**

Le récepteur et l'émetteur 2.4/AE possèdent toutes les options, contrairement à l'émetteur 2.4. Les bits ID permettent l'utilisation de plusieurs systèmes sans fil en parallèle sans interférence. Un système 5.1 sans fil est ainsi facilement réalisable.

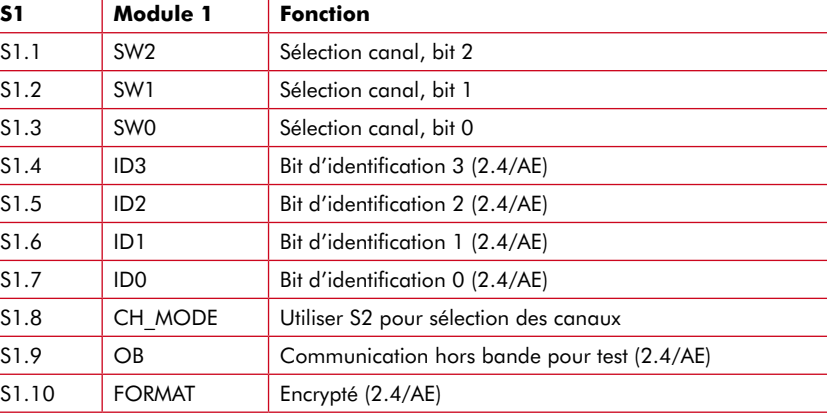

Même si la LED D3 est bien utile dans les situations de réception difficiles pour voir si le récepteur a bien réussi à trouver le signal, sa présence est facultative, surtout si vous voulez minimiser la consommation.

## **Essais et résultats de mesures**

Compte tenu du prix des modules Aurel, il est prudent de se livrer à quelques vérifications simples avant la mise sous tension de l'ensemble. Côté émetteur, vous vérifierez donc que le régulateur IC1 délivre bien la tension prévue selon le type de module utilisé avant d'enficher celui-ci dans son connecteur. A ce sujet, relisez si nécessaire ce que nous avons écrit ci-dessus quant à son bon positionnement dans ce dernier.

Côté récepteur, vérifiez également que le module Aurel sera bien alimenté en  $5 V \pm 0.1 V$ .

Si tout est correct, enfichez modules et circuits intégrés dans leurs supports respectifs et mettez les sous tension. La LED D3 du récepteur doit très vite s'allumer si vous êtes en mode de recherche automatique des canaux. Dans le cas contraire, et si vous utili-

teur 2.4/AE, elle ne le fera que si les interrupteurs DIL S1.1 à S1.7 sont positionnés de la même façon côté émetteur et côté récepteur. Vous pouvez alors raccorder une source audio à l'émetteur et constater, au niveau du casque récepteur. la bonne qualité de l'ensemble.

sez un module émet-

Bien que les oreilles de l'auteur, grand amateur de haute fidélité, sont (encore) assez fiables, quelques mesures sont

venues compléter la bonne impression laissée par une première écoute. Afin qu'elles soient significatives, elles ont été réalisées sur l'intégralité de la chaîne audio, c'est-à-dire entre l'entrée de l'émetteur et la sortie du récepteur.

Le rapport signal/bruit est meilleur que celui de nombre d'amplificateurs audio du commerce utilisés en mode casque tandis que la distorsion, même si elle remonte un petit peu à partir de 5 kHz à cause du phénomène de numérisation utilisé, reste très en deçà de ce que peuvent entendre même les oreilles les plus exercées.

Le niveau qu'il est possible d'atteindre sur la sortie casque avec l'OPA 2134 utilisé est largement suffisant, que vous utilisiez un casque à moyenne ou basse impédance, et vous permettra même de malmener vos tympans si vous forcez un peu sur le volume.

La bande passante, mesurée dans les mêmes conditions que celles de la distorsion, s'établit de 15 Hz à 18,5 kHz à -3 dB. La consommation quant à elle est le seul point noir de ce montage, mais nous ne pouvons malheureusement pas la modifier car elle est due majoritairement aux modules Aurel.

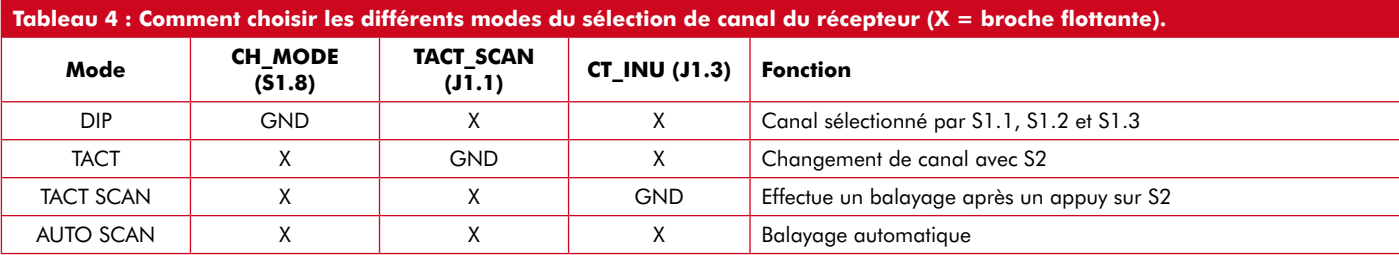

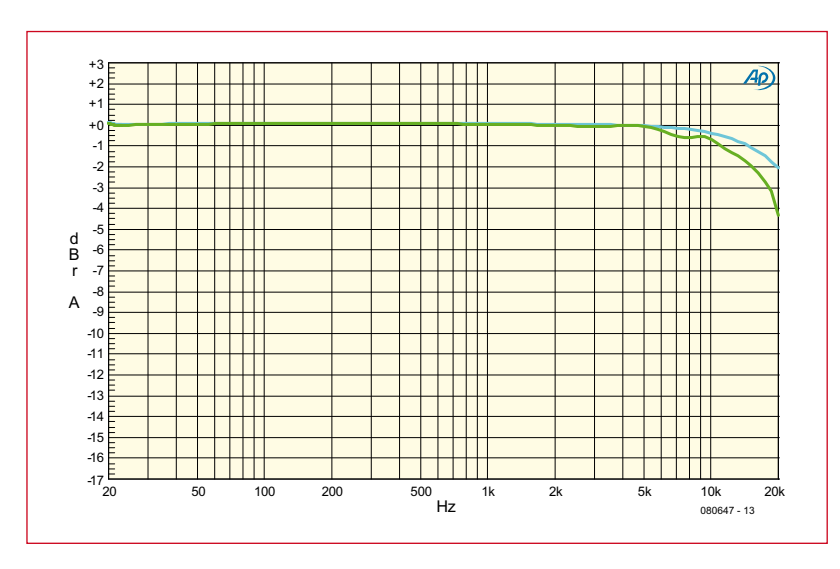

**Figure 5. La réponse en fréquence.**

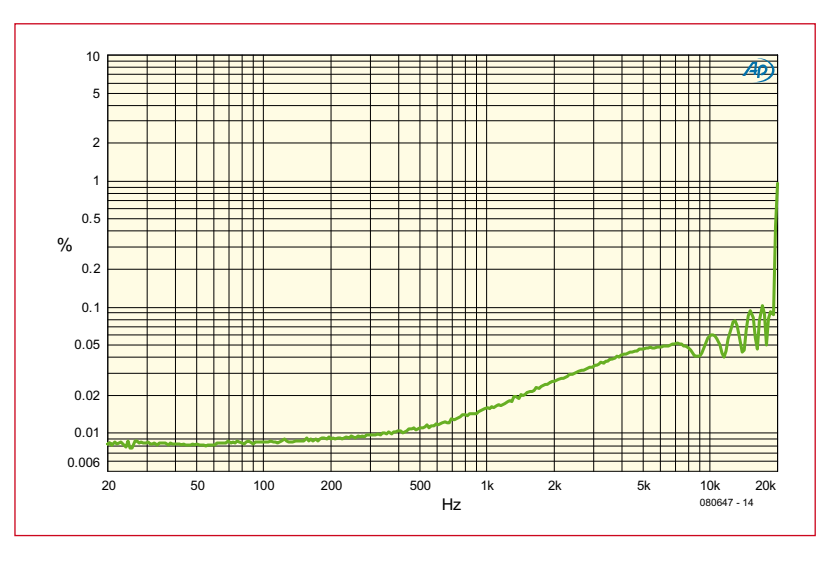

**Figure 6. Les mesures de distorsion.**

majoritairement aux modules Aurel. Elle est de 72 mA pour l'émetteur et de 97 mA/-16 mA, les LED allumées, pour le récepteur.

Que vous n'ayez encore jamais utilisé de casque sans fil ou que vous ayez été déçus par certains modèles du commerce, nous n'hésitons donc pas une seconde à vous conseiller cette réalisation qui ne fait aucun compromis au niveau de la qualité audio.

Les échantillons des modules audio numériques sans fil Aurel utilisées par Elektor dans cet article ont été fournies par la société P2M.

(080647-I)

## **Liens Internet**

**Aurel :**  www.aurelwireless.com **Distributeur Aurel Wireless en France :** www.p2m.com **Site de l'auteur de l'article :** www.tavernier-c.com

## **Augmenter la productivité de conception de vos circuits**

Publicité

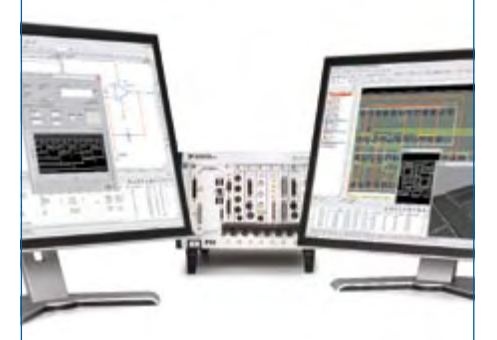

Avec la plate-forme intégrée NI Multisim, Ultiboard et LabVIEW, vous pouvez concevoir, simuler, prototyper et valider interactivement la conception de vos circuits. Explorez facilement le comportement des circuits avec la simulation intuitive de Multisim, et utilisez LabVIEW pour intégrer les mesures réelles afin d'améliorer le modèle de simulation, d'évaluer les performances avec précision et d'identifier les erreurs avant le prototypage. Enfin, exportez les fichiers de conception dans Ultiboard pour le routage et la comparaison entre mesures sur prototype et simulées.

#### >> Essayez Multisim sur **ni.com/multisim/f**

#### **01 57 66 24 24**

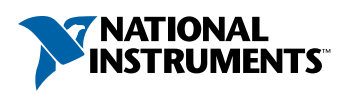

NATIONAL INSTRUMENTS France = 2 rue Hennape – 92735 Nanterre<br>Cedex, France = Tel. : (0)1 57 66 24 24 = Fax : (0)1 57 66 24 14 = Société de droit américain – capital social 1 000 dollars = US – 11500 N Mopac<br>Expwy, Austin-Texas USA – 10056236 – 344 497 649 = RCS Nanterre – .<br>B 344 497 649 00022 - APE 516J - N.I.I. FR 57344497649

©2008 National Instruments. Tous droits réservés. LabVIEW, National Instruments, NI, ni.com, Multisim et Ultiboard sont des marques de National Instruments. Les autres noms de produits et de sociétés mentionnés sont les marques ou les noms de leurs propriétaires respectifs. Pour plus d'informations concernant les marques de National Instruments, veuillez vous f'informations concernant les marques de Nati<br>référer à la partie Terms of Use sur le site ni.cí

## **Omni-pendule** Le nec plus ultra des travaux pratiques

Pavel Grodek

**La plupart des gens semblent penser que l'électronique numérique n'est bonne qu'à faire clignoter des LED. Après tout, la réalité de ce monde est « analogique » et il n'y a pas moyen de créer une interface entre un microcontrôleur et le monde réel sans quelque mystérieux « étage d'entrée » avec amplificateurs et filtres. Ou bien y aurait-il un moyen ?**

Reconnaissons-le, la plupart des projets à base de microcontrôleurs ont tendance à être numériques dans leur constitution : quelques boutons (signaux tout ou rien), LED (sorties binaires), peut-être un haut-parleur piézo (sortie sonore binaire).

Ce projet-ci est différent. Son microcontrôleur est connecté directement à une petite bobine – et il n'y a rien d'autre (sauf, peut-être, une source d'alimentation et quelques condensateurs antiparasites). Et pourtant il réalise quelque chose de presque impossible avec n'importe quel dispositif analogique ordinaire : le mouvement perpétuel. Enfin, aussi longtemps que durent les piles...

## **Le pendule**

Il y a deux sortes principales de pendule : linéaire – qui tourne autour d'un axe fixe – et omni-directionnel, en général un poids au bout d'une ficelle, qui peut se balancer dans toutes les directions, suivant n'importe

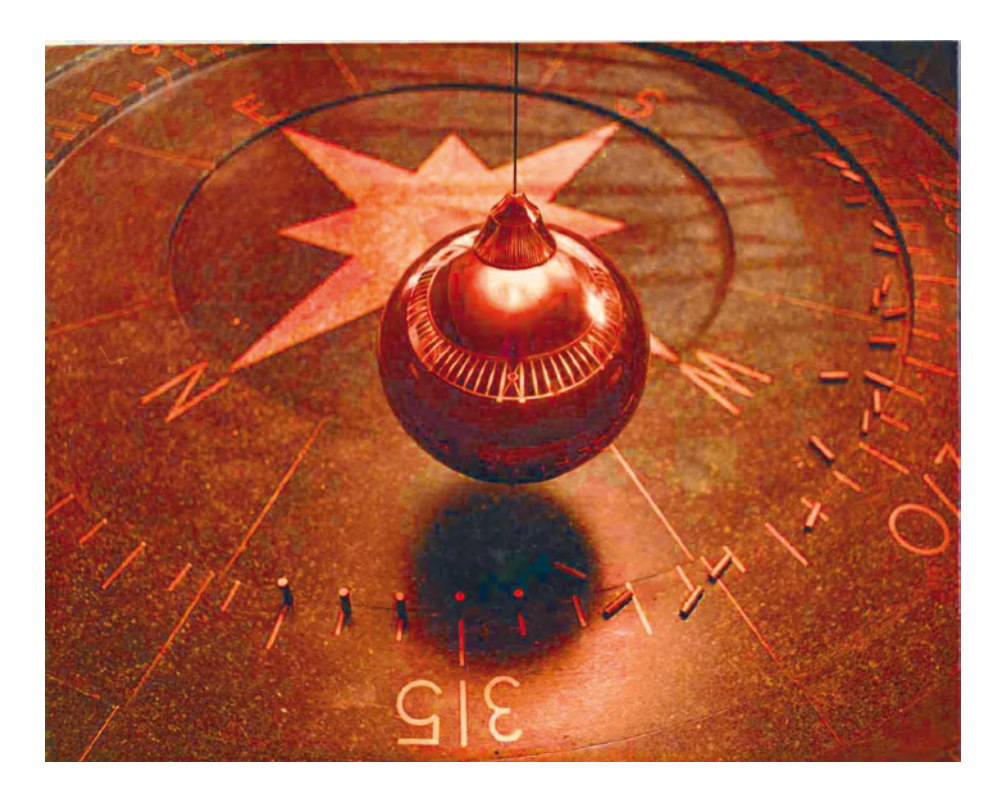

quelle trajectoire et à n'importe quelle vitesse. Le pendule du premier type est répandu dans les horloges ; il est facile de détecter sa position exacte et de le pousser exactement au bon moment avec un dispositif mécanique ou un électro-aimant. Le deuxième est délicat ; il n'y a pas de moyen simple de le faire balancer indéfiniment. Il arrivera très probablement un moment où il décrira une spirale qui se rétrécira lentement, puis finira dans sa position de repos au centre.

Si vous explorez le ouèbe, vous trouverez un certain nombre de projets qui s'efforcent de faire osciller le pendule omni-directionnel avec des astuces analogiques. En principe, vous prenez deux bobines confectionnées à la main : une pour détecter l'approche du pendule magnétique, l'autre pour lui appliquer une impulsion lorsqu'il passe par la position centrale. Ces montages semblent marcher la plupart du temps, mais ils sont plutôt complexes et ne sont pas infaillibles ; si vous arrêtez l'aimant à

la main, ou s'il décrit un cercle, il n'y a plus de signal dans la bobine de détection ni, naturellement, de courant dans l'électro-aimant. De plus ils sont gourmands en courant et de faible rendement. Attaquons-nous à quelque chose de meilleur – avec un microcontrôleur !

## **Matériel**

La partie mécanique est très simple : prenez un petit aimant en terre rare et fixez-le à une ficelle, avec un pôle pointé vers le bas. J'ai utilisé du nylon de pêche, qui dure plus longtemps qu'une ficelle ce qui est important quand il y a près de dix millions d'oscillations par an ! J'ai fixé l'aimant avec un morceau de scotch, et il tient bien. La partie électronique est un peu plus compliquée, mais sera quand même une des plus simples de votre vie (électronique). La version minimale se contente de deux composants : le microcontrôleur lui-même et une bobine. Faisons tout de même les choses dans les règles

et dessinons le tout à partir de zéro. Le résultat est représenté par la figure 1. Tout d'abord, on choisit un microcontrôleur, ici un Atmega8 déjà utilisé dans un projet précédent ; il est très bon marché et disponible partout, même dans mon pays (la Russie).

Pour alimenter le montage, nous avons besoin d'une source stabilisée, de préférence de 5 V continus. C'est facile à faire : utilisez un bloc secteur ou chargeur quelconque qui délivre 8 V ou plus et faites-le suivre par un régulateur 78L05 ou son grand frère 7805. Nous n'avons pas besoin d'une forte puissance, seulement 25 mA par courtes salves, si bien que n'importe quel modèle conviendra. N'oubliez pas d'ajouter deux condensateurs – un électrolytique sur l'entrée et un petit céramique sur la sortie du régulateur, comme l'indique la feuille de caractéristiques.

Il y a une méthode plus facile, à condition d'avoir un ordinateur avec un port USB qui fournit une tension de +5 V bien stabilisée, même si elle est un peu bruyante. Elle est de plus très bien protégée : la norme USB prévoit que l'interface doit survivre à un court-circuit de 24 heures entre n'importe lesquelles de ses broches.

Ensuite nous aurons besoin d'une bobine. Pas n'importe laquelle, mais on pourra certainement utiliser de nombreux types. Il n'est pas nécessaire qu'elle ait un noyau, seulement suffisamment de spires (disons quelques centaines) pour produire un signal fort, et nous voulons aussi une résistance raisonnable de façon à limiter l'intensité et protéger les sorties du microcontrôleur. Le courant qu'elles peuvent supporter est indiqué dans la feuille de caractéristiques, environ 25 mA. La loi d'Ohm nous dit que sous 5 V il nous faut au moins 200 Ω, aussi si notre bobine présente une résistance inférieure, nous ajouterons une résistance (R1) en série pour obtenir le total qui garantit la sécurité. Par exemple, si la bobine est faite de très gros fil et présente une résistance de 1  $\Omega$ , on ajoutera une résistance aussi proche que possible de 200  $\Omega$  (la valeur usuelle la plus proche est 220 Ω) et tout marchera.

Pour le premier prototype, la bobine utilisée provenait d'un vieux disque dur dans lequel elle déplaçait la tête de lecture. Elle mesurait 100 Ω et était assez facile à séparer du bras en aluminium.

Finalement, même si ce n'est pas nécessaire, il est agréable d'avoir quelque chose qui ressemble à une interface

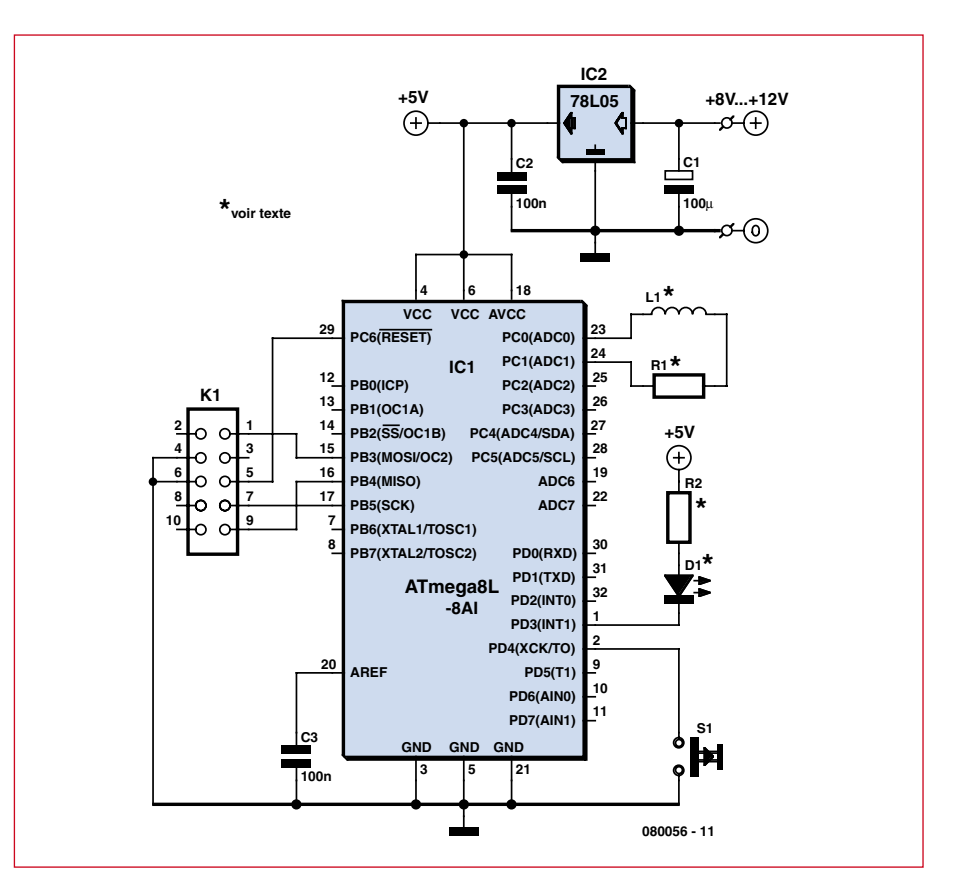

**Figure 1. Schéma de l'automate Omni Pendule. Grâce à une programmation astucieuse du micro AT, la bobine est utilisée comme capteur et comme actionneur !**

homme-machine, sous la forme de boutons, LED etc. Suivant le principe FSS (Fais simple, simplet !) un bouton (S1) et une LED (D1) sont disponibles en option à la fois pour le matériel et dans le logiciel (disponible sur le site Elektor [1]). La LED est connectée avec la résistance de limitation d'intensité R2. Suivant la couleur, il faudra 220 Ω (pour les blanches et bleues) ou 470 à 1000 Ω pour les bonnes vieilles rouges, vertes, jaunes.

Vient ensuite le connecteur de programmation, K1. Après tout, vous voudrez peut-être jouer avec ce circuit, lui ajouter des caractéristiques et les modifier. Ainsi, alors qu'il est possible de souder simplement les fils et de les couper après usage, c'est une bonne idée d'installer un connecteur.

Enfin la feuille de caractéristiques de l'ATmega8 recommande de monter des condensateurs de  $0,1 \mu F$  entre les broches Vcc et GND du microcontrôleur. Ce n'est pas strictement nécessaire, le montage fonctionnera presque certainement sans eux, mais il vaut mieux jouer la sécurité que passer des heures à essayer de déboguer le système.

Ainsi, alors que la version minimale s'alimente directement sur le port USB et ne comporte aucun autre composant externe que la bobine, il est utile de monter le circuit sur une platine perforée ou de faire un petit circuit imprimé si vous voulez modifier et expérimenter. Les fichiers de la platine (dessinée par l'auteur) sont disponibles au téléchargement gratuit [1].

## **Programmateur**

Si vous n'avez encore jamais programmé de microcontrôleur, c'est le moment de vous y mettre ! Vous pouvez aussi bien acheter un programmateur in situ AVR ou en construire un vousmême. Si votre ordinateur a encore un port parallèle (LPT), le programmateur se résumera à cinq fils avec des résistances de 220  $\Omega$  en série. Il vous restera à apprendre un peu des entrailles du programme AVRdude qui accompagne WinAVR et programme effectivement votre puce. Ce n'est certes pas difficile, mais ça peut l'être encore moins si vous achetez simplement un programmateur du commerce.

## **Logiciel**

Il faudra d'abord télécharger et installer deux outils : AVR Studio [2] et WinAVR [3]. Ils se détectent l'un l'autre pendant l'installation et constituent un environnement de développement dans lequel vous pourrez écrire votre code C, le compiler, le télécharger, le déboguer et finalement le propulser dans le monde réel. Créez un nouveau projet, importer le fichier OmniPendulum.c que vous avez téléchargé et... c'est tout. Lisez le mode de réglage des fusibles pour obtenir 8 MHz de l'oscillateur RC interne, apprenez à compiler et télécharger le code, et voilà. Voyons ce que contient ce code et comment le tout fonctionne.

La bobine est raccordée entre deux broches. Elles pourraient être utilisées comme sorties tout ou rien et c'est comme ça que nous les utilisons pour alimenter la bobine et attirer ou repousser l'aimant. Mais elles peuvent aussi être utilisées comme entrées analogiques sur lesquelles nous lirons la tension induite dans la bobine par l'aimant mobile. Naturellement elle est très faible, si la bobine n'a pas un nombre de tours suffisant, on pourra recourir à un microcontrôleur avec amplificateur intégré (les Attiny25, 45, 85 ou Atmega16 sont de bons exemples) et ajouter sa configuration dans le programme. En fait il est assez facile de trouver une bobine qui délivre une tension suffisante, recherchez simplement un grand nombre de spires.

Tout ce que nous avons à faire est de programmer les broches en entrées et lire la tension. Si nous mesurons une valeur différente de zéro (la valeur exacte dépend de la bobine, bien sûr) cela signifie que notre aimant est là ! Les lois de la physique nous disent que l'aimant induit du courant dans un sens quand il approche, puis dans l'autre quand il s'éloigne. Comme nous voulons pousser l'aimant aussitôt qu'il dépasse le point central, nous cherchons à détecter la deuxième situation (en mesurant sur la broche adéquate et en mettant l'autre à la masse).

Maintenant, aussitôt que nous avons détecté l'aimant dans la position recherchée, nous pouvons le repousser. Pour ce faire, nous passons les deux broches en sortie et appliquons +5 V à l'une des extrémités de la bobine pendant que l'autre est mise à la masse. Nous faisons ensuite une courte pause (en fait la durée de la poussée) avant de couper le courant et de recommencer l'attente.

## **Installation**

J'ai choisi d'installer le pendule dans une étagère IKEA et de cacher le circuit, de telle façon que ça ressemble au « mouvement perpétuel ». Pour cela,

j'ai retiré une planche de l'étagère et pratiqué un évidement à la fraise (sans déboucher, naturellement). La bobine est placée à quelques millimètres seulement de l'aimant, ce qui suffit pour une détection fiable et une poussée énergique. Rien n'est visible du dessus et assez peu du dessous pour la plupart des gens. La suite de photos imprimée ici raconte l'histoire, y compris celle de la fabrication du circuit imprimé et des autres solutions.

Un effet collatéral intéressant de ce montage est le mouvement asymétri-

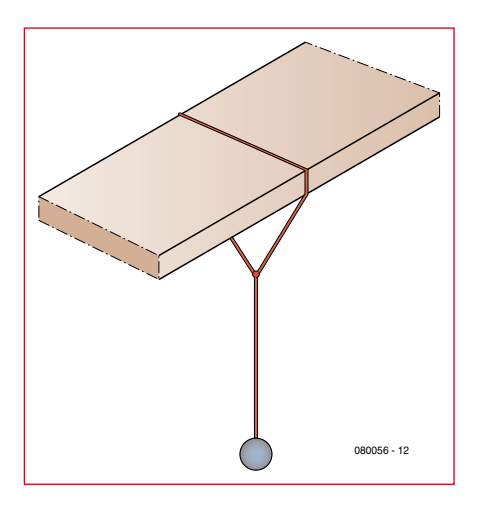

**Figure 2. Graphique simplifié pour illustrer un support de pendule qui imprime un mouvement oscillant à l'aimant.**

que obtenu en attachant le fil de pêche autour de la planche supérieure, selon le croquis de la figure 2. Quand un pendule est suspendu de la sorte, il n'oscille pas indifféremment dans n'importe quelle direction, au lieu de cela il parcourt une sorte d'orbite complexe qui se rapproche des célèbres figures de Lissajous. Vous pouvez interroger le ouèbe sur le mot « harmonographe » (pas hormono..)

Si vous voulez vraiment un « omnipendule », vous plantez une pointe ou forez un trou dans le support supérieur et y attachez une ficelle. Cela produira quelques motifs intéressants, mais ils changeront progressivement et seront moins attractifs la plupart du temps. La suspension asymétrique donne des mouvements plus prévisibles, mais les fait changer constamment. À vous de choisir ce que vous préférez.

#### **Astuces**

Il est certes astucieux d'utiliser une seule bobine pour les deux fonctions (ce qui distingue déjà notre projet numérique) mais ce serait encore mieux si on ajoutait une astuce pour que

l'aimant ne s'arrête jamais. S'il se met à tourner en cercle (ou en fait suivant une spirale qui se rétrécit lentement), il n'induira pas de courant détectable dans notre bobine et on ne s'apercevra pas qu'il est arrêté. Si quelqu'un l'arrête à la main juste pour voir ce qui se passe, c'est le même problème qui se pose. Et enfin, si l'alimentation électrique est défaillante pendant un certain temps, l'aimant s'arrêtera et le microcontrôleur devra relancer les oscillations d'une façon ou d'une autre. Pour ce faire, nous pouvons simplement attendre une certain temps (disons

cinq secondes, à peu près quatre fois le temps d'une oscillation normale de mon pendule) puis, s'il n'y a pas de détection pendant tout ce temps, conclure qu'il y a un problème et effectuer le « redémarrage d'urgence ».

Comme une seule poussée n'est pas suffisamment énergique, la solution la plus simple serait d'effectuer une série aveugle de poussées et tractions forcées à une fréquence raisonnable. Si elles sont assez énergiques, elles provoqueront une oscillation suffisante pour provoquer une détection normale et déclencher les poussées au moment voulu. C'est ce que fait le logiciel actuel, et ça marche très bien. Naturellement, il existe des méthodes plus intelligentes, exposées dans l'encadré Modifs, mais celle-ci est satisfaisante. On se rappellera que nous avons ajouté quelques extras, un bouton et une LED. On peut en faire un jeu simple : laisser l'utilisateur essayer de battre le microcontrôleur ! Dès qu'il détecte une pression sur le bouton, le microcontrôleur passe en mode manuel. Il revient en mode automatique vingt secondes après la dernière action sur le bouton, naturellement. En mode manuel, la bobine est active et repousse l'aimant aussi longtemps que le bouton est actionné. Même dans ce mode forcé, il est difficile d'imprimer au pendule une oscillation d'amplitude aussi grande qu'en mode automatique (avec des poussées de durée limitée à 50 ms). La LED clignote pour indiquer la détection et la répulsion, elle peut être allumée et éteinte par une pression de quelques secondes sur le bouton.

(080056-I)

## **Liens ouèbe**

- [1] www.elektor.fr
- [2] http://www.atmel.com/dyn/products/tools\_card.asp?tool\_id=2725
- [3] http://winavr.sourceforge.net/
- [4] http://avrwiki.com/wiki/index. php/AVR\_GCC

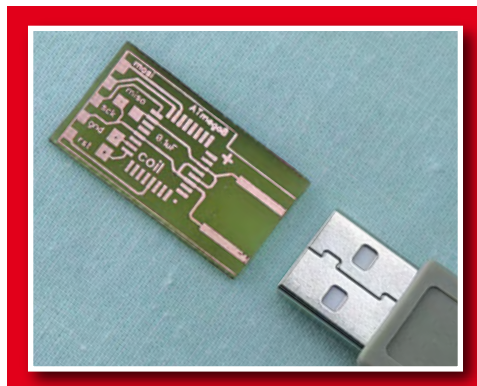

Le fil avec son aimant installé dans l'étagère IKEA (fil et aimant mis en lumière pour la clarté).  $\rightarrow$ 

Version minimale, avec deux bobines différentes (la rouge, de 4  $\Omega$  seulement, a besoin d'une résistance). Í

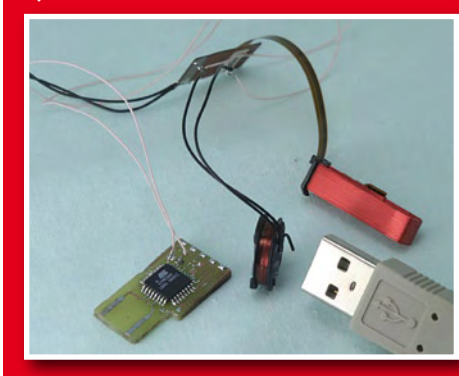

La version minimale de la platine, avant câblage, à côté d'un connecteur USB à titre de comparaison des tailles.

 $\leftarrow$ 

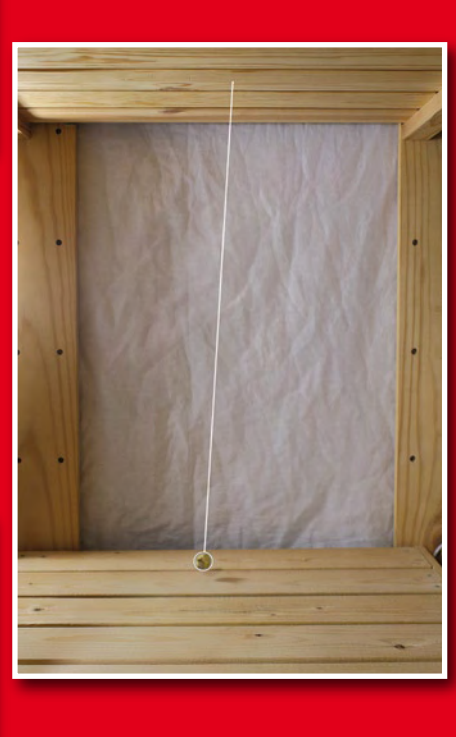

Vue d'en-dessous : la platine et la bobine sont fixées dans le trou et la fente fraisés.  $\rightarrow$ 

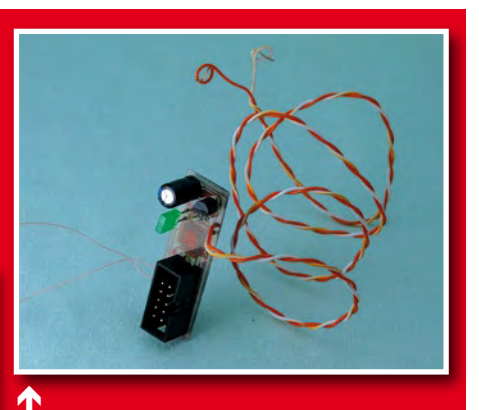

Autre possibilité : version « complète » de la platine. De haut en bas : condensateur d'entrée, 78L05, LED, fil d'alimentation (transparent), micro sur la face opposée, connecteur de programmation. Un fil de la bobine se trouve à gauche. Le bouton n'est pas installé, il sera raccordé par un autre fil et placé dans un endroit commode (on voit deux trous juste en-dessous du 78L05).

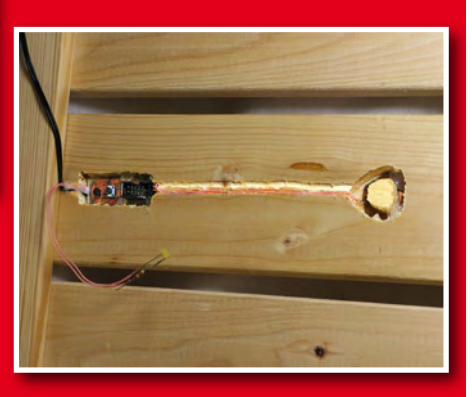

\_\_\_\_\_\_\_\_\_\_\_\_\_\_\_\_\_\_\_\_\_\_\_\_\_\_\_\_\_

## **Modifs… à vous de jouer**

Bon le montage fonctionne et il est plaisant à regarder, oscillant toujours sans moyen de propulsion visible. Et maintenant ? C'est une plateforme parfaite pour expérimenter votre premier montage à microcontrôleur. Rien de plus simple, de plus facile, et pourtant c'est riche de possibilités.

- Arrêter l'aimant à volonté en inversant le processus, pour repousser l'aimant quand il approche et l'attirer quand il s'éloigne ;
- Disposer des bobines multiples sous l'aimant, les piloter pour réaliser une trajectoire particulière ;

• En faire un véritable jeu ; ajouter quelques contraintes pour limiter le temps de répulsion et voir si vous pouvez toujours obtenir une oscillation pendulaire (le microcontrôleur, naturellement, fonctionne à la perfection avec des temps de répulsion très courts ; un humain peut-il le battre ?), instituer des « niveaux de difficulté » en réduisant les temps de poussée à mesure que le joueur progresse ;

- Faire réagir le pendule à son environnement (avec d'autres capteurs) : osciller moins dans l'obscurité, plus quand il fait chaud etc. ;
- Ajouter un minuscule résonateur piézo (pas d'autre composant que le résonateur) pour réaliser un métronome ;

• Ajouter une voie de communication : un port UART ou un écran LCD, et voir exactement ce qui se passe pendant le temps bref de l'interaction entre la bobine et l'aimant ;

• Améliorer le rendement en exploitant les caractéristiques de la bobine : choisir une bobine de faible résistance, lui envoyer du courant (vite, quelques microsecondes seulement, pendant que l'inductance limite l'augmentation de l'intensité) puis la court-circuiter immédiatement pour produire une impulsion de plus longue durée avec une consommation d'énergie minimale (une pile durerait des mois !) ;

• Placer une assiette de sable fin en-dessous et ajouter une « moustache » (un morceau de fil de pêche, par exemple) et admirer les tracés en changement perpétuel ;

• Mettre en œuvre des mathématiques savantes pour déterminer en temps réel la fréquence de résonance de votre pendule et adapter la séquence pour démarrer lentement et graduellement ; le pendule semblera démarrer de lui-même.

Bonne chance et amusez-vous bien ; sinon, à quoi servirait l'électronique ?

## **technique alimentation**

## **Transfo électronique, Son agencement, son utilité**

Thomas Scherer

**Depuis les années 80, nous avons la chance de nous éclairer au moyen de lampes aux halogènes à basse tension, toujours aussi populaires. Spécialement pour elles, on a conçu des transformateurs dits électroniques, plus petits pour leur puissance, légers et de prix abordable. Que recèlent-ils, que peut-on en faire d'autre ?**

Pendant très longtemps, on a alimenté les lampes à basse tension aux halogènes par des transformateurs ordinaires à noyau de fer avec un secondaire à 12 V alternatifs. Même quand sont advenus les transformateurs toriques, dont un modèle de 100 W pouvait fournir l'énergie, par exemple, à trois projecteurs halogènes de 35 W, ils semblaient encore bien massifs en comparaison de la légèreté arachnéenne du système. Et pour un éclairage encastré, alimenté sous 12 V, ce truc ronflant, par manque de place, n'était pas du meilleur goût. Rien d'étonnant à ce qu'on ait tout de suite cherché quelque chose de moins encombrant et de plus léger pour le remplacer et on a développé le « transformateur électronique » de la **figure 1**.

**Figure 1. Un « transformateur électronique » largement répandu dans le commerce, il fournit 60 W à des lampes aux halogènes à basse tension.**

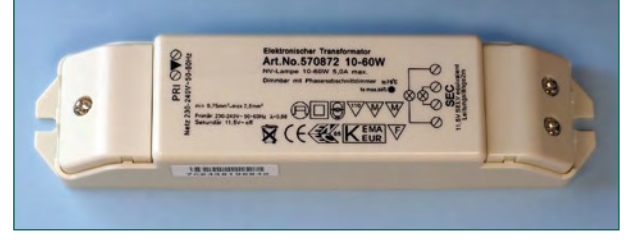

**Figure 2. Voici ce qui se cachait sous le boîtier plastique : une alimentation à découpage faite de composants discrets.**

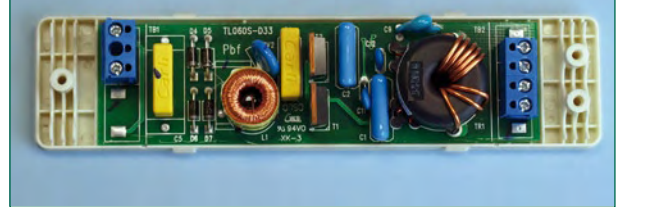

**Figure 3. Au dos de la platine, on découvre une composition spartiate, sans aucune puce, seulement quelques semi-conducteurs.**

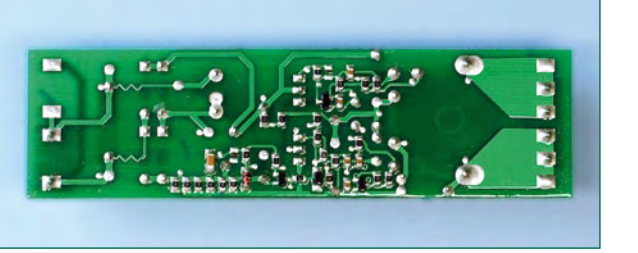

## **À l'intérieur**

Entre-temps, les transformateurs électroniques se sont tellement répandus et ont à ce point baissé de prix que trois questions s'imposent à nous :

- qu'y a-t-il vraiment dans un transfo électronique ?
- que fournit-il vraiment à la sortie ?
- que pouvons-nous en faire d'autre ?

Aussitôt commandé et acheté, aussitôt démonté. Et ce qu'on soupçonnait déjà se révèle clairement : sous le capot, se cache une alimentation à découpage. Un examen plus approfondi de la platine de la **figure 2** nous fait alors apparaître que l'électronique est moins conventionnelle que ce à quoi nous nous attendions. Même si nous y trouvons des diodes, des condensateurs, un transformateur de sortie (à droite) et deux MOSFET de puissance à haute tension (au milieu) à peu près où ils doivent être, il y a malgré tout des détails qui sortent de l'ordinaire.

1° À droite, à la sortie, on retrouve un redresseur et un condensateur électrolytique.

2° À gauche des MOSFET, on aurait pensé trouver un condensateur électrolytique à haute tension pour le filtrage de la tension redressée du secteur.

Du primo, il ressort forcément que l'ampoule halogène raccordée n'est pas alimentée en continu, mais sous une quelconque forme de tension alternative !

Le secundo nous force à constater que le convertisseur à découpage ne reçoit pas à l'entrée une tension filtrée, mais une tension pulsée unidirectionnelle ! La forme de la courbe devrait être une onde à 100 Hz caractéristique d'un redressement à double alternance, puisque l'unique condensateur présent à la sortie du pont de diodes, un modèle à feuille métallisée de 68 nF, présente une capacité bien trop petite pour assurer le lissage.

Les deux s'expliquent aisément. Les ampoules à incandescence ne s'alimentent pas spécialement en continu et l'absence des diodes augmente le rendement tout en faisant épargner de l'argent. Le fait qu'il n'y ait pas de condensateur électrolytique à haute tension économise son prix d'achat autant que la place. Étonnant aussi, encore au rayon de la sobriété, la conception n'a fait appel à aucun circuit intégré. Sur l'envers de la platine (**figure 3**), on trouve encore des résistances en CMS et des condensateurs, seulement trois transistors et deux diodes. La platine

# **, c'est quoi ça ?**

elle-même ne fait que 1 mm d'épaisseur, mais elle est en époxy et pas en carton imprégné, genre Pertinax. À la place de fusibles, il y a deux fines pistes conductrices dessinées en zigzag. Voilà qui répond à la première question.

## **Des courbes**

Le choix des composants nous a indiqué que la tension de sortie devait être alternative. Il y avait fort à parier que le signal devait se trouver haut dans le domaine des kHz. Nous avons été stupéfaits de soumettre la sortie à l'oscilloscope. La **figure 4** montre une courbe de forme curieuse, en réalité une onde à 100 Hz comme on l'attend derrière un redresseur en pont, mais doublée en effet miroir par rapport à l'axe horizontal.

La solution de la devinette est à la **figure 5**. En accélérant la base de temps, on s'aperçoit qu'en fait, on est en face d'un signal rectangulaire à 32 kHz environ, comme on l'attendrait à la sortie d'une alimentation à découpage avant redressement. Et puisque ce convertisseur n'est pas alimenté en tension filtrée, mais en tension pulsée unipolaire, la sortie reproduit l'onde à 100 Hz de l'entrée. Le signal de la figure 4 se compose également d'une onde rectangulaire à 32 kHz modulée en amplitude à 100 Hz. Ceci répond à la deuxième question.

Que se passe-t-il si vous alimentez quelques lampes aux halogènes par un signal rectangulaire à 32 kHz à travers des lignes de plusieurs mètres ? Vous avez réalisé un émetteur HF de brouillage à large bande, dont le spectre s'étend jusque dans la gamme des ondes moyennes. C'est pourquoi, tant sur le boîtier que dans la notice, il y a un conseil en ce sens. En foi de quoi, le boîtier en plastique arbore-t-il fièrement le sigle CE et le symbole de l'institut de contrôle KEMA des Pays-Bas. Il y en a aussi qui portent le symbole allemand VDE. À notre avis, mieux vaut installer ce genre de transfo électronique générateur d'électro-smog bien à l'abri d'un blindage et surtout ne pas lui faire alimenter une suspension de conducteurs à ciel ouvert.

## **Applications**

Il nous reste à répondre à une question. Après avoir constaté qu'un transfo électronique n'avait sa place que

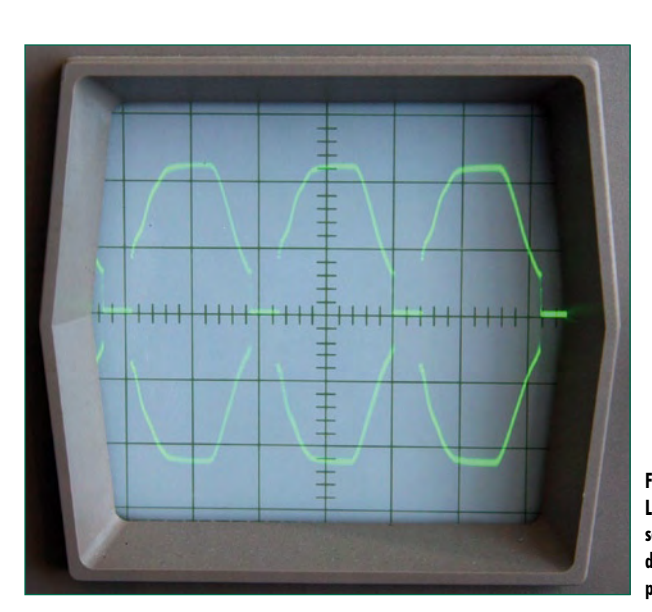

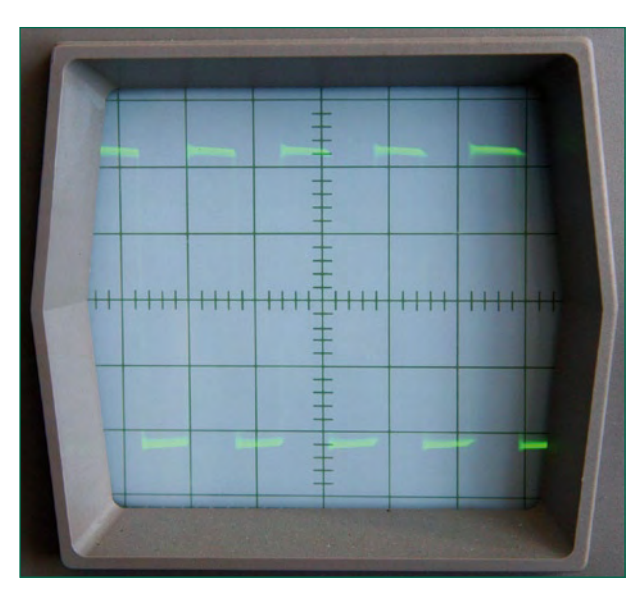

**Figure 4. La courbe du signal de sortie tracée avec une base de temps réglée sur 5 ms par division.**

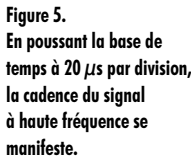

Publicité

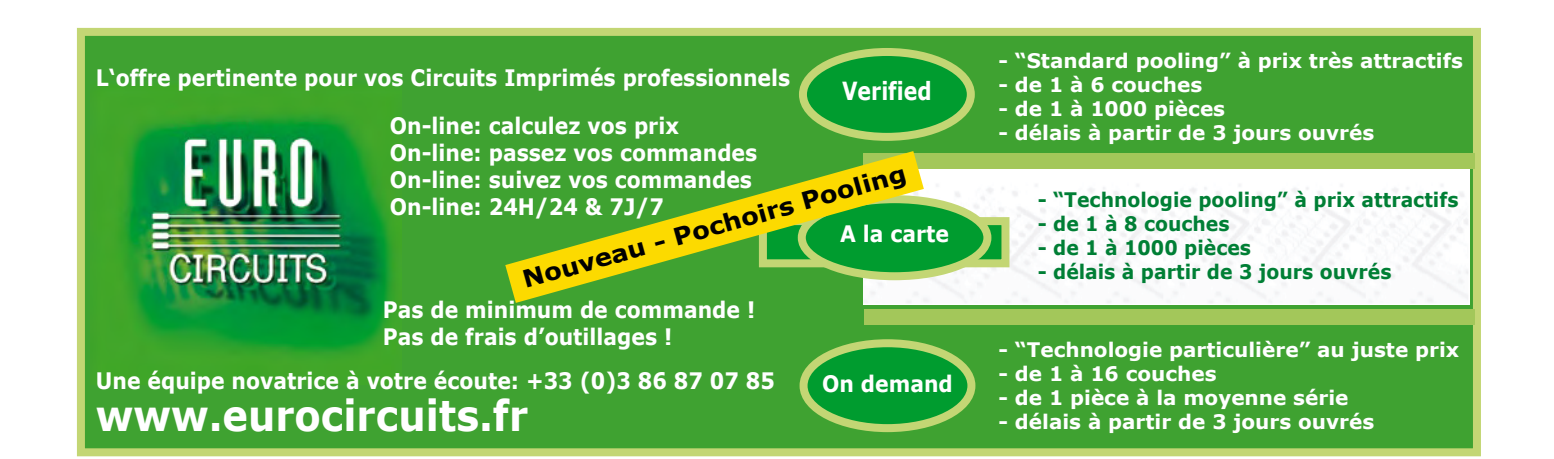

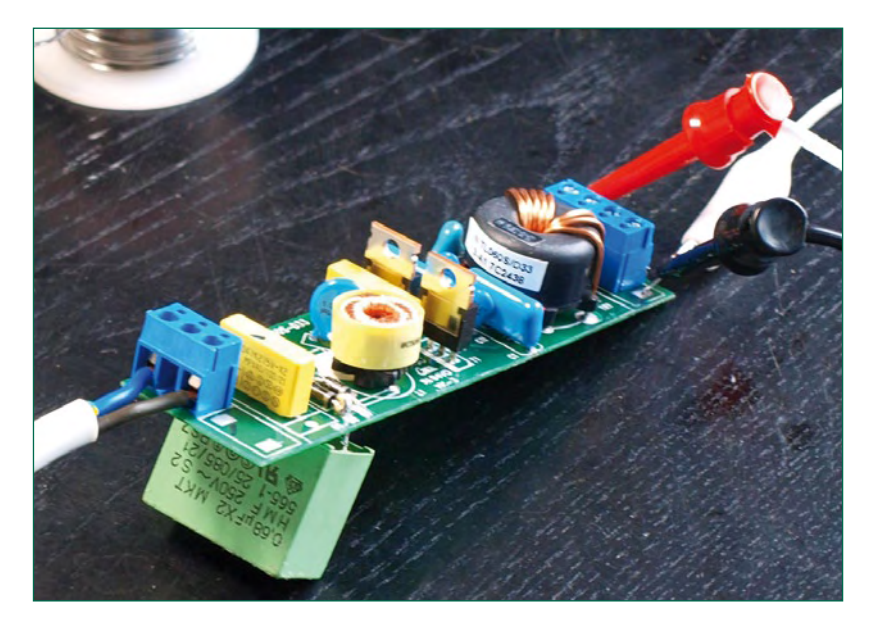

**Figure 6. Expérimentalement, on a augmenté la capacité du réservoir derrière les redresseurs côté entrée en y soudant un condensateur à feuille plastique.**

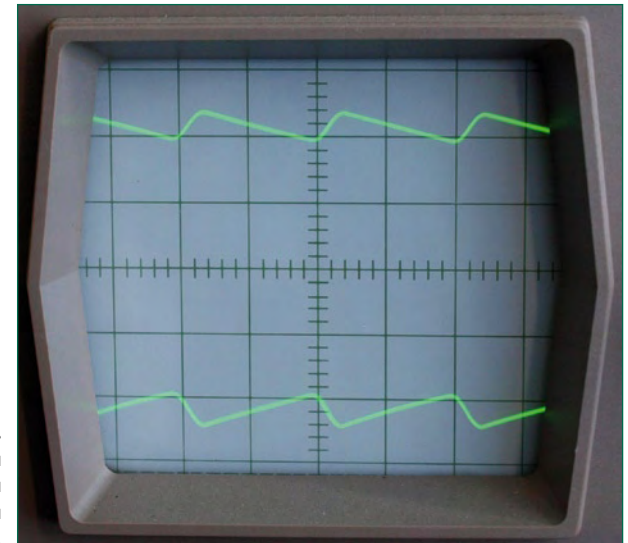

**Figure 7. Améliorer le lissage à l'entrée réduit déjà la modulation de 100 Hz à la sortie.**

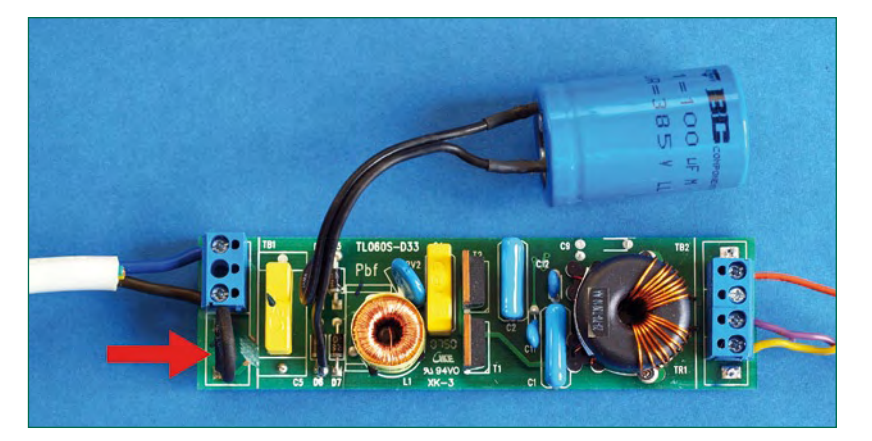

**Figure 8. Autre modification du transformateur de 60 W, avec l'adjonction d'un condensateur réservoir (au-dessus) de 100 µF et d'une CTN (flèche rouge). En outre, le secondaire du transformateur de sortie (à droite) de 2 x 8 spires a été rembobiné pour atteindre 2 x 15 V.**

dans un luminaire blindé (métallique), il y a encore des commentaires à faire sur la stabilité de la tension de sortie. La tension efficace de sortie baisse de 11,2 V à vide jusqu'à 11,0 V pour un débit de 5 A. C'est loin des 11,5 V promis sur l'étiquette, mais en raison de cela, la tension est convenablement stable.

Comme ce genre de transformateur de 12 V offre un excellent rapport €/A, disons qu'un modèle de 105 W (environ 8,5 A), on en trouve déjà à moins de 10  $\epsilon$  il se prête immédiatement à une affectation différente. Comme on a souvent l'usage d'une tension continue, rien n'empêche de redresser tout simplement la tension de sortie et de la lisser. En raison de la haute fréquence de commutation, il est utile de prévoir quatre diodes Schottky de la puissance voulue pour former le pont redresseur. Pour le lissage, à 30 kHz, quelque 100 µF/A suffiront, si l'on ne parle pas de l'amplitude de modulation à 100 Hz. Mais on peut l'éliminer elle aussi. La **figure 6** montre un condensateur à feuille, installé provisoirement au dos de la platine, pour remonter la valeur de capacité du côté entrée à un bon 700 nF. L'effet se manifeste effectivement à la sortie également, la **figure 7** en témoigne, la composante à 100 Hz du signal est nettement réduite. Ici, plus, c'est vraiment mieux. Un électrolytique pour haute tension (385 V) entre 100 et 220 µF suffit jusqu'à 50 W. Avec 100 W ou davantage, il faudra augmenter la capacité proportionnellement. Il va de soi qu'un tel condensateur n'entrera pas dans le boîtier plastique d'origine du transformateur électronique. Si l'on adjoint pareil condensateur à haut voltage pour le lissage, il convient d'intercaler aussi dans le circuit une thermistance (CTN) d'une résistance à froid de 22  $\Omega$  environ, en série avec la ligne secteur (flèche rouge) pour maintenir dans les limites le pic de courant d'enclenchement.

On n'obtiendra un lissage suffisant à la sortie qu'avec un condensateur électrolytique de 1 000 µF. Il faut qu'il puisse soutenir 25 V parce que la valeur de pointe de la tension de sortie se situe autour de 16 V. Après ces deux modifications, on dispose d'une alimentation à découpage de qualité, capable de fournir une tension continue d'à peu près 15 V. On voit bien à la figure 2 les huit spires de la bobine secondaire du transformateur de sortie. Comme l'enroulement primaire est enrobé d'une matière plastique, son isolement est excellent et offre la possibilité de démonter le bobinage secondaire pour le remplacer par un nouveau, adapté à une autre tension. Sur l'exemplaire examiné, chaque spire contribuait pour environ 2 V à la tension continue. On pourrait aussi penser à bobiner côte à côte deux fils de cuivre émaillé et réaliser ainsi avec précision une prise médiane grâce à laquelle il ne faudra plus que deux diodes pour un redressement à double alternance. On économise du même coup une branche de diodes du pont, ce qui réduit les pertes.

Un transformateur électronique convient aussi parfaitement comme base d'un bloc d'alimentation secteur très léger et de haute qualité. Son rendement est aussi très acceptable : le prototype présenté ici atteint en régime un rendement (mesuré !) de 90 %.

(080691-I)

## **Avertissement**

**Lors d'expériences sous tension secteur, il faut rester particulièrement prudent et respecter les distances d'isolation prescrites.**

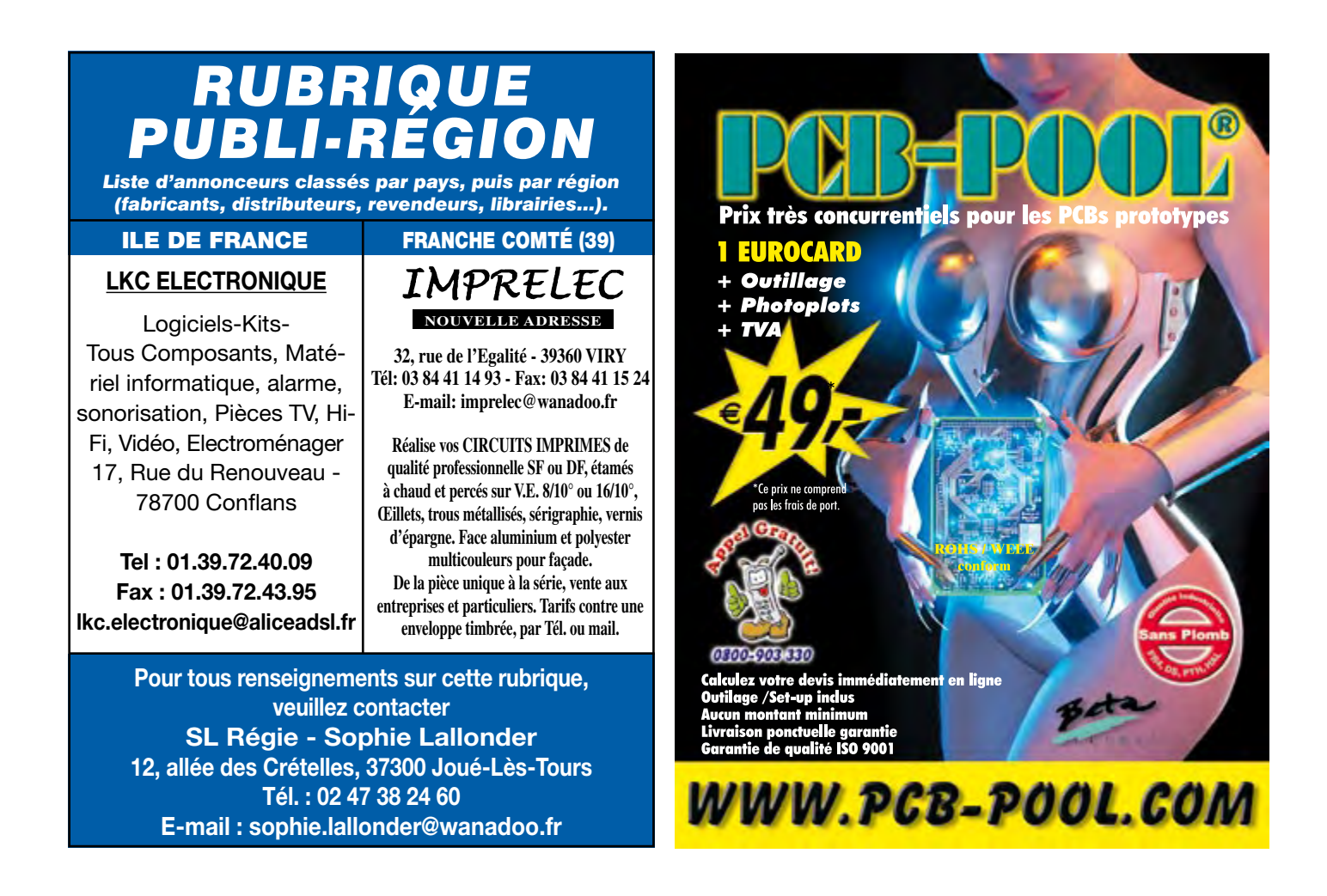

## **Design your own Embedded Linux NOUVEAU Control Centre on a PC** Design your own EMBEDDED LINUX CONTROL CENT on a PC **Ce livre est intégralement en anglais**

**Elektor** 

Grâce à l'évolution récente des techniques de commande et de régulation qui permet une grande efficacité à partir de moyens techniques bien meilleur marché qu'il y a encore quelques années, la domotique est aujourd'hui un sujet encore plus passionnant pour les électroniciens. Ce nouveau livre en anglais ne traite ni de ZigBee, ni de Z-wave ni de X10 ni d'aucun autre protocole commercial, mais propose un système fait à la maison, à partir d'éléments récupérés. Le système de commande tourne sous Linux sur un « vieux » PC, il utilise une webcam USB, attaque les entrées-sorties par les interfaces standard et envoie ses ordres par courants porteurs sur le réseau électrique de la maison.

Le livre détaille bien tout ce qui a trait à la communication, notamment par le réseau ethernet et le ouèbe. Le logiciel correspondant est disponible sur le site d'Elektor.

#### **234 pages • 17 x 23,5 cm • ISBN 978-0-905705-72-9 • 32,50 €**

Elektor / Publitronic SARL 1, rue de la Haye BP 12910 95731 Roissy CDG Cedex Tél. : +33 (0)1.49.19.26.19 Fax : +33 (0)1.49.19.22.37 E-mail : ventes@elektor.fr

**Informations complémentaires et catalogue complet sur www.elektor.fr/e-choppe** 

**CHOPPE** 

ektor

# **MPDP**

## **Module Pilote pour DEL de Puissance**

Thomas Scherer

**Cette année, le rendement des DEL a enfin dépassé celui des lampes à incandescence. Les DEL de puissance constituent donc pour la première fois un éclairage alternatif réaliste** *et* **économique en énergie. Elles ne brilleront toutefois qu'avec un peu d'électronique : il leur faut un module de puissance universel.**

Une chose est certaine : le 21e siècle sera celui des sources lumineuses à semi-conducteurs. Les raisons ? Voir l'encadré : « DEL actuelles ».

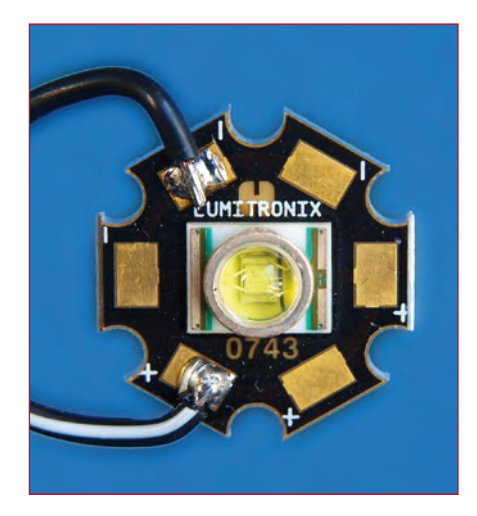

**Figure 1. La DEL 3 W de Cree dont l'auteur s'est servi est un composant électronique particulièrement esthétique.**

## **Du courant pour les DEL**

La faible résistance dynamique des DEL et la valeur élevée de leur coef-

## **Caractéristiques techniques**

- Source de courant universelle à découpage pour DEL
- Rendement atteignant 87 %
- Tension d'entrée : 2 x 6…27 V≈
- Tension d'entrée maximale : 40 V
- Courant de sortie réglable 0,1…1 A (max. 2 A)
- Jusqu'à huit DEL blanches en série
- Tension de sortie maximale 34 V
- Plusieurs modules desservis par un seul transformateur

<u> La La La La La La La L</u>

ficient de température négatif à l'état passant excluent un fonctionnement à tension constante. Elles requièrent un courant constant. C'est aussi pour-

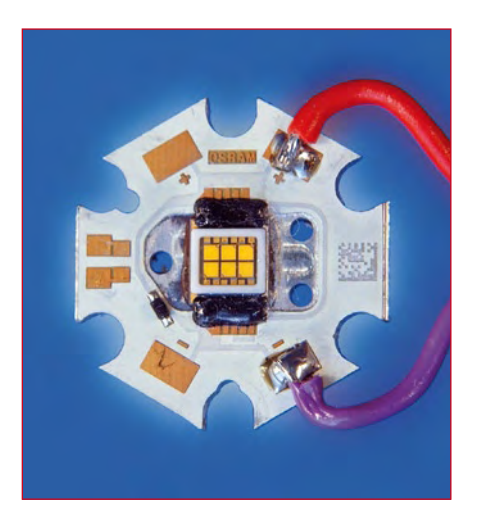

**Figure 2. Avec OSTAR, une DEL Hexa 3 W, Osram est bien positionné sur le marché de l'éclairage par semi-conducteurs.**

## **DEL actuelles**

#### **Pour:**

Le rendement lumineux d'une lampe à incandescence à 2 700 K, sa température de couleur standard, n'atteint au plus que 15 lm/W = 3%. Sa durée de vie ne dépasse pas 1000 h. Une lampe halogène vit 4x plus longtemps et son rendement de 5%, soit 25 lm/W, améliore quelque peu son pouvoir éclairant.

Les lampes fluorescentes dépassent un rendement de 20% (donc plus de 100 lm/W) et leur durée de vie atteint 10 000 h. La forme ramassée des lampes modernes à économie d'énergie leur permet d'arriver tout au plus à environ 60 lm/W. Elles n'atteignent malheureusement leur luminosité normale qu'après quelque temps (et jamais à basse température) et détestent être allumées et éteintes trop souvent.

Caractéristiques des DEL blanches [1] actuelles à haute puissance : • rendement lumineux dépassant 100 lm/W (dépassant actuellement déjà 150 lm/W) ;

• durée de vie dépassant les 50 000 heures ;

• peuvent être allumées et éteintes très rapidement et aussi souvent qu'il est nécessaire ;

• dimensions réduites = plus de liberté dans le stylisme de l'éclairage...

#### **Contre:**

Les avantages des DEL de puissance sont si évidents qu'il est étrange qu'on ne puisse toujours pas en acheter partout. Les modèles déjà disponibles, comportant un grand nombre de petites DEL 5 mm, ne servent pas à grand-chose. Les raisons qui parlent en défaveur d'éclairages DEL professionnels seraient leur prix élevé et les exigences de refroidissement.

Une seule « bonne » DEL blanche 3 W comme celle de la *figure 1* ne coûte actuellement que dans les 6 euros. Les DEL spéciales à haut rendement, types 5 W, multiples (voir la *figure 2*) ou RGB (dans l'illustration) sont bien plus coûteuses. Il faut aussi éviter qu'une DEL chauffe trop sous peine de raccourcir sa durée de vie. Le refroidissement améliore aussi le rendement qui diminue avec la température. Un bon refroidissement ne s'obtient toutefois pas sans peine. Voilà pourquoi les éclairages à DEL de bonne qualité ne sont actuellement disponibles que comme « lampes de styliste » haut de gamme.

**Attention aux DEL brillantes ! Ne partion COV DEL Priment les DEL !**<br>
Ne jamais regarder directement lus que<br>
Ne jamais très brillantes présentent un dammage **des indisses présentent un danger<br>
désagréables. Elles présentent un danger<br>
désagréables. Elles peuvent endommager<br>
pour les yeux car la rétine.** la la littéra regorder qu'est en la littéraire des principaires des présentent un danger des présentents un danger<br>désagréables. Elles présentent un danger désagréables.

## quoi on ne les

monte pas en parallèle, mais en série. Sinon, la dispersion de leurs caractéristiques causerait une répartition inégale de la charge et de la luminosité.

L'efficacité énergétique des DEL de puissance destinées à l'éclairage joue un rôle essentiel. Bref, il est indispensable de les piloter par un régulateur à découpage. Hélas, la sortie des régulateurs à découpage intégrés de type courant ne fournit pas un courant constant mais une tension constante. Il n'est pas non plus possible de s'en servir comme source de courant à découpage. La tension de référence interne pour l'amplificateur de correction est de l'ordre de 2,5 V dans la plupart des cas, rarement de 1,2 V. Même avec une référence de 1,2 V, la chute de tension aux bornes d'une résistance shunt n'est pas une solution utilisable pour assurer la régulation de courant : Il faut une résistance shunt de 1,2  $\Omega$  pour une chute de tension de 1,2 V avec un courant de 1 A. Voilà déjà 1,2 W de puissance dissipée. Des puces pilotes de DEL font bien leur apparition, mais presque toujours en boîtiers CMS difficiles à souder. Une petite astuce dans le circuit constitue une meilleure solution.

## **Circuit MPDP**

Tournons-nous plutôt vers les régulateurs à découpage intégrés en boîtier TO220, robustes et peu coûteux, comme le LM2525T-ADJ. L'astuce permettant de métamor-

phoser ces puces en source de courant à découpage consiste à « surélever » le signal d'erreur. Le circuit de la **figure 3** représentant un « module pilote universel pour DEL de puissance » surprend par son extrême simplicité et sa facilité de réalisation. D1 et D2 redressent la tension du

transformateur secteur. Ce dernier dis-

pose de deux enroulements secondaires identiques ou d'un enroulement à prise médiane. On évite ainsi les pertes dues au trajet de diodes supplémentaire d'un redresseur en pont. Les diodes Schottky réduisent la chute de tension à moins de 0,5 V. La tension redressée alimente le régulateur à découpage IC1 (un « *buck converter* », autrement dit un convertisseur dévolteur) par la broche 1. La tension à l'entrée doit donc toujours rester plus élevée qu'à la sortie. Cette puce comporte un amplificateur de correction commandant un modulateur d'impul-

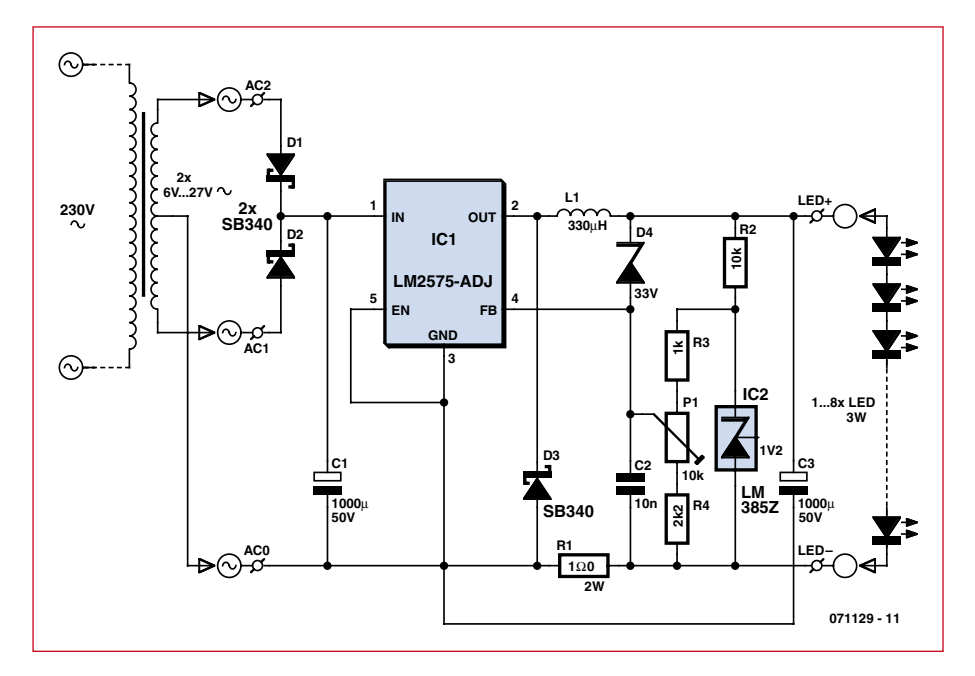

**Figure 3. Circuit du convertisseur à découpage tension/courant.**

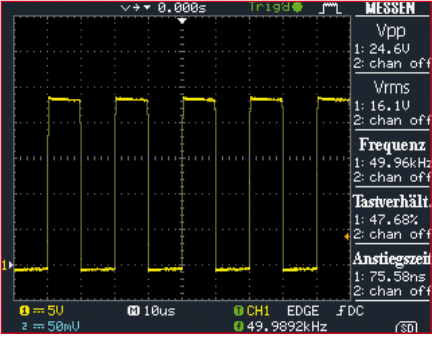

**Figure 4. Le rapport cyclique du régulateur à découpage est de l'ordre de 50 % avec une alimentation de 25 V et 5 DEL de puissance 3 W/0,7 A connectées au MPDP.**

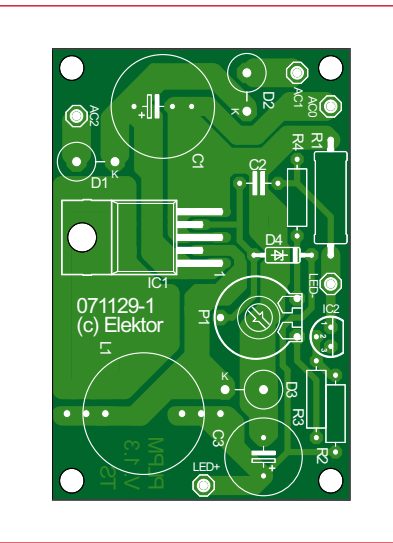

**Figure 5. La carte MPDP ne mesure que 60 x40 mm.**

## **Liste des pièces**

#### **Résistances :**

R1 = 1  $\Omega$  / 2 W (couche carbone ou métal)  $R2 = 10 k\Omega$  $R3 = 1 k\Omega$  $R4 = 2k\Omega$  $P1 = 10 k\Omega$ 

## **Condensateurs :**

 $CI = 1000 \mu F/50 V^*$  $C2 = 100$  nF  $C3 = 220 \mu F/35 V^*$ 

#### **Semi-conducteurs :**

D1 à  $D3 = SB340*$  $D4 = 7PD33V^*$  $IC1 = L M2575T-ADJ^*$ IC2 = LM385Z1.2

#### **Divers :**

L1 = 330  $\mu$ H / 1,9 A\* (inductance de puissance CMS, par exemple FASTRON PISR-331M-04, désignation Reichelt L-PISR 330  $\mu$ )  $Tr = 2 \times 6$  à 27 V\* Platine 071129-1

. 2 2 2 2 2 2 2 2 2 2 2

\* voir encadré « Puissance et assemblage »

sions en largeur à transistor de commutation. Le signal MLP se trouve à la broche 2 (voir la **figure 4**). IC1 ajuste le signal pour que la tension à la broche 4 soit exactement 1,2 V.

L'enroulement L1 est une inductance fixe peu coûteuse dont la valeur exacte n'est pas d'une importance capitale. Il est important par contre qu'elle puisse supporter environ 2 A et que D3 soit une diode Schottky. La chute de tension aux bornes de la résistance shunt R1 est augmentée de 1,2 V par la référence de tension IC2 – et voilà l'astuce. Les valeurs des résistances R3 et R4 sont telles que la plage d'ajustement du courant de sortie à l'aide de P1 est située entre 100 mA et 1 A. D4 limite la tension de sortie maximale à 34,2 V. Et voilà.

## **Réalisation du circuit MPDP**

La question de l'adaptation au nombre de DEL utilisées est traitée dans l'encadré « Puissance et assemblage ». L'absence de CMS permet de limiter à deux les aspects à considérer lors de l'assemblage de la petite carte de la **figure 5** :

Les fils de connexion des trois diodes D1 à D3 sont épais. Les diodes sont montées verticalement. Vu les forces exercées, il faut éviter de plier les fils. Il faut immobiliser le fil avec des brucelles à l'endroit même où il pénètre dans le corps de la diode pour éviter d'endommager le boîtier de celle-ci.

Le composant IC1 peut être vissé à plat sur la carte pour autant que la puissance de sortie n'atteigne pas 10 W. La chaleur est alors évacuée d'une vis M3 à un écrou M3 soudé à la piste de la face opposée (**figure 6**). Il faut recourir à un petit dissipateur thermique si la puissance de sortie dépasse 10 W.

La **figure 7** représente le prototype équipé. La petite cornière alu dont il est muni sert de refroidisseur pour une puissance de sortie d'environ 15 W. Un MPDP peut piloter jusqu'à huit DEL blanches en série. Si cela ne suffit pas, il est possible de raccorder plusieurs MPDP en parallèle à un transfo.

## **Montage du MPDP**

L'utilisation de plusieurs DEL 1 W comme dans la **figure 8** ne pose aucun problème sérieux de dissipation de chaleur. On peut simplement visser les DEL en cercle sur la tôle laquée du corps de lampe usuellement utilisée. Se servir d'un peu de pâte ther-

mique et de vis en plastique. Les choses se compliquent toutefois lorsque de « véritables » DEL de puissance de 3 W ou plus sont utilisées : la **figure 9** représente le montage de l'électronique MPDP, ci-inclus un « transformateur électronique » détourné de son utilisation (voir l'article dans ce numéro). La DEL OSTAR Hexa « blanc chaud » qui trône au milieu consomme joyeusement 15 W dont 12 finissent en chaleur. Des tests ont révélé que la tôle conduit mal la chaleur et que la température de la DEL en fonctionnement dépasse largement les 110 °C ! Un morceau de tôle d'alu améliore la situation.

 $(071129e)$ 

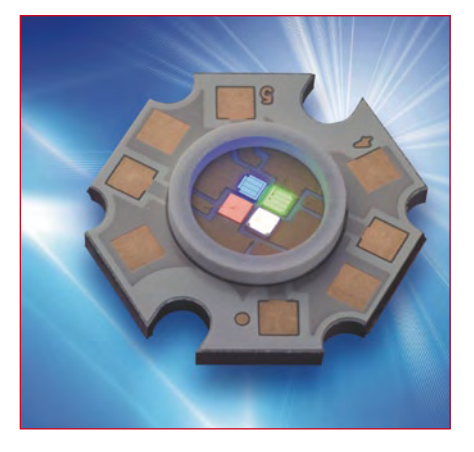

**« ACULED » de PerkinElmer Elcos**

## **Attention !**

**Ne jamais raccorder de DEL à un MPDP sous tension ! Si C3 est chargé, le courant de décharge aura raison des DEL à coup sûr. Donc, toujours veiller à raccorder les DEL au MPDP avant la mise sous tension.**

## **Liens et bibliographie :**

**[1] Principe des DEL blanches (en anglais) :**

http://en.wikipedia.org/wiki/LED **[2] Refroidissement des DEL** 

#### **(Perkin-Elmer) :**

http://optoelectronics.perkinelmer.com/Content/ApplicationNotes/APP\_ThermalManagementofACULEDVHL.pdf

## **Puissance et assemblage**

On peut adapter l'assemblage du module au nombre de DEL en série. L'assemblage universel selon le schéma de connexion est représenté en gras.

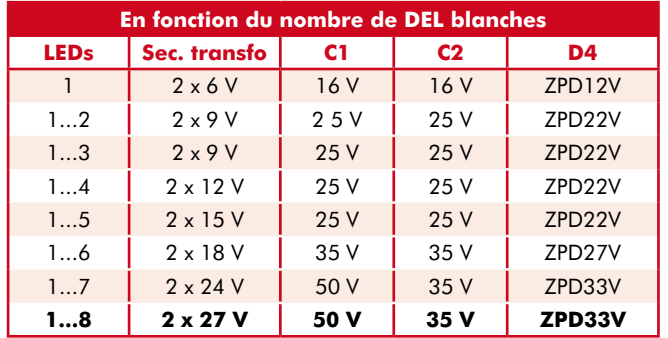

La puissance du transfo requise est donnée par la puissance des DEL raccordées divisée par le rendement du circuit. Ajoutons-y une petite réserve. Exemple : on raccorde quatre DEL 3 W. Le courant traversant les DEL est de 750 mA. Choisissons une tension de 4 V à l'état passant comme le cas le plus défavorable. La charge est donc de 4 x 3 = 12 W. Le rendement total du MPDP atteint sans peine 85 %. Un calcul prudent avec 80 % indique que le transfo doit être capable de fournir 12 W / 0,8 = 15 W. Un transfo de 18 VA avec 2 secondaires de 12 V ne causera donc pas de mauvaises surprises.

La même stratégie fonctionne aussi à des puissances plus élevées (jusqu'à environ 50 W). On peut atteindre un courant de 2 A avec R1 =  $0.47 \Omega/2$  W, C1 = 2 200  $\mu$ F et D...D3 = SB540, IC1 du type LM2576T-ADJ et 100 µH pour L1. Il faut bien entendu mieux refroidir IC1. Et si le LM2576 est remplacé inopinément par un P3596 – pas d'affolement, tout fonctionnera.

Dans le cas des DEL RGB de puissance, il vaut mieux choisir des exemplaires avec anodes et cathodes séparées. Les couleurs, mises séparément en série, sont traitées par leur propre MPDP. Des potentiomètres trimmer permettent d'atteindre le rapport de couleurs voulu.

Quand on ajuste le courant passant dans les DEL au moyen de P1, on peut mesurer la chute de tension qu'il provoque dans R1 au moyen d'un voltmètre. Il est préférable d'effectuer ce genre d'essai avec une « pseudo DEL » : une résistance de 10 Ω pouvant dissiper 10 W. La vie des DEL en sera prolongée.

## **Lumière et température**

. . . . . . . . . . . . . . . . . . .

Il va sans dire qu'un coup d'œil au descriptif technique des DEL s'impose *avant* de réaliser l'éclairage et de raccorder l'électronique en amont. Le comportement thermique, en particulier, dépend du produit utilisé. Des graphiques du spectre typique des DEL blanches et du rendement en fonction de la température sont donnés à titre indicatif. Ils sont accompagnés d'un tableau des valeurs types. Les DEL de puissance actuellement disponibles n'atteignent malheureusement pas encore les records actuels de plus de 150 lm/W. On peut formuler la règle empirique suivante : « un watt d'une DEL correspond à peu près à quatre watts d'une lampe à incandescence ».

Il est indispensable de refroidir les DEL de puissance. Les DEL déjà montées sur un petit support alu sont plus simples à utiliser. La référence [2] contient des précisions supplémentaires sur la gestion thermique des DEL de puissance. Cette même source nous a fourni l'illustration « ACULED ».

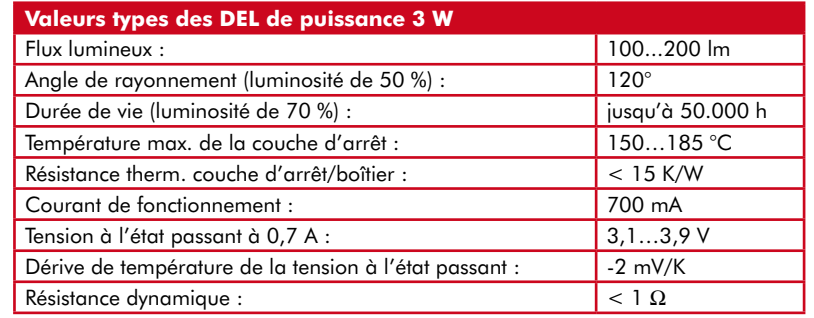

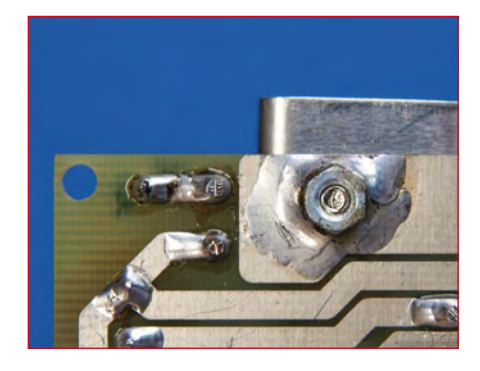

**Figure 6. Si la puissance dissipée est faible, la dissipation de chaleur peut être assurée par un écrou M3 soudé à la piste de la face opposée.**

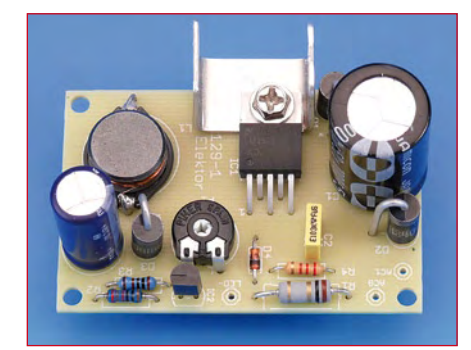

**Figure 7. Voilà à quoi ressemble le prototype. Le refroidissement est assuré par un petit morceau de tôle d'alu sur lequel IC1 est vissé.**

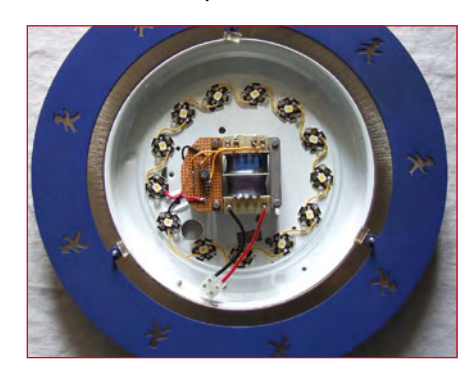

**Figure 8. Une tentative antérieure de l'auteur avec 13 DEL de 1 W chacune en série – encore sans MPDP.**

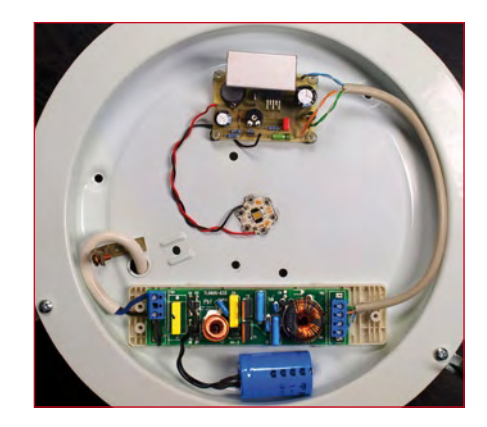

**Figure 9. L'électronique montée dans un plafonnier. On peut voir un « transformateur électronique » modifié, un MPDP et une DEL OSTAR au centre.**

# **Cinq salons pour le** Forum de l'électronique, Mesurexpo,

## Clemens Valens

**Pour la première fois cinq salons dédiés à l'électronique se sont déroulés en parallèle au Parc des Expositions de Paris-Nord Villepinte. Ainsi ce sont environ 900 exposants répartis entre le « Forum de l'électronique », « Mesurexpo », « Opto », le « Vision-Show » et « RF & Hyper Europe 2008 », y montrant leurs produits et services aux visiteurs venus de France et d'Europe. Elektor se devait, lui aussi, d'être présent pour voir les nouveautés près de leurs sources.**

Du 30 septembre au 2 octobre, le « Forum de l'électronique », « Mesuexpo », « Opto » et le « Vision-Show » se sont retrouvés ensembles au Parc des Expositions de Paris-Nord Villepinte, rejoint par « RF & Hyper Europe ». Disons le tout de suite, passer une heure le métro et le RER, sans compter le voyage pour aller à Paris, était un bon investissement. Nous n'en avons pas fait le compte mais, d'après les organisateurs, ce sont environ 900 exposants qui ont occupé les Halls 1 et 2 durant les trois jours du salon pour montrer leurs créations, leurs innovations et leurs produits aux 9 615 visiteurs venus les voir.

## **Forum de l'électronique**

La cinquième édition du Forum de l'électronique, qui partageait le Hall 2 avec le RF & Hyper, a regroupé environ 300 exposants, dont une cinquantaine de nouveaux venus. Parmi les expo-

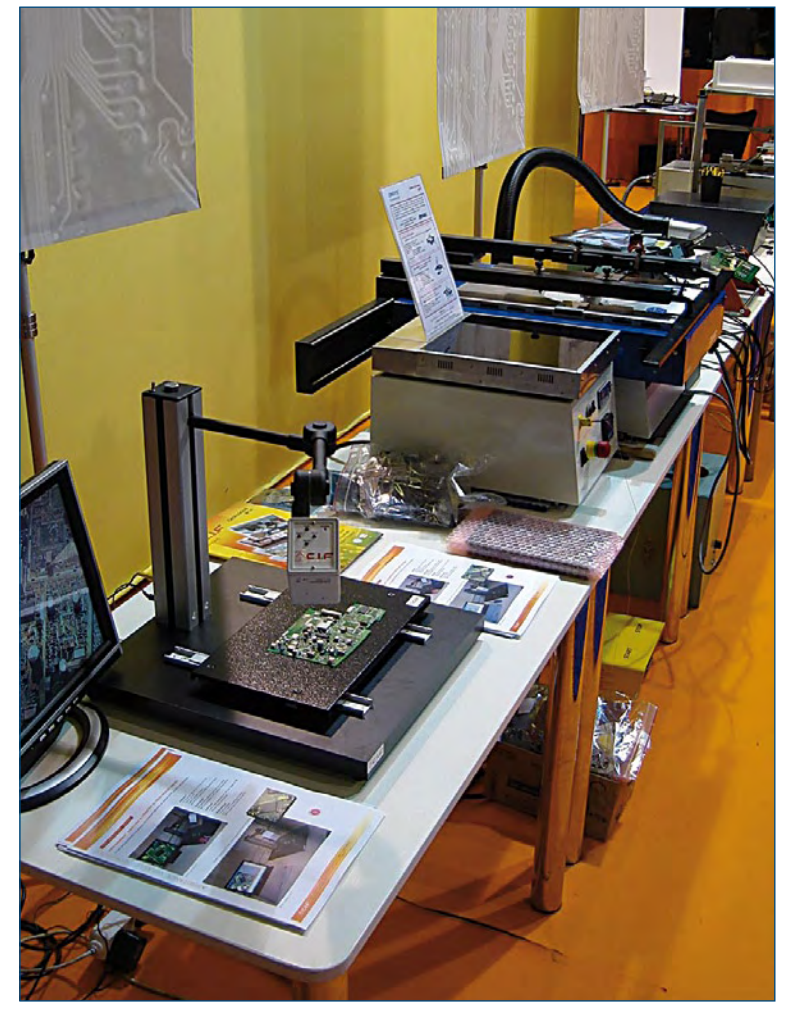

sants du Forum se trouvaient les distributeurs de composants, comme AVNET, PartMiner, Farnell, Radiospares ou Lextronic, des fabricants d'oscilloscopes et autres appareils de mesure tels Agilent, Tektronix, Keithley et LeCroy, mais aussi des sous-traitants en électronique comme Lacroix, Asica et Retronix ou encore les équipementiers d'usine comme par exemple Juki et Sinergo. Bref, tous les métiers de l'industrie électronique étaient présents. Ainsi que nous l'avons constaté au détour des allées.

#### **Animation SNESE**

Nous avons commencé notre journée par un tour au stand de l'animation organisé par le SNESE (Syndicat National des Entreprises de Soustraitance Électronique), le SPDEI (Syndicat Professionnel de la Distribution en Électronique Industrielle) et le GFIE (Groupement des Fournisseurs Une partie de l'animation SNESE **de l'Industrie Électroni-**

## prix d'un **Opto, Vision-show, RF & Hyper 2008**

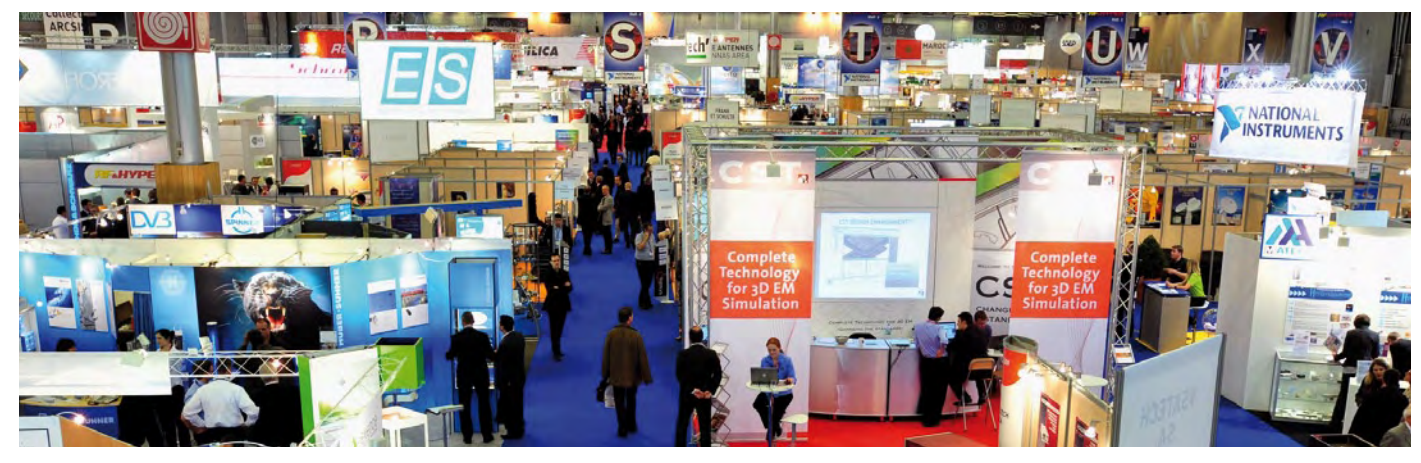

que). Cette animation sur plus de 250 m2, intitulée « De l'idée au produit » montrait, en temps réel, le cheminement d'une idée vers le produit fini via les phases de conception, d'industrialisation, de fabrication et mettant en même temps le brasage sélectif en avant. En l'occurrence « l'idée produit » était une carte loterie électronique générant de façon aléatoire un chiffre entre 1 et 49 lorsque l'on appuie sur le bouton de la carte. A la fin du parcours le produit fini était réellement produit et offert aux participants enregistrés.

Une des sociétés chargées d'une partie du parcours SNESE était Altium, qui s'occupait de la saisie du schéma électrique et du dessin du circuit imprimé de la carte loterie. En dehors de sa participation à l'animation, Altium a profité, bien sûr, de l'occasion pour montrer tous ses produits et notamment son produit phare Altium Designer avec son Nano-Board.Desktop, une plateforme de développement FPGA reconfigurable. Cette carte permet de mettre en œuvre et de déboguer rapidement (via USB 2.0) et de manière interactive les conceptions numériques. Les périphé-

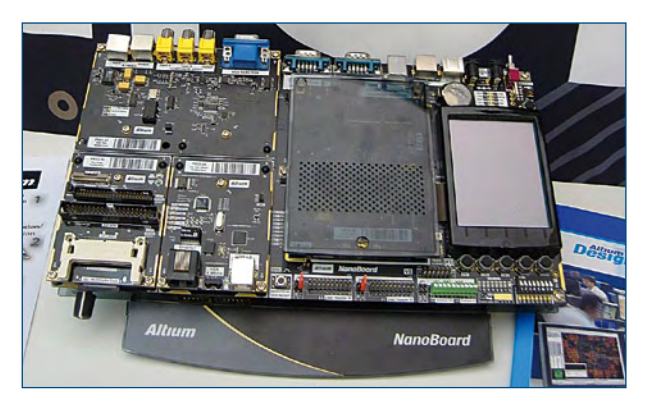

**Plateforme de développement FPGA Nanoboard Desktop d'Altium**

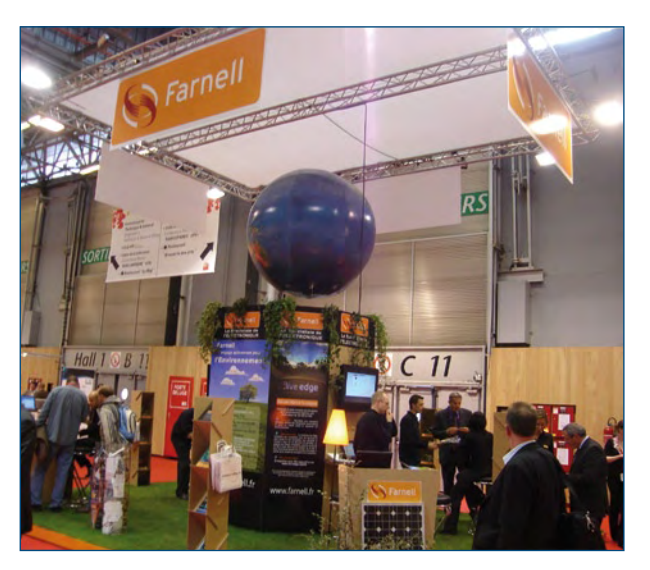

**Le stand écologique de Farnell.**

riques disponibles pour le FPGA hôte sont désormais fournis sur des cartes périphériques amovibles, permettant ainsi de « prototyper » rapidement les conceptions matérielles.

Plusieurs cartes périphériques plug-in sont proposées comme, bien sûr, des cartes FPGA (Spartan 3, Cyclone II ou LatticeECP), une carte audio-vidéo, des cartes mémoire et interface ATA ou encore une carte Ethernet/USB/ IrDA. Coté interface hommemachine (IHM) il y a des hautparleurs très haut de gamme intégrés et un bel écran tactile TFT couleur amovible.

Altium Designer est un environnement CAO électronique qui intègre tous les outils nécessaire pendant le développement d'une carte électronique : le saisie du schéma électrique, le dessin du circuit imprimé, mais aussi des compilateurs pour certains microcontrôleurs et les outils de développement FPGA. Il possède également un « arbitre » qui permet de placer très facilement des parties du logiciel dans un FPGA et vice-versa.

#### **Revendeur écolo**

La société Farnell tenait aussi un stand intéressant au Forum de

## **info & marché salons & manifestations**

l'électronique, car entièrement construit en carton brut non imprimé et d'autres matériaux recyclables. Farnell est, comme ses confrères Radiospares, Digikey et autres, un gros revendeur de composants par correspondance et ses employées envoient quotidiennement des milliers de colis partout dans le monde.

Si vous avez déjà acheté chez un de ces revendeurs, vous savez qu'ils essayent de livrer au plus vite, que leurs colis sont souvent surdimensionnés et qu'ils ont tendance à conditionner leurs produits à l'unité. Pas très bon pour l'environnement tout ça et Farnell s'en est rendu compte. Aussi la société, qui a produit en France 528 tonnes de  $CO<sub>2</sub>$ en 2007, s'est donc lancée dans le combat contre le gaspillage d'énergie. Son objectif est de réduire ses émissions de gaz à effet de serre de 5% d'ici fin 2008. Farnell a aussi renouvelé son concours de

conception électronique « *Live EDGE* » invitant les étudiants, les ingénieurs en électronique et les inventeurs de concevoir un produit innovant utilisant des composants électroniques et ayant un impact positif et significatif sur l'environnement.

#### **Mesurexpo**

Environ 240 exposants ont fait acte de présence pour la septième édition de Mesurexpo, partageant le Hall 1 avec Opto et le Vision-Show. Mesurexpo est un salon des instruments pour la recherche, les essais et l'in-

dustrie. On peut y trouver des systèmes de mesure avec et sans contact, des capteurs de toutes sortes, des systèmes et cartes PXI (extensions PCI pour les instruments de mesure), des machines de visualisation, des microscopes, des bancs d'essais, bref, presque tout sauf les oscilloscopes que nous avions déjà croisé au Forum de l'électronique.

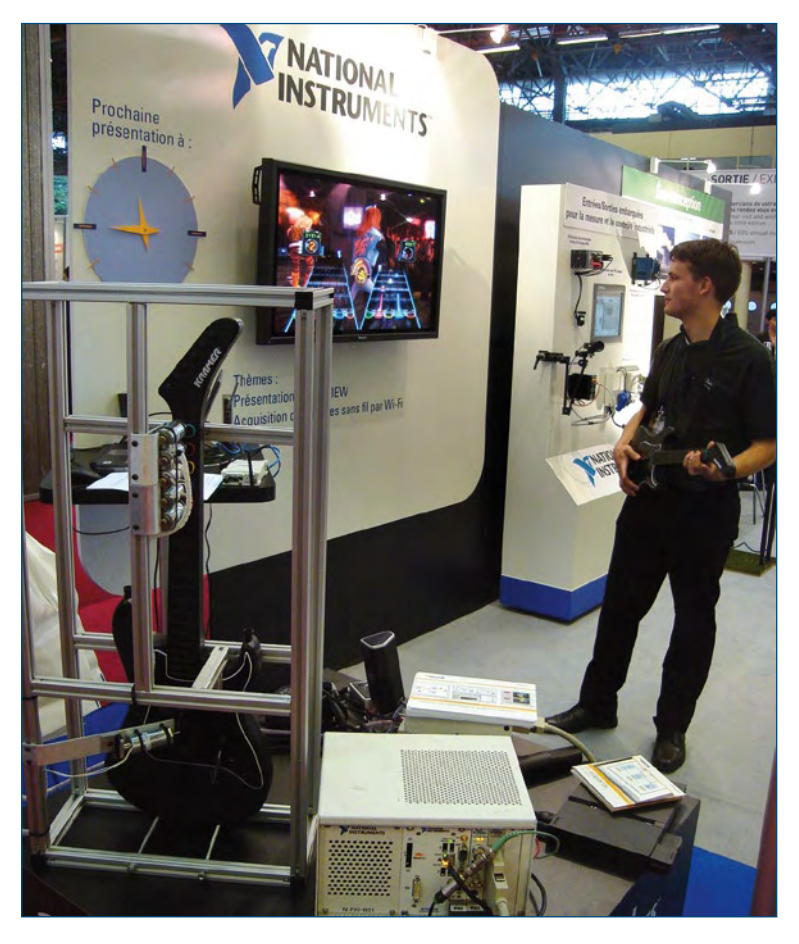

**Guitar Hero pour Wii version NI.**

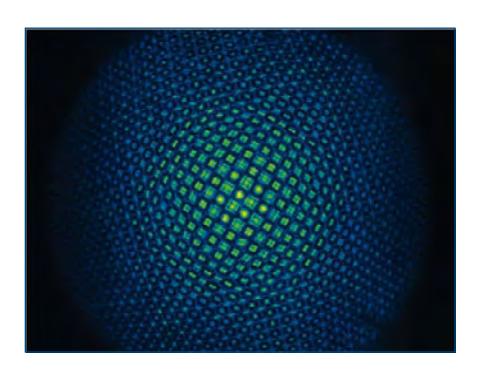

**Cette image, obtenue à partir de l'interféromètre à décalage quadri-latéral des gagnants du Prix Yves Rocard, montre l'aberration sphérique, un défaut très connu des opticiens. © Phasics**

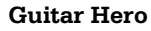

Parmi les exposants nous avons visité le stand de National Instruments (NI) où nous avons assisté à une amusante démonstration du jeu Guitar Hero pour console Wii, version NI. Le jeu est une sorte de karaoke pour guitare où, au lieu de chanter, on joue des notes indiquées en couleur à l'écran sur une guitare électrique avec quelques boutons colorés à la place des cordes habituelles. Quand les notes, qui arrivent vers le joueur sur une sorte de piste de bowling, dépassent une ligne, le joueur doit appuyer sur le bouton correspondant à la couleur de la note. La démonstration, mise au point par un stagiaire, a consisté en un système d'acquisition de données analysant en temps réel le signal vidéo de la console et actionnant des pistons pour appuyer au bon moment sur le bon bouton de la guitare. Malgré le fait que le système n'utilisait qu'un signal

vidéo composite pour déterminer quel piston activer, il arrivait à un score respectable de plus de 90% de bonnes notes. Niveau débutant peut être, mais quand même.

#### **Prix Yves Rocard 2008**

La Société Française de Physique (SFP), une association reconnue d'utilité publique dont le but est de faire rayonner la physique en France en y associant tous les physiciens français, a organisé un congrès d'une journée avec comme thème les « Sciences physiques et Technologies pour le Vivant et la Santé ». Vers la fin de la jour-

> née le prix Yves Rocard a été remis à une équipe de l'Onera, le laboratoire Luli et la société Phasics pour l'invention, brevetée au niveau mondial, et la commercialisation d'un interféromètre à décalage quadrilatéral. Cette invention permet de mesurer précisément l'amplitude et la phase des faisceaux lumineux pour prédire et contrôler leur propaga-

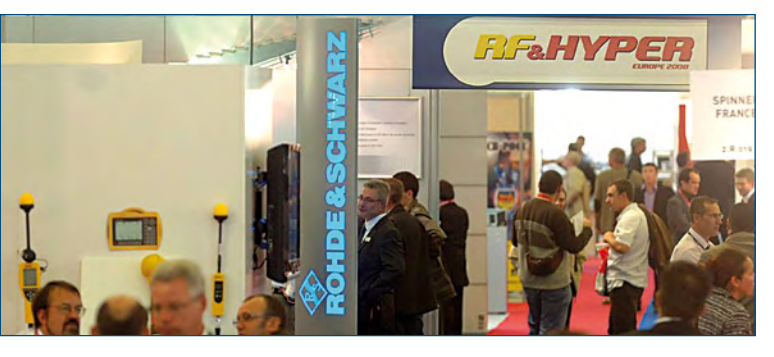

**RF & Hyper. © APFOUCHA**

tion, en particulier dans les chaînes de laser de forte puissance.

#### **RF & Hyper Europe**

Le salon RF & Hyper Europe, qui se tenait pour sa 34ème édition pour la première fois en parallèle des quatre autres manifestations, regroupait 151 exposants directs représentant plus de 700 sociétés.

#### **Enregistreur RF**

Au salon RF & Hyper nous avons retrouvé National Instruments, qui nous a montré un système remarquable et qui devrait faciliter la vie de pas mal de sociétés travaillant dans le domaine sans fil. Il s'agit d'un enregistreur/lecteur à disque dur de signaux RF avec une bande passante de 100 MHz. La capacité de stockage de 2 Térabytes permet d'enregistrer 25 heures de signaux radio GPS. Les données stockées peuvent être relues sous forme de signal RF pour être ensuite injectées dans un récepteur, comme pour une réception normale.

Un enregistrement de GPS montrait la trajectoire d'une voiture se baladant quelque part aux Etats-Unis. Un autre enregistrement contenait quelques dizaines de minutes de 40 chaînes (en même temps) de télévision numérique terrestre (TNT). Le système d'enregistrement qui peut être installé à bord d'un véhicule, permet d'enregistrer des signaux RF dans des conditions difficiles, dans un environnement de propagation multichemins par exemple, avant de les analyser tranquillement au bureau. Une bibliothèque de ce genre d'enregistrements facilitera énormément la mise au point des antennes et de récepteurs grâce à la répétitivité des signaux de test.

## **Opto et Vision-Show**

Comme on pouvait s'y attendre, beaucoup de lumières colorées partout sur la 28ème édition du salon Opto et la deuxième édition du Vision-Show.

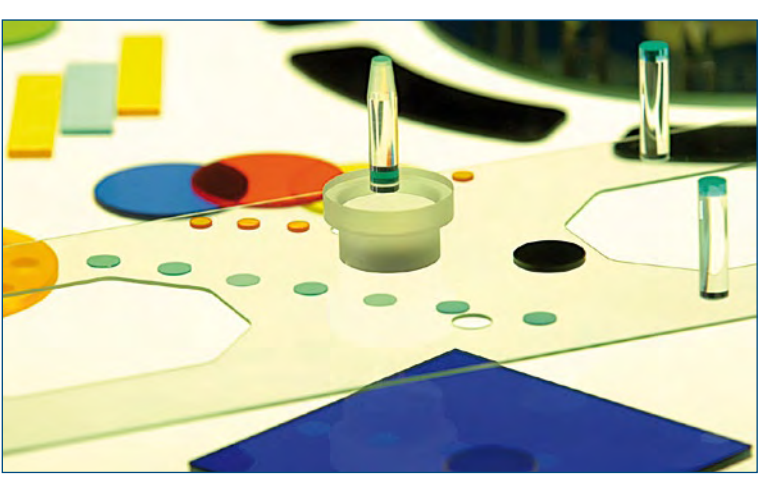

**Du verre usiné au stand de Schott France. © APFOUCHA**

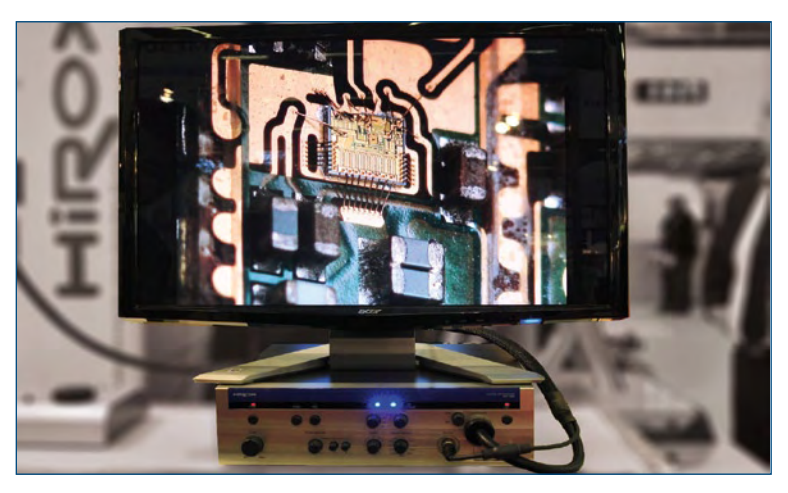

**Le nouveau microscope numérique KH-1300 de Hirox avec 2,1 Mégapixels et sortie Firewire (IEEE 1394b). © APFOUCHA**

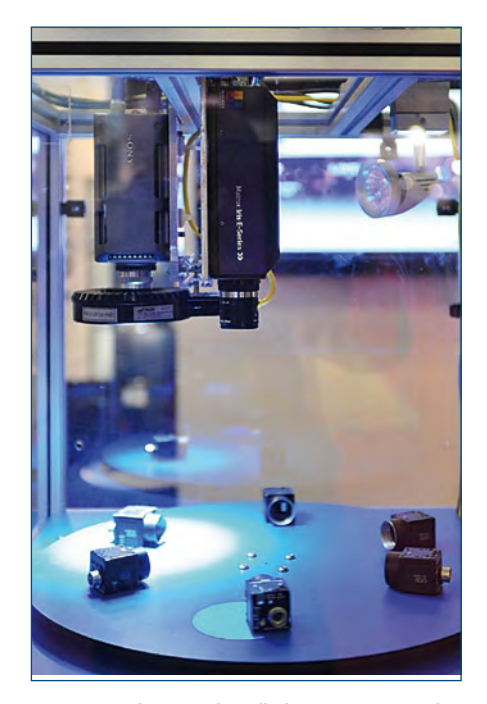

**Des caméras de vision industrielle de Matrox Imaging et de Sony au stand d'i2S Vision. © APFOUCHA**

Mais pas que ça, car notre attention a été attirée par des bouts de verre coloré en exposition dans le stand de l'antenne française de la société suisse Schott. Cette société fabrique du verre pour toutes les applications imaginables, électroniques incluses et pour lesquelles elle produit des encapsulations en verre, comme utilisées pour les diodes.

Au stand d'i2S Vision, distributeur français de composants de vision industrielle, nous avons vu une belle collection de caméras intelligentes, de systèmes de vision autonomes multicaméras ou encore de cartes d'acquisition et de compression.

## **Conclusion**

Cette visite au Forum de l'électronique, Mesurexpo, Opto, Vision-Show et RF & Hyper s'est avérée intéressante et variée et une seule journée ne permettait pas de tout voir. Les cinq manifestations présentaient tant de produits que tout le monde, professionnel, étudiant ou ama-

teur, a pu y trouver de quoi s'occuper pendant un bon moment.

Pour être exhaustif il aurait fallu plus de place ou de temps sur place. Mais cet avant goût vous aura peut-être donné l'envie de vous rendre compte par vous-même la prochaine fois. En plus c'est gratuit.

#### **Agenda 2009**

Suite aux bons résultats de cette année, les cinq salons seront encore associés en 2009, du 6 au 8 octobre pour être exact, et de nouveau à Paris Nord Villepinte.

(080863-I)

**Liens Internet** www.forum4S.com

## **pratique cube à led**

## **Luminaire 3D Matrice programmable de 125 LED**

Jerry Jacobs

**Tour le monde a déjà vu une matrice de LED à deux dimensions, mais la version dont il est question ici est d'un tout autre calibre : elle se compose de cinq matrices superposées pour constituer un cube, donc une matrice tridimensionnelle, dont on peut commuter chaque LED séparément.**

## **Caractéristiques techniques du matériel**

- 125 LED en matrice 3D spéciale
- Microcontrôleur ATMEGA32 avec horloge interne à 1 MHz
- Connecteur ISP à 10 broches pour reprogrammer la puce
- 5 transistors BC337 pour commuter les couches
- 25 transistors BC547 pour la commutation des colonnes.

La plupart des gens sont fascinés par les LED qui clignotent, mais le plus souvent, il s'agit de quelques LED ou d'un afficheur. Le cube à LED est d'une toute autre essence, il jette un pont vers une autre dimension. C'est un véritable affichage 3D dont toutes les LED sont commandées individuellement.

Le coeur de ce cube scintillant est un microcontrôleur AVR.

On trouve aisément ces contrôleurs et de bons outils de développement pour eux existent en source libre, et pas seulement pour Windows, mais également pour les systèmes d'exploitation Linux et Mac.

#### **Fonctionnement**

Vous imaginez qu'avec 125 LED, il faudra une quantité impressionnante de fils pour les allumer une par une ; or ce n'est pas nécessaire. Comme les signaux sont multiplexés, on épargne pas mal de conducteurs. Une « couche », c'est-à-dire l'ensemble des 25 LED qui se situent à la même hauteur dans chaque colonne, peut être commandée par une seule ligne. Cela donne donc 26 fils de signaux. S'il avait fallu les commander séparément, nous aurions dû mettre en service 50 lignes.

Pour faire s'allumer une LED, nous commutons la tension positive sur la couche voulue et nous sélectionnons

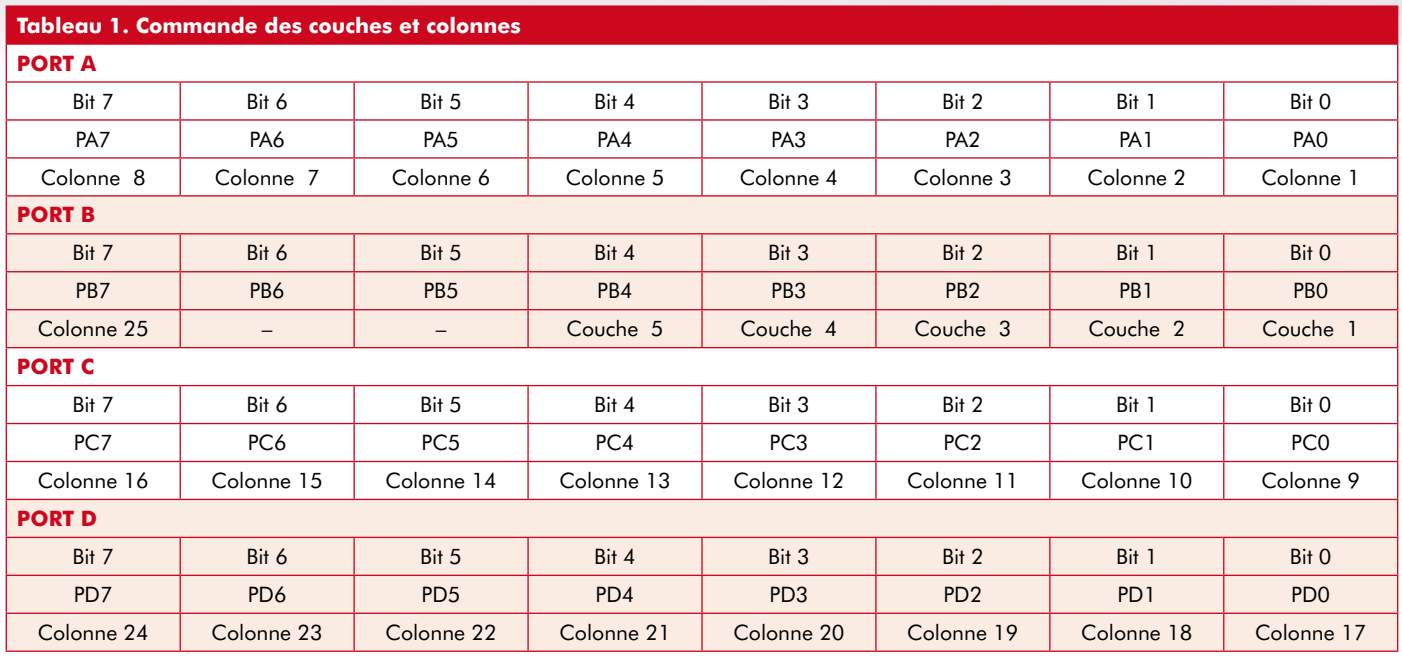

une colonne. Notre cube compte 5 couches et 25 colonnes. Cela signifie donc 30 fils pour 125 LED. Sans le recours au multiplex, nous aurions dû en ordonnancer 250 !

Avec une fréquence d'horloge de 1 MHz, nous obtenons une vitesse de récurrence de 39 « images » par seconde. À chaque 1024<sup>e</sup> coup d'horloge, on incrémente un compteur (le diviseur utilisé pour cela s'appelle un diviseur préalable ou *prescaler*). Quand ce compteur atteint la valeur 5, une interruption se produit et le compteur est remis à zéro. Cette interruption provoque le transfert du contenu du tampon vers la matrice de LED. L'horloge interne du contrôleur dans le cube tourne à une fréquence de 1 MHz. Le logiciel s'occupe de compter les 1024 coups d'horloge. Le diviseur préalable réduit la vitesse de l'horloge interne. Ceci conduit à une fréquence de rafraîchissement de 195 Hz pour l'ensemble du cube. Comme nous avons cinq couches, divisons cette vitesse par cinq et nous obtenons 39 Hz par couche.

## **Logiciel**

Le logiciel, qui est en fait du micrologiciel, est rédigé en C et nous pouvons le compiler avec **avr-gcc** [1]. Consulter sa documentation est comparable à la visite d'un site Internet. C'est Doxygen [2] qui l'a rendu possible.

#### **Tampon**

Comme il est assez compliqué d'in-

troduire les données pour faire tracer une figure par le cube, on fait appel à un tampon. L'avantage, c'est qu'avec des fonctions de traitement des bits, on peut les manipuler sans avoir à les écrire en sortie, c'est la routine d'interruption qui s'en charge. Le tampon, exactement comme le cube, a plusieurs dimensions et vous pouvez « dessiner » la figure dans le tampon, la routine d'interruption fera le reste.

#### **Interruption**

L'interruption dans le code sert donc à rafraîchir l'image sur le cube 39 fois par seconde. Cette interruption, à l'aide d'une autre fonction, s'empare des valeurs que vous avez indiquées dans le tampon et les transfère à la bonne place en passant par les ports correspondants.

Nous avons fait usage de masques de bits qui permettent de ne considérer que les bits qui changent d'état.

#### **Instructions graphiques de bas niveau**

Les routines sont assemblées de manière telle que l'on puisse créer ses propres effets. Vous trouverez dans le **tableau 1** sur quelles broches se situent les connexions vers le cube. Cela simplifie la vie quand on veut réaliser vite ses propres graphismes et évite aux débutants de commencer par emmagasiner la signification des masques de bits, des décalages de bits et autres fonctions délicates. Ces instructions de niveau inférieur sont définies dans draw.h, le fichier d'interface pour la commande de chaque colonne et chaque couche, par port et par bit. Ci-dessous, quelques exemples de la manière dont on peut utiliser les fonctions.

Pour commander une rangée sur une couche déterminée, nous utiliserons :

set row(ROW 1, LAYER 1); clear\_row(ROW\_1, LAYER\_1); toggle\_row(ROW\_1, LAYER\_1);

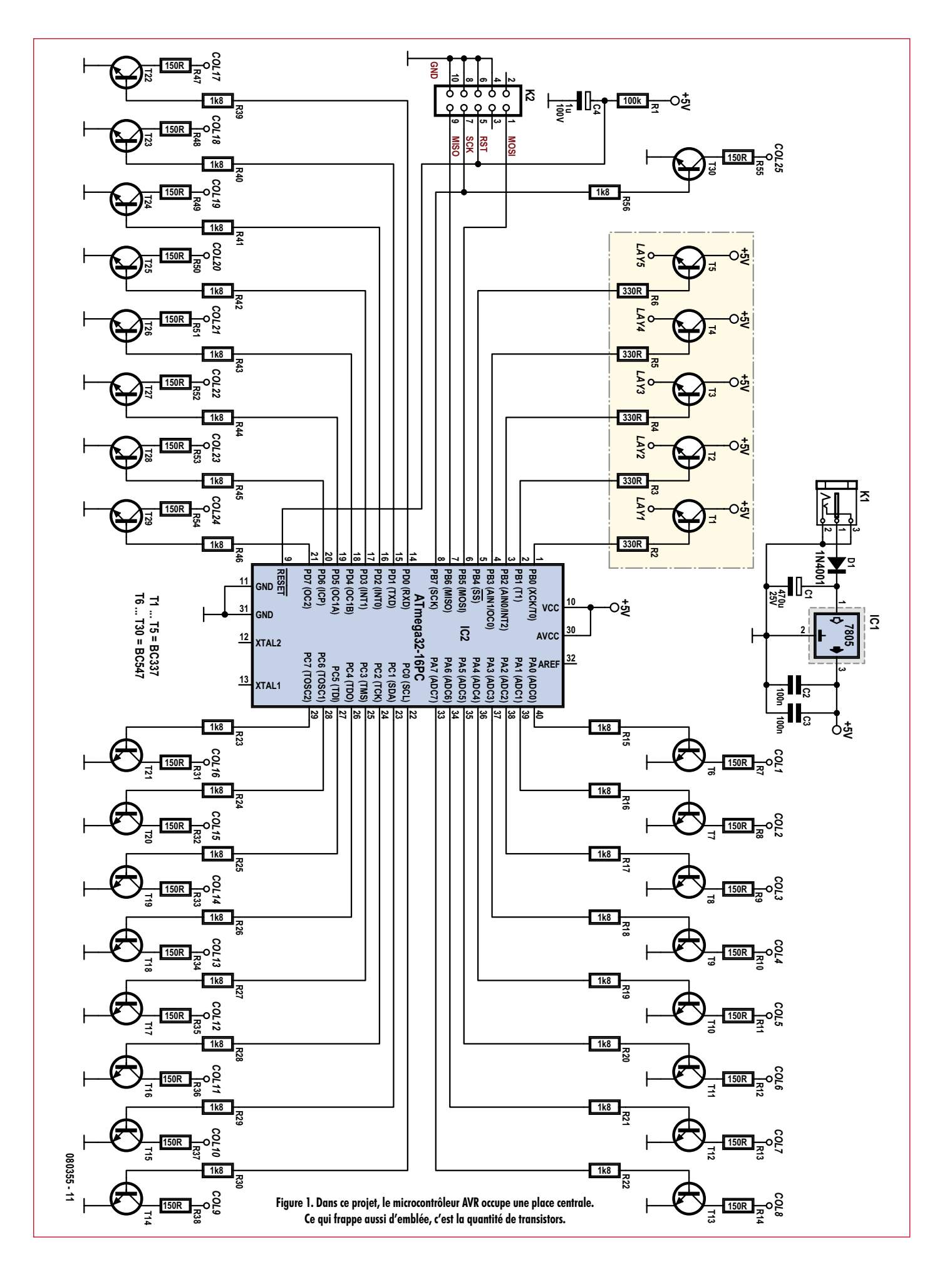

Pour allumer et éteindre une colonne, on peut employer les fonctions suivantes :

set\_column(COLUMN\_1, ON);

set\_column(COLUMN\_1, OFF);

Nous avons utilisé des dénominations pratiques telles que ON, OFF et COLUMN\_1. Ce sont des noms définis, que l'on appelle aussi des macros, qui portent des valeurs fixes. Ainsi, ON a la valeur 1 et OFF, la valeur 0.

On peut faire se succéder toutes ces fonctions pour dessiner la figure souhaitée. Comme nous n'avons pas ici la place pour vous montrer des exemples de tous les codes sources, ils sont à votre disposition pour un téléchargement sur le site d'Elektor.

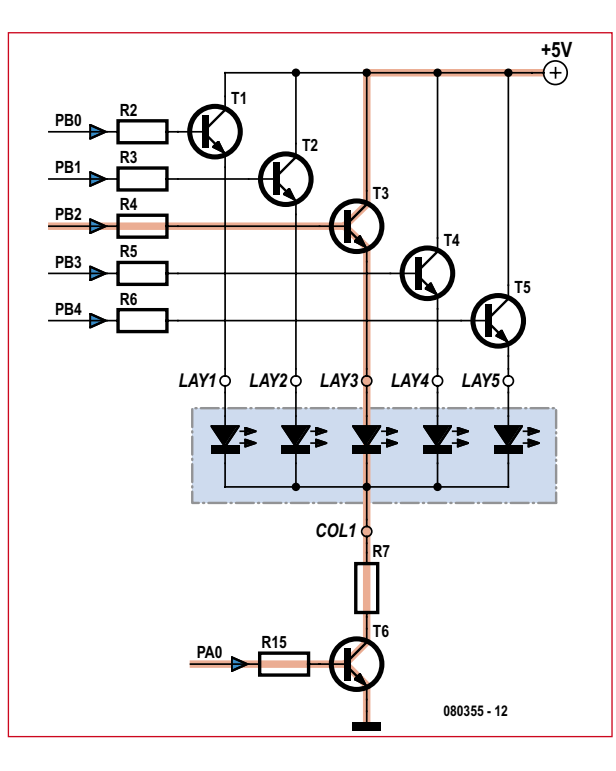

**Figure 2. Cette figure décrit le trajet du courant à travers les LED de la première colonne.**

**Matériel**

La réalisation fait usage de composants « traversants » normaux. Malgré quoi, la platine reste parfaitement compacte. Pour l'alimenter, on peut se servir d'un adaptateur secteur d'au moins 9 V sous 600 mA. IC1 est un 7805 qui assure la stabilisation de tension et la diode D2 protège la carte contre une inversion de polarité.

Les transistors T1 à T5 permettent d'envoyer la tension d'alimentation sur les différentes couches. Ce sont les transistors T6 à T25 qui commutent les colonnes. Le courant traverse ces derniers transistors pour rejoindre la masse et le circuit se referme via les LED (cf. **figures 1** et **2**).

La valeur des résistances des colonnes dépend de la chute de

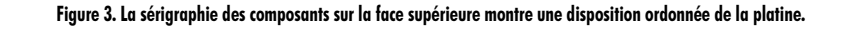

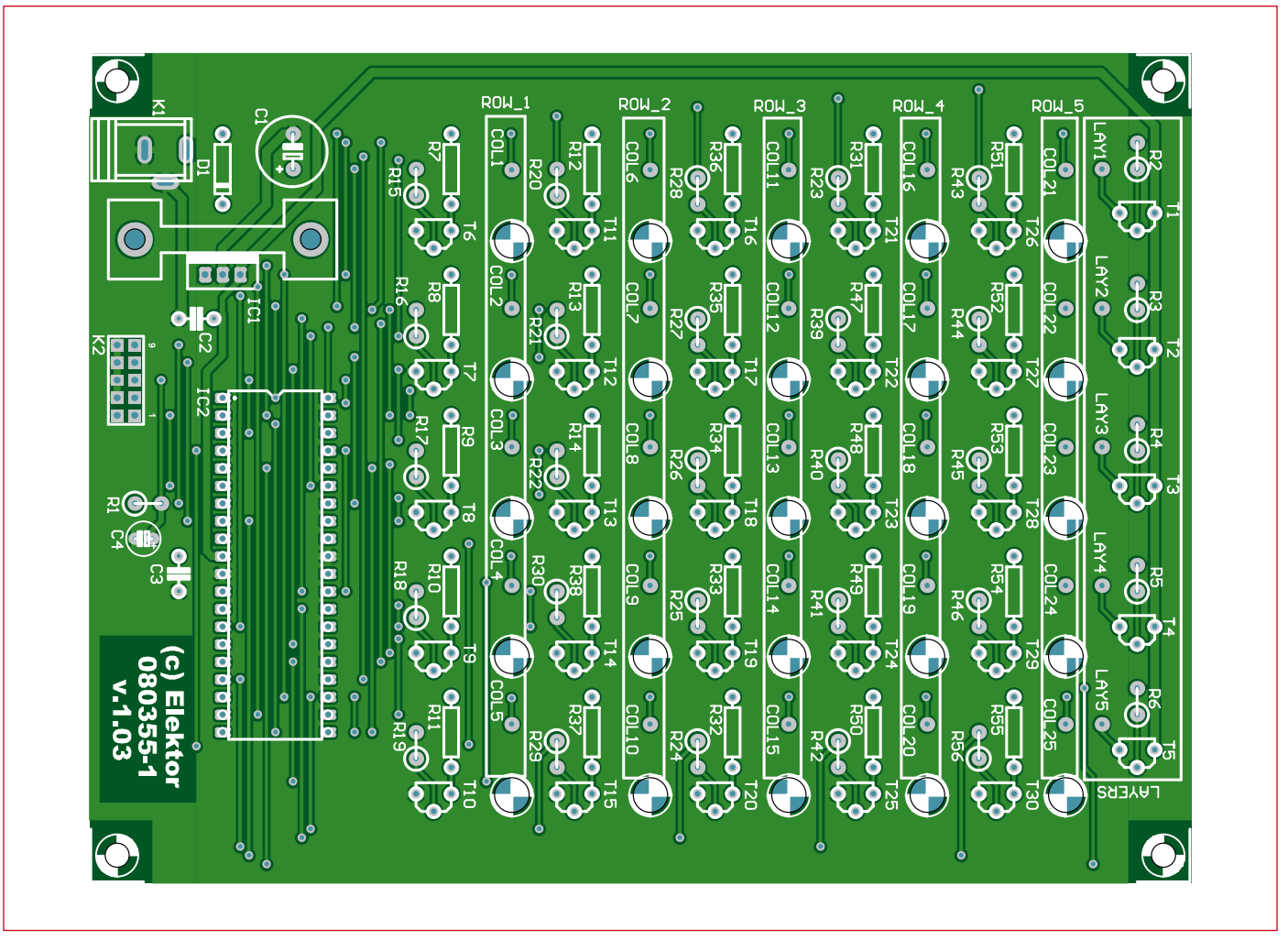

## **pratique cube à led**

## **Liste des composants**

\_\_\_\_\_\_\_\_\_\_\_\_\_\_

**Résistances**  $R1 = 100 k\Omega$ R2 à R6 = 330 Ω R7 à R14, R31 à R38, R47 à R55 = voir texte R15 à R30, R39 à R46, R56 = 1,8 k $\Omega$ 

#### **Condensateurs**  $CI = 470 \mu F/25 V$

 $C2, C3 = 100$  nF  $C4 = 1 \mu F/100 V$ 

#### **Semi-conducteurs**

 $IC1 = 7805$  $IC2 =$ Atmega $32$  $DI = 1N4001$  $T1 \land T5 = R$ C337  $T6$  à  $T30 = BC547$  125 LED pour le cube

#### **Divers**

 $K2 =$  Embase 2x5, au pas de 2,54 mm Support pour IC2 (DIL40) Radiateur TO-220 5°C/W pour IC1 4 boulons M3x5 avec entretoises hexagonales de 10 mm Prise 2,5 mm pour adaptateur secteur Platine 080355-1 disponible via www.elektor.fr

tension aux bornes des LED. Nous partons du principe qu'une LED demande 20 mA. C'est aussi le courant qui va circuler dans toute la colonne. La tension procurée à la couche est de 5 V. Voici comment calculer les résistances :

#### $R = (5 \text{ V-U}_{\text{LED}})/20 \text{ mA}$

Pour reprogrammer le cube, on peut brancher l'interface ISP à K2. Le tableau 1 montre la correspondance entre colonnes, rangées et bits.

## **[1] AVR-GCC Toolchain:**

**Liens :**

*- Pour Windows:* http://winavr.sourceforge.net *- Pour Mac: http:*//www.obdev.at/products/ avrmacpack

#### **[2] Doxygen :**

http://www.doxygen.org

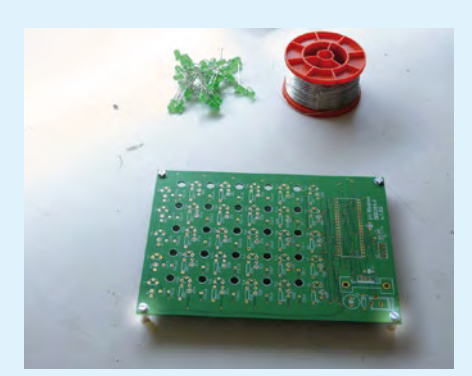

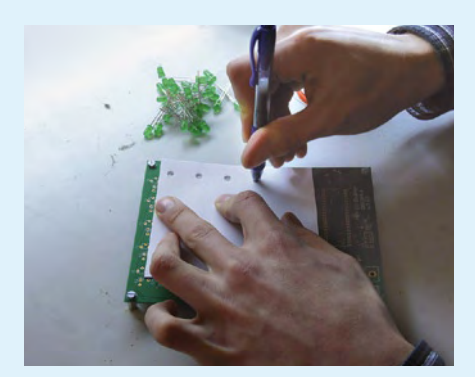

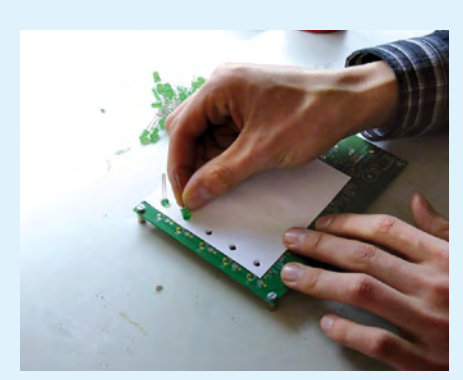

## **Au travail !**

#### **1re étape**

On commence par fixer les entretoises sous la platine puis on coupe une feuille de papier aux bonnes dimensions pour arrimer les LED au bon endroit.

(080355-I)

#### **2e étape**

Nous plaçons ensuite cinq LED dans la rangée supérieure avec l'anode (la broche longue) vers le haut et la cathode (la broche courte) vers le bas. Nous plions alors la première LED vers la gauche et nous passons à la deuxième LED. Elle devra être soudée à la première. Nous répétons l'opération jusqu'à ce que la rangée soit finie. Il nous faut cinq LED pour chaque niveau. Nous répétons le même processus jusqu'à la cinquième rangée. Quand les cinq rangées sont faites, on relie ensemble à l'aide de deux fils verticaux les anodes courbées.

#### **3e étape**

Quand les cinq couches sont soudées, il faut encore les souder les unes aux autres pour former un ensemble. Cela se fait en plaçant une couche sur la platine et en recourbant les 25 colonnes, environ 3 mm vers les anodes de la couche suivante. La deuxième couche se place sur la première et nous soudons ensemble les couches aux quatre coins, en réservant le même écartement entre les couches.

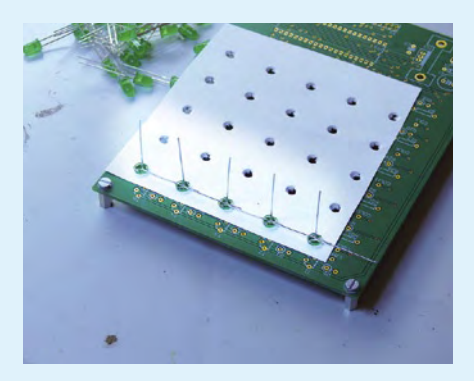

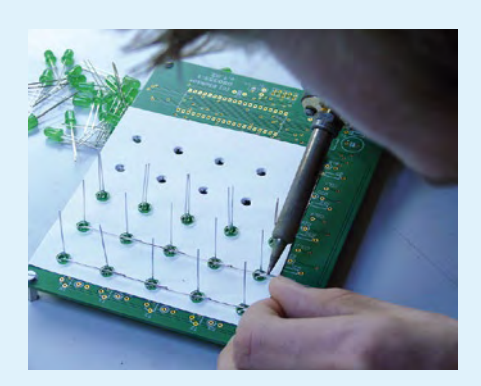

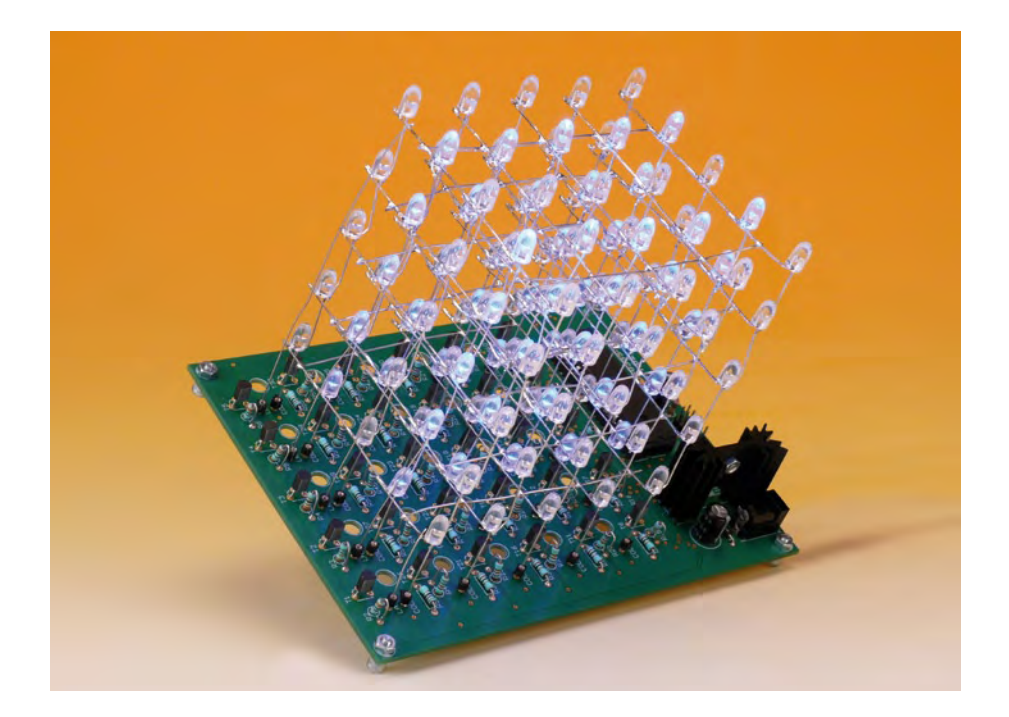

## **L'auteur**

Jerry Jacobs, né à Heerlen (Pays-Bas) en 1989, est étudiant en troisième année de Télécommunication/ ICT à l'université ROC Leeuwenborg de Sittard. Il

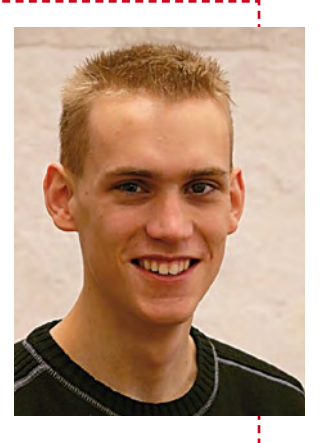

a toujours été fasciné par le fonctionnement des ordinateurs et par l'électronique. Il est aussi un grand fan de Linux. La réalisation décrite dans cet article est son projet de stage qu'il a achevé pendant sa période de stage chez Elektor.

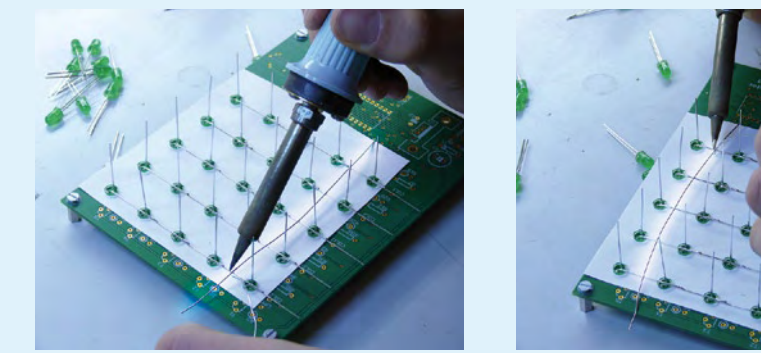

## **4e étape**

À présent, nous installons les composants sur la platine imprimée. Veillez à ne pas intervertir les BC337 et les BC547 ! En dernier lieu, montez le régulateur de tension avec son radiateur.

## **5e étape**

Il ne reste plus qu'à relier les couches aux transistors. T1 se branche à la couche inférieure et T5 à celle du haut. Nous employons pour cela des fils de cuivre étamé.

## **6e étape**

On programme alors le code de l'exemple dans la puce. Ce code exécutable ainsi que le code source sont disponibles au téléchargement sur le site d'Elektor, où vous pouvez aussi commander la platine.

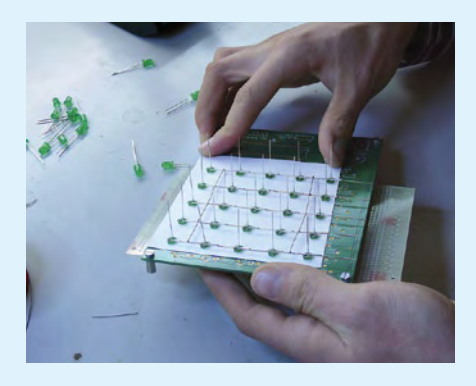

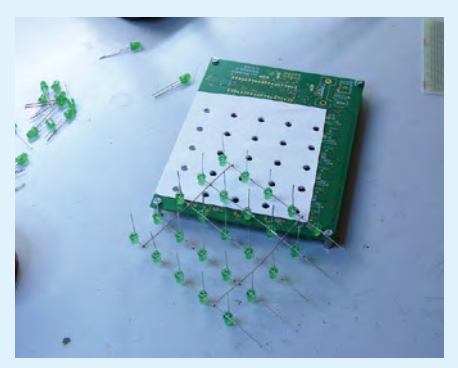

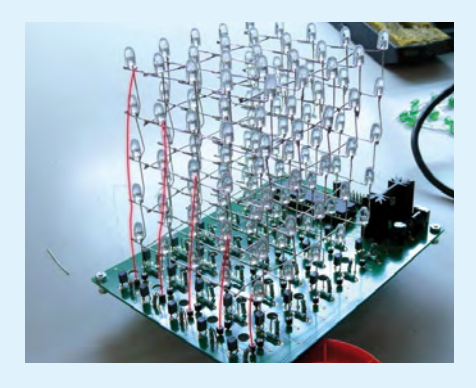

# Kit de développemen

Jan Buiting

**Radiospares vient de lancer un concept unique appelé à révolutionner votre façon de travailler. A l'instar de toute bonne idée, c'est la simplicité qui prévaut avec une carte fond de panier qui reçoit divers modules CPU et divers modules d'interfaces.**

Se maintenir à la pointe de la technologie est coûteux, en particulier dans le domaine de l'électronique. Evoluer vers une nouvelle famille de processeurs sous-entend généralement devoir acheter un nouveau système de développement. Puis il faut supporter le coût du redéploiement de l'acquis dans le nouvel environnement.

Radiospares propose une solution ayant l'avantage d'être permanente : la plate-forme universelle EDP (*Embedded Development Platform*). Cette plate-forme unique et réutilisable permet d'accélérer le cycle de conception. L'avantage compétitif est que le produit final peut être mis plus rapidement sur le marché.

Radiospares publie les schémas, listes de composants, fichiers Gerber et pilotes spécifiques, le tout en téléchargement libre sans royalties et bien "IP free". Les bibliothèques, les compilateurs et le débogueur sont également fournis.

## **Première mondiale**

Radiospares insiste sur le fait que c'est la première fois qu'est proposé un environnement de développement supportant indifféremment n'importe quelle famille de processeurs.

## **Interface Communications**

USB • RS‑232 • RS‑485 • 2× CAN • RTC • 240 octets de NVRAM

## **Interface Entrées Analogiques**

16 canaux analogiques filtrés en passebas routables soit vers les lignes ADC du module CPU, soit vers un ADC 10 bits MAX1138, local et connecté au module CPU via I2C • accès direct aux 12 entrées du MAX1138

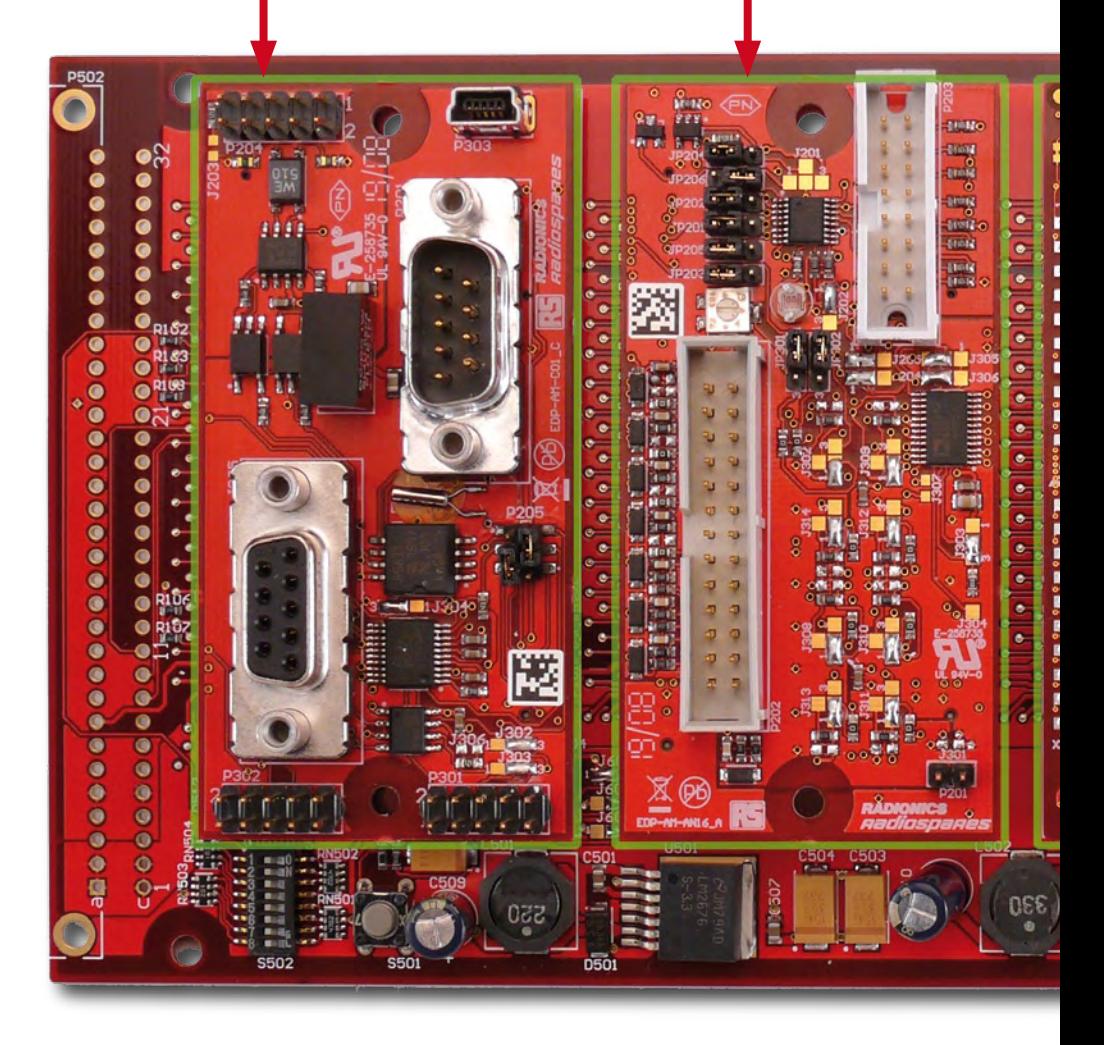

A la base du système EDP, nous trouvons une petite carte fond de panier capable d'accueillir un module processeur (CPU) et jusqu'à trois modules d'interface.

Chaque module CPU est compatible avec tous les modules d'interface.

## **Rapide et moins cher**

Radiospares se base sur différentes études et mentionne que sur le marché considéré, la durée moyenne pour la réalisation d'un projet passerait de 13,2 semaines à seulement 8,5 semaines. L'équipe de développement peut

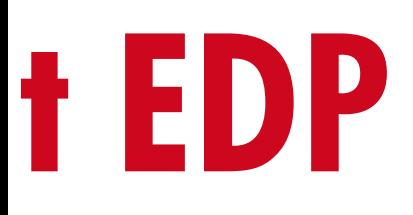

## **Digital Input/Output Module**

Interfacing of up to 12 channels • with overvoltage protection • 16 TTL inputs via I2C • 16 500 mA outputs • 16 25 mA lo‑ gic outputs

## **Module CPU ARM9E**

96 MIPS • Ethernet • USB • I2C • CAN

## **Carte EDP (fond de panier)**

Régulateurs 3V3 et 5 V • 3× I<sup>2</sup>C • 2× CAN • format  $200 \times 100$  mm

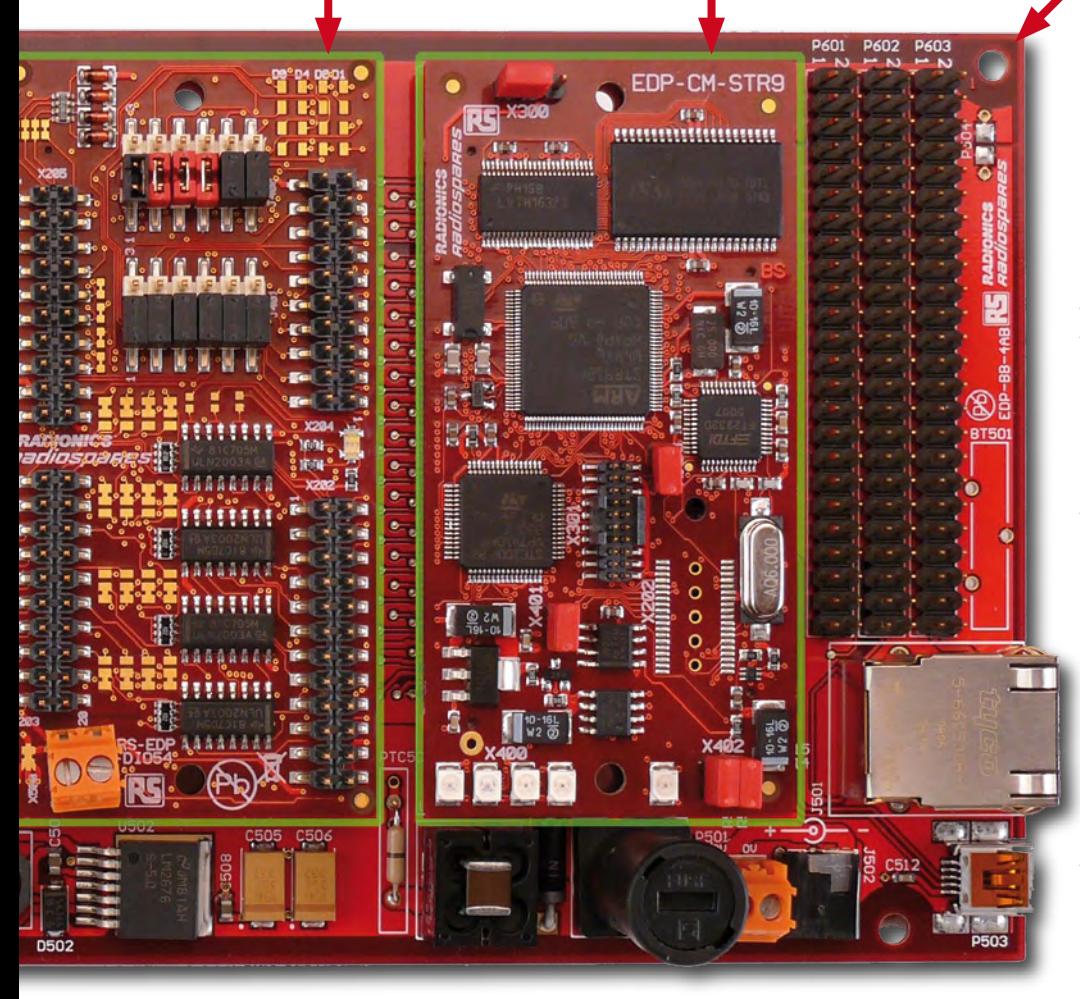

se concentrer sur les spécificités de l'application sans devoir réinventer la roue pour les parties déjà connues. Quelques regrets car ici chez Elektor, à moins de nous lancer dans un projet spécifique, nous disposons de moins de 3 semaines pour boucler tous les articles.

#### **La gamme**

Comme modules CPU déjà disponibles, nous trouvons les processeurs de la famille ARM9 de ST Microelectronic et les processeurs de la famille C167 de Infineon. De tels processeurs ont la puissance et l'architecture requise

pour les applications industrielles, le contrôle des moteurs électriques et les applications pour l'automobile.

Les différents modules d'interface déjà disponibles permettent d'ajouter une horloge en temps réel, de la RAM non volatile, des ports de communication RS-232, RS-485, USB, CAN, des entrées analogiques, des entrées/sorties numériques, des moteurs CC, le tout de façon structurée suivant un facteur de forme de 80 x 40 mm y compris la connectique.

D'autres modules CPU sont annoncés pour les prochains mois, notamment les processeurs de la famille ARM Cortex de NXP. Il est également question d'y exécuter le bien connu environnement de développement LabVIEW de National Instruments, en mode natif. Cela ouvre bien des portes.

On découvrira bientôt un module CPU prévu pour accueillir tous les modules Explorer 16 de Microchip : PIC24, dsPIC33 et le tout nouveau PIC32 (MIPS M4K). De bien belles perspectives.

Du côté des modules d'interface, tout est déjà planifié comme la commande de moteurs électriques sans balais, WiFi, FireWire et le stockage de masse.

D'autres constructeurs tels Atmel, Renesas ou Freescale auront leurs processeurs représentés au moyen d'autres modules CPU.

## **Dans la boîte**

Me voici en train de déballer ce que Radiospares a préparé à mon attention. Je dénombre successivement le module CPU ARM9, le module Interface

## **INFO & MARCHE BANC D'ESSAI**

## **Interface Moteur CC (à balais)**

Prévue pour 2 moteurs 12 V sous 2 A (5 A via alim dédée) • circuit en double pont LM18200 • sortie analogique pour la mesure du courant • entrées pour génératrice tachymétrique, détecteur Hall ou encodeur en quadrature • 2 entrées pour interrupteurs fin de course • sortie alarme surchauffe

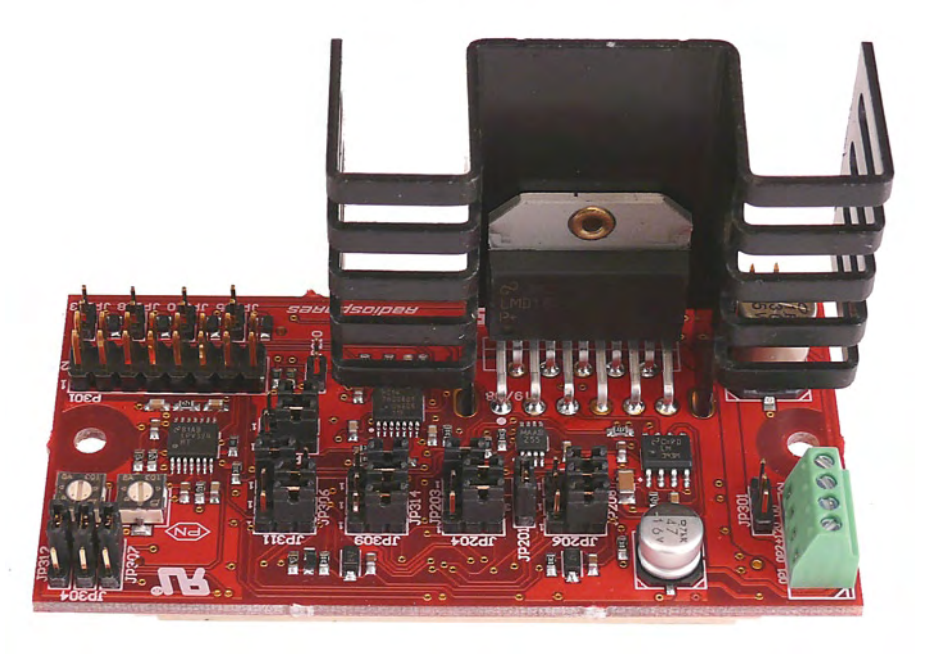

Numérique, le module Interface Analogique, le module Interface Communications, le module Interface Moteurs CC, et la carte de fond de panier qui comprend le connecteur USB / JTAG Debug à destination du PC. J'ai eu droit à la totale !

Le kit de base pour STR9 « STR9 Foundation Kit » est moins pléthorique, qui comprend uniquement le module CPU ARM9, le module Interface Communications et la carte fond de panier. Le

module Interface Communications comprend jusqu'à trois RS-232, un RS485, un USB et trois CAN.

En ce qui concerne Ethernet, cela se fait directement sur le module CPU ARM9, via son interface STE100P PHY. Le connecteur Ethernet se trouve déjà sur la carte fond de panier. Par conséquent au moyen de l'exemple de code fourni par Radiospares, j'ai été capable de monter un mini serveur web en utilisant un module CPU ARM9 et une carte fond de panier, rien de plus. L'adaptateur secteur n'est pas livré sachant que n'importe quelle source de tension de 12 V DC capable de délivrer 2 A fait l'affaire, à brancher sur la carte fond de panier.

Tout s'assemble fort bien. Les modules sont dotés de connecteurs à détrompeurs et à verrouillage. Le verrouillage apparaît un peu ferme au démontage si l'on omet d'utiliser l'outil d'extraction fourni.

La carte fond de panier qui mesure à peine 200 x

100 mm ne comporte que trois emplacements pour cartes d'interfaces, mais donne accès au bus pour permettre de construire des interfaces spécifiques. Il est possible de chaîner deux cartes fond de panier via I2C ou CAN, pour une extensibilité quasiment illimitée.

## **Dotation logicielle**

Le CDROM fourni s'installe en quinze minutes et contient des outils bien

#### Répertoire des annonceurs

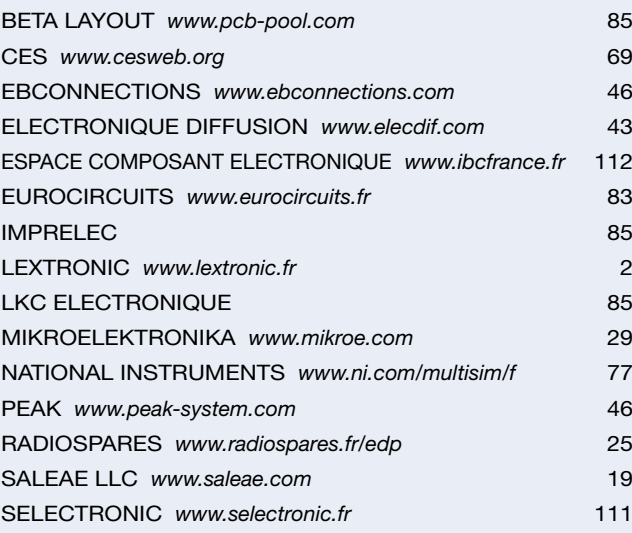

#### Réservation d'espaces publicitaires

Réservez dès aujourd'hui votre espace publicitaire dans le magazine Elektor du mois de février 2009 ! Date limite de réservation : **le 16 décembre 2008**

Pour toute information concernant la publicité aussi bien dans notre magazine que sur notre site internet www.elektor.fr contactez :

> SL Régie – Sophie Lallonder 12, allée des Crételles, 37300 Joué-Lès-Tours Tél. : 02 47 38 24 60 E-mail : sophie.lallonder@wanadoo.fr

connus et de qualité.

Pour le module CPU ARM9, c'est rien de moins que le débogueur HiTOP, le compilateur de Keil, GNU pour ARM et le pilote FTDI pour la connectivité USB / JTAG Debug avec le PC. Plus quantité d'exemples. On veillera à installer le logiciel avant de connecter l'interface USB-Debug.

Pour le module CPU C167, c'est le débogueur HiTOP, le compilateur Keil plus tous les bonus de Infineon tels

> DAS et DAvE, plus quantité d'exemples. D'autres environnements de développement sont présents sur le CDROM mais qui pour l'instant n'ont pas été entièrement validés par Radiospares : IAR EWARM CSPY, Keil RV-MDK ARM et Rowley CrossWorks ARM 1.7.

## **Prix et disponibilité**

Le prix du kit de base pour STR9 (STR9 Foundation Kit) est de 652,50 €. Le prix d'un module d'interface est d'environ 290 €. Ces prix nous semblent totalement justifiés eu égard à la qualité de l'environnement logiciel, à la versatilité et à la facilité de mise en œuvre, et, last but not least, au fait qu'une fois un projet réalisé, il est possible d'en récupérer la totalité de la construction, logicielle et matérielle, pour d'autres projets.

(080446-I)

## **Sur le web**

http://www.radiospares.fr/edp

## **Tektronix 7D01 Analyseur Logique (1978)**

## **Martin Cooke**

Les ingénieurs qui construisaient dans les années 70 leurs systèmes à microprocesseur dernier cri sur des cartes à trous, découvraient vite que les outils de débogage traditionnels n'étaient pas adaptés et souvent ils cherchaient, en vaine,

un oscilloscope à mémoire huit voies. En 1973 Hewlett Packard annonçait son analyseur logique HP5000A, une bécane basique à deux voies destinée à des mesures de la logique combinatoire et qui indiquait les niveaux logiques avec des LED. Tektronix utilisait depuis plusieurs années une approche modulaire pour ses oscilloscopes. Une châssis contenait la tube à rayon cathodique avec ses alimentations à haute et à basse tension et quelques emplacements pour des modules amplificateurs et bases de temps. Si l'on avait besoin d'un peu plus de bande passante, il suffisait de échanger un module.

Vers 1976 Tektronix annonça le module analyseur logique 7D01 pour sa série de châssis d'os cilloscope 7000. Le 7D01 peut afficher et mémoriser jusqu'à 16 voies de données numériques. Les options de déclenchement comprenaient un détecteur de mot 16 bits,

programmable par une rangé d'interrupteurs à trois positions (haut/bas/pas d'importance) sur la face avant. Le détecteur de mot possède une sortie BNC sur la face avant, pratique pour commander d'autres instru-

ments. Un bouton curseur fait défiler les données capturées. Les options mémoires permettent le déclenchement pré, post ou centré et un filtre de données variable (jusqu'à 300 ns) aide à éviter des faux déclenchements pendant l'échantillonnage en comme un tableau d'états en binaire, hexadécimal ou octal (il y a même un mode ASCII) ou comme un plan. Il possède de la mémoire permettant de stocker les données du 7D01 à utiliser comme référence pendant les comparaisons avec des cap-

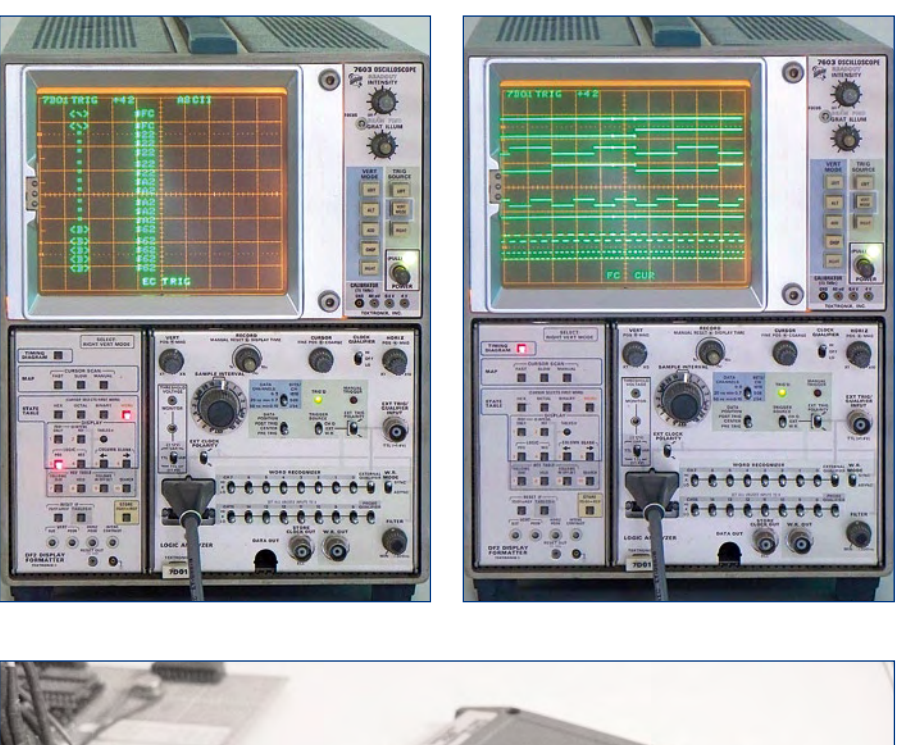

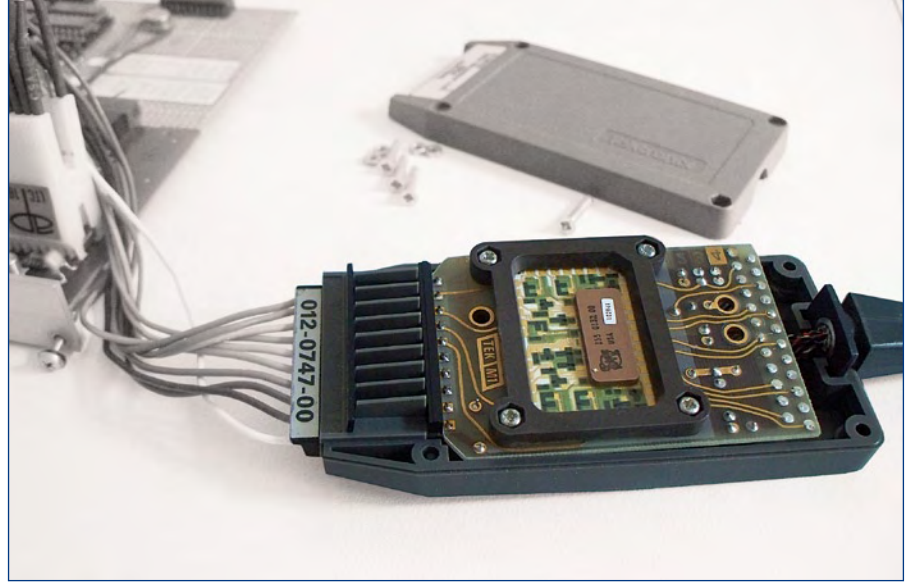

mode asynchrone. Le seuil de tension est réglable entre plus et moins 12 V.

Le formateur d'écran DF2 dans le emplacement de gauche, affiche les données sous forme de chronogramme 16 voies ou

tures suivantes pour détecter des erreurs.

Brancher le circuit à tester était toujours la partie le plus frustrante avec des analyseurs de l'époque ; les clips fournis ont l'habitude de lâcher prise facilement ou de court-circuiter quelques broches voisines. Une meilleure solution est la « pince à linge » qui « embrasse » le CI, mais encore mieux est de prévoir des connecteurs de test sur la platine.

Enlever les panneaux sur les

cotées de l'appareil est un peu une révélation : tous les connecteurs dorés brillent comme neufs et les plaques en aluminium perforées offrent un blindage IEM sans gêner la circulation de l'air. Une vue de plus près montre l'usage sans modération des puces haute vitesse de la famille MECL 10000 de Motorola (la mémoire RAM 4 Ko×1 incluse) et révèle que tous les CI et transistors en boîtiers T092 jusqu'à T03 sont installés dans des supports. La qualité de la construction et l'attention aux détails frôle l'obsession et explique en partie la bonne réputation de Tektronix parmi les ingénieurs de réparation et de étalonnage. Mais cette qualité a son prix : en 1979 l'ensemble 7D01 et DF2 coûtait \$ 11.000, le prix d'une jolie voiture. Toutes les notices sont très complètes et disponibles sur Internet. Avec le PC de

bureau d'aujourd'hui cadencé à plusieurs GHz on peut se demander s'il y a

toujours de la place dans un atelier pour un analyseur avec une horloge asynchrone de 100 MHz maximum, mais cela reste toujours suffisant pour la majorité des systèmes à microcontrôleur. (080644-I)

**Rétronique est une colonne mensuelle s'intéressant à l'électronique du siècle dernier y compris des montages de légende décrits dans Elektor. Nous sommes ouverts à toutes les contributions et suggestions. N'hésitez pas à nous envoyer un Email à : rédaction@elektor.fr, sujet : Rétronique Elektor.**

## **Morceaux choisis**

## **La bibliothèque des passionnés d'électronique**

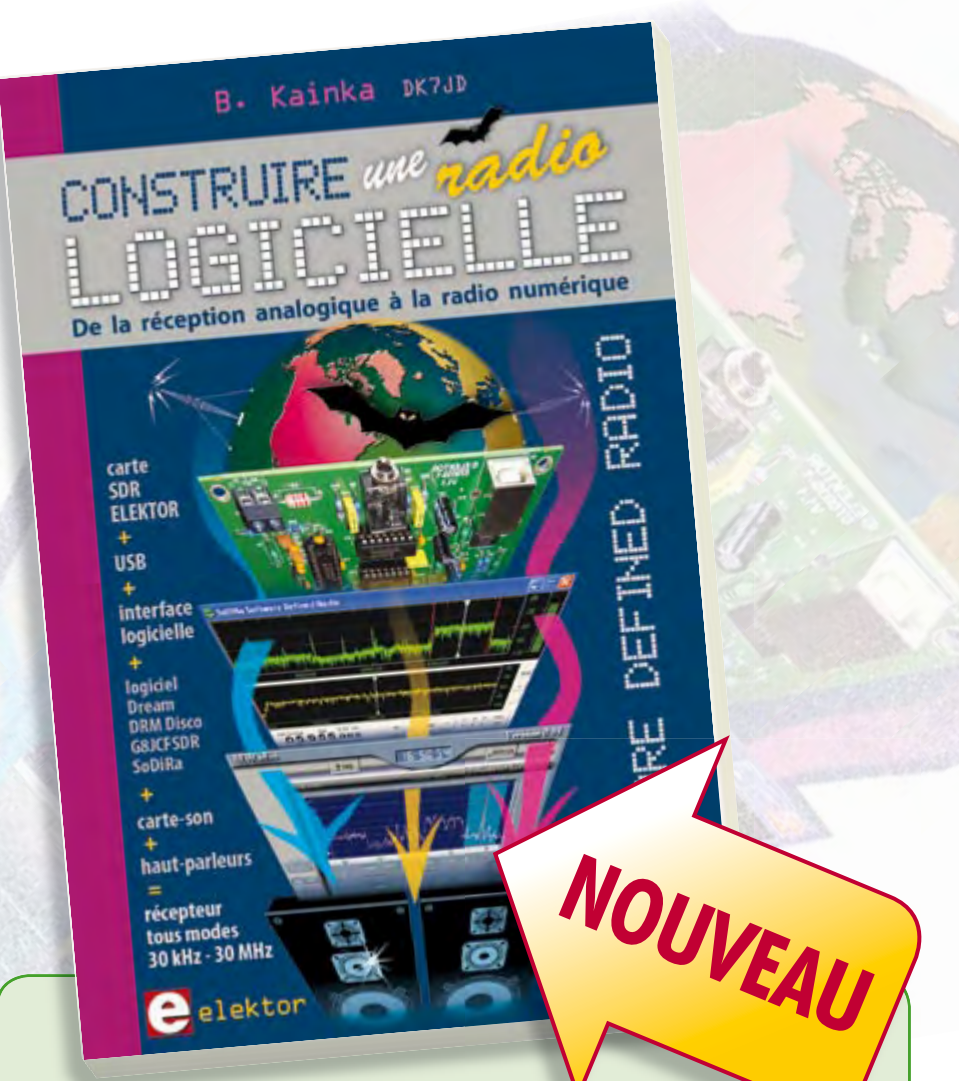

## **livres Software Defined Radio**<br> **Construire une radio logicielle**

Pour dessiner une radio à l'ancienne, prenez un HP et une antenne, et entre les deux des transistors, bobines, transformateurs, diodes, condensateurs etc. Pour une radio logicielle (ou définie par le logiciel), on garde juste l'antenne et les HP du PC. Entre les deux on écrit quelques équations appliquées par un traitement numérique du signal (DSP) sur l'ordinateur. Imaginez les possibilités inouïes de ce procédé !

Le matériel est certes extensible et adaptable, mais les logiciels, par nature, le sont infiniment plus. Ils sont tous mis à disposition gratuitement et enrichis en permanence par des auteurs passionnés.

**176 pages • ISBN 978-2-86661-163-7 • 33,50 €**

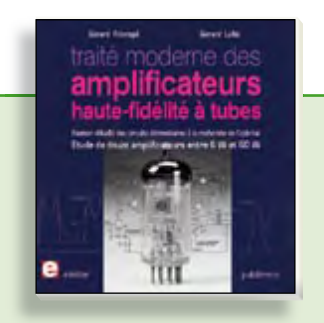

**À la recherche de l'optimal par l'étude des circuits élémentaires**

## **Traité moderne des amplifi cateurs haute-fi délité à tubes**

Les amplificateurs haute-fidélité à tubes électroniques, restés les favoris des audiophiles, reviennent sur le devant de la scène. Pendant cinq ans, les deux auteurs, G. Fiderspil et G. Lallié, ont effectué 6000 simulations informatiques et disséqué pas moins de 1200 maquettes de circuits à tubes pour en livrer les secrets et en découvrir les limites. Dans ce livre, le lecteur acquiert une connaissance approfondie de la conception des amplificateurs à tubes pour mieux apprécier la qualité du matériel existant et optimiser ses propres créations.

**344 pages • ISBN 978-2-86661-160-6 • 45,00 €**

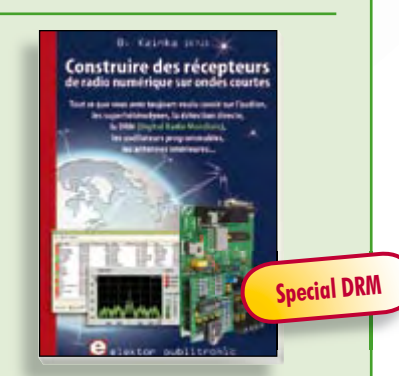

**Ecoutez la DRM, c'est magique ! Construire des récepteurs de radio numérique sur ondes courtes**

Ce livre d'Elektor dit tout ce que vous avez toujours voulu savoir sur les récepteurs superhétérodynes, à détection directe, pour les bandes amateur ou bien encore à tubes simples (audion), la transmission de données par radio, la radio numérique, les antennes intérieures, les oscillateurs programmables, les techniques de mesure... Mais il ne s'arrête pas là.

**210 pages • ISBN 978-2-86661-157-6 • 34,50 €**

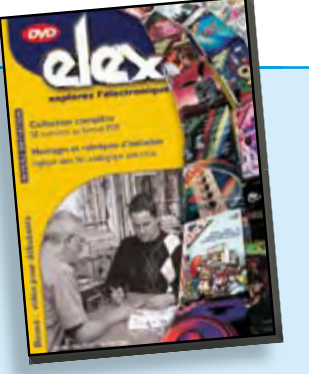

**Inoculez-leur le virus de l'électronique avant qu'il soit trop tard DVD Elex** 

Quad, console, manga, rat, portable, MP3... vous cherchez des idées de cadeaux pour vos enfants ou vos petits-enfants ? Inoculez-leur le virus de l'électronique avant qu'il soit trop tard.

Elex revient sur DVD avec la collection complète des 58 numéros du mensuel d'initiation à l'électronique publiés par Elektor d'avril 1988 à sept. 1993, au format PDF imprimable, et un livret de 16 pages en couleur. Bonus : vidéo d'initiation avec les personnages de la bande dessinée Rési & Transi.

**ISBN 978-2-86661-156-9 • 44,50 €**

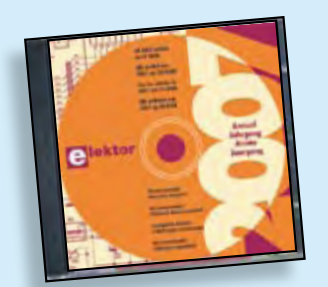

## **Inusable ! Indispensable ! CD Elektor 2007**

Ce CD-ROM réunit tous les articles d'Elektor, le mensuel d'électronique et de micro-informatique appliquées, parus au cours de l'année 2007. Il contient non seulement le texte des articles ainsi que les schémas, mais aussi tous les dessins des circuits imprimés, sous forme de fichiers à haute résolution. Ceci permet à l'utilisateur de modifier à sa quise les dessins existants à l'aide d'un programme adéquat.

**ISBN 978-90-5381-218-1 • 27,50 €**

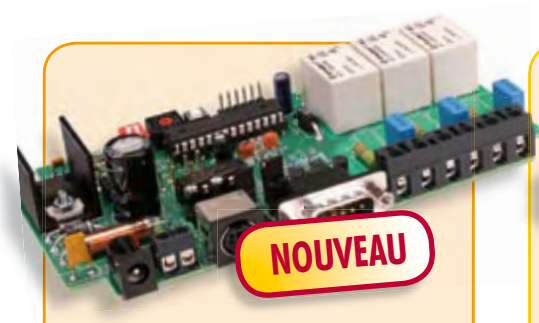

## **Télécommande par téléphone portable**

(Elektor novembre 2008)

S'il est vrai que les télécommandes GSM sont, dans une certaine mesure, assez répandues, les solutions bon marché et fiables manquent sous bien des aspects. Nous allons vous présenter un projet qui utilise, comme récepteur GSM avec sortie de données, des mobiles très répandus et à des prix extrêmement intéressants (récupération).

*Kit comportant tous les composants avec la platine et le contrôleur programmé*

**Réf. : 080324-71 • 69,95 €**

**Informations complémentaires et gamme complète sur notre site www.elektor.fr flambant neuf !**

**Elektor / Publitronic SARL 1, rue de la Haye BP 12910 95731 Roissy CDG Cedex Tél. : +33 (0)1.49.19.26.19 Fax : +33 (0)1.49.19.22.37 E-mail : ventes@elektor.fr**

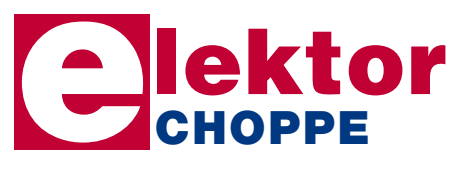

## **Adaptateur USB-CAN tous usages**

(Elektor septembre 2008)

Le protocole CAN est sériel, mais il n'est pas possible de le connecter directement à un ordinateur. L'adaptateur USB-CAN tous usages de cet article offre une solution compacte et pratique. Le logiciel qui l'accompagne permet de suivre le transfert de données et d'effectuer des traitements tels que filtrage ou enregistrement en un tour de main, ou plutôt par un clic de souris.

*Platine partiellement montée*

**Réf. : 071120-71 • 69,95 €**

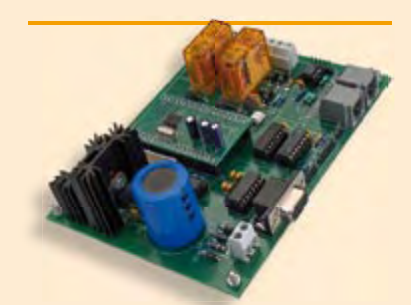

## **Centrale de commande DCC**

(Elektor septembre 2008)

L'essentiel dans un réseau à commande numérique actuel est l'unité de commande qui produit les signaux numériques de conduite des locomotives, mais s'acquitte aussi de tâches annexes, telles que la communication avec un PC. Cette centrale de commande de réseau ferroviaire DCC utilise un puissant processeur ARM7 (celui de la carte de développement ARMee publiée par Elektor en avril 2005, fournie avec le kit).

*Kit comportant tous les composants, platine nue comprise + carte de développement ARMee montée prête à l'emploi*

**Réf. : 070989-71 • 119,95 €**

12/2008 - elektor

## **e-CHOPPE RÉFÉRENCES DISPONIBLES**

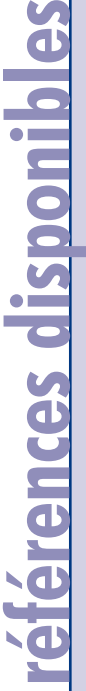

**MA** 

**Alarme de tente**

**1-2-3 De luxe**

**Commande programmable de servo**

**Testeur de réaction à ATtiny13**

**Programmateur simple compatible USB pour AVR isp**

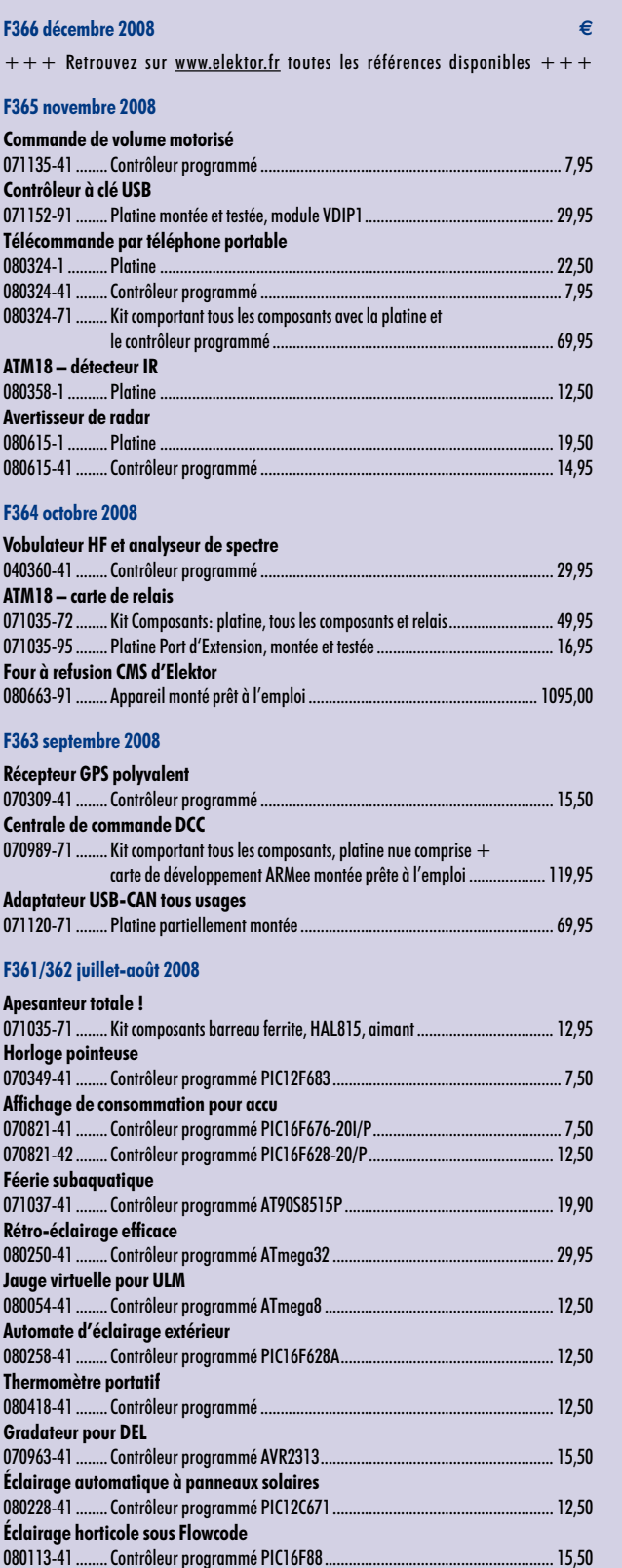

080135-41 ........ Contrôleur programmé ATtiny13V .......................................................... 6,50

080323-41 ........ Contrôleur programmé PIC12F675 ......................................................... 7,50

080161-41 ........ Contrôleur programmé ATmega8-16AU ............................................... 15,50

080132-41 ........ Contrôleur programmé ATmega8-PU ................................................... 12,50

080118-41 ........ Contrôleur programmé ATtiny13 ............................................................ 6,50

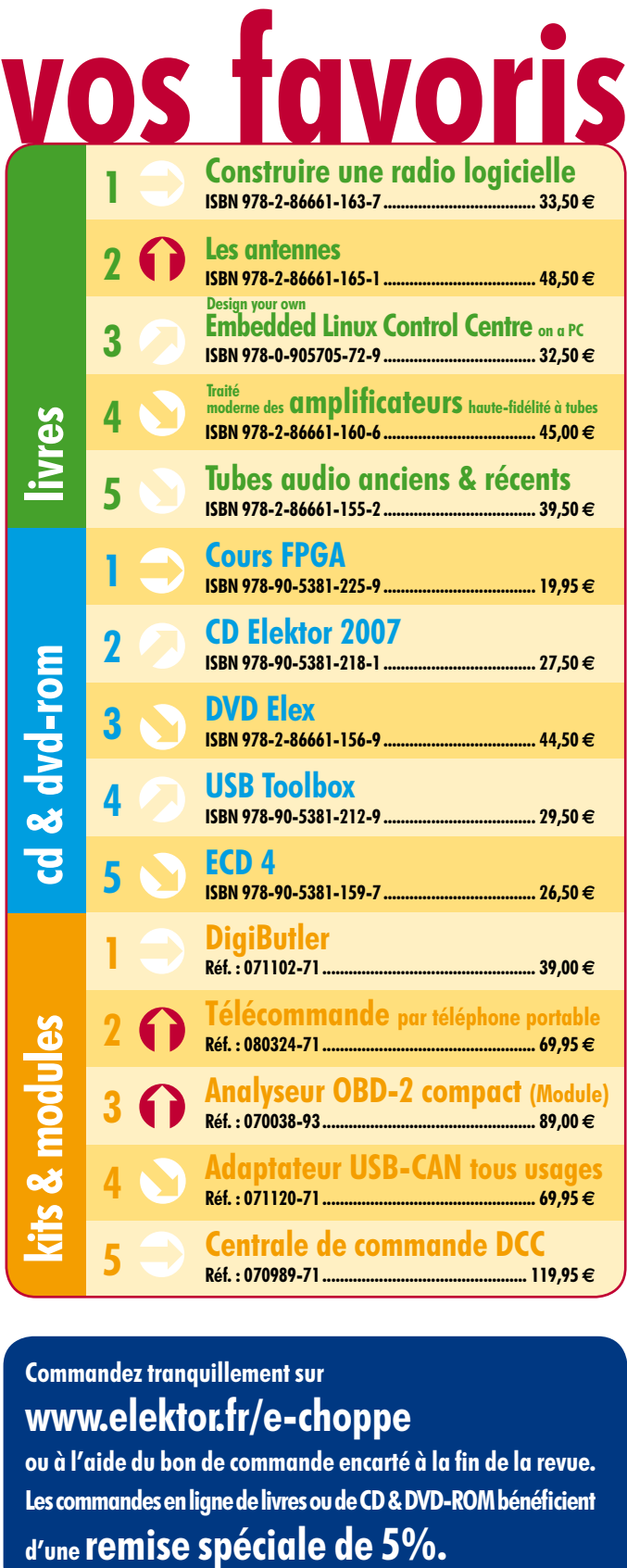

## **Commandez tranquillement sur www.elektor.fr/e-choppe**

ou à l'aide du bon de commande encarté à la fin de la revue. **Les commandes en ligne de livres ou de CD & DVD-ROM bénéfi cient** 

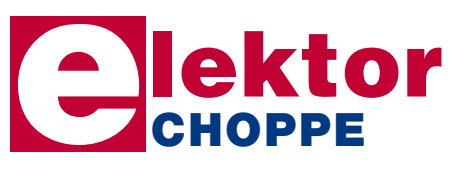

**Elektor / Publitronic SARL 1, rue de la Haye • BP 12910 95731 Roissy CDG Cedex Tél. : +33 (0)1.49.19.26.19 Fax : +33 (0)1.49.19.22.37 E-mail : ventes@elektor.fr**

**hexadoku récréation**

## Hexadoku Puzzle pour les **électroniciens**

**Pour les accros du Hexadoku voici un nouveau puzzle pour les longues soirées d'hiver. Installez-vous confortablement dans votre canapé et essayez de mettre les bons chiffres dans les bonnes cases. Envoyez-nous votre solution et gagnez un superbe E-blocks Starter Kit Professional ou l'un des 3 bonscadeau Elektor mis en jeu.**

Les instructions pour la résolution de ce puzzle sont enfantines. Le Hexadoku utilise les chiffres du système hexadécimal, à savoir de 0 à F. Du tout cuit pour les électroniciens et programmeurs !

Remplissez le diagramme de 16 x 16 cases de façon à ce que **tous** les chiffres hexadécimaux de 0 à F (0 à 9 et A à F) ne

## **participez et gagnez!**

Nous tirerons au sort l'une des réponses correctes qui nous seront parvenues; son auteur recevra un

## **E-blocks Starter Kit Professional**

d'une valeur de **€ 365,75**

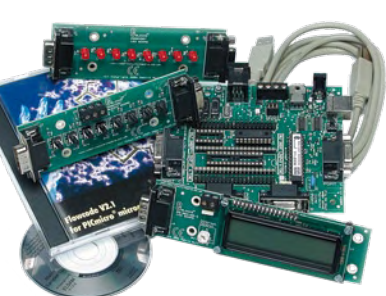

nous offrirons en outre **3 bons Elektor**

d'une valeur de **€ 50**

chacun. Faites travaillez vos méninges !

Tout recours est exclu de même que le sont, de ce jeu, les personnels d'Elektor International Media B.V. et leur famille.

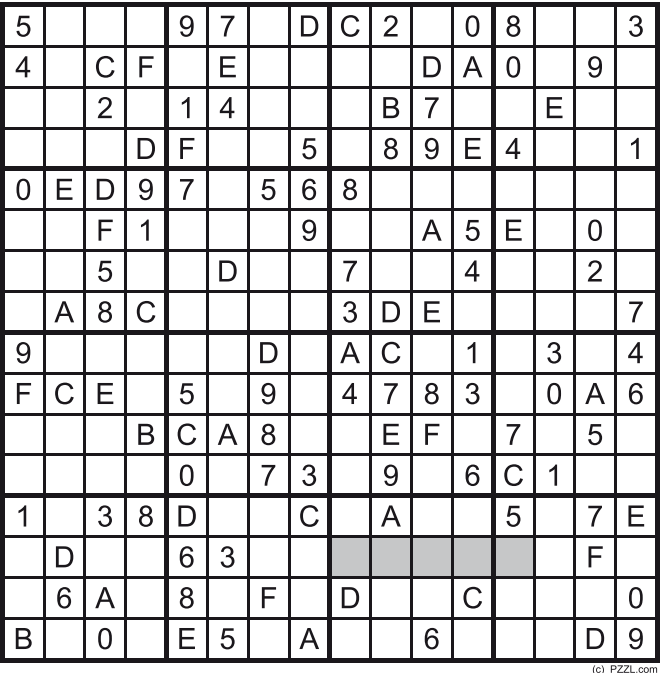

soient utilisés **qu'une seule et unique fois** dans chaque rangée, colonne et carré de 4 x 4 cases (identifiés par une ligne plus grasse). Certains chiffres sont déjà placés dans le puzzle et en définissent ainsi sa situation de départ.

La solution de ce puzzle vous permettra de gagner de jolis prix. Il vous suffit de nous envoyer la **série de chiffres** en grisé.

## **où envoyer ?**

Envoyez votre réponse (les chiffres de la section grisée) par E-mail, télécopie ou courrier **avant** le **24 décembre 2008** à :

Elektor c/o Regus Roissy CDG

Le Dôme - 1, rue de la Haye

BP 12910 - 95731 Roissy CDG

Email: hexadoku@elektor.fr

## **les gagnants**

La solution de l'Hexadoku du numéro 364 (octobre) est : **AB749**

Le gagnant du **E-blocks Starter Kit Professional** est : **Véronique GOSSELIN** (06110).

Les **3 bons Elektor** d'une valeur de **€50** chacun vont à : **Frédéric VAN GOETHEM** (Belgique),

**Eric MASSOT** (53810) et **Eric CHAMOUARD** (78320).

Nos félicitations aux lauréat(e)s !

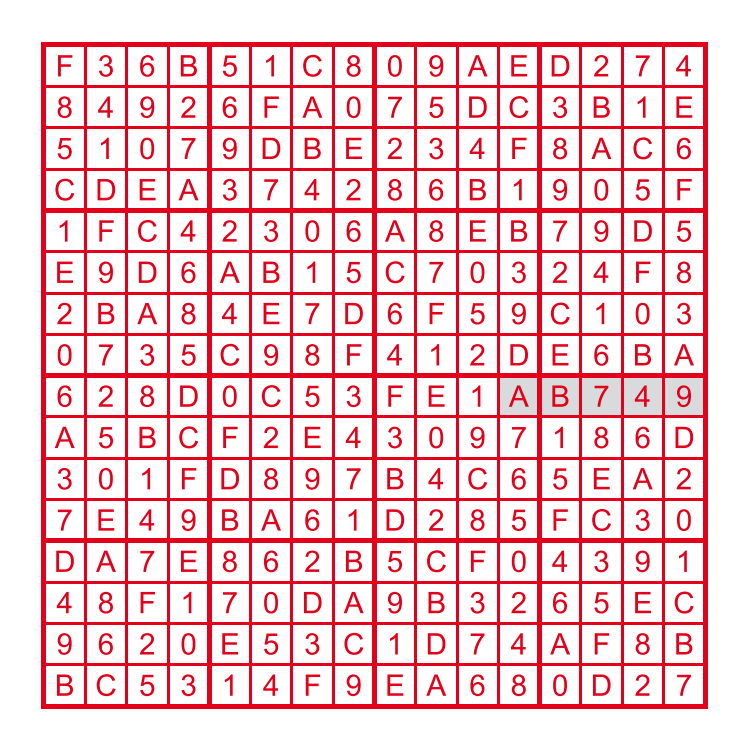

## **info & marché avant première**

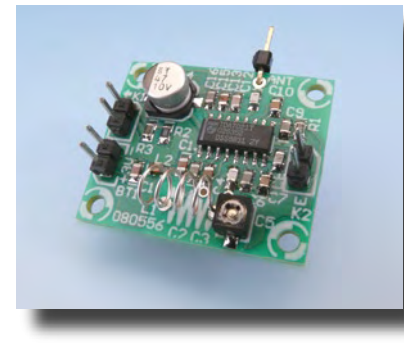

## **Mini radio FM**

Beaucoup d'appareils, comme les téléphones portables ou des lecteurs MP3, sont équipés d'une petite radio FM. Pour ceux qui ont envie de construire un tel récepteur eux-mêmes, NXP propose un petit CI sympathique, le TDA7021T. Il s'agit d'un composant dans un boîtier CMS à 16 broches et nous vous avons dessiné une petite platine pour faciliter la construction du montage. Malgré la petite taille de la radio, elle ne mesure que 3,2 x 2,7 cm, la qualité sonore est surprenante.

## **Compteur de réunion**

Pendant la crise économique que nous vivons actuellement il vaut mieux éviter des dépenses inutiles. Aussi beaucoup d'entreprises essayent de travailler plus efficacement pour mieux maîtriser les frais (de personnel). Surtout les réunions sans fin sont des gouffres d'argent, puisqu'elles immobilisent souvent une dizaine d'employés pendant des heures. Cela n'est pas très efficace. Pour bien visualiser les frais réels d'une réunion un compteur spécial a été conçu,

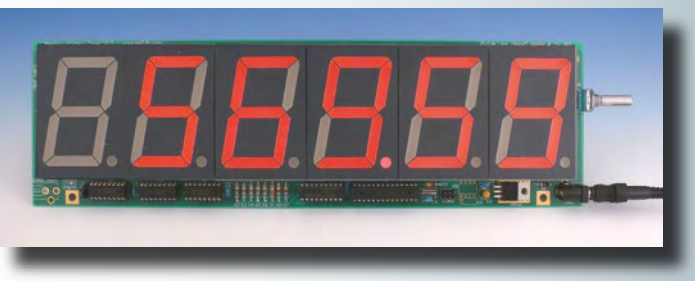

qui montre en continu les frais de la réunion sur un grand afficheur. Le nombre de participants à la réunion et leur taux horaire sont entrés avec un bouton rotatif.

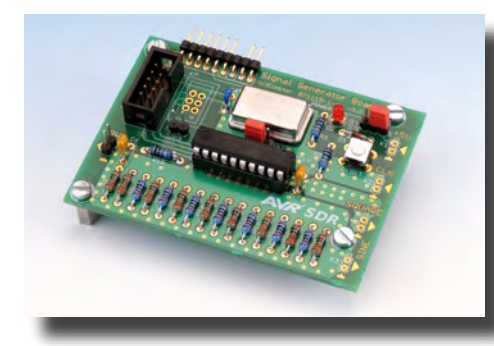

## **Récepteur SDR autonome**

Recevoir les émissions d'une radio numérique demande en général, en dehors un récepteur simple, aussi un PC pour le décodage complexe. Il existe quelques récepteurs SDR autonomes dans le commerce, mais l'offre est limitée et leur qualité laisse souvent à désirer. Dans la série d'articles qui démarre en janvier, nous montrons comment construire son propre récepteur SDR avec un système à microcontrôleur construit autour de quelques contrôleurs AVR. La série est en même temps un mini cours de programmation AVR. À ne pas rater !

 $80.50 \in$ 

 $101,50 \in$  128,50 €

Il arrive que la publication de certains articles soit retardée par des impératifs rédactionnels. Attention, le numéro de janvier 2009 devrait être en kiosque à partir du 12 décembre.

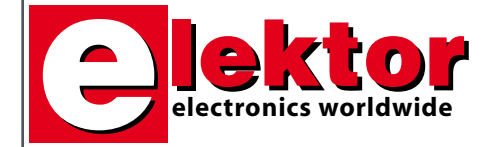

#### **Prix au numéro**

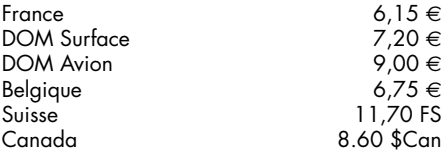

## **Abonnement d'un an standard** France 68,00 e

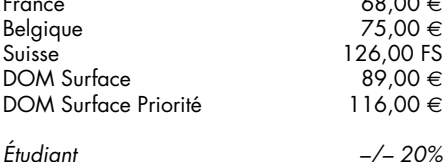

#### **Abonnement de 2 ans standard**

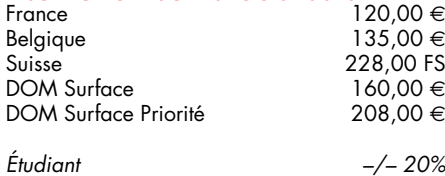

## **Abonnement PLUS d'un an**

 $B$ elgique  $87,50 \in$ Suisse  $154,00$  FS Suisse  $\frac{154,00}{101,50}$  FS DOM Surface Priorité *Étudiant –/– 20%*

## **Abonnement PLUS de 2 ans** France 145,00 e

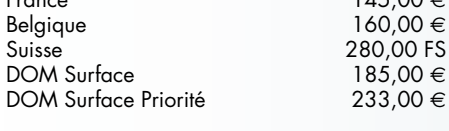

#### *Étudiant –/– 20%*

*Sous réserve de modification de prix.*

#### **Abonnements**

E-mail : abonnements@elektor.fr

#### **Commandes/Ventes**

E-mail : ventes@elektor.fr

*Il est possible de faire démarrer un abonnement à tout moment. Nous vous rappellerons en temps utile l'approche de la fin de votre abonnement. La méthode la rapide et la moins chère de vous* *abonner est de le faire par le biais de notre site Internet www.elektor.fr/abo, mais vous pouvez également le faire à l'aide du bon de commande se trouvant en fin de magazine. Il est possible de commander d'anciens numéros dans la limite de leur disponibilité (cf. le bon de commande, leur prix est celui d'un numéro à l'unité).*

*Veuillez SVP nous fournir un changement d'adresse au moins 3 semaines auparavant en mentionnant votre numéro d'abonné (cf. le label accompagnant votre magazine), l'ancienne et la nouvelle adresse.*

> *Le département Clients est accessible du lundi au jeudi de 8h30 à 17h00 et le vendredi de 8h30 à 12h30.*

*Si vous avez des questions concernant votre abonnement, vous pouvez appeler ce département au numéro 01.49.19.26.19.*

*Pour le traitement de votre abonnement, Elektor vous demande des données personnelles. Conformément à la loi «Informatique et Liberté», vous bénéficiez d'un droit d'accès à ces données et vous pouvez en demander la rectification. Sauf refus écrit de votre part auprès du service Abonnement, ces informations pourront être utilisées par des tiers.*
# d'abonnement annuel d'abonnement annuel votre formule votre formule **Choisissez** Choisissez

le baladeur MP3 (2 Go).\* **le baladeur MP3 (2 Go).\*** et recevez gratuitement **et recevez gratuitement** 

# *lisez elektor*  lisez elektor

l'électronique imaginative *l'électronique imaginative*

Faites votre choix : **Faites votre choix :**

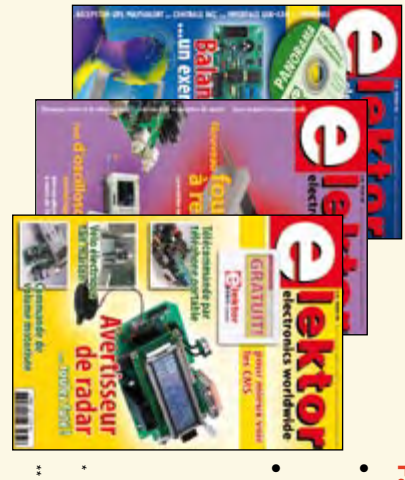

**Abonnement standard d'un an pour 68,00** 

ጣ

**• Abonnement PLUS d'un an pour 80,50**  Abonnement PLUS d'un an pour 80,50 € Pour 11 numéros y compris le numéro d'été double **(Belgique : 87,50**  Pour 11 numéros y compris le numéro d'été double **(Belgique : 75,00**  y**)** y**)** 

plus le DVD-ROM annuel 2008\*\* tout chaud Vous économisez 31,95 (il coûte normalement 36,00 € port inclus) Pour 11 numéros y compris le numéro d'été double (il coûte normalement 36,00 Pour 11 numéros y compris le numéro d'été double le DVD-ROM annuel 2008\*\* tout chaud <u>ጣ</u> port inclus).

*\*\* Le DVD-ROM annuel 2008 vous sera envoyé d'office dès sa parution \* Offre valable jusqu'à épuisement des stocks, uniquement si vous n'avez*  prévue en février 2009. Le DVD-ROM annuel 2008 vous sera envoyé d'office dès sa parution Offre valable jusqu'à épuisement des stocks, uniquement si vous n'avez *prévue en février 2009.* pas été abonné à elektor au cours des 12 mois précédents. *pas été abonné à elektor au cours des 12 mois précédents. 12/08*

Je commande les articles suivants : Je commande les articles suivants :

 $\prec$ 

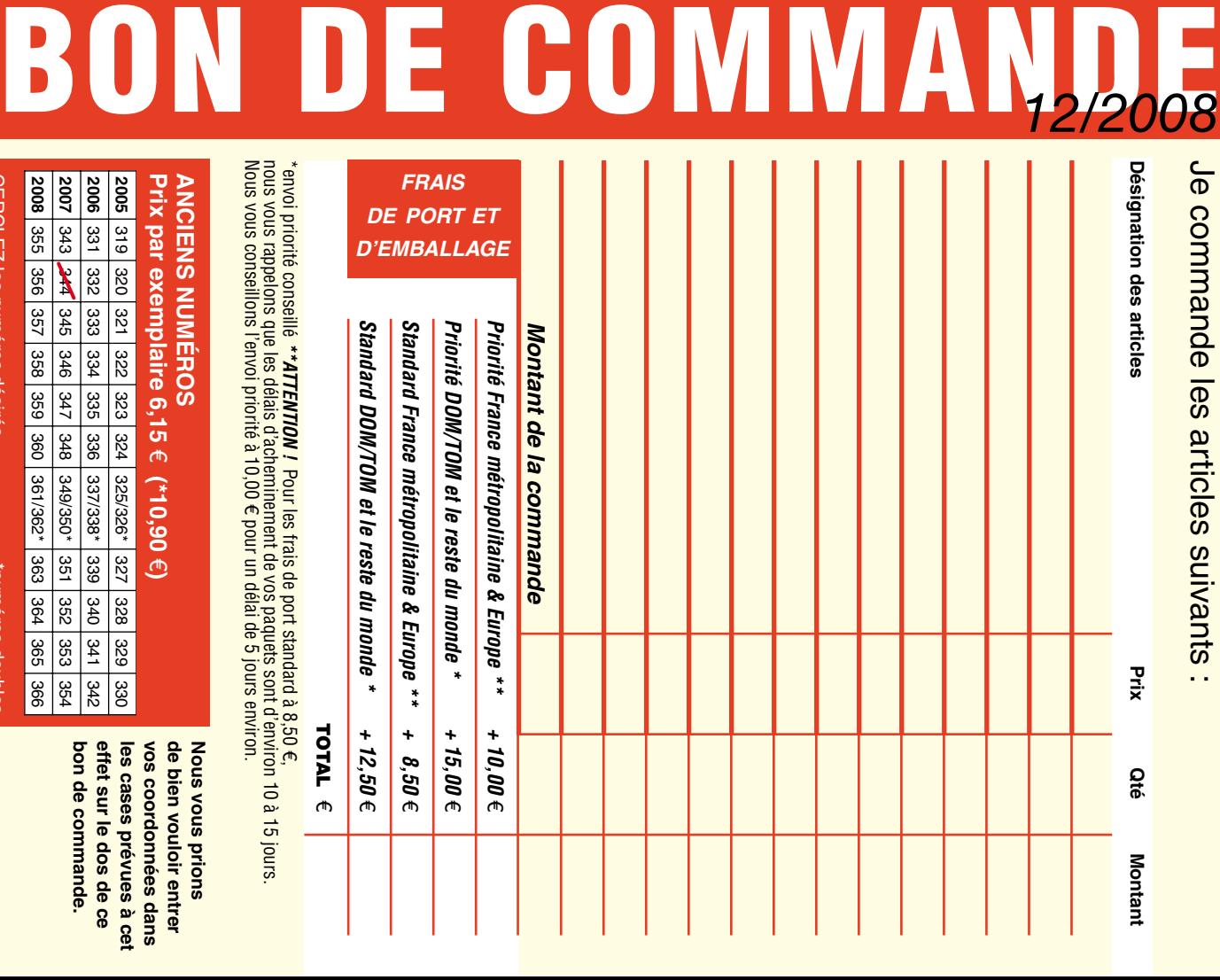

**Prix par exemplaire 6,15 ANCIENS NUMEROS ANCIENS NUMÉROS** e **(\*10,90**  e**)** 

**CERCLEZ** les numéros désirés CERCLEZ les numéros désirés \*numéros doubles

selgnop soueunu.

 $\mathcal{S}$ 

bon de commande. effet sur le dos de ce de bien vouloir entrer **bon de commande. effet sur le dos de ce**  les cases prévues à cet **les cases prévues à cet**  vos coordonnees dans **vos coordonnées dans de bien vouloir entrer** 

**Nous vous prions** 

**Nous vous prions** 

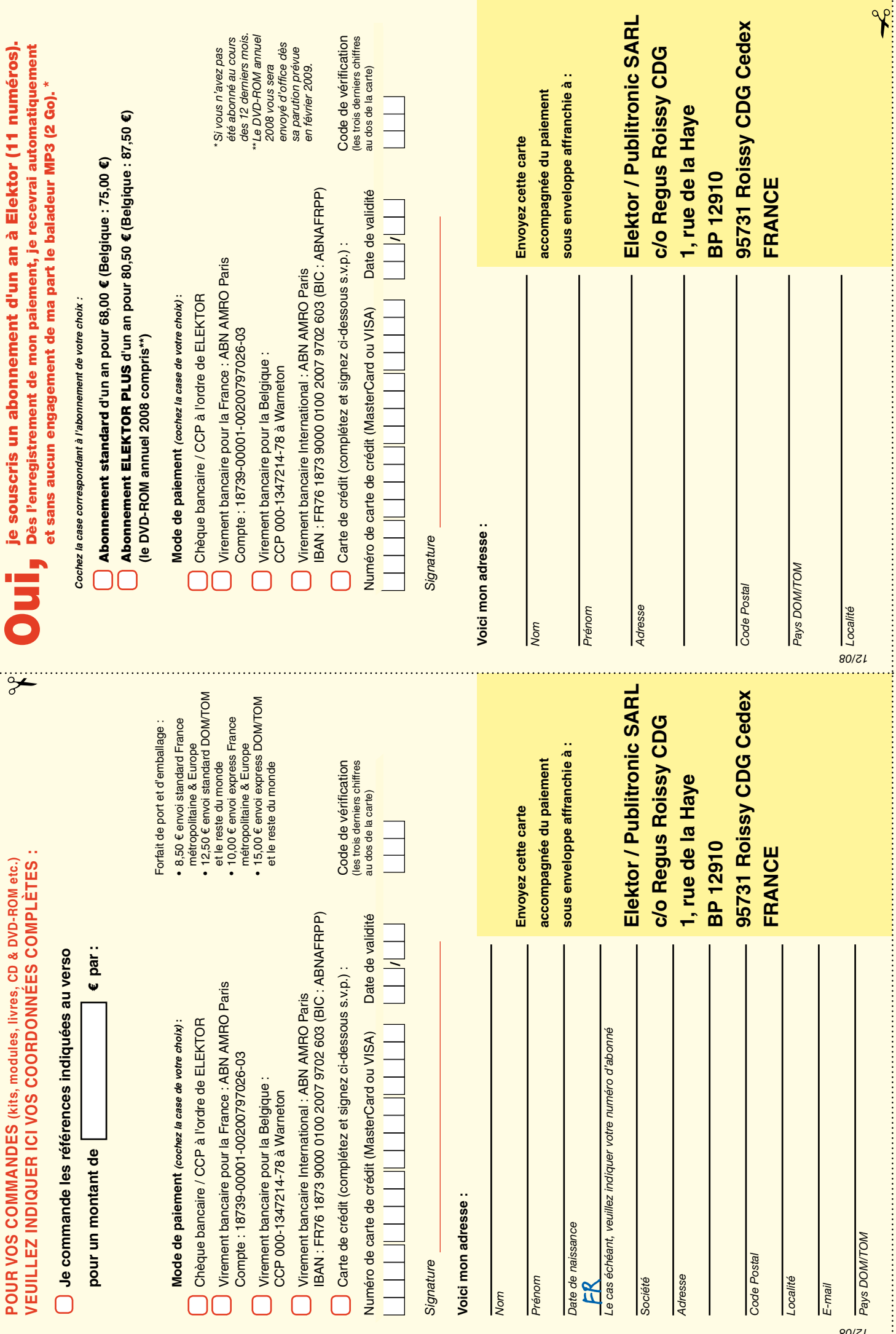

ă

့်

# **Quoi de Neuf chez Selectronic ?**

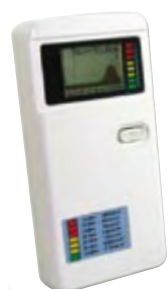

### **Analyseur de spectre WIFI**

Appareil compact de haute technologie avec afficheur LCD graphique permettant de faire l'analyse spectrale et de mesurer le champ électrique ambiant dans la bande 2,4GHz.

**Pour mesure et vérification des réseaux WI-FI, WLAN, Bluetooth, DECT, téléphone cellulaire, Zigbe e, ainsi que des fuites de four à micro-ondes, des systèmes sans fil, surveillance vidéo sans fil, transmetteurs RF, etc.**

- Gamme de fréquences : 2,4 à 2,485 GHz ou Canaux 1 à 14 • Dynamique : 90dB • Haute sensibilité : -106 à -12 dBm
- Alimentation: pile alcaline 9V (non fournie)
- Dimensions : 130 x 65 x 25 mm

**L'analyseur WI-FI 12.8373 74,90 €TTC**

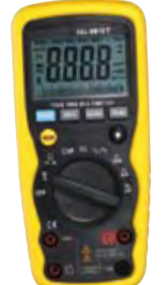

### **SEL-9918 Multimètre 4000pts ÉTANCHE** • Étanche au ruissellement / IP67

- Changement de gamme auto RMS vrai en alternatif
- Afficheur rétroéclairé Mini et maxi / gel affichage
- Extinction automatique Boîtier renforcé bi-matière
- **VDC / VAC :** 1000V max / ±0,5%
- **IDC / IAC :** 10A max / ±0,5%
- **R :** 40 MΩ max / ±0,8% **C :** 40.000 μF max / ±3% **Hz :** 10MHz max / ±1,5% **T° :** 760 °C max / ±3% Catégories EN : 61010-1 / 61010-02-031 / 61326
- 
- Livré avec sonde K, sacoche de rangement, cordons de mesure et pile

**Le multimètre SEL-9918 12.5762 67,50 €TTC**

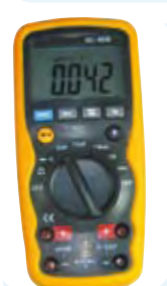

# **R-L-C mètre 11.000pts**

- 
- Changement de gamme auto en Ω et C Mini et maxi / gel affichage Extinction automatique
- Boîtier renforcé bi-matière • **R** : 0,01Ω à 110 MΩ /  $\pm$ 1,2% • **L** : 1 μH à 110 H /  $\pm$ 2%
- **C :** 1 pF à 110 mF / ±3%
- **Catégories EN :** 61010-1 / CAT III 600V
- Livré avec sacoche de rangement, cordons de mesure et pile

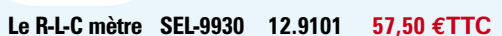

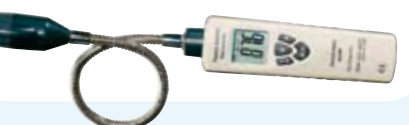

### Pour la mesure de T° dans les endroits inaccessibles

- Col de cygne 40cm Gamme de T° -50 à +600 °C ±2%
- Visée laser Afficheur rétroéclairé Extinction auto.
- Livré avec sacoche de rangement et pile

**Le thermomètre SEL-68 12.9558 56,00 €TTC**

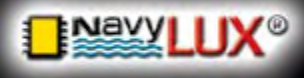

### **AMPOULES À LED** *de remplacement* **pour feux**

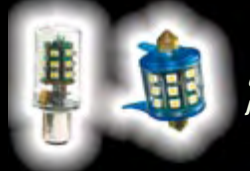

*Signalez vous mieux tout en consommant juqu'à 15 fois moins!*

### **PLAFONNIER À LED** 12/24V

**SEL-68 : Thermo IR 600°C avec SONDE**

**FLEXIBLE**

acez vos vieux vourmands en énergie r nos PLAFONNIERS DE LUXE À LED de remplacement **pour feux**<br> **de navigation de votre batterie?**<br> **Cue savez-vous de votre batterie?** 

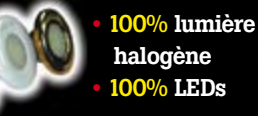

Pour en savoir plus : **www.navylux.fr 4W de consommation pour 30W d'éclairage**

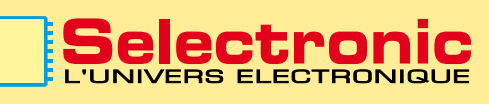

**B.P 10050 59891 LILLE Cedex 9** Tél. **0 328 550 328** Fax : 0 328 550 329 **w w w . s e l e c t r o n i c . f r**

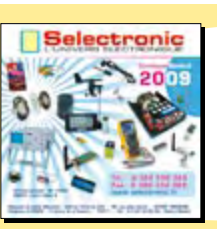

# **Catalogue Général 2009**

Envoi contre 12 timbres-poste au tarif "lettre" en vigueur ou 8,00€ en chèque.

### **SEL-61**

### **Multimètre environnemental 4.000 pts**

6-en-1 : Lumière / Son / Humidité / Température / Détecteur de tension sans contact / Multimètre • **Lumière :** 40.000 lux / ±0,5%

- **Son :** 130 dB / ±3,5dB **Humidité :** 95% R / ±5% RH
- **T° :** 1300 °C max / ±3% **Détecteur :** V 50 à 1000V
- **VDC / VAC :** 600V max / ±0,5%
	- **IDC / IAC :** 10A max / ±1,0% • **R :** 40 MΩ max / ±0,8% • **C :** 100 μF max / ±3,5%
	- **Hz :** 10MHz max / ±1,5%
	- Changement de gamme auto Afficheur rétroéclairé
	- Mini et maxi / gel affichage Extinction automatique
- Boîtier renforcé bi-matière Dimensions: 121 x 61 x 40 mm

• **Catégories EN:** 61010-1 / 61010-02-031 / 61326 - Cat III 1000V - Cat IV 600V

• Livré avec sonde K, sacoche de rangement, cordons de mesure et pile

**Le multimètre 12.1527 69,00 €TTC**

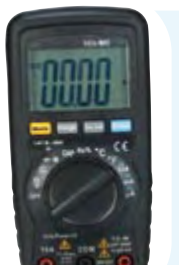

### **SEL-922 Multimètre 4000pts COMPACT**

- Changement de gamme auto Mini et maxi / gel affichage
- Extinction automatique Boîtier renforcé bi-matière
- **VDC / VAC :** 600V max / ±0,5%
- **IDC / IAC :** 10A max / ±0,5% • **R :** 40 MΩ max / ±0,8% • **C :** 100 μF max / ±3%
- **Hz :** 10MHz max / ±1,5%
- **T° :** 760 °C max / ±3%
- **Catégories EN :** 61010-1 / CAT III 600V
- Livré avec sonde K, sacoche de rangement, cordons de mesure et pile

**SEL-9930 Le multimètre SEL-922 12.5769 24,90 €TTC**

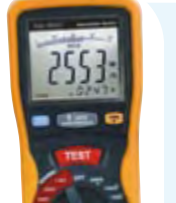

### **SEL-5505 Testeur d'ISOLATION**

- Mesure jusqu'à 4000 MΩ
- Tension de test : 125 250 500 et 1000V
- Double Afficheur rétroéclairé • Mini et maxi / gel affichage
- Extinction automatique
- Boîtier renforcé bi-matière VAC jusqu'à 750V
- **VDC** jusqu'à 1000V **R :** de 0,01 à 400 Ω
- **Catégories EN :** 61010-1 / 61010-02-031 / 61326 Cat III 1000V
- Livré avec mallette de rangement,cordons de mesure et piles

**Le testeur d'isolation SEL-5505 12.9271 119,00 €TTC**

# **Thermomètres IR de PRÉCISION**

- **Double visée laser** Afficheur rétroéclairé • Maxi / gel affichage • Alarme haute et basse
- 
- Extinction automatique • Livrés avec mallette de rangement et pile
- 

Modèle 650 °C : gamme -50 à +650°C / 1% **Le thermo. IR SEL-8862 12.9559-1 59,00 €TTC** Modèle 1000 °C : Gamme -50 à +1000°C / ±1% **Le thermo. IR SEL-8865 12.9559-2 84,50 €TTC**

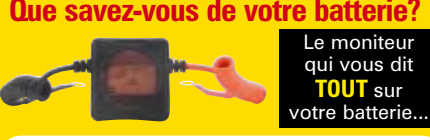

BatteryBug pour batterie 12V de servitude **12.1460-1 65,90 €TTC** BatteryBug pour batterie 12V de démarrage **12.1460-2 34,90 €TTC**

COCCEPTRONIQUE<br>
CONTRONIQUE CONTRONIQUE CONTRONIQUE CONTRONIQUE CONTRONIQUE CONTRONIQUE CONTRONIQUE CONTRONIQUE CONTRONIX CONTRONIX CONTRONIX CONTROLLE CONTRONIX CONTROLLE CONTROLLE CONTROLLE CONTROLLE CONTROLLE CONTROLLE **PARIS :** 11 Place de la Nation 75011 *(Métro Nation)* Tél. 01.55.25.88.00 Fax : 01.55.25.88.01 **LILLE (Ronchin) :** ZAC de l'Orée du Golf 16, rue Jules Verne 59790 RONCHIN **NOS MAGASINS :**

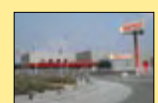

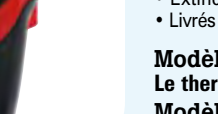

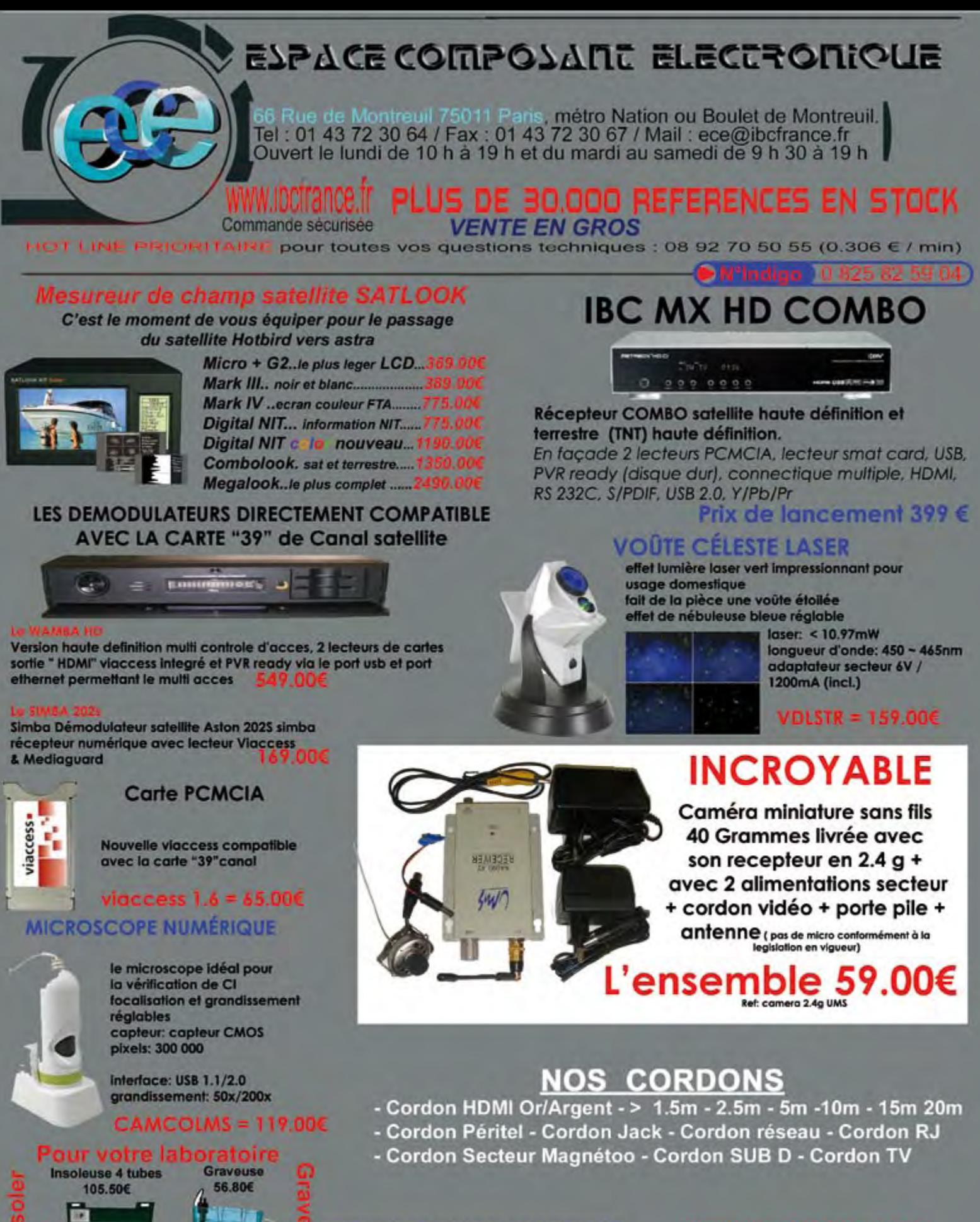

### **DETECTEUR DE CHAMPS MAGNETIQUES** nouveau modele professionnel

Promo l'ensemb

200 / 2000 milli Gauss 200 micro Tesla Resolution 0.1 / 1 milli Gauss 0.01 / 0.1 micro Tesla 1 axe de mesure Bande passante 30 Hz to 300 Hz Connectable via rs232

### **COMPTEUR GEIGER MULLER**

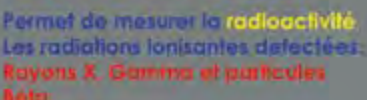

Unite de mesure ukem/h ou usv/h Affichage sur LCD durée des plies environ 550h

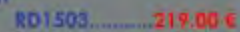

prix sont donnés à titre indicatif et a difiés sans préeval, vertiez les prix sur internet pour les ventes par correspondance. Tous r<br>Forfait de port 6.10€ sauf colls de plus de 1.5kg. (ecx=ecotaxe), port = 15€ Photo non cor ix sont TTC. Les produits actifs ne sont ni repris ni échangés